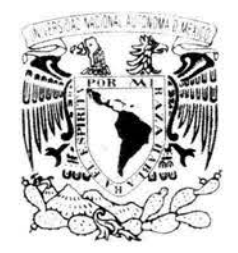

**ATAPIAL NATION** *.. ¡* ., - ('\_ ! i

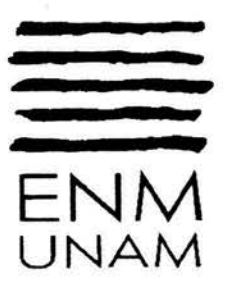

# UNIVERSIDAD NACIONAL AUTONOMA DE MÉXICO

# ESCUELA NACIONAL DE MUSICA

# NOTAS AL PROGRAMA

Opción de Tesis

que presenta JOAQUIN RUIZ VERA

para obtener el título de

LICENCIADO INSTRUMENTISTA - VIOLIN -

Asesor: Doctor Eduardo Castro-Sierra

México, D. F., noviembre de 2004

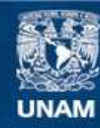

Universidad Nacional Autónoma de México

**UNAM – Dirección General de Bibliotecas Tesis Digitales Restricciones de uso**

# **DERECHOS RESERVADOS © PROHIBIDA SU REPRODUCCIÓN TOTAL O PARCIAL**

Todo el material contenido en esta tesis esta protegido por la Ley Federal del Derecho de Autor (LFDA) de los Estados Unidos Mexicanos (México).

**Biblioteca Central** 

Dirección General de Bibliotecas de la UNAM

El uso de imágenes, fragmentos de videos, y demás material que sea objeto de protección de los derechos de autor, será exclusivamente para fines educativos e informativos y deberá citar la fuente donde la obtuvo mencionando el autor o autores. Cualquier uso distinto como el lucro, reproducción, edición o modificación, será perseguido y sancionado por el respectivo titular de los Derechos de Autor.

#### **INTRODUCCION**

En el presente trabajo se abordan las obras que comprenden el programa propuesto para sustentar el examen profesional con la finalidad de obtener el título de Licenciado Instrumentista – Violín –; este programa se muestra completo en la siguiente página. El escrito está estructurado en tres partes: la primera con la biografía de cada uno de los cinco autores incluidos y el análisis musical de las respectivas obras, en la segunda se examina el contexto musical de las mismas, en la tercera sección tendremos los anexos, conformados por las partituras completas de las obras del programa.

En cuanto a las biografias se optó por presentar cuadros cronológicos de J. S. Bach, W. A. Mozart, y L. V. Beethoven, que nos indican los momentos más importantes de sus vidas; en los casos de Emest Bloch y Manuel M. Ponce sí se incluyen cortas biografías.

La segunda sección se circunscribe únicamente a las obras para violín y piano de estos compositores, sin tomar en cuenta la producción sinfónica, coral u otra dotación instrumental, para no hacer demasiado extenso el universo de trabajo.

Es relevante señalar que cada una de las obras escogidas es importante dentro del período musical al que corresponden, por ejemplo la sonata en sol mayor B WV 1O19, de Bach y la sonata KV 378, de Mozart son consideradas de las sonatas más difíciles de sus respectivos autores, y la sonata *Primavera,* de Beethoven, solamente es superada en dificultades técnicas y musicales por la sonata *Kreutzer* .

Propuesta de programa de Recital Público, como parte del Examen Profesional

 $\sim$ 

Joaquín Ruiz Vera Licenciado Instrumentista - Violín -

# PROGRAMA

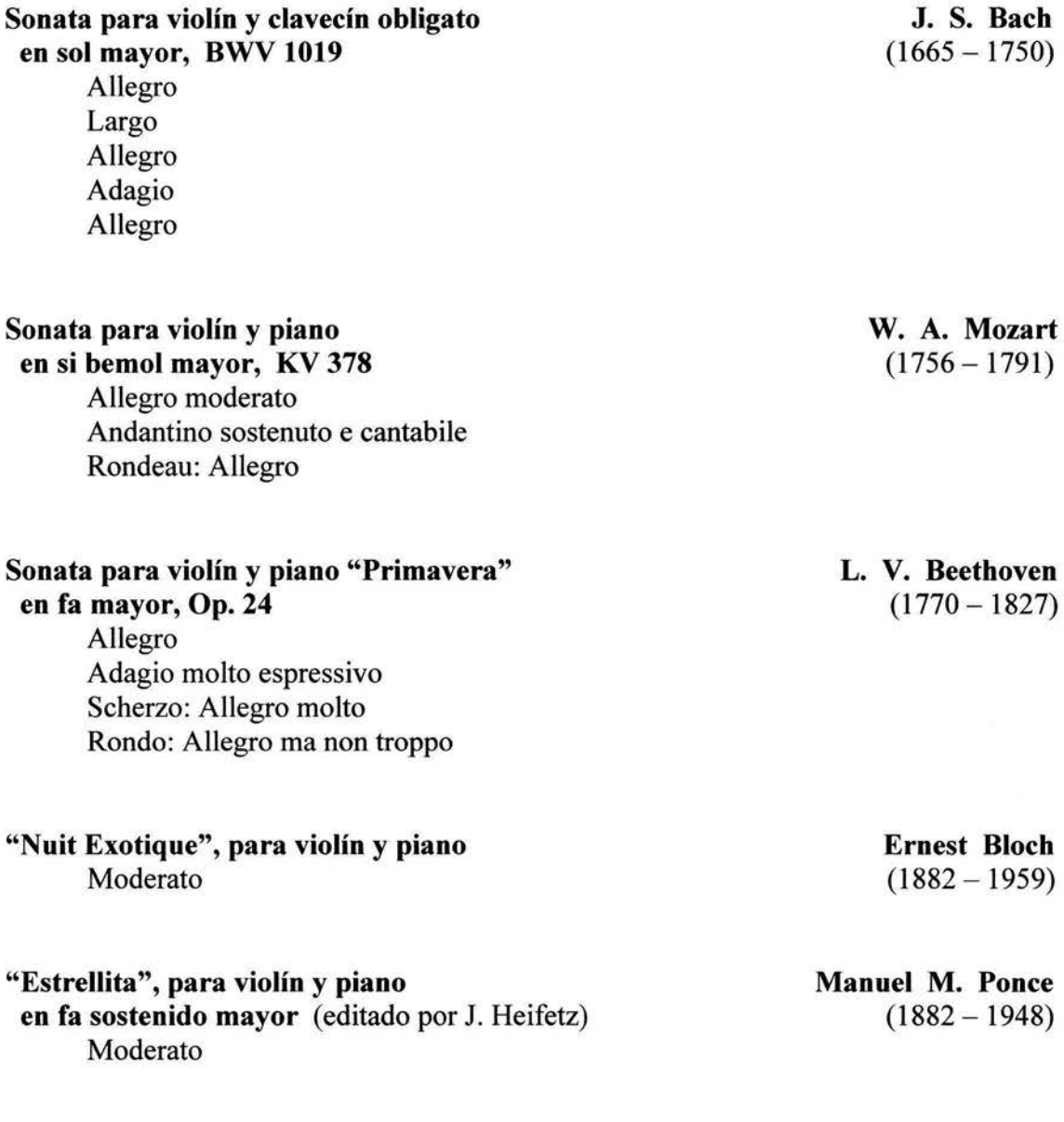

## **JOHANN SEBASTIAN BACH**

## CRONOLOGÍA

- 1685 Nace Johann Sebastian Bach, en Eisenach, el 21 de marzo, hijo de Johann Ambrosius Bach, músico de la corte.
- 1692 Ingresa a la escuela de Latín, que ofrecía una sólida educación humanística y teológica.
- 1694 Muere su madre.
- 1695 También muere su padre. Deja Eisenach para vivir en Ohrdruf con su hermano Johann Christoph, quien le enseña a tocar clavicordio; ahí entra al Liceo.
- 1700 Viaja a Lüneburg, donde ingresa a la escuela de St. Michael.
- 1702 Audiciona sin éxito por el puesto de organista en el templo de Jakobi, Sangerhausen. Estudia violín, clavicordio y órgano.
- 1703 Músico de la corte en Weimar. En agosto organista en el Templo Nuevo de Amstad.
- 1705 Le permiten ausentarse durante cuatro semanas para viajar a Lübeck con el propósito de escuchar a Buxtehude; permanece ahí varios meses hasta que es llamado perentoriamente llamado por el consistorio del templo en Amstad
- 1 707 Organista en Mühlhausen. Se casa con María Bárbara Bach, tendrán cuatro hijos, de los cuales sobrevivirán solo tres.
- 1708 Toca ante el duque Wilhem Emst, en Weimar, y es nombrado organista y músico de cámara de la corte.
- 1713 Visita Weinsselfels, compite por el puesto de organista en Halle.
- 1 714 Escribe una cantata, rechaza el puesto en Halle y es promovido a Konzertmeister en Weimar.
- 1717 En Dresden es invitado a competir con famoso organista francés Marchand. Se le nombra maestro de capilla del príncipe Leopoldo de Anhalt, en Cothen. Compone música de cámara y orquestal.
- 1718 Visita Karlsbad acompañando al príncipe Leopoldo.
- 1 720 Declina el puesto de organista del templo Jakob en Hamburgo. Muere su esposa. Hace copias en limpio de sus obras para violín solo.
- 1 721 Dedica los *Conciertos de Brandemburgo* al Margrave Christian Ludwig. Se casa en diciembre con Anna Magdalene Wulken, sobrevivirán solo dos de sus 13 hijos.
- 1723 Cantor de la Thomasschule, en Leipzig;<sup>1</sup> también organista y director musical en los templos de Santo Tomás y San Nicolás, en éste presenta la cantata 75 y en el primero el *Magníficat,* (BWV 243a).
- 1724 *La Pasión según San Juan* en el templo de San Nicolás.
- 1725 Presenta recitales de órgano en Dresden. Visita Cöthen.
- 1727 Se presenta *La Pasión según San Mateo* en el templo de Santo Tomás.
- 1729 Visita Weissefels, también Cüthen para tocar la música de los funerales del príncipe Leopoldo. Asume la dirección del Collegium Musicum. Rector de la Thomasschule.
- 1731 Publicación de *Clavier-Übung I* (BWV 825-30). Recitales de órgano en Dresden.
- 1732 Finaliza el manuscrito de *Das Wohltemperirte Clavier.*
- 1733 Bach presenta en Dresden ante el Elector Federico Augusto II la misa BWV 232.
- 1735 Se publica *Clavier-Übung JI* (BWV 971).
- 1736 Bach es designado compositor de la corte del rey de Polonia y Elector de Saionia.<sup>2</sup> Recital de órgano en Dresden.
- 1739 Recital de órgano en Altenburg, *Clavier Übung !JI;* reasume su puesto en el Collegium Musicum, que había tenido que dejar dos años antes.
- 1741 Visita a su hijo C. Ph. Emanuel en Berlín. Su esposa enferma seriamente. Publicación de *Clavier-Übung IV;* visita Dresden.
- 1747 Visita la corte de Federico el Grande, en Postdam, donde además da un recital de órgano en el templo de Heiliggeist. Compone y publica la *Musikalisches Opfer.* Ingresa a la Sociedad de Ciencias Musicales, para la cual escribe las *Variaciones Canónicas,* BWV BWV 769.
- 1750 Bach se ocupa de la impresión de *Die Kunst der Fuge.* Es operado de la vista por la enfermedad de cataratas de la cual sufría desde varios años antes. Muere de apoplejía el 28 de julio.

<sup>• 1</sup> Era su responsabilidad, entre otras, la música de los cuatro principales templos de Leipzig; durante veintisiete años permaneció en el puesto, ahí compuso la mayoría de su música sacra.

<sup>2</sup> Se llamaba Electores a los señores eclesiásticos y laicos responsables de elegir al Sacro Emperador Romano.

#### **Sonata en sol mayor para violín y clavecín obligato, BWV 1019**

J. S. Bach escribió tres versiones de esta sonata. La primera iniciaba con un movimiento rápido en sol mayor, seguido de tres movimientos lentos y concluía con la repetición del primero; quizá insatisfecho con esta obra hizo una segunda versión donde eliminó uno de los movimientos lentos e insertó dos piezas nuevas: un solo para violín y un solo para clavecín, se mantenía la repetición del primer movimiento, por lo que la sonata constaba de seis movimientos; Bach emprendió una tercera versión conservando sólo los dos primeros movimientos y añadió tres nuevos, creando una forma poco ortodoxa, pero bien equilibrada: rápido-lento-rápido-lento-rápido, donde el tercer movimiento, para clavecín solo es diferente al de la segunda versión.

Análisis de la obra.

Primer movimiento: Allegro.

Escrito en 4/4, en la tonalidad de sol mayor, con una forma tripartita. Inicia el tema con el violín, y el piano repite en la dominante al quinto compás.

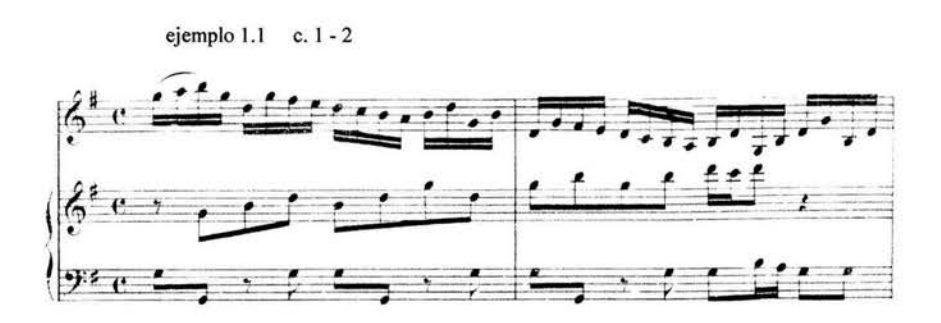

La segunda parte se elabora sobre el motivo inicial, alternando entre el violín y el piano, uno tiene el contracanto cuando el otro toca la melodía.

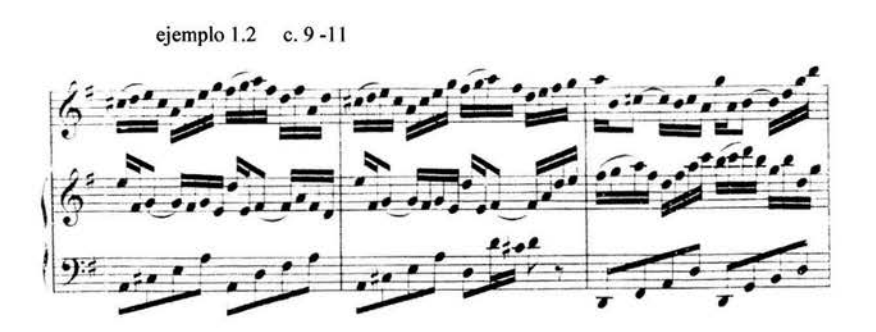

La segunda sección está en mi menor, entrando las voces cada seis compases, le sigue una presentación del segundo tema del principio, pero en menor. Regresa el primer tema de la segunda sección.

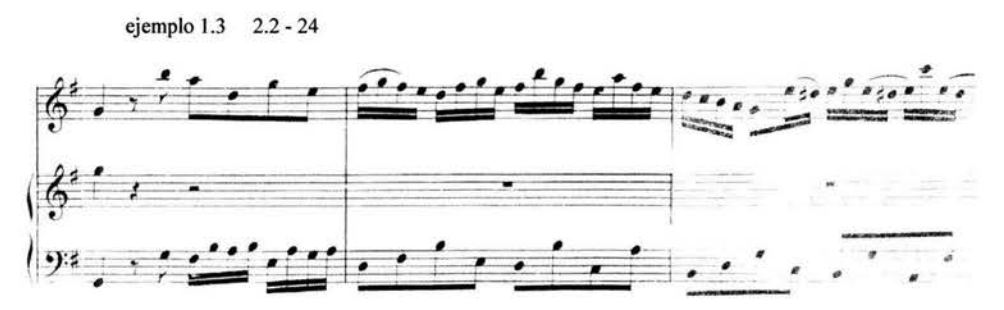

Pero con un final diferente, que prepara el retorno de la primera sección, la cual es repetida literalmente. El movimiento tiene cierto parecido al preludio en sol mayor del primer libro de *Das Wohltemperirte Clavier.* 

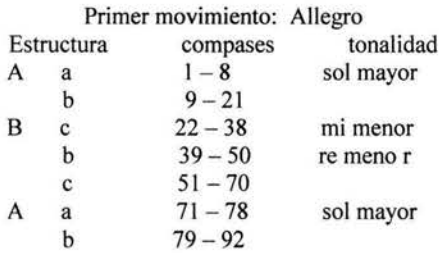

### Segundo movimiento: Largo

Escrito en mi menor con compás de 3/4, tiene un solo tema que es tocado tres veces. El tema consta de cuatro compases, con una sencilla línea melódica adornada con apoyaturas y trinos. La primera vez lo presenta el violín, acompañado por la mano izquierda del piano, la mano derecha entrará en canon al tercer compás.

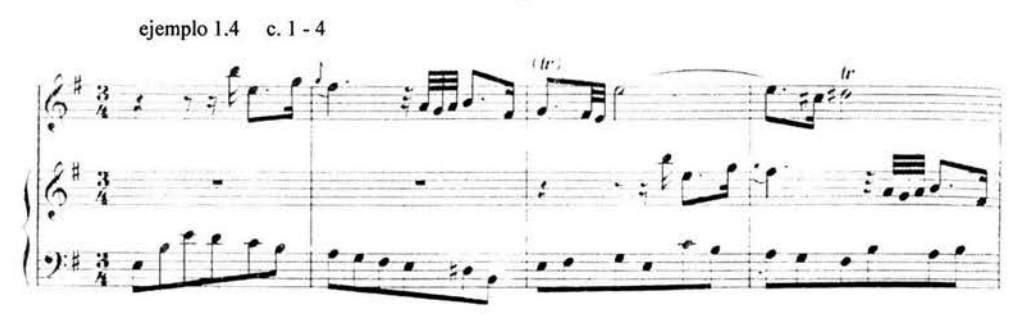

La segunda vez es el piano quien inicia, en la menor, y el violín entra al tercer compás repitiendo la melodía; la mano izquierda realiza la tercera enunciación del tema, de nuevo en mi menor, le sigue el violín para terminar el movimiento con un acorde de dominante que nos lleva al siguiente movimiento.

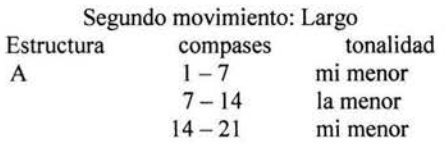

Tercer movimiento: Allegro.

Para clavecín solo, en un plan métrico de 4/4, en mi menor. Escrito en una textura de dos o tres voces; tiene un tema en octavos y dieciseisavos que es tocado alternadamente por las tres voces, haciendo un juego de imitaciones.

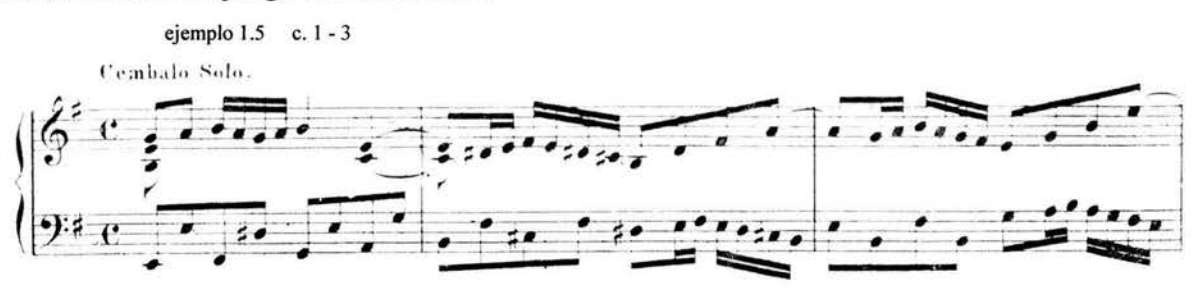

La primera sección termina en sol mayor, la segunda sección toma el motivo del principio, pero una tercera arriba y ahora presenta una elaboración con octavos en síncopas y dieciseisavos, con solo dos voces.

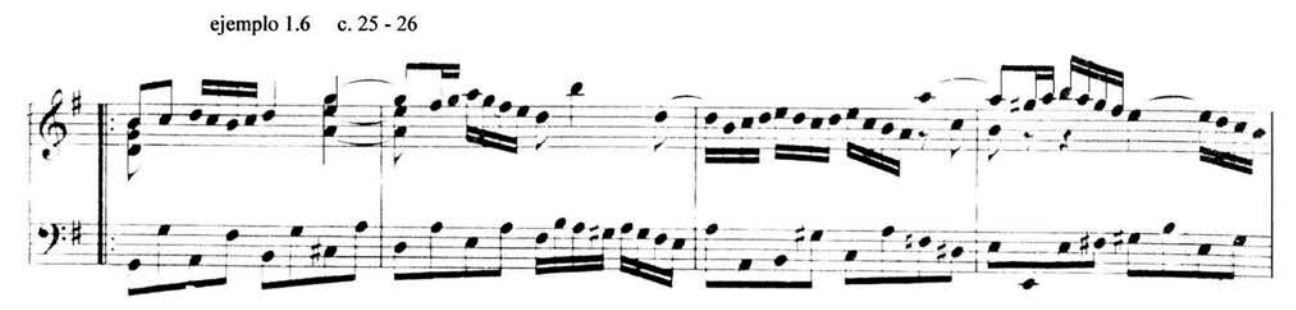

La segunda parte de esta sección se desenvuelve en re menor y luego en mi menor, misma tonalidad de la tercera sección, que presenta los seis compases del principio y luego una elaboración sobre la primera parte de la segunda sección, también a dos voces.

Este Allegro es tan complicado para el intérprete como cualquier movimiento de las sonatas para clavecín solo.

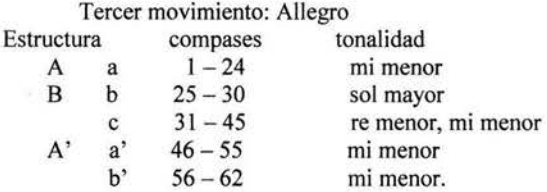

Cuarto movimiento: Adagio.

También este movimiento lento tiene un solo tema, presentado varias veces, a tres voces en canon, está escrito en si menor con un compás de 4/4; el tema tiene figuras de dieciseisavos y treintaidosavos, además de síncopas.

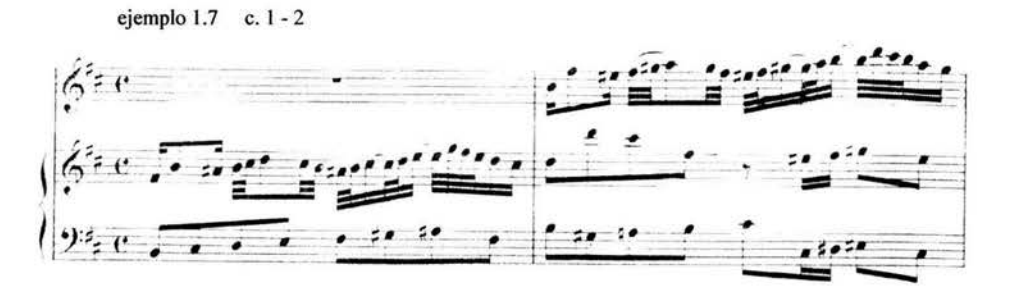

La primera sección del tema inicia con la mano derecha del piano, seguido por el violín y la mano izquierda a intervalos de un compás, la segunda sección es derivada del motivo del comienzo y las voces siguen el mismo orden. La segunda presentación está escrita en la menor, siguiendo el esquema de la primera. En la tercera vez el canon se realiza entre las voces del piano, hay una pequeña coda.

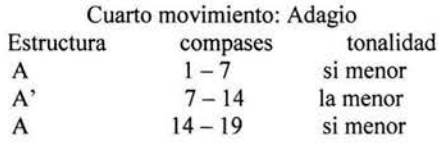

Quinto movimiento. Allegro.

Elaborado en forma tripartita con compás de 6/8, en sol mayor. La primera sección inicia con un motivo muy vivaz en el violín, primero en octavos y luego en dieciseisavos, la mano derecha del piano toma este tema en el quinto compás y la izquierda en el noveno.

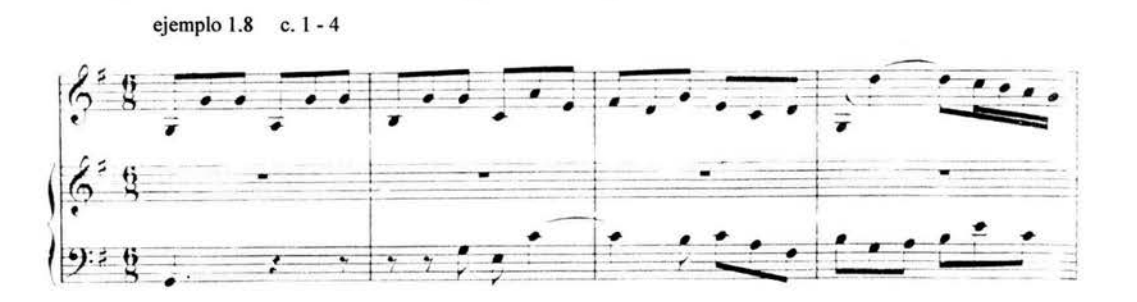

La segunda parte de esta sección alterna pasajes de dieciseisavos con saltos de octava en figuras de octavos.

La segunda sección presenta una melodía bastante ornamentada, seguida de una serie de escalas en dieciseisavos, mientras en el bajo se oye una reminiscencia del tema principal.

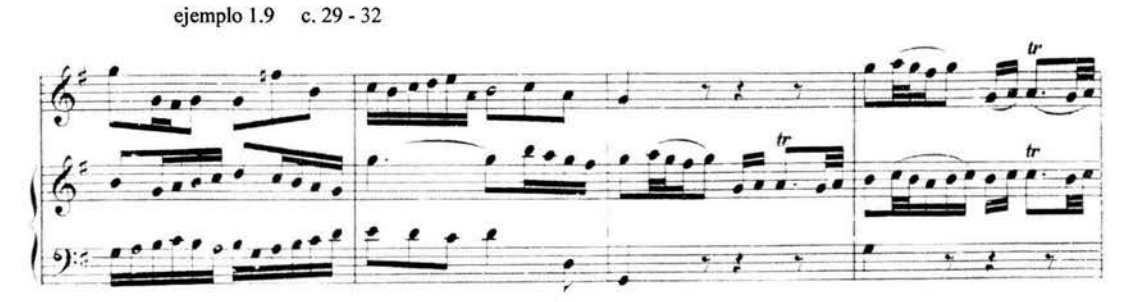

Sigue una elaboración sobre la segunda frase del tema del inicio, alternada entre las tres voces. Se repite el primer tema de la segunda sección, ahora en mi menor, continúa una elaboración sobre la segunda parte de la primera sección que termina en un acorde de dominante de sol mayor.

La última parte de la segunda sección presenta la primera frase del tema principal, el tema de la segunda sección y la segunda frase del tema del inicio.

La primera sección es repetida literalmente.

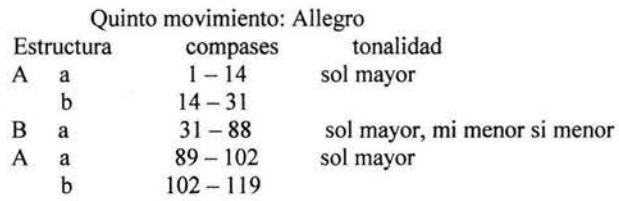

### **WOLGANG AMADEUS MOZART**

## CRONOLOGÍA

- 1756 Enero 27, nace Wolgang Amadeus Mozart,<sup>3</sup> en Salzburgo; hijo del maestro, compositor y violinista Leopold Mozart.
- 1761 Primera composición *(minueto* KV 1). Primera actuación en *Segismundus,* de Eberlin.
- 1762 Viaje a Munich y Viena.
- 1763 Viaje por Munich, Augsburgo, Ludwigsburgo, Schwetzingen, Heidelberg, Maguncia, Francfurt del Main, Coblenza, Colonia, Aquiagrán y Bruselas a París. *Sonatas para clavecín y violín* KV 6 - 9.
- 1764 Continuación del viaje a Londres.
- 1765 Sigue el viaje a La Haya. Las primeras tres sinfonías; *sonatas para clavecín y violín*  KV 10 - 15.
- 1766 Estancia en Amsterdam. Continuación del viaje por Utrecht, Malinas a París. Regreso por Dijon, Lyon, Ginebra, Lausana, Berna, Zurich, Donaueschigen, Ulm y Munich a Salzburgo.
- 1767 Viaje a Viena. Composición de la ópera bufa *La finta Semplice.*
- 1768 *Bastien und Bastienne* en Viena.
- 1769 Maestro de conciertos en Salzburgo; en diciembre primer viaje a Italia (Milán, Bolonia, Padua, Nápoles, Roma).
- 1770 Miembro de la Academia Filarmónica de Bolonia. El Papa Clemente XIV lo nombra Caballero de la Espuela de oro. *Mitridate,* Re *di Ponto* en Milán. *Primer cuarteto de cuerdas* KV 80.
- 1771 Regreso a Salzburgo. En agosto inicia el segundo viaje a Italia. *Ascanio in Alba* en Milán. Composición del oratorio *La Betulia Liberata.*
- 1772 Toma de posesión del arzobispo Colloredo. Maestro de conciertos, con sueldo. ll *sogno di Scipione<sup>4</sup>* en Salzburgo. En octubre tercer viaje a Italia. *Lucio Silla* en Milán.

<sup>3</sup> Bautizado como Johann Chrysostomus Wolfgang Theophilus. El cambio de nombre o su adaptación a otro idioma era práctica frecuente desde el Renacimiento; Mozart adoptó en su juventud la manera latina de su nombre, para patentizar su adhesión al mundo helénico.

- 1773 Regreso a Salzburgo. Verano y otoño en Viena. Divertimentos, sinfonías, cuartetos para cuerdas, serenatas.
- 1774 En diciembre viaje a Munich.
- 1775 En marzo regreso a Salzburgo. *La finta gardiniera* en Munich; *Jl re pastare* en Salzburgo. Conciertos para violín, música instrumental.
- 1776 Mozart en Salzburgo. Conciertos para piano, serenatas, divertimentos, misas, sonatas religiosas.
- 1777 Conciertos, divertimentos, música religiosa. Cesa en el servicio de la corte. Viaje a París vía Munich, Augsburgo, Mannheim.
- 1778 *Sonata para clavecín y violín* KV 296. Obras para flauta; en marzo llega a París. Sinfonías. Muerte de su madre. Va a Munich vía Mannheim.
- 1 779 Regreso a Salzburgo; reingresa al servicio en la corte. Música orquestal; obras religiosas, *Zaide. Sonata en si bemol, para clave y violín* KV 378.
- 1781 *Idomeneo* en Munich. Viaja a Viena por orden del arzobispo, con quien rompe definitivamente. Música instrumental. Competición pianística con Clementi. *Sonatas para clavecín y violín* KV 359, 360, 376, 377, 379, 380.
- 1782 El *rapto del Serrallo* en Viena. Música instrumental. Boda con Constanze Weber.
- 1783 En el verano viaja a Salzburgo. Regreso a Viena. Nacimiento y muerte de su hijo Raimond Leopold.
- 1784 Conciertos por suscripción; obras para piano; danzas. *Sonata en si bemol, para clavecín y violín* KV 454, nacimiento de su hijo Carl Thomas.
- 1785 Trabaja en el *Fígaro;* conciertos para piano. Leopold Mozart en Viena. *Sonata para clavecín y violín* KV 481.
- 1786 *El director de Teatro* en Viena. *Las bodas de Fígaro* en Viena y en Praga. Nacimiento y muerte de su hijo Johannes Thomas Leopold
- 1787 Viaje a Praga, donde presenta *Fígaro* y *Don Giovanni.* Regreso a Viena; música de cámara. Nacimiento de su hija Theresia.
- 1788 Tres grandes sinfonías, música de cámara. Ocupación con Haendel. Muerte

<sup>4</sup>Mozart basó ésta y otras de sus óperas *(La clemenza di Tito, Betulia Liberata, 1l ré pastare),* en los dramas de Pietro Antonio Bonaventura Trapassi, (1698 - 1782), mejor conocido como Pietro Metastasio.

de su hija Theresia.

- 1789 Viaje a Dresden, Leipzig y Berlín. Regreso a Viena; quinteto para clarinete, arreglo de *El Mesías,* de Haendel. Nacimiento y muerte de su hija Anna.
- 1790 Viaje a Francfurt del Main; regreso vía Mannheim y Munich. *Cossi Jan tutti* <sup>5</sup> en Viena.
- 1791 Nacimiento de su hijo Franz Xaver Wolgang (Amadeus). *La clemenza di Tito*  en Praga. *La Flauta Mágica* en Viena. *Réquiem, Ave verum corpus,* concierto para clarinete. Mozart muere en Viena el 5 de diciembre.

<sup>&</sup>lt;sup>5</sup>Mozart logró grandes triunfos gracias a su colaboración con Lorenzo da Ponte, autor del libreto de varias de sus óperas.

#### **Sonata en si bemol mayor para violín y piano, KV 378 (317d).**

En noviembre de 1781 la editora Artaria de Viena publicó como op. 2 las "Seis sonatas para clavicémbalo o pianoforte con acompañamiento de violín"; al lado de las cuatro sonatas compuestas ese mismo año en Viena, KV 376 (374d), 377 (374e), 379 (373a), 380 (374f), se incluyeron la sonata KV 296, escrita en Mannheim en 1778 y la sonata KV 378 (3 l 7d) escrita en Salzburgo en 1779 después de que Mozart regresara de su viaje a París. Las seis sonatas fueron dedicadas a Josephine von Aurnhammer, una de sus alumnas de pianoforte en Viena. El manuscrito indica 'para clavicémbalo con acompañamiento de violín' . Mozart se quejaría de esta edición de Artaria en una carta enviada a Sieber, otro de sus editores, quien había publicado en París las sonatas KV 301 - 306, en 1778.

Análisis de la obra.

Primer movimiento. Allegro moderato.

ejemplo 2.2 c. 29 -31

Elaborado en forma de Allegro-sonata en un compás de 4/4, en si bemol mayor.

Exposición: El primer tema es presentado al principio por el piano con acompañamiento de violín, repitiéndose con los roles invertidos.

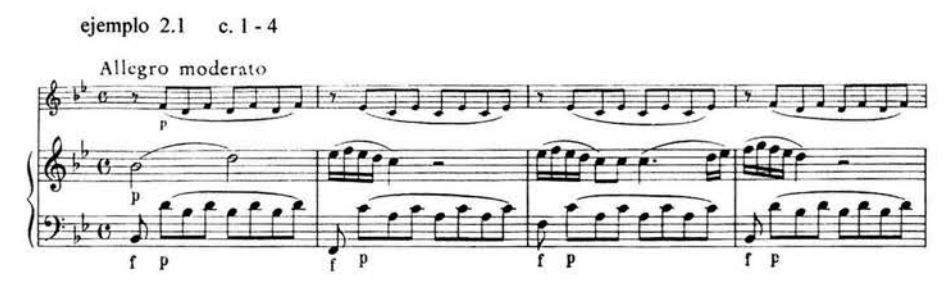

Sigue una transición y modulación hacia el tono de la dominante, fa mayor, los dos instrumentos alternan escalas en dieciseisavos y luego una melodía con la mano derecha del piano y el violín, acompañados de dieciseisavos por la mano izquierda del piano.

El segundo tema aparece en fa mayor, con el violín, acompañado por arpegios del piano.

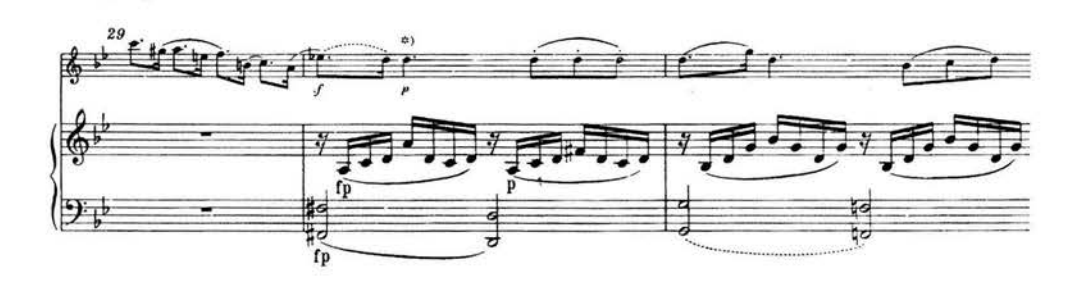

Sigue un pasaje de transición que utiliza el mismo esquema de dieciseisavos en la mano izquierda del piano, con la melodía en el violín y la mano derecha del piano, que nos lleva al tercer tema, también en fa mayor, introducido por el piano y continuado por el violín, aunque al final el piano retoma el mando.

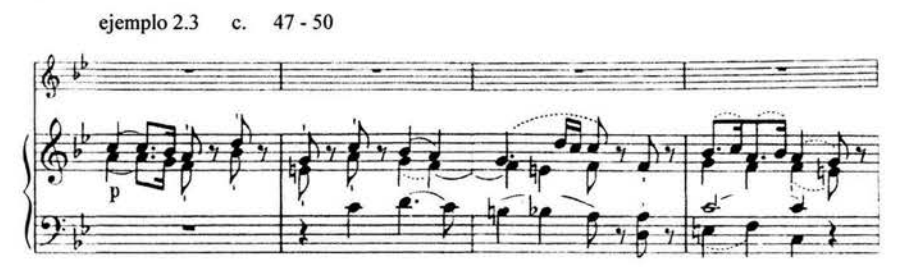

La exposición termina con una codetta, con el piano tocando un motivo que será repetido por el violín. Como es usual, se repite la exposición.

El desarrollo comienza en fa menor con una referencia al segundo tema de la exposición, lo presenta primero el piano con un contracanto del violín, cambiando los papeles al sexto compás. Un nuevo tema es introducido por el violín

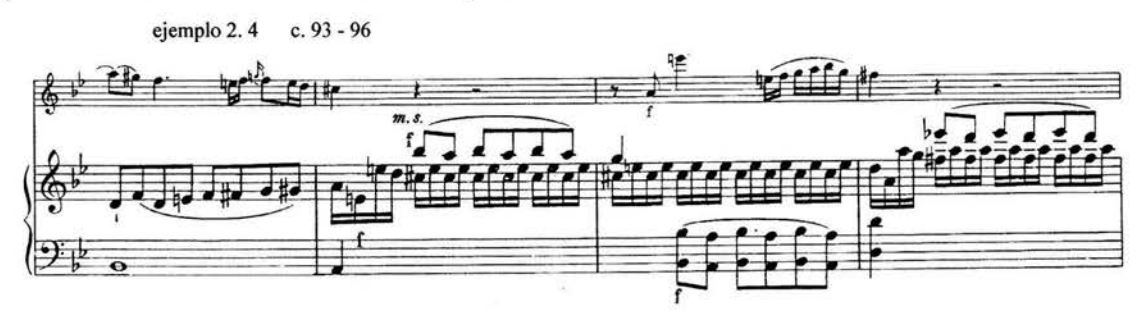

Y se extiende secuencialmente en un dialogo con el piano, modulando desde la dominante de re mayor a si bemol mayor, el piano tiene un acompañamiento en dieciseisavos y responde al violín con octavos, primero en la mano derecha y luego en la izquierda, esta figuración servirá para que el violín disminuya gradualmente la tensión y entre ambos instrumentos preparen la recapitulación.

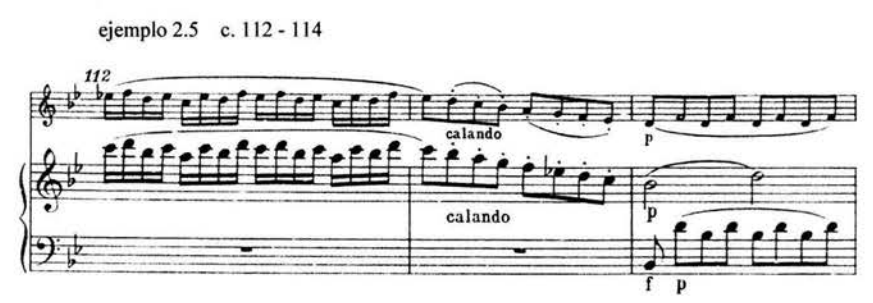

Reexposición: El primer tema es presentado solo una vez, de nuevo inicia el piano,

pero ahora el violín asume el tema en el punto medio. La transición se mueve a través de varios tonos relativos para ir al segundo tema, esta vez en si bemol, tomado por el violín. La transición al tercer tema sigue el modelo del pasaje similar de la exposición.

El tercer tema se desenvuelve como lo hizo en la exposición, pero en si bemol. La codetta sigue el mismo planteamiento que la anterior, pero el segundo motivo -con apoyaturaspresentado por el piano ahora es respondido por el violín. El movimiento termina con una ráfaga adicional de energía.

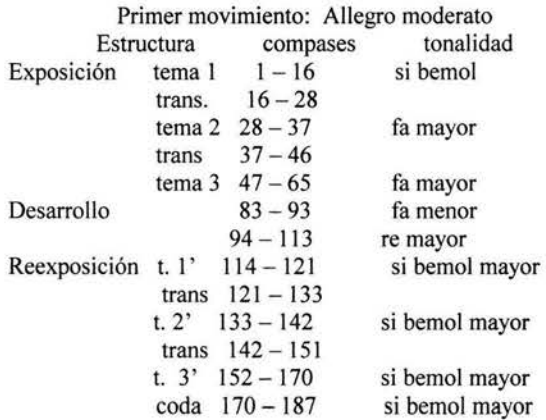

Segundo movimiento: Andantino sostenuto e cantabile.

Forma tripartita, en mi bemol mayor, compás de 4/4.

El primer tema aparece con la melodía del piano acompañada por un obligato del violín, se repite este primer tema

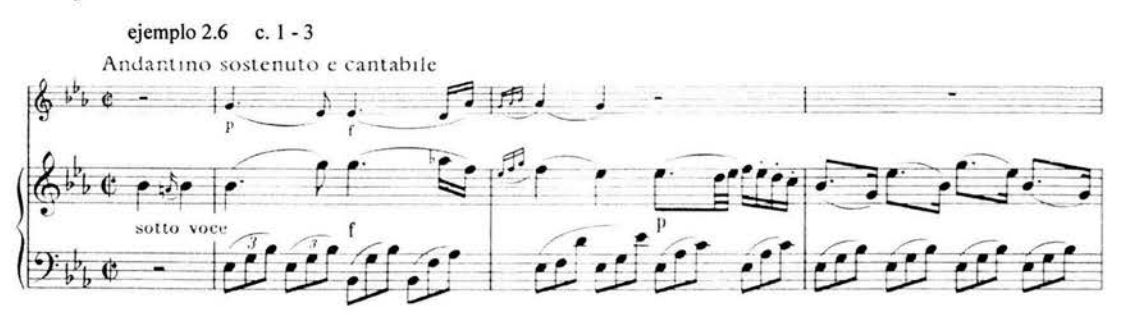

En el segundo tema de nuevo el piano es acompañado por un obligato del violín, concluye con un regreso a la frase final del primer tema, también el segundo tema se repite.

La siguiente sección presenta los temas tercero y cuarto, que tienen un poco más de movimiento, la melodía del violín es acompañada en figuras de dieciseisavos por el piano.

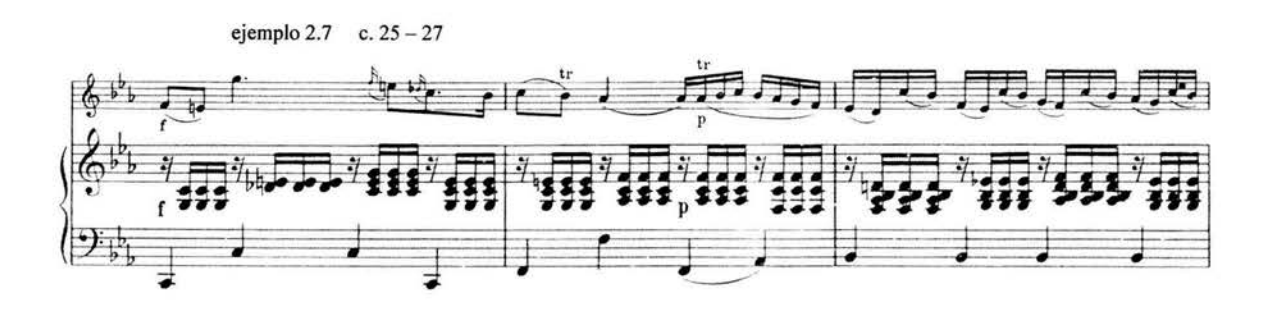

En la tercera sección regresa el primer tema, ahora con el violín tocando la melodía, y el piano presenta el cuarto tema acompañado por el violín; hay una afirmación final del primer tema, una coda de pasajes en acordes alternando con tranquilos comentarios llevan el movimiento al final.

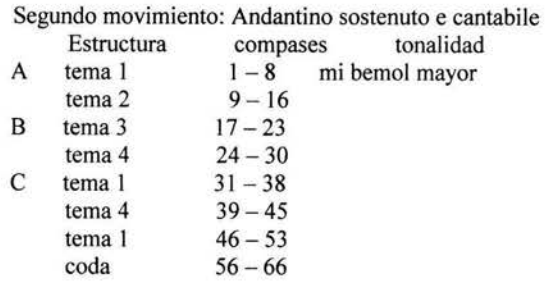

Tercer movimiento: Allegro

Forma rondó, con compás de 3/8, en si bemol mayor.

El tema principal del rondó es introducido por el piano y tomada luego por el violín. Se repite.

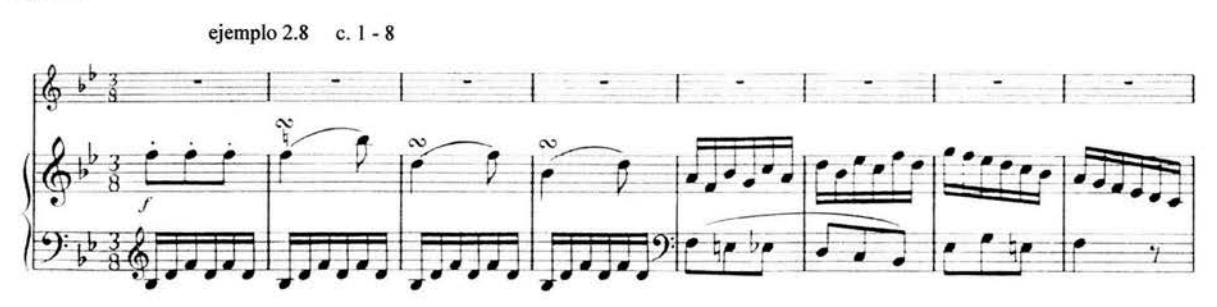

El violín inicia la melodía de la segunda parte del rondó, hay una modulación hacia la dominante y el retomo a la tónica para una reafirmación del tema principal. También esta parte se repite.

Trío I: Su primer tema comienza en el relativo menor con motivos que recuerdan el tema del rondó, la melodía la toma el piano y es terminada por el violín.

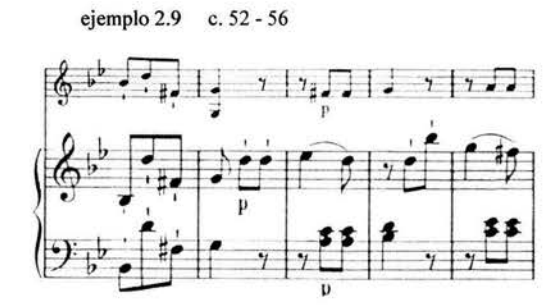

El segundo tema en notas con puntillo, en si bemol mayor, se intercambia entre los dos instrumentos. El regreso al primer tema del trío I es ligeramente variado, pues ahora es el violín quien inicia la melodía y la termina el piano. Hay un pasaje de transición con acordes  $fp$ del piano y dieciseisavos del violín, que conduce al tema del rondó, presentado literalmente.

Otra modulación, cuya melodía es derivada de la primera (c. 25 - 36), conduce a un brillante trío en un nuevo plan métrico.

Trío II: Allegro, con compás de 4/4, en si bemol mayor; el violín lleva la melodía del primer tema, acompañado por el piano, que sigue las notas del violín a intervalos de décima. ejemplo 2.10 c. 151 - 153

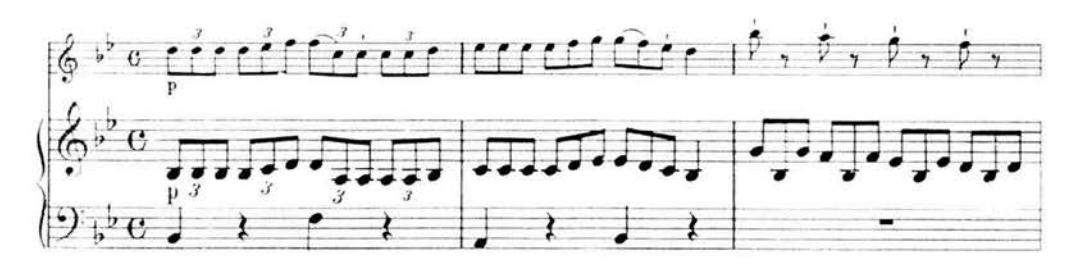

Este tema se repite con los papeles cambiados. El segundo tema es formado por un breve motivo de cuatro compases y la segunda frase del primer tema; también se repite el segundo tema.

Sigue un pasaje de transición en el que una escala de terceras en ambos instrumentos genera un vertiginoso movimiento, y luego de una fermata las figuras de octavo con puntillo preparan la reaparición del tema inicial del rondó , ligeramente variado esta vez. La coda, derivada rítmicamente del motivo principal del rondó, lleva a la conclusión del movimiento.

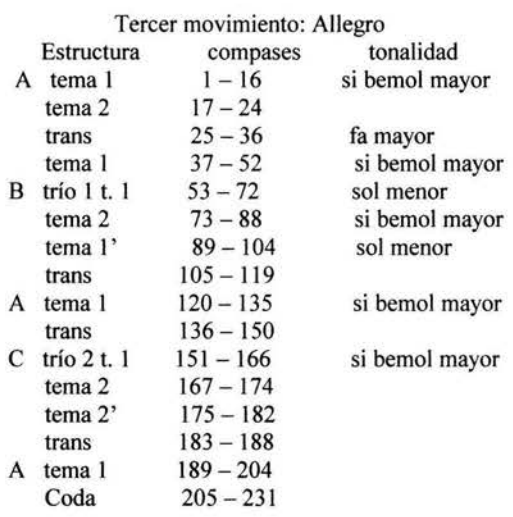

# **LUDWIG** VAN **BEETHOVEN**

### CRONOLOGIA

- 1770 Nace en diciembre (16 ó 17) Ludwig van Beethoven, en Bonn. Hijo de Johann van Beethoven, músico de la corte del Elector de Colonia.
- 1778 Se presenta como niño prodigio del piano, tocando también órgano y violín.
- 1781 Estudia *El arte de la Fuga* de J. S. Bach, bajo la guía de Christian Gottlob Neefe, el más importante de sus primeros maestros. Estudia teoría y composición.
- 1784 Es nombrado organista de la corte en Bonn. Compone un concierto para piano.
- 1785 Escribe tres prometedores cuartetos con piano.
- 1787 Primera visita a Viena, donde impresiona a W. A. Mozart al tocar piano. Muere su .madre.
- 1788 Toca viola en la orquesta de la Opera de Bonn, mantiene a sus hermanos y a su padre, que sufría de alcoholismo.
- 1791 Escribe anónimamente un ballet para el conde Waldestein, un rico diletante y futuro patrocinador.
- 1792 Viaja a Viena para estudiar con Haydn; muere su padre.
- 1794 Decide vivir permanentemente en Viena; insatisfecho con Haydn estudia piano y composición con otros maestros<sup>6</sup> incluyendo a Johann Schenk, al erudito teórico Johann Georg Albrechstsberger y Antonio Salieri, Maestro de Capilla de la corte Imperial.
- 1795 Primer concierto público en Viena, tocando su propio concierto para piano en si bemol. Publica los tríos con piano, op. 1; dedica las sonatas para piano, op. 2 a J. Haydn.
- 1798 Su fama como compositor crece con la publicación de los tres tríos para cuerdas, op. 9 y las tres sonatas para piano, op. 1 O. Empieza a notar síntomas de sordera.
- 1799 Publicación de las tres sonatas para piano y violín, op.  $12<sup>7</sup>$ y la sonata para piano op. 13, *Pathétique.*
- 1800 Primera ejecución de la sinfonía no. 1 y del septeto para cuerdas y alientos, op. 20. Seis cuartetos para cuerdas, op. 18; completa el concierto para piano no. 3.

<sup>6</sup> Beethoven era tan rebelde con sus maestros que Albrechtsberger llegó a decir: "no aprende nada y nunca hará nada en un estilo decente".

<sup>7</sup> Dedicadas a Antonio Salieri, habrá tenido en gran estima a este músico, pues es el único compositor al que dedicó una de sus obras.

- 1801 Completa las sonatas para piano y violín op. 23, op. 24 *Primavera;* sonata para piano *Cuasi unafantasia, (Claro de Luna)* op. 27 no. 2. Se estrena el ballet *Las Criaturas de Prometeo.*
- 1802 Tres sonatas para piano y violín, op. 30; finaliza la sínfonía no. 2. Confiesa la angustia que le provoca su creciente sordera, en el llamado Testamento de Heiligenstadt.
- 1803 Completa la sinfonía no. 3 *Heroica* y la sonata para piano y violín, *Kreutzer,* op. 47.
- 1805 Se estrena su única ópera, *Fidelio,* op. 72, pero es retirada al cabo de tres presentaciones.
- 1806 Sonata para piano op. 57 *Apassionata,* Sinfonía no. 4, Concierto para violín, opus 61. Revisa *Fidelio.*
- 1807 Estreno de la obertura *Coriolano* y la cuarta sinfonía.
- 1808 Quinta y sexta sinfonías. Publica los tres cuartetos *Razumovski,* op. 59.
- 1809 Escribe el concierto para piano no. 5 *Emperador; <sup>8</sup>*recibe una anualidad de varios patrocinadores, entre ellos el archiduque Rodolfo, el príncipe von Lobkowitz y el príncipe Kinsky.
- 1812 Completa las sinfonías 7 y 8.
- 1813 Sonata para violín op. 96, inicia un período de inactividad que durará hasta 1817.
- 1815 Incapacitado por su afección del oído hace su última presentación como pianista, un año antes tuvo gran éxito la versión definitiva de *Fidelio,* con nueva obertura.
- 1818 Completa la sonata para piano no. 29 *Hammerklavier.*
- 1821 Publica la sonata para piano op. 109 y completa la sonata op. 11 O.
- 1823 Termina la *Missa Solemnis* y la sinfonía no. 9 *Coral;* inicia su última gran serie de cuartetos para cuerdas. Escribe las *Variaciones Diabelli.*
- 1827 Postrado en cama con hidropesía, recibe muchas visitas, incluyendo la del joven Franz Schubert. Muere el 29 de marzo.

<sup>•</sup> 

<sup>8</sup> Este concierto no está dedicado a Napoleón Bonaparte, como podría pensarse, sino al archiduque Rodolfo. No se sabe quién le dio el majestuoso título con el que ahora se le conoce.

#### **Sonata en fa mayor para violín y piano, "Primavera", op. 24.**

Durante los años 1800-01 Beethoven compuso las sonatas para violín y piano en la mayor, op. 23 y en fa mayor, op. 24; ambas fueron publicadas en octubre de 1801 por el editor Mollo de Viena, quien también imprimió los seis cuartetos del op. 18. Ambas fueron dedicadas al conde Moritz von Fries, renombrado banquero vienés, promotor de las artes; en la primera edición aparecieron como opus 23 nos. 1 y 2, una segunda impresión permitió su catalogación definitiva como op. 23 y op. 24. La asignación del sobrenombre "Primavera" *(Frühling)* fue posterior a la muerte del compositor, pero ha sido aceptado tanto por los editores como por los críticos, porque ofrece una valoración bastante justa de la obra, llena de una alegría primaveral.

#### Análisis de la obra

Primer movimiento: Allegro

Elaborado en forma de allegro-sonata, en un compás de 4/4, en fa mayor.

En la exposición el violín presenta el primer tema, una melodía de 10 compases, acompañada por octavos del piano

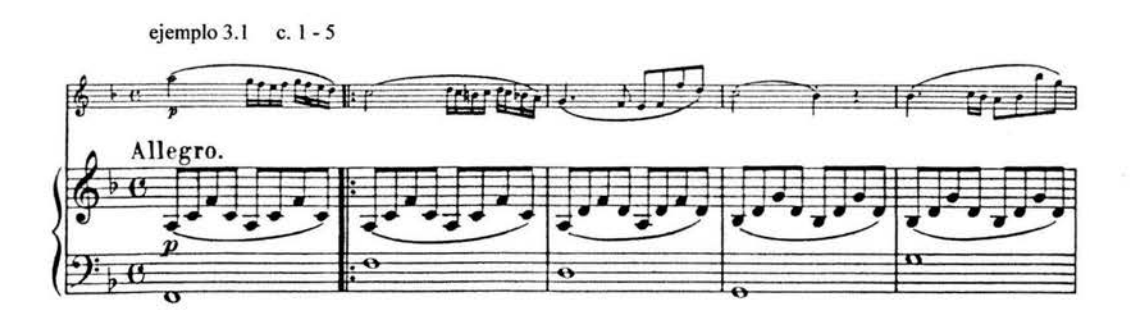

Cuando el piano repite este mismo tema lo hace ornamentando aún más la línea melódica y extendiéndola para terminar en unos acordes en la dominante, en forte.

Sigue un puente de ocho compases y se presenta el segundo tema, en do mayor, en el que el piano prepara los *sf* del violín en síncopa y una línea descendente en octavos. En la segunda parte del tema los instrumentos alternan un motivo de dos compases.

Se repite este segundo tema, ahora con la melodía en el piano y el violín tocando una octava alta tanto la línea ascendente como las respuestas al piano en la segunda parte.

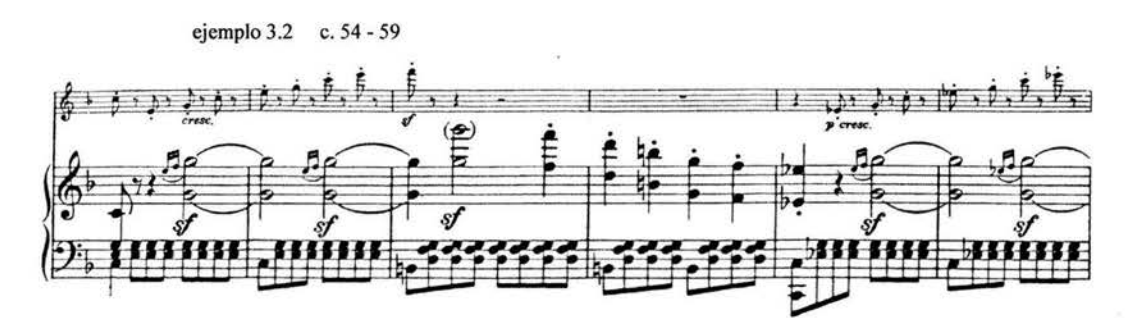

Hay un tercer tema, también en do mayor con escalas y acompañamiento de síncopas, que es tocado primero por el violín y luego por el piano. La exposición termína con una codetta. La exposición se repite.

El desarrollo inicia con un acorde en la mayor, en súbito f, y dieciseisavos, que recuerda la ornamentación del inicio de la sonata, preparando la entrada del segundo tema de la exposición, en su segunda presentación, o sea con la melodía a cargo del piano pero ahora en si bemol, primero mayor y después menor. El mismo tema ascendente y descendente es presentado con una variación en la que los instrumentos alternan tresillos modulando a través de varias tonalidades hasta regresar a la mayor en un pasaje en dieciseisavos que prepara la reexposición.

En la reexposición se presenta el primer tema, pero el violín termina en la dominante y el piano no repite, sino que solo toca la extensión que presentó al principio. El puente lleva al segundo tema, ahora en fa mayor, que se desenvuelve como en la exposición. También el tercer tema se presenta en fa mayor.

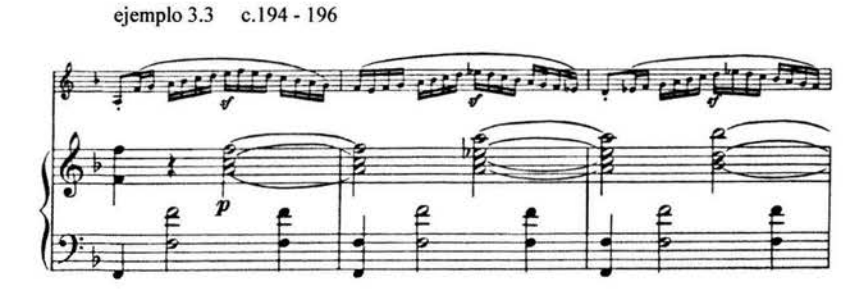

Los motivos siguientes sirven de puente para ir a un tema nuevo, en re mayor, derivado también de la ornamentación inicial, continuando con octavos en escalas cromáticas y una nueva melodía que va desapareciendo gradualmente. La coda tiene reminiscencias del tema principal, acompañado por tresillos y termina enérgicamente con acordes en ff.

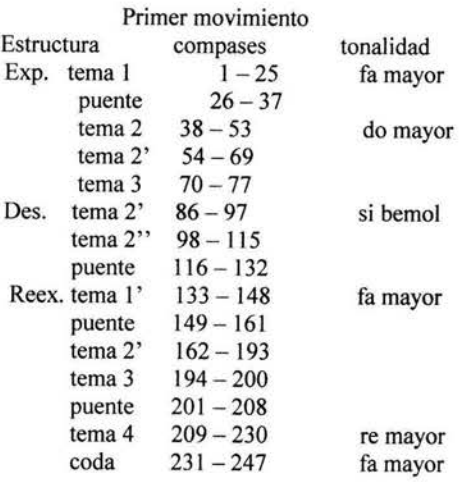

Segundo movimiento: Adagio molto expresivo.

Escrita en si bemol mayor, compás de 3/4, el piano presenta el tema en la mano derecha, acompañado por dieciseisavos en la mano izquierda y un obligato del violín.

ejemplo 3.4 c. 1 - 4

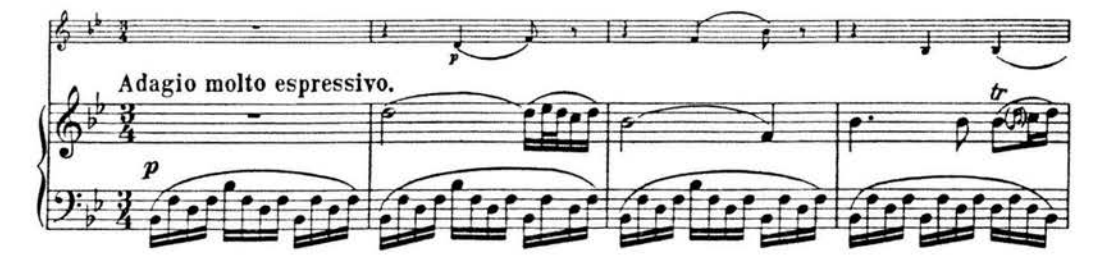

El violín repite la melodía en el compás 10; sigue una segunda melodía, que interrumpe la quietud del movimiento. Se presenta de nuevo el tema principal a cargo del piano, pero con la melodía muy ornamentada y el violín también lo toma pero ahora en el relativo menor y lo lleva a un corto pasaje modulatorio, llegando a si bemol mayor; en lugar de retomar el tema principal para terminar tradicionalmente disuelve la melodía en fragmentos y derivados para llegar finalmente a una serie de trémolos en treintaidosavos sobre intervalos de segunda y tercera, y una derivación del primer motivo del primer tema.

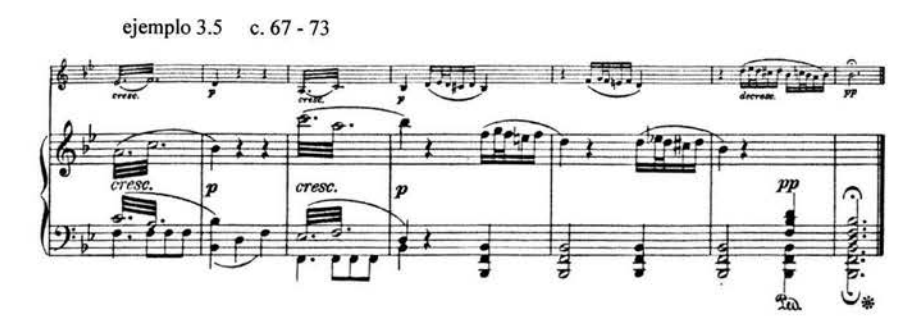

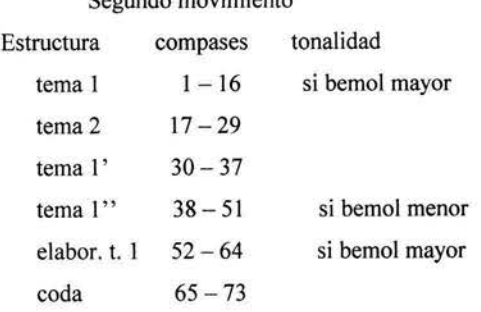

Segundo movimiento

Tercer movimiento. Scherzo, allegro molto. La frase de ocho compases enunciada por el piano termina en semicadencia de la dominante, esta frase no es repetida literalmente, sino que la melodía del piano ahora es acompañada en una octava alta por el violín, quien la atrasa por un tiempo, logrando un efecto de canon o dando la impresión de que se está equivocando.

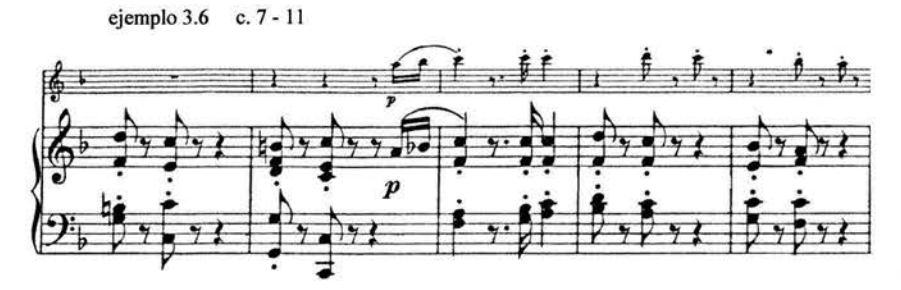

La segunda frase, también de ocho compases, inicia en re menor y retorna a la frase original en fa; esta parte sí se repite literalmente. Sigue una coda de cuatro compases en la que la cadencia presenta tres veces el motivo, pero con los ecos del violín a lo doble de lento la tercera vez.

El trío inicia con ambos instrumentos tocando escalas en octavos, a intervalos de terceras en lugar de las octavas de la sección anterior.

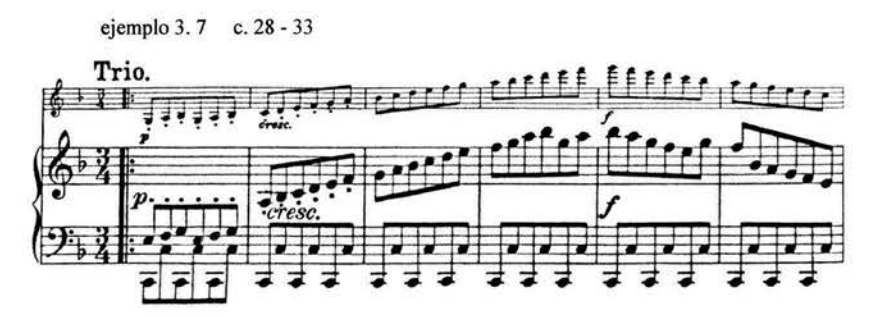

En el quinto compás cambia ingeniosamente de terceras a sextas para terminar en un acorde de séptima de dominante. La segunda parte del trío tiene escalas del piano en octavas con el violín tocando mitades con puntillo, pero en los últimos cuatro compases es el violín quien presenta la escala ascendente para terminar en fa mayor. Cada una de las dos secciones tiene progresión dinámica desde *piano hastaforte.* Se va al inicio del movimiento para tocar las dos primeras frases e ir *al.fine.* 

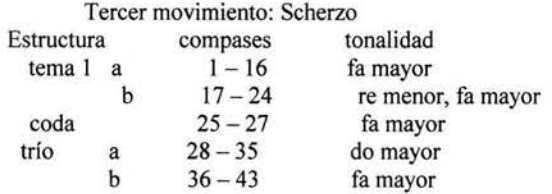

Cuarto movimiento. Rondo

El movimiento tiene la estructura A-B-A-C-A-D-A, en fa mayor, con compás de 2/2. El tema del rondó está tomado del aria de Vitellia "Non piú di fiori", de *La clemenza di Tito,* de W. A. Mozart. Consta de ocho compases y es presentado por la mano derecha del piano, siendo acompañado en octavos por la mano izquierda; cuando el violín toma el tema lo toca una octava arriba y lo expande en el final por dos compases, terminando en un acorde de tónica, el piano lo acompaña con figuras de octavo en ambas manos.

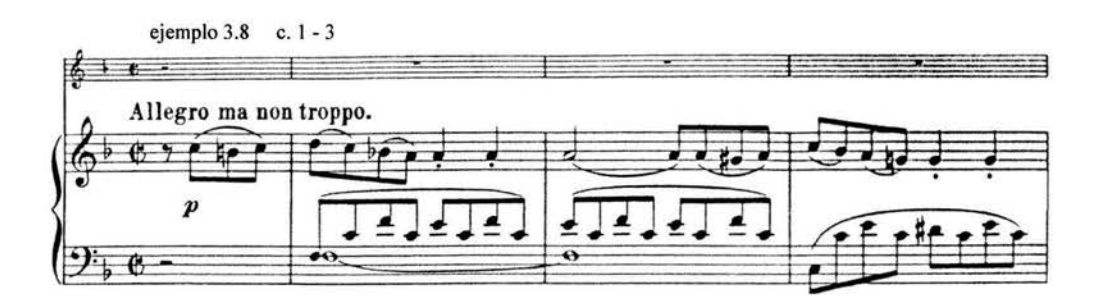

El primer episodio está en do mayor, con un puente de 19 compases después del cual emerge el segundo tema, con saltos de octava y alternancia de tresillos con dieciseisavos. Regresa el tema del rondó.

En el segundo episodio tenemos dos secciones en las que la melodía de arpegios de re menor es tocada en octavas por el piano en f, mientras el violín lo acompaña con figuras de tresillo, en p.

Al noveno compás los papeles se invierten, pero con violín tocando una octava alta los arpegios; la segunda sección conserva la misma estructura de la primera, pero ahora en re mayor.

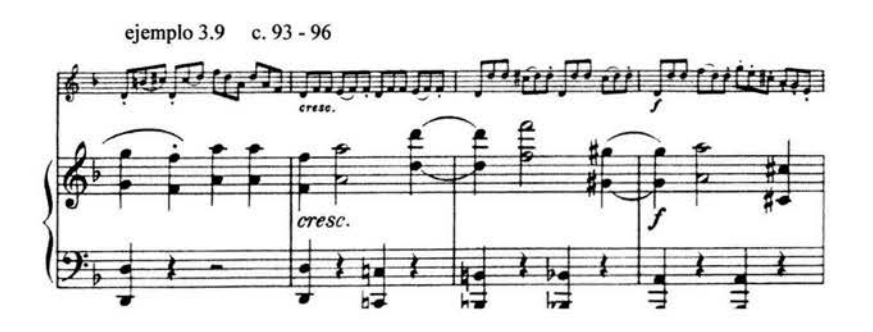

Sigue un pequeño puente que nos conduce a una falsa presentación del tema del rondó, en re mayor, a cargo del piano con acompañamiento de un obligato del violín; después de esta broma tenemos la presentación del estribillo, ahora sí en fa mayor, con la variante de que el violín acompaña al piano con pizzicati en valores de cuartos y a dobles cuerdas.

En el tercer episodio tenemos de nuevo el puente del primer episodio, comienza como aquél en do mayor, pero luego modula a fa menor y nos lleva a la presentación de segundo tema que ahora es extendido y llevado a las tonalidades de la bemol mayor, mi bemol menor y mi bemol mayor; en esta sección es donde encontramos la mayor tensión dinámica con los *ff* del motivo en octavas *y pianos* súbitos.

La última vez que retorna el estribillo lo hace en una variación ornamentada en la que la melodía del piano es desdibujada y cuando le toca el turno al violín la toma en notas con puntillo

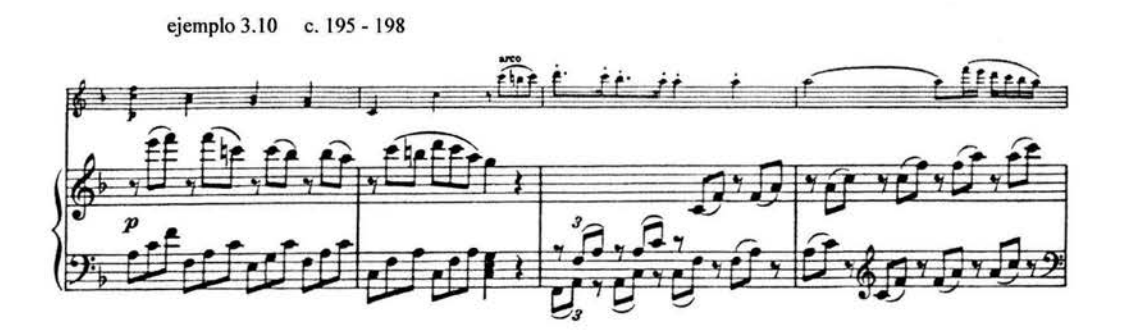

Ahora nos sorprende una vez más al introducir un tema nuevo, que nos ayuda a aumentar la tensión del movimiento y prepara la entrada de una vivaz y enérgica coda.

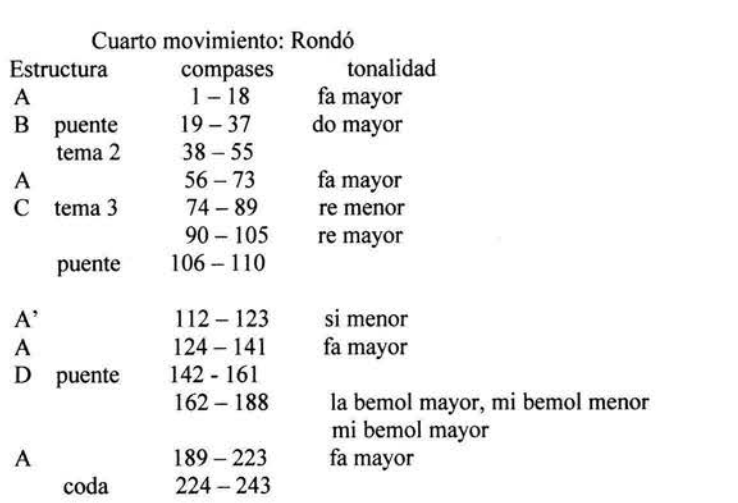

### **ERNEST BLOCH**

Emest Bloch nació en Ginebra, Suiza, el 24 de julio de 1880, en su ciudad natal estudió composición con Jaques-Dalcroze y violin con Louis Rey; en 1897 viajó a Bruselas donde continuó sus estudios de violín con Eugène Ysaÿe y composición con Rasse. El año de 1900 fue muy importante en su formación porque estuvo en Frankfurt bajo la guía de Ivan Knorr, quien le enseñó a pensar de manera independiente y a desarrollar su propia personalidad. De 1901 a 1903 vivió en Munich y después de pasar un año en París regresó a Ginebra, donde se casó con Marguerethe Schneider; al final de la primera década del siglo XX dirigió conciertos en Neuchatel y Lausanne y de 1911 a 1915 tuvo a su cargo la clase de Estética en el Conservatorio de Ginebra.

Bloch viajó a los Estados Unidos de Norteamérica en 1916 para hacerse cargo de la dirección musical de la compañía de danza de Maud Allan; de 1917 a 1920 dio clases privadas y en la escuela de música David Mannes, en Nueva York, además de dirigir en concierto varias de sus obras, obteniendo al mismo tiempo una reputación de compositor judío.

En 1924 obtuvo la ciudadanía estadounidense, cuatro años antes se le había designado como el primer director del Instituto de Música de Cleveland, puesto que tuvo que dejar en 1925 por tratar de realizar algunas reformas curriculares que no fueron del agrado de sus compañeros;<sup>9</sup> de 1925 a 1930 dirigió el Conservatorio de San Francisco.

Jacob y Rosa Stem le otorgaron en 1930 un fondo que lo financiaría por diez años, con la condición que se dedicara exclusivamente a la composición; durante ese tiempo Bloch vivió principalmente en la Suiza italiana y la Alta Saboya, viajando ocasionalmente a varios países europeos para dirigir sus obras. Regresó a los Estados Unidos de Norteamérica en 1941, en parte para huir del anti-semitismo y por otro lado poder conservar la ciudadanía americana; se estableció en Agate Beach, Oregon, poco después de su retomo empezó a dar clases en la Universidad de California en Berkeley, donde impartió cursos de verano hasta su retiro en 1952. Emest Bloch sufrió de cáncer al final de su vida, se sometió a tratamientos y cirugía que no tuvieron el efecto deseado, murió en Portland, Oregon el 15 de julio de 1959.

Su producción -consistente en más de 70 obras- puede ser dividida en cinco grandes períodos. Sus primeras obras, compuestas cuando estudiaba en Ginebra, son románticas y un tanto indisciplinadas, durante sus estancias en Munich y París escribió el par de poemas

<sup>9</sup> Entre sus propuestas se incluía eliminar los libros de texto y las evaluaciones, para favorecer la experiencia musical directa.

sinfónicos *Hiver-Printemps,* siendo muy evidente la influencia de Debussy en el uso del color; obtuvo cierto renombre a los 22 años con la sinfonía en do sostenido menor, que fue recibida con entusiasmo por el crítico francés Romain Rolland, en esta sinfonía siguió el modelo de Strauss en la línea melódica, armónicamente y en la orquestación.

Esta etapa culminó con la única ópera de Bloch: *Macbeth,* un drama lírico en siete actos, escenificado en París por la Opéra-Comique en noviembre de 1910. En ella se empiezan a perfilar algunos elementos que después le serán característicos: frecuentes cambios de compás, tiempo y tonalidad, uso melódico de cuartas justas y aumentadas en momentos importantes, compases binarios y temarios simultáneamente, modelos de notas repetidas, muchos ostinatos y puntos pedales, y procedimientos formales cíclicos.

El período siguiente es a principios de sus 30's y es conocido como el ciclo judío y es aquí donde Bloch encuentra la realización en su búsqueda de una identidad musical. El carácter oriental o casi hebreo es resaltado en muchos pasajes por el uso de segundas aumentadas y el uso de la celesta y el arpa en partes importantes. De este período sobresalen los *Trois poems juifs* para orquesta, *Trois Psaumes,* para voces y orquesta, la vehemente segunda sinfonía -conocida como *The Israel-,* y la rapsodia para cello y orquesta *Schelomo* de 1916, una de las obras más famosas de Bloch. Si exceptuamos la sinfonía *The Israel,* donde cita el Cantar de los cantares, hace muy poco uso de material hebreo auténtico, pero algunas de los elementos mencionados un poco antes adquieren un nuevo significado en el contexto de este ciclo al evocar claramente atmósferas o ambientes judíos.<sup>10</sup>

La tercera etapa es representada por el período americano, durante el cual no solo fue muy activo como maestro, sino que compuso gran cantidad de obras, en las que adoptó una estética neo-clásica; en 1919 su suite para viola obtuvo el premio "Coolidge" y en 1927 ganó el primer lugar en un concurso patrocinado por "Musical America" con la rapsodia épica *America,* para coro y orquesta, con libreto de Walt Whitman; también destacables son las dos sonatas para violín, el primer cuarteto de cuerda y el primer quinteto con piano.<sup>11</sup>

Durante los años 1930-40, cuando se retiró a su refugio alpino, comenzó a escribir piezas épicas una vez más, entre ellas el poema sinfónico *Voix dans le desert,* para cello y orquesta, el concierto para violín (1937-38), una de las obras más exitosas de este género y el

<sup>&</sup>lt;sup>10</sup> Por ejemplo, en *Schelomo* el desbocado flujo rítmico es parecido al de muchos cantos judíos, los motivos de cuartas justas y aumentadas y los patrones de notas repetidas recuerdan la llamada del shofar durante los días santos.

 $11$  Escrito entre 1921 y 1923, utiliza cuartos de tono en los movimientos primero y último. Bloch compuso en 1957 su segundo quinteto con piano.

monumental *Avodath Hakodesh<sup>12</sup>* -pieza fundamental de toda la música de Bloch- para barítono, coro y orquesta.

El período final de Bloch, que abarca desde 1941 hasta su muerte en 1959, fue más productivo que cualquiera de los demás; durante esos años escribió el segundo cuarteto, con una gran passacaglia y fuga, el tercer cuarteto, que es el más intenso de todos; tres sinfonías, una de las cuales *(Sinfonia Breve)* es considerada expresionista; el *Concerto Symphonique,*  para piano y orquesta, de estilo neo-romántico. Sus últimas obras fueron las dos suites para violín y *Two last poems,* para flauta y orquesta.

Como maestro no fundó ninguna "escuela" o corriente, sino que le dio un estilo distintivo a elementos que ya estaban en uso, llegando a utilizar incluso la técnica serial dodecafónica y la atonalidad; entre sus alumnos se encuentran Quincy Porter, Sessions y Richard Rogers.

Tanto los norteamericanos como los suizos reclaman a Bloch<sup>13</sup> como suyo, aunque de cierta manera ni unos ni otros están completamente justificados porque el judaísmo de este compositor fue un elemento tan importante en su obra que podría ser considerado el verdadero creador de una tradición musical judía. Los suizos lo colocan como uno de los más relevantes músicos de la *Suisse Romande*,<sup>14</sup> al lado de Jean Binet, Blanche Selva, Henri Gagnebin (director por más de treinta años del Conservatorio de Ginebra) y el destacado director Emest Ansermet, quien jugó un papel trascendental al introducir música nueva a las salas de concierto. •

<sup>&</sup>lt;sup>12</sup> "Servicio santo para la mañana del Sabbath"

<sup>&</sup>lt;sup>13</sup> No se debe confundir a Ernest Bloch con el filósofo alemán Ernst Bloch (1885-1977), quien escribió sobre la música en algunos de sus principales textos filosóficos y que pensaba que la historia de la música es la historia de cómo "el hombre se oye a sí mismo".

<sup>&</sup>lt;sup>14</sup> Suiza ostenta tanto la cultura germánica como la latina, -de habla alemana y francesa, respectivamente-, tanto una como la otra han desarrollado una vida musical suficientemente original y son consideradas de manera independiente; la Suisse Romanda ha tenido un papel destacado en el desarrollo musical de ese país.

## Nuit Exotique

Ernest Bloch compuso la mayoría de sus obras para violín y piano entre 1920 y 1930, comenzando con la sonata no. 1 en 1920; *Baal shem* en 1923, (que escribiría para violín y orquesta en 1939); *Méditation Hébraique, Nuit Exotique,* y la Sonata no. 2 *(Poeme Mystique),*  en 1924; *Abodah* y *Melody* en 1929. Al final de su vida escribiría las dos suites para violín. Nuit Exotique está dedicada al violinista húngaro Joseph Szigeti (1892-1973), <sup>15</sup> a quien le interesaba la música de sus contemporáneos tanto como la de los Clásicos; también le fueron dedicados los conciertos de Alfredo Casella y Frank Martin, la rapsodia no. l y la sonata de Bela Bartok, y *Melody,* op. 35 bis no. 5, de Sergei Prokofiev.

La obra esta escrita en forma tripartita, con compases de división ternaria y binaria simultáneos. En la primera sección *(Moderato)* tenemos cuatro cambios de compás; en la segunda sección *(poco animato)* 20 cambios, en los que alterna 2/4, 3/4, 4/4 y 5/4; mientras que en la tercera sección *(tempo primo)* hay 14 cambios con 6/8, 9/8,12/8, 2/4, 3/4 y 4/4.

La primera sección inicia con el piano en 12/8 y el violín en 4/4, hay una introducción de 4 compases a cargo del piano, con figuras de octavo en *pp,* el violín toca el primer tema acompañado por el piano en figuras de octavos con intervalos de quinta.

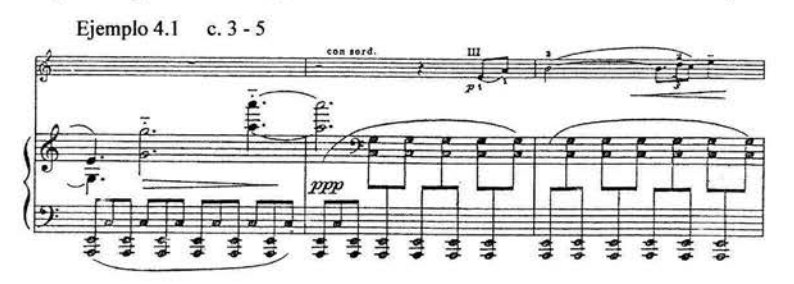

El segundo tema, en *mf,* está en un registro más agudo y con cambios de compás, su frase final es repetida con el piano doblando la melodía. Sigue un puente con dieciseisavos en el piano -seguirán hasta el fin de la primera sección- que nos lleva a la repetición del primer motivo del tema 1, ahora a cargo del piano.

El tercer tema lo inicia el violín en el registro grave para ir hasta un mi 7, al mismo tiempo que se extiende la melodía el piano toca tres veces el final del tema 2, cada vez más *piano;* la sección concluye con un puente que nos lleva a la segunda parte, *Poco animato,* llena de

<sup>&</sup>lt;sup>15</sup> Joseph Szigeti estrenó el concierto para violín y orquesta de Ernest Bloch en diciembre de 1938, en Cleveland.

cambios de compás, el piano hace la introducción en *ppp* -matiz que conservará en toda la sección- e inicia el tema en figuras de cuarto y octavo

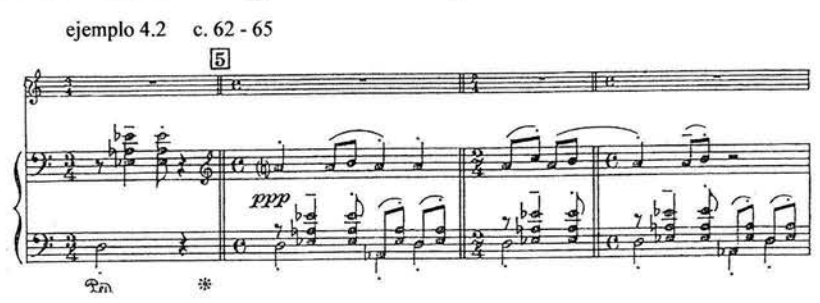

El violín irrumpe esta tranquila melodía con rápidos impulsos *(j furioso);* el tema es presentado ahora por el violín en forma variada, pues acentúa la melodía y la toca en dobles cuerdas, la energía va disminuyendo gradualmente hasta llegar al puente, con derivaciones de los motivos anteriores. A lo largo de toda la sección el piano tocará intervalos de cuarta y quinta, en figuras de octavo.

En el retomo al *tempo primo* se repite la primera sección, con algunas variantes, en primer lugar se presentan más cambios de compás, la melodía del primer tema tiene algunas notas con mayor duración, en el segundo tema los dos instrumentos tienen marcado 4/4 y ahora pasa directamente del segundo al tercer tema, una quinta arriba del original.

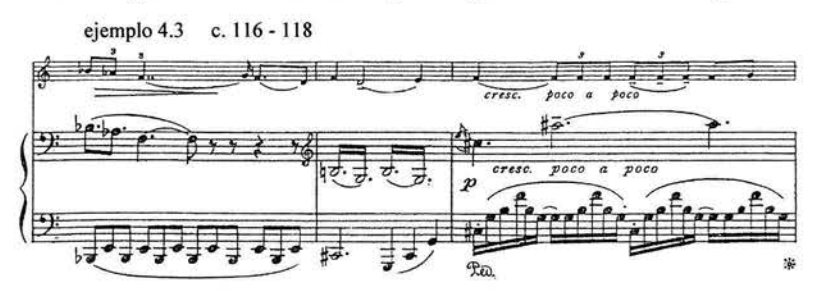

También la repetición del final del segundo tema está una quinta arriba. Hay una reiteración del primer tema, a cargo del piano. En la coda se diluye la melodía y al final se presentan motivos con doble puntillo, concluyendo con notas largas.

#### Nuit exotique

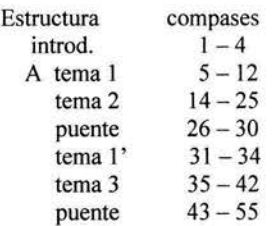

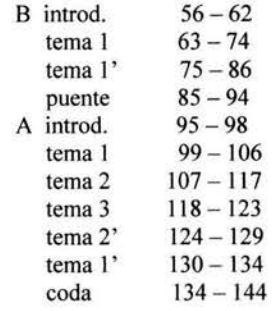

### **MANUEL M. PONCE**

El 8 de diciembre de 1882 nació en Fresnillo, Zacatecas, Manuel María Ponce Cuellar. Al siguiente año con su familia se mudó a la ciudad de Aguascalientes, donde recibió sus primeras enseñanzas musicales; a partir de 1892 formó parte del Coro Infantil del Templo de San Diego, ahí ocupó seis años después el puesto de organista. En 1900 se trasladó a la ciudad de México y estudió piano con Vicente Mañas y armonía con Eduardo Gabrielli; en 1901 ingresó al Conservatorio Nacional de Música, pero un año después regresó a Aguascalientes y trabajó en la Academia de Música del Estado.

A finales de 1904 viaja a Europa para estudiar piano, composición y contrapunto en el Liceo Musical de Bolonia, teniendo entre sus maestros a Cesare Dall'Olio. A fines de 1905 inicia sus estudios en Berlín con Edwin Fischer y Marthin Krauze.

Regresa a México en diciembre de 1906; en 1908 es nombrado profesor de piano y de Historia de la Música en el Conservatorio Nacional de Música. En 1910 escribe el concierto para piano y funda su Academia de piano. En 1912 escribe para orquesta las *Estampas Nocturnas,* que revisaría en 1923. Entre 1912 y 1913 compone las célebres *Canciones Mexicanas,* entre las cuales están las famosas *Marchita el alma, A la orilla de un palmar* y *Estrellita.* 

En marzo de 1915 se traslada a La Habana, Cuba, donde dio muchos conciertos y fundó la Academia 'Beethoven', ahí compone las *Rapsodias Cubanas.* En 1917 pudo volver a su país y se casó con la soprano Clementina Laurel, el siguiente año fue nombrado director de la Orquesta Nacional. Marchó a Europa en mayo de 1925, para estudiar en la Escuela Normal de Música de París bajo la guía de Paul Dukas. Establecido en la Ciudad Luz edita en 1928 la *Gaceta Musical,* escrita en español con el propósito de difundir el pensamiento musical de Latinoamérica.<sup>16</sup>

En 1929 representa a México en los Festivales Sinfónicos Iberoamericanos, dirigiendo la Orquesta Sinfónica de Madrid, con motivo de la Exposición Internacional de Barcelona. La Escuela Normal de Música de París le otorga en julio de 1932 la Licenciatura en Composición.

<sup>&</sup>lt;sup>16</sup> La revista contó con la colaboración de importantes personalidades, como Adolfo Salazar, Alejo Carpentier, Paul Dukas y Heitor Villa-Lobos, entre otros.
A su regreso a México en 1933 impartió la clase de piano en el Conservatorio Nacional de Música, así como piano y Folklore Musical en la entonces Facultad de Música de la UNAM. <sup>17</sup> En 1935 revisa el tríptico sinfónico *Chapultepec,* escrito cinco años antes, para que Leopold Stokowski lo dirija en Nueva York y Filadelfia; este mismo año es nombrado Inspector de la Sección de Música del INBA y consejero de la Orquesta Sinfónica de México.<sup>18</sup> También compone la *Sonata para violín y Viola.* 

En 1940 escribe el divertimento sinfónico *Ferial* y en 1941 dirige en Montevideo, Uruguay el estreno del *Concierto del Sur,* con Andrés Segovia como solista. Obtiene en el conservatorio Nacional de Música la cátedra de Pedagogía, en 1942, y la de Estética en 1944. Escribe en 1943 el *Concierto para violín y orquesta,* estrenado en noviembre del mismo año por la Sinfónica Nacional de México dirigida por Carlos Chávez, con la parte solista a cargo de Henryk Szering. 19 En 1945 es nombrado Director de la Escuela Nacional de Música de la UNAM, puesto que ocupó durante más de un año.

Manuel M. Ponce recibió muchos premios y homenajes de parte de países como Costa Rica, Cuba, Argentina, Francia; aunados a los que su propio país le otorgó, entre los que destacan la medalla de Oro de la Orden Mexicana "Maestro Altamirano" y el Premio Nacional de Artes y Ciencias, en febrero de 1948, siendo el primer músico en obtenerlo. Murió el 24 de abril del mismo año, en la ciudad de México. Fanny Anitúa cantó en los funerales la canción *Estrellita.* Para honrar su memoria se ha asignado su nombre a la antes llamada Sala de Conferencias, del Palacio de Bellas Artes.

<sup>&</sup>lt;sup>17</sup> Institución fundada el 7 de octubre de 1929. Ricardo Miranda la llama 'Escuela Universitaria de Música', en su libro sobre Ponce.<br><sup>18</sup>La orquesta Sinfónica Nacional fue fundada por Carlos Chávez en septiembre de 1928, después de su primera

temporada le cambiarían el nombre por el de Orquesta Sinfónica de México. Se desintegró en 1948.

<sup>19</sup>Manuel M. Ponce dedicó a este virtuoso el concierto para violín y la sonata breve, escritas el mismo año.

## **ESTRELLITA**

Manuel M. Ponce compuso entre 1912 y 1913 las *Canciones Mexicanas*, algunas de ellas eran arreglos de cantares populares como *La Cucaracha,* y *La Adelita,* otras fueron escritas por él mismo. Estas canciones fueron publicadas en un álbum en 1914.

La letra de la canción dice así:

Estrellita del lejano cielo, que miras mi dolor, que sabes mi sufrir, baja y dime si me quiere un poco porque yo no puedo sin su amor vivir. (bis)

Tú eres ¡oh estrella! mi faro de amor tú sabes que pronto he de morir. baja y dime si me quiere un poco porque yo no puedo sin su amor vivir.

La versión original está escrita en fa mayor, con un compás de 2/4 y la indicación de tempo Andante; tiene una introducción de seis compases y luego presenta el primer tema en dos secciones, -cada una de ellas correspondiente a dos versos de la primera estrofa- de ocho compases cada una, con el mismo motivo generador, una melodía en octavos con puntillo y octavos con dieciseisavos.

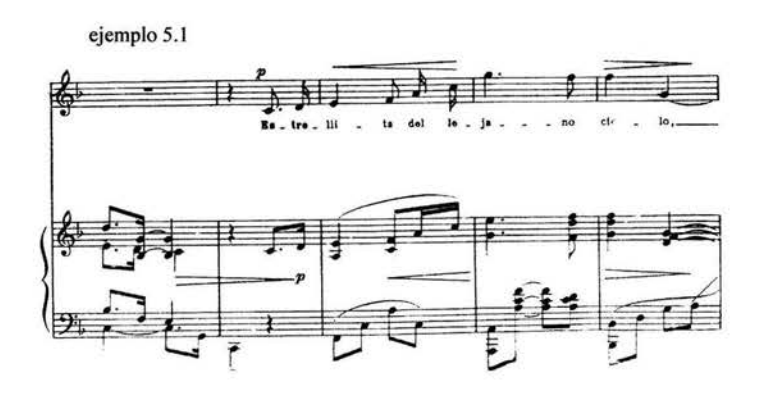

Se repite este primer tema, correspondiente a la primera estrofa de la canción.

La segunda parte inicia en re menor con un segundo tema, por ocho compases, y luego presenta la segunda sección del primer tema, de nuevo en fa mayor.

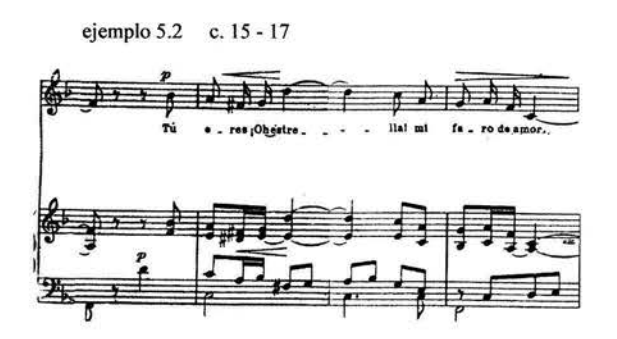

La parte del piano dobla la voz y la acompaña con figuras de octavos, utilizando dieciseisavos solo en las partes indicadas con rallentando.

La versión para violín y piano de Jasha Heifetz presenta muchas variantes; para empezar cambia la tonalidad a fa sostenido mayor, sustituye la indicación de Andante por la de Moderato y modifica el compás de 2/4 a 4/4.

No presenta ninguna introducción y prepara la entrada del violín solo con un compás del piano. El matiz de la melodía es *mf do/ce,* en lugar del *piano* del original y cambia la figura de octavo con dos dieciseisavos por un tresillo; el acompañamiento consta de síncopas en la mano derecha y figuras de mitad en la izquierda.

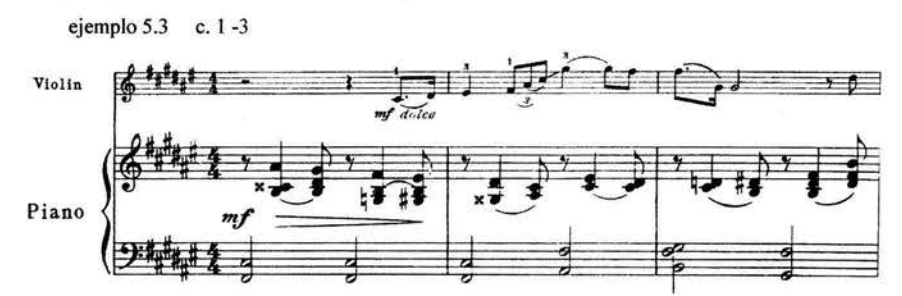

La segunda vez que presenta la melodía no la repite simplemente sino que el violín la toca una octava arriba mientras la mano derecha del piano entra en canon dos tiempos después, siguiendo el acompañamiento en síncopas de la mano izquierda, el matiz es *piano.* 

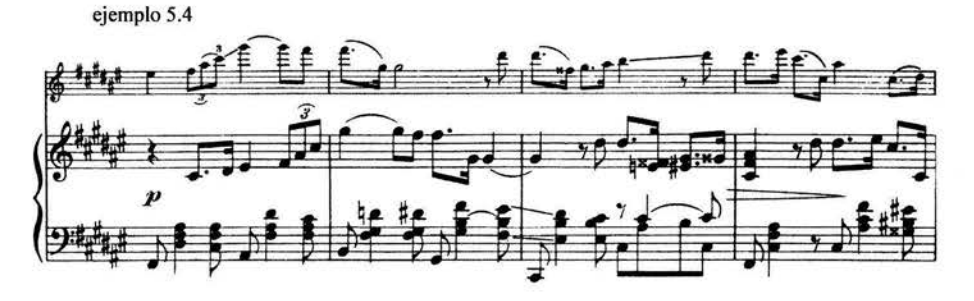

Al final de la segunda frase del tema escribe dobles cuerdas -principalmente sextas-.

El segundo tema es presentado en la octava normal, pero continúa el cambio de la figura de octavos y dieciseisavos por tresillo, el piano responde con tresillos y mitades.

En la segunda parte del tema, -cuando retoma la segunda frase del primer tema-, no lo repite literalmente sino que añade un nuevo acompañamiento.

Ahora repite a la octava el segundo tema, indicando *pp molto do/ce,* luego en lugar de repetir el primer tema en su segunda frase, lo presenta completo pero en una versión bastante variada, llena de cromatismos.

ejemplo 5.5 c. 29 - 32

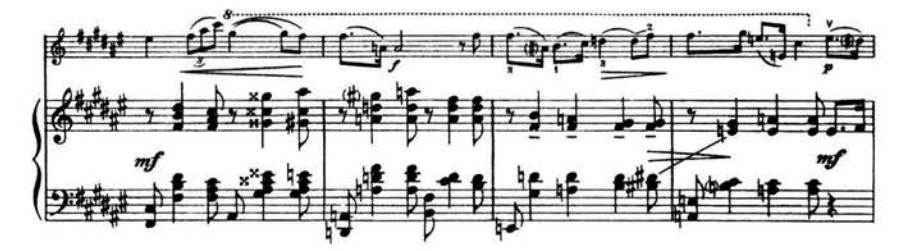

Solo en los últimos tres compases tendremos como coda la presentación del final de la segunda frase del primer tema, como el final original.

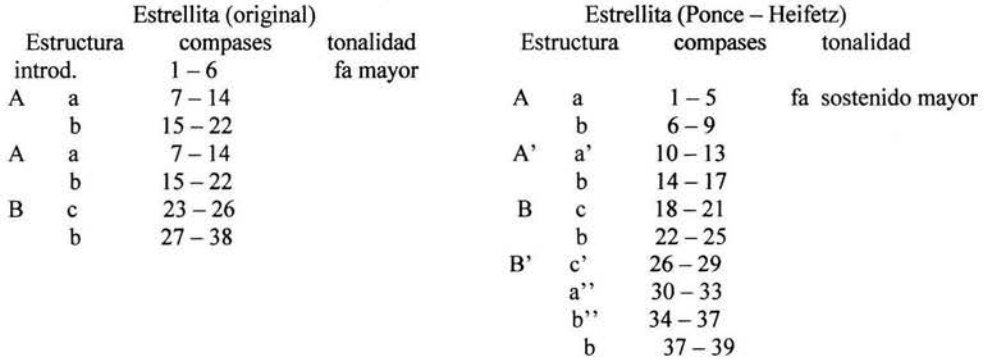

# CONTEXTOS MUSICALES

### **Sonatas para Violín y Clavecín Obligato, BWV 1014 - 1019**

Es usual en nuestros días clasificar estas sonatas como obras para *violín y clavecín,* lo que parece indicar que el violín se impone sobre el acompañamiento del clavecín, sin embargo el título original dice: *Sei Suonate a Cembalo certato e Violino Solo, col Basso per Viola da Gamba accompagnato se piace,* lo que nos indica claramente que el teclado tiene líneas melódicas en ambas manos en lugar de una línea de bajo figurado. Por lo que podríamos decir que en realidad son tríos-sonatas con las voces del violín, la mano derecha del clavecín y el bajo, tocado por la mano izquierda con la ayuda opcional de una viola da gamba. Bach maneja hábilmente estos tres elementos, probando la relación entre ellos de múltiples maneras.

Estas sonatas forman parte de una impresionante lista de ciclos que muestran una concepción artística con sentido arquitectónico, como en las seis partitas para clavecín, la segunda parte del *Clavier-Übung,* con sus contrastes entre obertura francesa y concierto italiano, los seis *conciertos de Brandemburgo,* las sonatas y partitas para violín solo, las suites para cello, incluyendo los corales y duetos de la tercera parte del *Clavier-Übung* con sus profundas relaciones matemáticas y teológicas.

Parece que las sonatas para violín con clavecín obligato fueron iniciadas en Cöthen alrededor de 1720, se completaron en Leipzig, probablemente en 1725, y posteriormente Bach las revisó al menos dos veces. Presentan un cuidadoso manejo de las tres voces para explotar las posibilidades melódicas y de acompañamiento del conjunto; al igual que las Suites Inglesas tienen una secuencia tonal: si bemol menor, la mayor, mi mayor, do menor, fa menor, sol mayor, cuyos intervalos forman una estructura completamente simétrica(segunda-cuartatercera-cuarta-segunda), con las terceras (si bemol-sol, la-fa, mi-do) y los modos mayor y menor en balance perfecto.

Las sonatas, exceptuando la sexta, están construidas según el esquema de la sonata da chiesa, a la manera de Corelli, con su alternancia de cuatro movimientos lento-rápido-lentorápido. Bach establece una tensión entre las tres partes, algunas veces repartiendo por igual el material, usualmente en formas fugadas, o relegando al bajo a su papel tradicional de acompañante, como en el tercer movimiento de la primera sonata; también les da solos como el del clavecín en el tercer movimiento de la sexta y al inicio de la primera sonata (con la mano derecha creando una falsa textura de trío tocando dos partes en terceras), así como el recitativo del violín en este mismo movimiento.

El violín es establecido firmemente en las sonatas segunda, tercera y cuarta, conduciendo los temas en todos los movimientos (excepto en el ii-III, ii-IV, iv-V),<sup>20</sup> el movimiento iii-II es un canon entre el violín y la mano derecha del clavecín; en la segunda sección de ii-III cita el inicio del i-III. En la quinta sonata vemos al clavecín tomar el mando, el primer movimiento, Largo, adopta la forma de una estricta polifonía a cuatro voces.

La sexta sonata difiere totalmente de las anteriores, tanto en construcción como en su . estética, abandona la forma de sonata *da chiesa* y adopta el modelo de la sonata *da camera* en cinco movimientos, con predominancia de tiempos rápidos.

De acuerdo al título del conjunto, podría usarse una viola da gamba para acompañar la línea del bajo, lo cual se puede lograr en las dos primeras sonatas, pero en las subsecuentes la escritura del clavecín se va haciendo mucho más florida y menos adecuada para la viola da gamba, sobre todo en las últimas sonatas en que se vuelve casi imposible la ejecución.

Las sonatas fueron publicadas casi dos siglos después de su creación, pero a juzgar por la cantidad de copias manuscritas se cree que fueron altamente apreciadas, Carl Philipp Emanuel Bach las consideraba como uno de los mejores trabajos de su padre y J. N. Forkel dice en su biografía de Bach: "Pueden ser situadas entre las obras maestras de Bach ... La parte del violín requiere un maestro. Bach conocía las posibilidades de este instrumento y no le exige menos que al clavecín"

<sup>&</sup>lt;sup>20</sup> Se indica con números romanos en minúscula el número delos movimientos, y en mayúscula los números de las sonatas.

#### **Sonatas para violín y piano de W. A. Mozart**

El equilibrio y la síntesis entre los dos instrumentos es algo muy difícil de lograr, la mayoría de los compositores favorecían a un instrumento a costa del otro. Con la creación del pianoforte los instrumentos de arco fueron relegados a un papel secundario, doblando simplemente la línea de la mano derecha del teclado o haciéndole eco. Mozart pudo lograr a lo largo de su proceso de composición un verdadero diálogo entre iguales.

El catálogo Köchel menciona más de cuarenta sonatas para violín y piano, aunque las ediciones actuales presentan diecisiete o diecinueve, pues incluyen solo las obras de madurez del compositor.

Las primeras dieciséis sonatas fueron compuestas en su infancia, y pertenecen al modelo de sonata para teclado con acompañamiento de violín. Escribió las cuatro primeras (KV  $6 - 9$ ) en París, en enero de 1764, y se publicaron el mismo año agrupadas en parejas como op. 1 y op. 2. Tienen las tonalidades de do mayor, re mayor, si mayor y sol mayor, respectivamente.

Las seis siguientes (KV 10 - 15)fueron terminadas en Londres el mismo año y se publicaron en 1765, se nota en ellas cierta influencia de Johann Schobert y Johann Christian Bach. Es importante el primer movimiento de la sonata KV 15 porque presenta por primera vez un diálogo entre violín y clavecín. Escribió por encargo las sonatas KV 26 - 31, en La Haya, en febrero de 1766, se imprimieron el siguiente mes. Después Mozart no escribiría para esta dotación por lo menos durante siete años.

La mayoría de estas dieciséis sonatas tienen dos o tres movimientos breves, la KV 6 es la única con cuatro movimientos entre todas las sonatas para violín y clavecín de Mozart.

De las veintiuna sonatas de la madurez se omiten generalmente cuatro: la KV 372, con un movimiento inconcluso, las sonatas KV 403 y 404, también incompletas; y la sonata KV 570 que es en realidad una sonata para piano a la cual se le añadió un acompañamiento de violín después de la muerte de Mozart.

Las diecisiete sonatas que quedan entonces, junto con los dos temas con variaciones, se dividen en varios grupos: en principio las siete sonatas compuestas en el primer semestre de 1778, seis de las cuales se publicaron como op. 1 en París ese mismo año, las sonatas KV 301, 302, 303 y 305 fueron escritas en Mannheim, las otras dos KV 304 y 306 en París.

Es revelador el hecho de que en el primer movimiento de la sonata KV 301 el violín es quien conduce la melodía, tomándola el piano en el compás 13, teniendo una cooperación perfecta entre los dos instrumentos.

El siguiente grupo consta de la sonata KV 296, escrita en Mannheim en 1778, KV 378, escrita en Salzburgo a inicios de 1779 y cuatro sonatas compuestas en Viena en el verano de 1781 ( KV 37, 377, 379 y 380), como ya hemos visto, Artaria publicó el conjunto en noviembre de 1781. En esta época también compuso las variaciones KV 356 y 360. A partir de estas sonatas se nota una importancia creciente papel del violín, igualando paulatinamente su importancia con el clavecín.

En el tercer grupo tenemos tres obras inconclusas (KV 402 -404), que Mozart esbozó a finales de 1782, poco después del estreno de *El Rapto del Serrallo,* con la intención de dedicarlas a su joven esposa Constanza, pero que nunca concretó.

El cuarto grupo reúne tres obras excepcionales que preparan el cammo a las grandes sonatas de Beethoven, no fueron pensadas como una serie, sino que se publicaron en períodos distintos, incluye la sonata en si bemol mayor KV 454, de abril de 1784, la sonata en mi bemol mayor KV 481, de diciembre de 1785, y la sonata en la mayor KV526, de agosto de 1787.

Podemos observar que en su etapa de madurez fue logrando poco a poco mayor amplitud en la concepción, equilibrio entre los dos instrumentos, una gran riqueza expresiva, armonizando los contrastes tímbricos y de volumen de la difícil combinación violín-piano.

#### **Sonatas para violín y piano de L. V. Beethoven**

La música de cámara de Beethoven se integra en cuatro grandes grupos: los diecisiete cuartetos para cuerdas , incluyendo la gran fuga, luego las diez sonatas para violín y piano, las cinco sonatas para violoncello y piano, y los siete tríos para piano y cuerdas; también hay importantes obras aisladas, como el septeto para cuerdas y alientos op. 20 o el trío para cuerdas.

Beethoven muestra su preocupación por explotar las potencialidades del violín en cada una de los treinta y tres movimientos comprendidos en las diez sonatas, no olvidemos que además de ser un excelente pianista e improvisador también estudió violín durante su infancia en Bonn y en sus veintes tomó clases con el violinista lgnaz Schuppantzigh.

Las tres sonatas del op. 12 fueron escritas entre 1796 - 1798 y se publicaron en enero de 1799, por Artaria, la misma editorial vienesa que había impreso dieciocho afios antas seis sonatas de W. A: Mozart, están dedicadas a Antonio Salieri, no se sabe si por estimarlo mucho o porque el compositor era también importante funcionario imperial.

El primer movimiento de la sonata no. l,en re mayor, *Allegro con brío,* es tratado en la clásica forma sonata, con enfrentamiento de dos temas muy diferentes, con un corto desarrollo y conciso seguido de una reexposición literal; en el segundo movimiento, *Andante con moto:*  tema con variación, las variaciones no tienen todavía la amplitud ni la diversidad de texturas que adquirirá en algunos afios, cuenta con cuatro variaciones; para el tercer movimiento, *Allegro,* elige la forma rondó, en re mayor, con compás de 6/8.

La sonata en la mayor op. 12 no. 2 tiene también tres movimientos, el primero, *Allegro vivace,* en 6/8 tiene dos temas contrastantes doblemente expuestos, el breve desarrollo se construye sobre el primer tema; el *Andante, piu tosto allegretto,* en la menor, con compás de 2/4 tiene un tema atormentado que se establece en un diálogo cerrado, modulante. El tercer movimiento, *A/legro piacevole,* está escrito en forma de rondó con ritmo de minuetto, tiene un dinámico tema y un episodio central en re mayor a cargo del violín.

La tercera sonata, en mi bemol mayor, es por su expresividad la más cercana a la sonata para piano op. 13, *Pathétique* (contemporánea de este conjunto de sonatas), el *A/legro con spirito,* en 4/4, tiene un desarrollo más elaborado que los de las dos sonatas precedentes, con torrentes de tresillos y seisillos, con dobles cuerdas del violín, en la reexposición aparece un tema nuevo, el tercero; el segundo movimiento, *Adagio con molt 'espressione,* en do mayor,

contiene un apacible tema presentado por el piano y luego por el violín; en el *A/legro,* en re mayor, en 6/8, el rondó tiene un ritmo entrecortado en torbellino enérgico de unísonos del violín y el piano además de trinos y apoyaturas del violín.

Beethoven inició la composición de otras dos sonatas para violín y piano poco tiempo después de la publicación del op. 12, al regreso de un viaje a Italia, en 1799, las dos nuevas sonatas fueron dedicadas a otro de sus mecenas, el conde Von Fries, chambelán de Ja corte; las dos sonatas se publicaron en 1802 por la casa Mollo de Viena y son contemporáneas de la sinfonía no. 1. La sonata op. 23 tiene tres movimientos, el primero, *Presto,* en 6/8, presenta una sustitución del allegro-sonata característico de Jos primeros movimientos por la antigua *Suite* en dos partes, cada una reexpuesta, es de resaltar en este movimiento el violín tiene un papel equiparado al del piano, en comparación de las sonatas anteriores cuya escrituraes esencialmente pianística; el segundo movimiento , en la mayor, *Andante scherzoso, piu allegretto* parece un minuetto convertido en Andante; en el tercero, *A/legro molto,* en 2/2, de nuevo tenemos un rondó, que al principio se muestra más tranquilo que el movimiento anterior, pero inmediatamente nos cambia esa impresión.

La sonata en la mayor, op. 24 es sin duda la más antigua en gestación, porque Beethoven tomó para ella bocetos que datan de 1794 que conservan cierto aire mozartiano, pero es Ja primera que contiene cuatro movimientos. En el cuarto movimiento, *A/legro ma non troppo* el tema del rondó se basa en el aria *Non piu di fiori* de *La clemenza di Tito,* ópera de W. A. Mozart, y tiene en Ja reexposición un tema nuevo después de la última presentación del estribillo, que refuerza la construcción del conjunto.

Las tres sonatas del op. 30 fueron compuestas en 1802 y publicadas en mayo de 1803 por Ja Cámara de las Artes y de la Industria de Viena, las dedicó al Emperador Alejandro I de Rusia, probablemente fueron terminadas un poco antes del verano terrible en Heiligenstadt. El último movimiento que escribió fue el final del op. 30 no. 1, para sustituir al original que utilizaría después como final del op. 47. La sonata op. 30 no. 1 tiene tres movimientos. El primero, *A/legro,* en 3/4, tiene Ja forma de allegro-sonata, el *Adagio molto expresivo,* en re mayor, está en forma de lied con tres partes, el *Allegretto con variazioni* presenta un tema de corte popular con seis variaciones. La sonata en do menor, op. 30 no. 2 consta de cuatro movimientos, en el primero, *A/legro con brío,* en 4/4, suprime Ja reexposición y hace un desarrollo terminal, Ja primera frase del tema principal prefigura el motivo inicial del *A/legro* 

*vivace* de la octava sinfonía; el *Adagio cantabile,* en la bemol mayor es en gran lied de cinco secciones; el *Allegro* que sigue es un scherzo con motivos incisivos, El *Allegro,* en 2/2 se construye sobre el motivo inicial, rítmico y repetitivo. La tercera sonata de esta serie, en sol mayor, inicia con un *Allegro assai,* en 6/8, sigue un *Tempo di Minuetto,* en 3/4, en sol menor, y termina en un *Allegro vivace,* especie de *perpetuum mobile.* 

La sonata en la mayor op. 47, *Kreutzer* es la más célebre de todas las sonatas para violín y piano de Beethoven , fue escrita a toda prisa en 1803 para el violinista mulato George P. Bridgetower, está dedicada al violinista francés Rodolphe Kreutzer, quien se negaba a tocarla en público por considerarla ininteligible, y publicada por Simrock en 1805; el primer movimiento indica *Adagio sostenuto* ( la mayor, 3/4), y *Presto* (en la menor), cuenta con un desarrollo verdaderamente inventivo; el *Andante con variazioni,* en fa mayor, en 2/4, tiene un tema sincopado con cuatro variaciones, de las cuales la cuarta es la más larga; el *Fina/e: Presto,* en 6/8, fue pensado originalmente como el final de la sonata op. 30 no. 1, está en forma de sonata y cuenta con un amplio desarrollo. La sonata en sol mayor, op. 96, fue compuesta en 1812, la dedicatoria fue para el archiduque Rodolfo, se publicó hasta 1816 por la casa Steiner de Viena. El *Allegro moderato,* en 3/4, se desarrolla en la forma tradicional; el *Adagio expresivo,* en mi bemol, tiene forma de lied con cuatro secciones; el *Scherzo,* (allegro, en 3/4), en sol menor presenta una danza rústica con motivos llenos de ornamentos; el *Poco allegretto,* en 2/4 tiene un tema del folclore alemán en forma de rondó muy libre con una amplia sucesión de variaciones.

En las sonatas encontramos *sforzandi,* cambios bruscos de *tempi,* cambios súbitos de matices, que crean grandes contrastes, todos ellos elementos característicos del estilo inconfundible del genio de Bonn.

#### **Obras para violín y piano de Ernest Bloch**

En el catálogo de E. Bloch, que además de compositor era violinista, encontramos escritas para violín y piano la sonata no. **1,** de 1920; la suite en tres movimientos *Baal shem,* de 1923, que explora la herencia Hebrea, se subtitula *"Escenas de la vida Hassídica",* su segundo movimiento, *Ningún* (melodía), recrea la impresión de cánticos estáticos, la noble melodía es llevada poco a poco a niveles de alta intensidad espiritual. *Nuit exotique* y la sonata no. 2 *(Poeme mystique),* de 1924; *Abodah* y *Melody,* de 1929.

Además tiene varios trabajos para violín solo, el op. 7 no. 3, op. 18 *Tender message,* op. 44, op. 48, con doce piezas, op. 74, no. 6, y las dos suites de 1958.

#### **Obras para violín y piano de Manuel M. Ponce**

Son muy pocas las obras escritas por Ponce para el dúo violín - piano, la mayoría escritas en la primera década del siglo XX; *Jeunesse* fue publicada por Otto y Arzoz, en 1908, *Romanzetta* y *Scherzino* (arreglo de *"Scherzino",* no. **14** de los *Trozos Románticos* para Piano) publicados por Wagner y Levine, también en 1908, y la *Canción de Otoño,* con Peer Music Classical, de Nueva York; veinticuatro años después compondría la *Sonata Breve,* donde utiliza saltos e intervalos inusuales con motivos y frases irregulares, lo que la acerca bastante a la versión de *Estrellita* de Heifetz, la cual ha sido grabada aparte de él, por Arthur Grimaux, ltzhak Perlman, Leonid Kogan, Aaron Rosand, Joseph Silverstein y recientemente también por Maxim Vengerov, Vadim Repim, Elena Denisova y Leila Josefowicz, la conjunción de todos estos nombres nos da una idea del valor real de esta pequeña pieza, que además es conocida en versión para piano, y también con voz y orquesta, realizada por el mismo Manuel M. Ponce, además de la versión con sonoridades espaciales de Enrico Cabiati y la del pianista húngaro George Feyer, llena de cromatismos wagnerianos.

# BIBLIOGRAFÍA

- -Boyd, Malcom: *Bach.* Oxford University Press. Nueva York, segunda edición (reimpresión con correcciones), 1995.
- -Chwialkowski, Jerzy: The Da Capo catalog of Classical Music Compositions. Da Capo Press. Nueva York, 1996.
- -Darrach, Brad: *Ludwig van Beethoven.* Time-Life Books Inc. Virginia, tercera edición, 1978.
- -Geiringer, Karl: *Johann Sebastian Bach. Culminación de una era.* Traducción de Salustio Alvarado. Altalene editores. Madrid, primera edición, 1982.
- -Hindley, Geoffrey (editor): *The Larousse encyclopedia of Music.* The World Publishing Company. Nueva York, primera edición, 1971.
- -Loft, Abram: *The duo repertoire.* Grossman. Nueva York, 1996.
- -Miranda, Ricardo: *Manuel M Ponce, ensayo sobre su vida y obra.* CONACULTA, Dirección General de Publicaciones. México, primera edición, 1998.
- -Moneada García, Francisco: *Pequeñas biografías de grandes músicos mexicanos.*  Ediciones Framong. México, primera edición, 1966.
- -Sadie, Stanley: The new Grove dictionary of music and musicians. (volúmenes I, VIII, XII, XV, XVI, XVIII), Macmillan Publishers. Londres, reimpresión, 1993. (de la sexta edición, 1980).
- -Scherman, Thomas K / Biancolli, Louis (editores): *The Beethoven Companion.*  Doubleday & company Inc. Garden city. Nueva York, primera edición, 1972.

ANEXOS

SONATA VI.

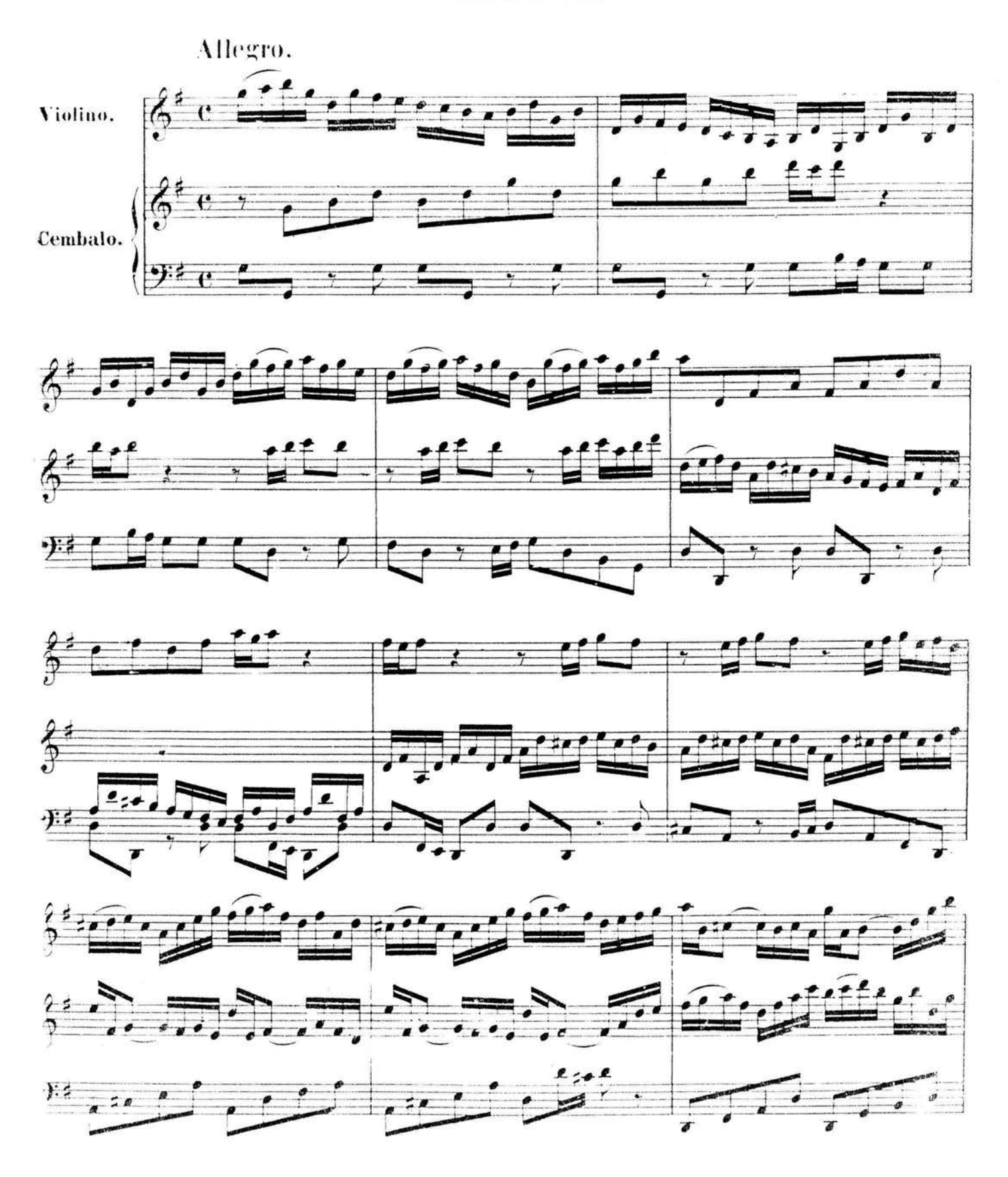

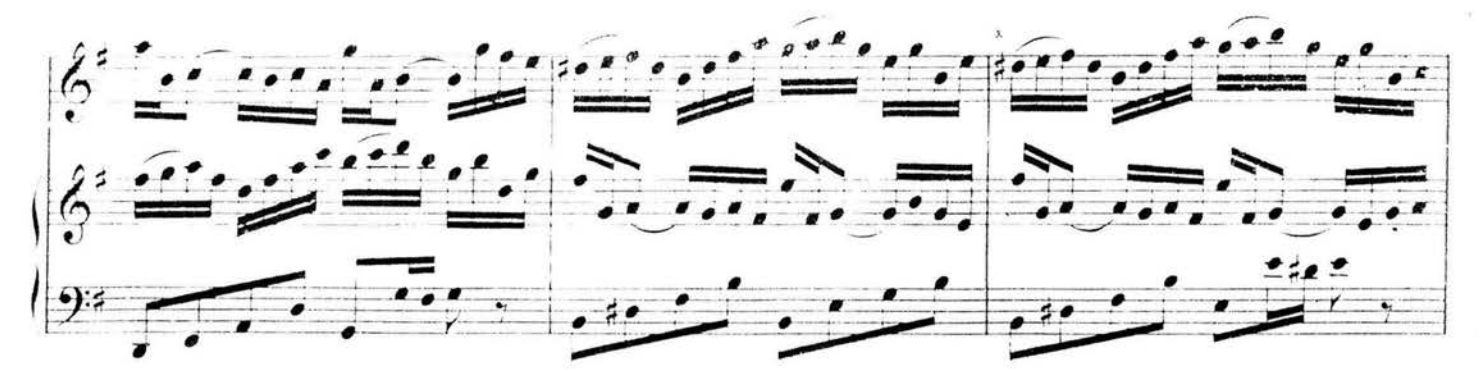

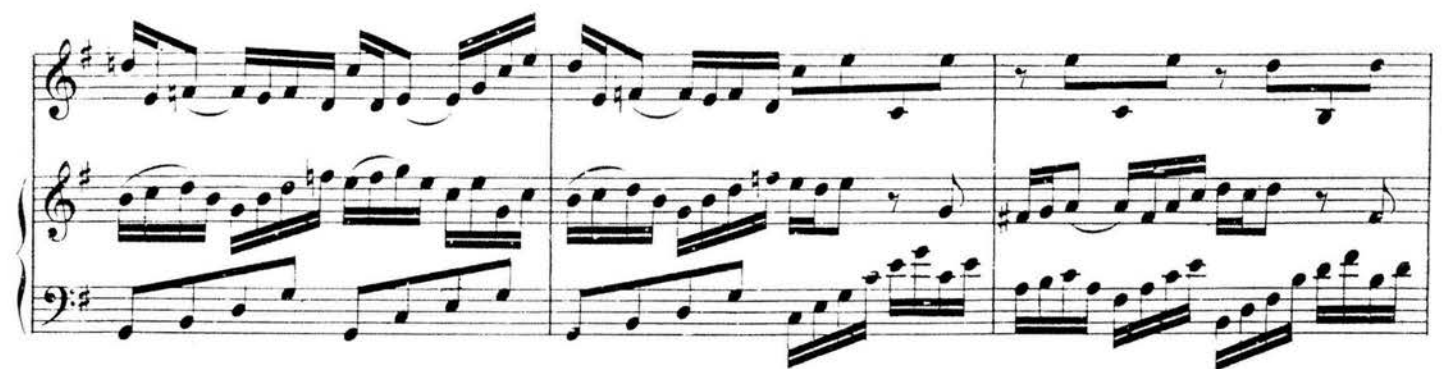

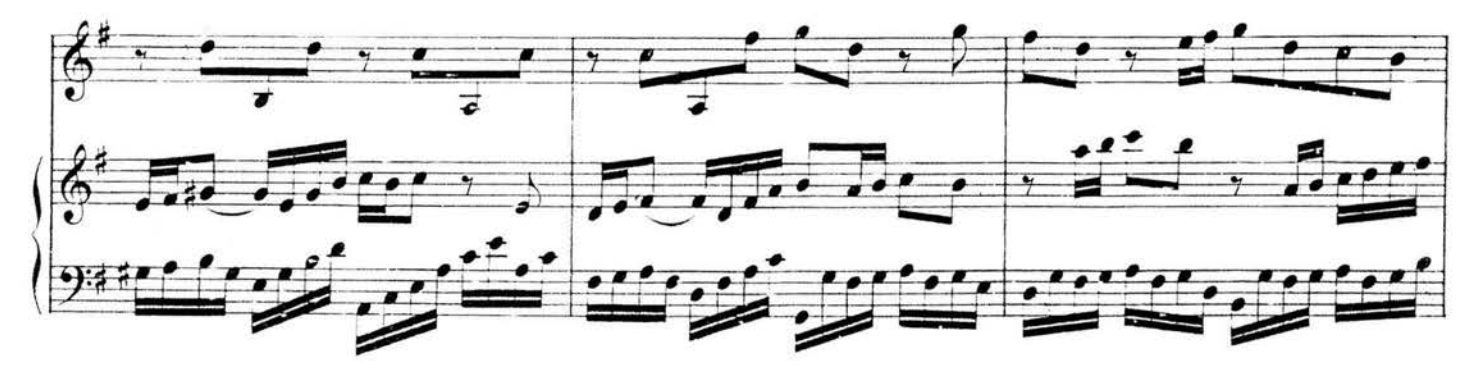

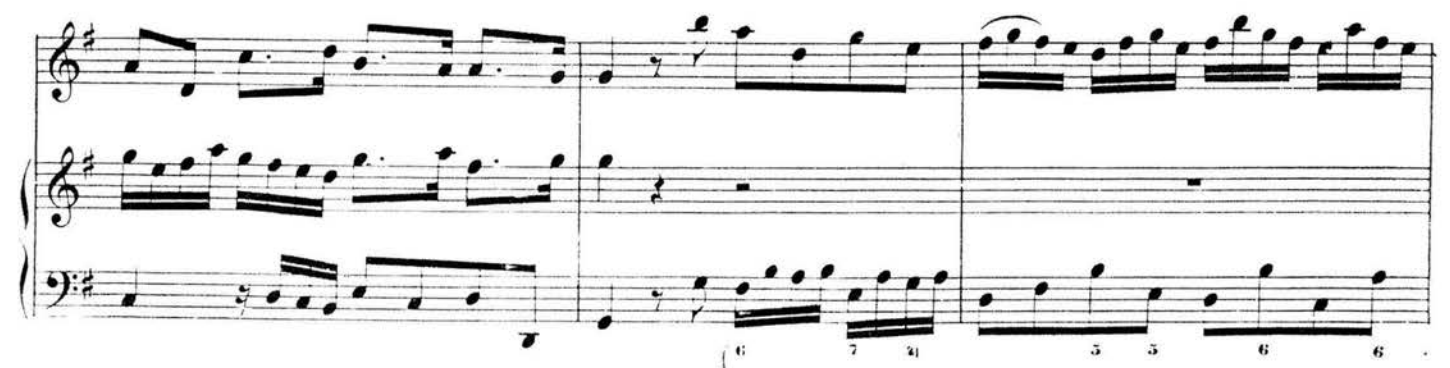

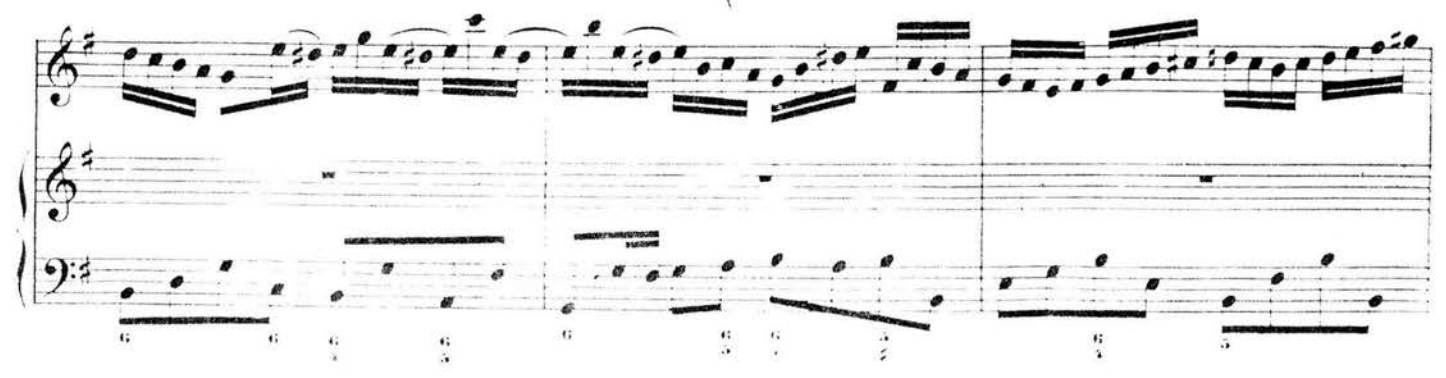

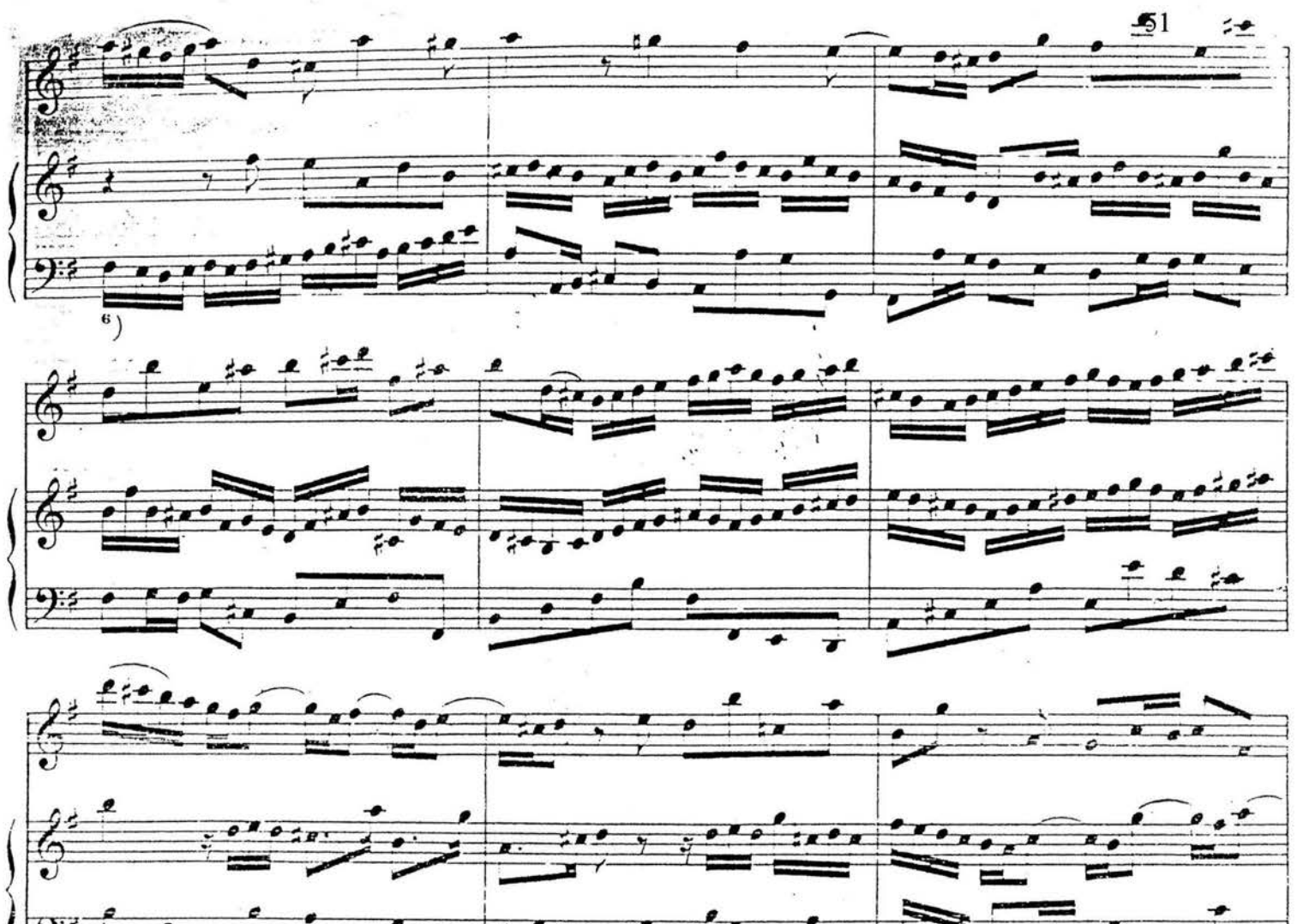

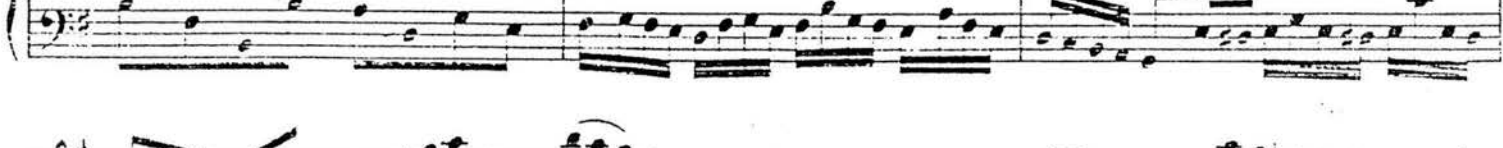

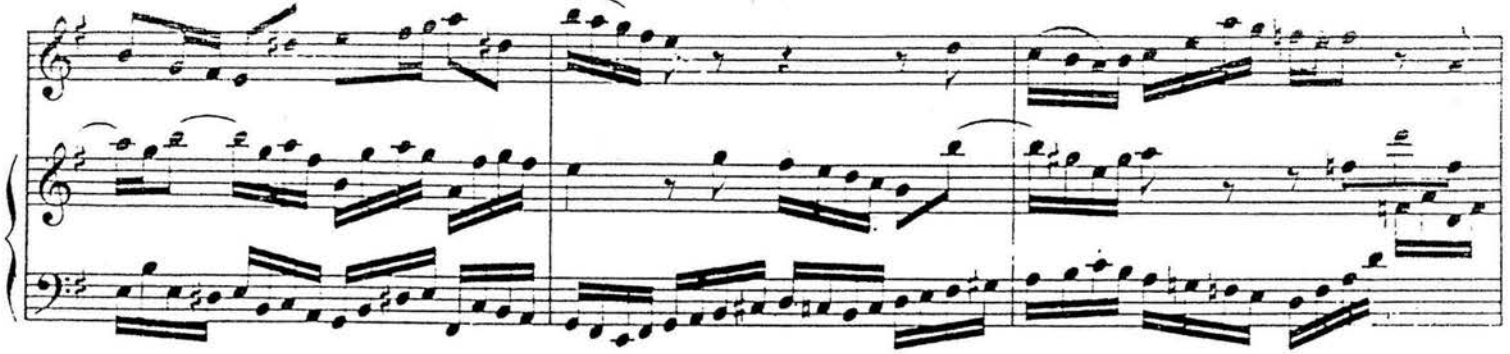

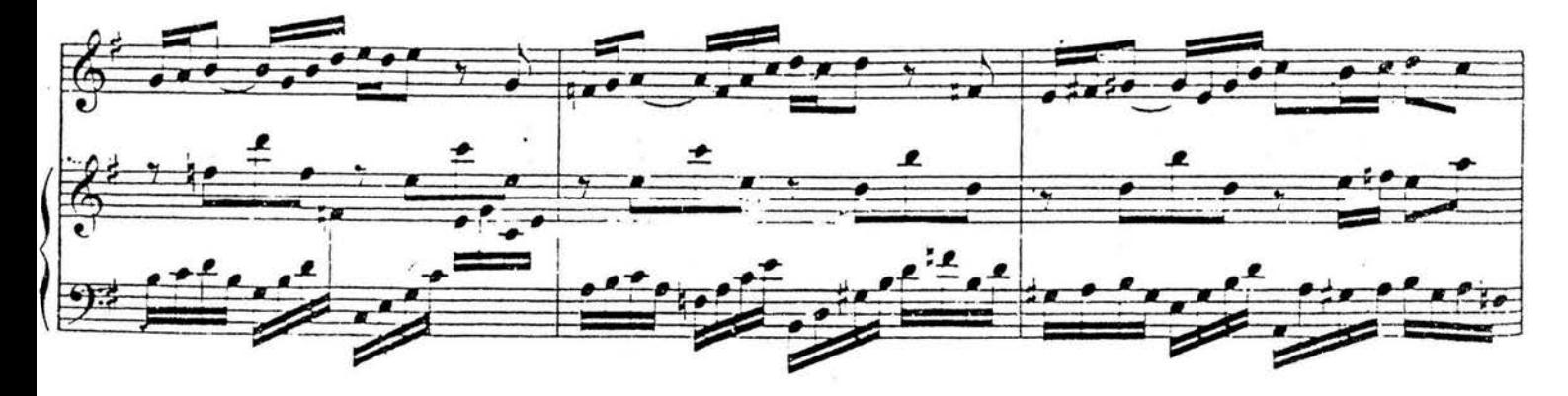

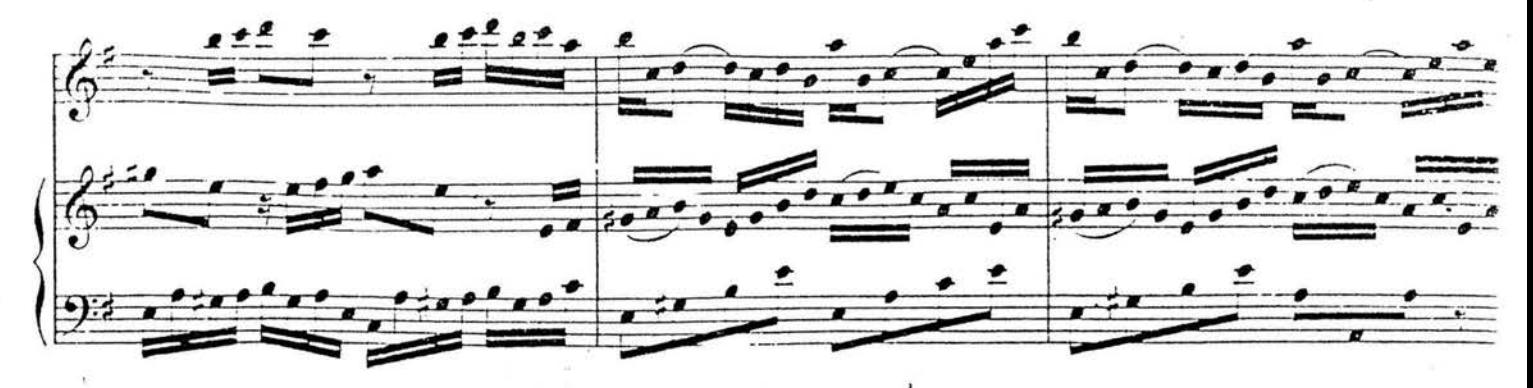

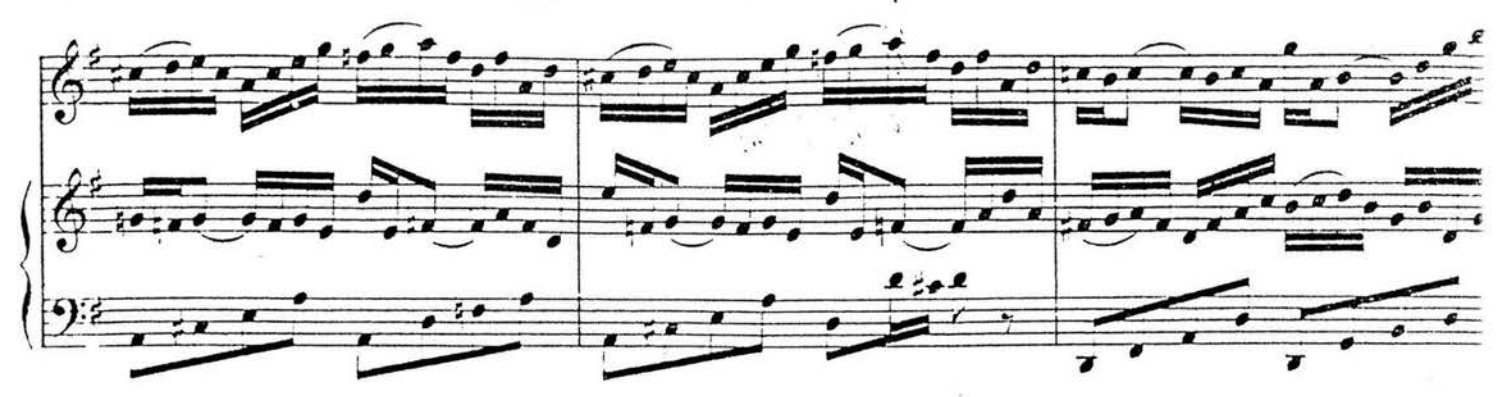

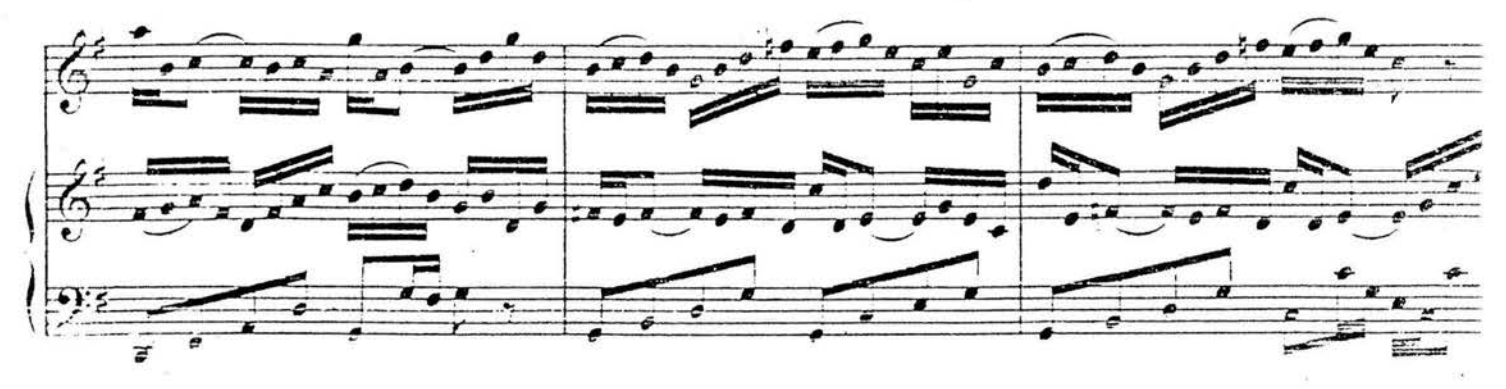

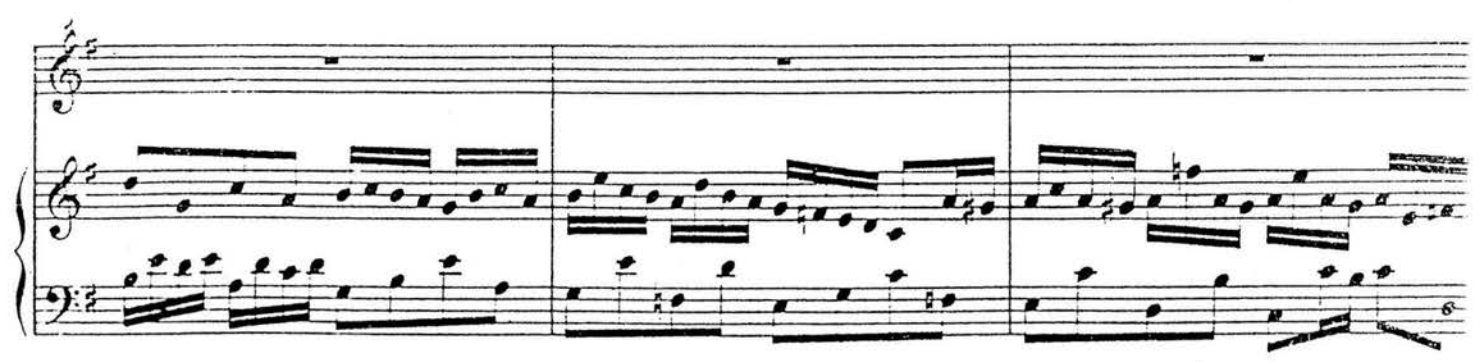

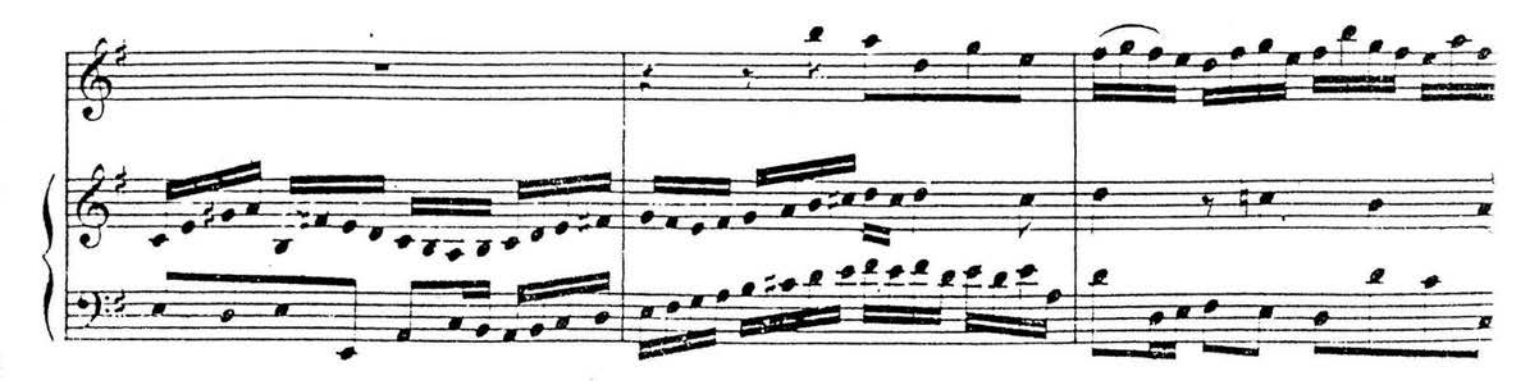

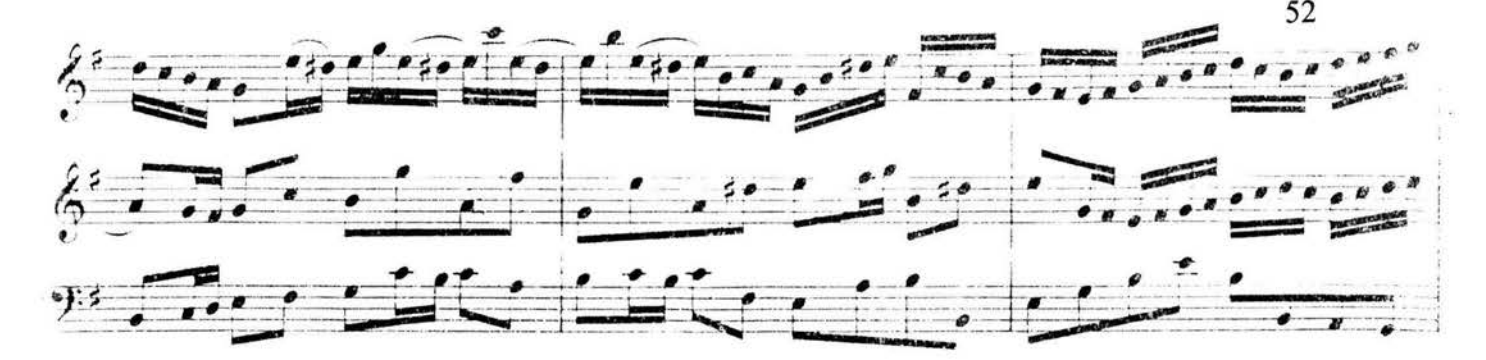

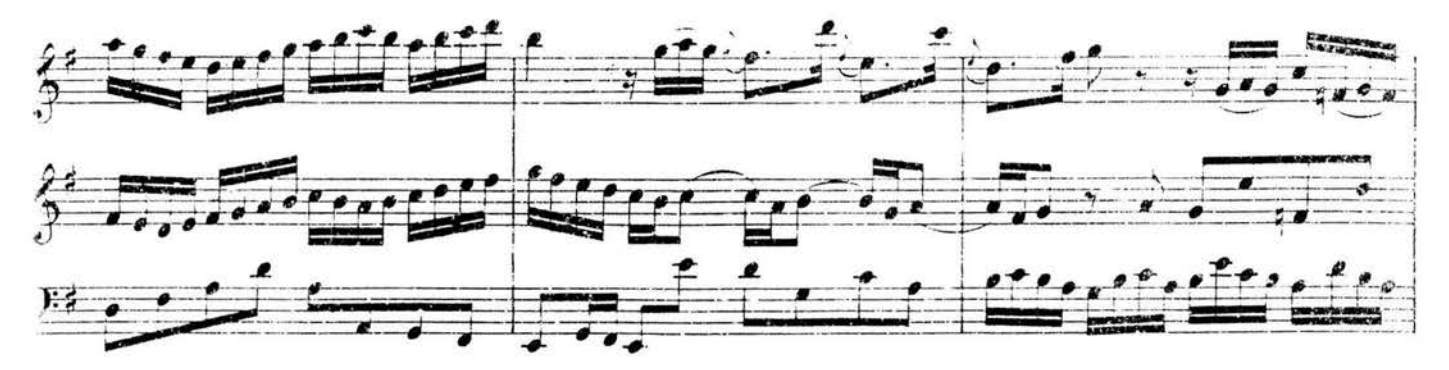

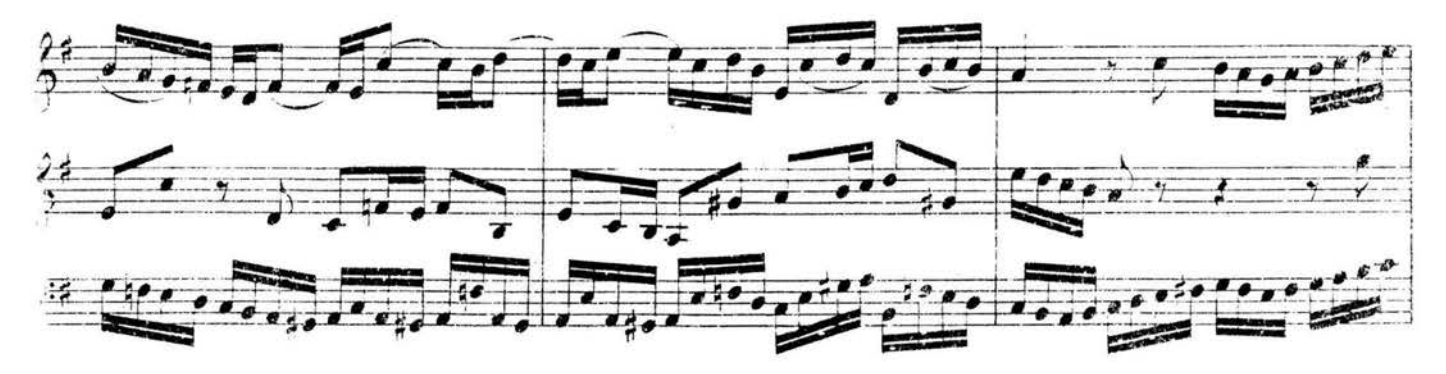

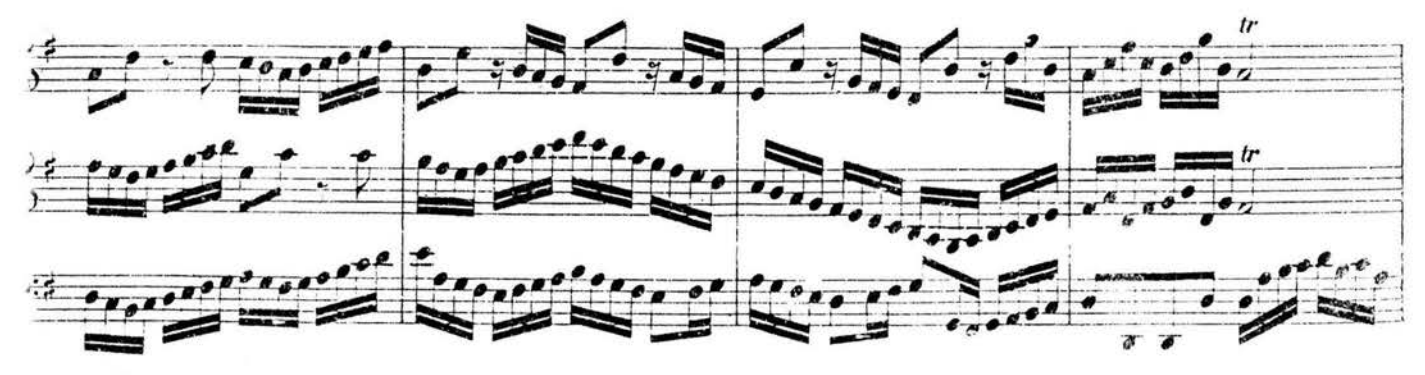

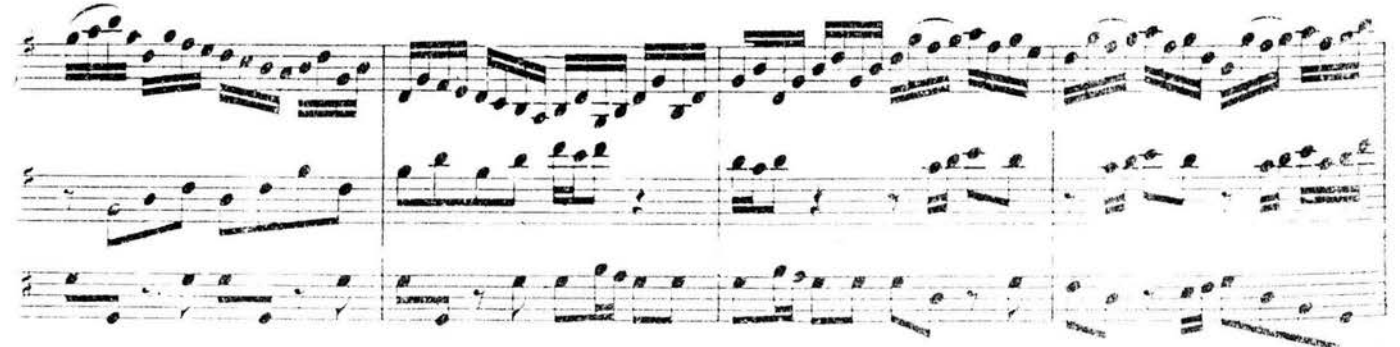

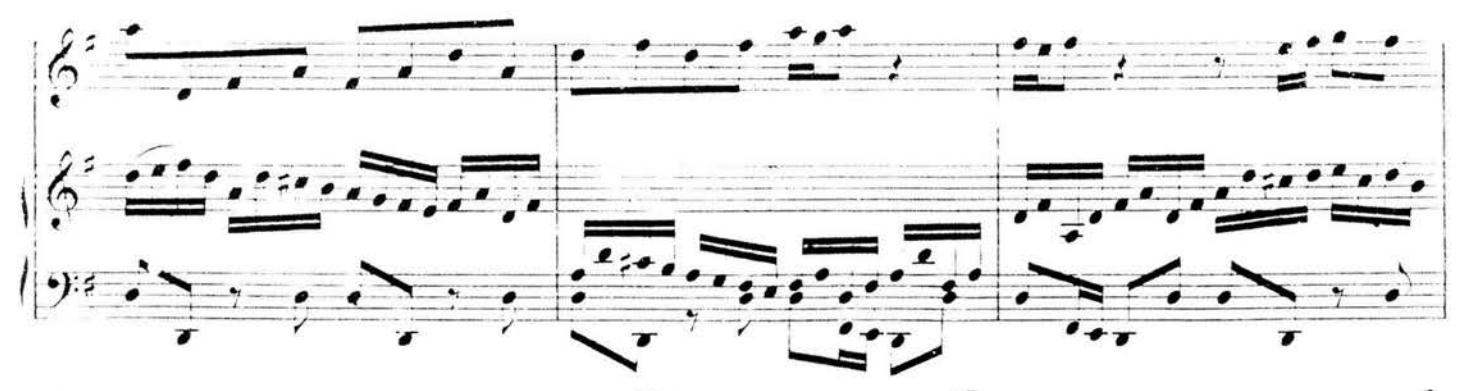

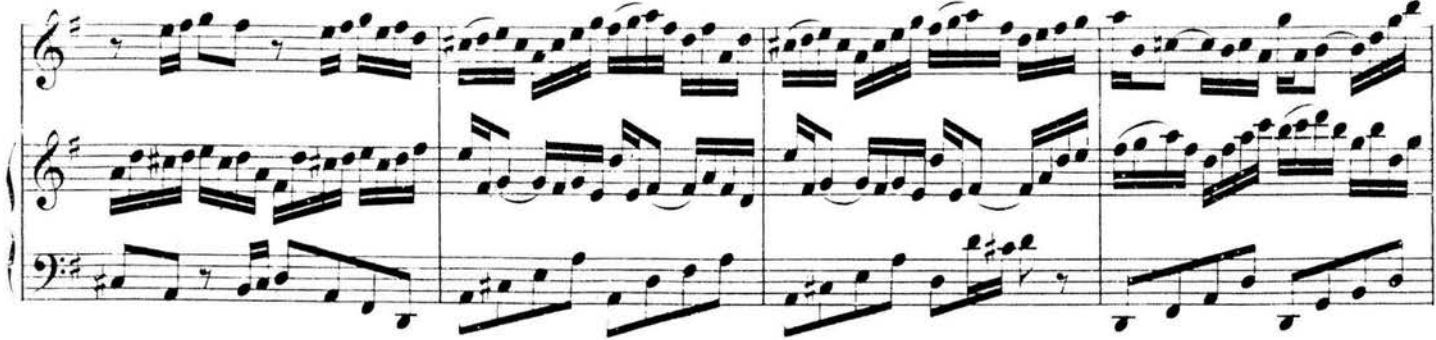

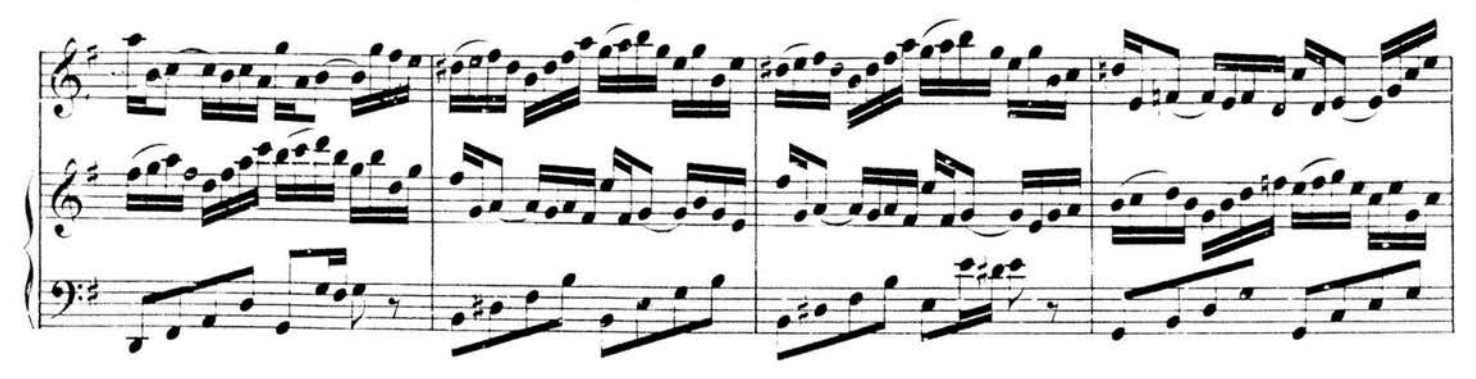

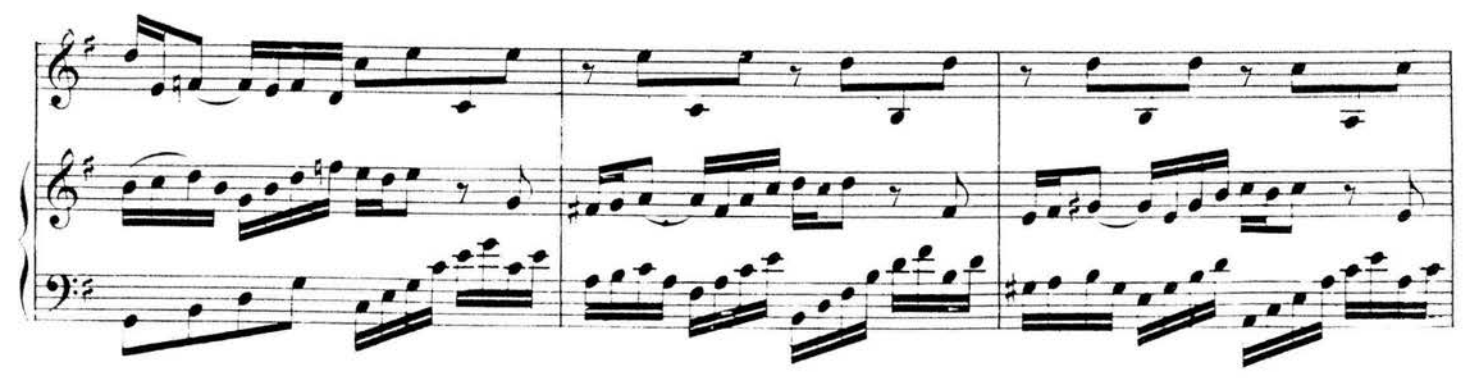

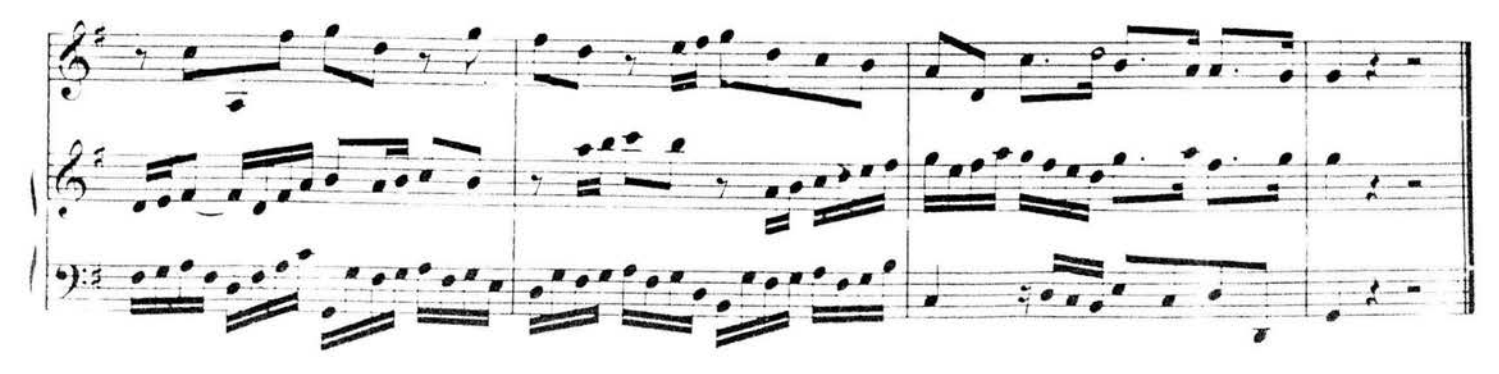

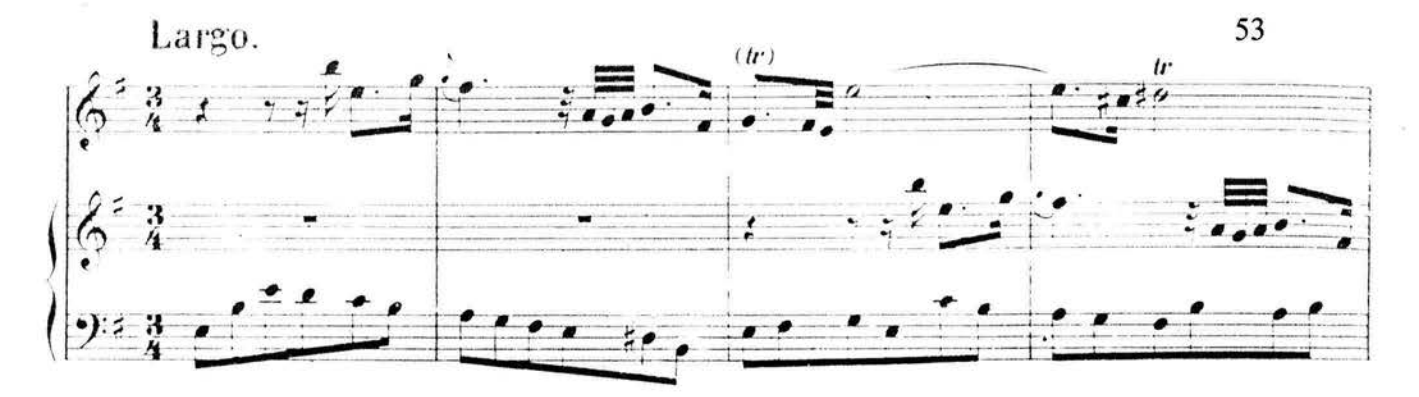

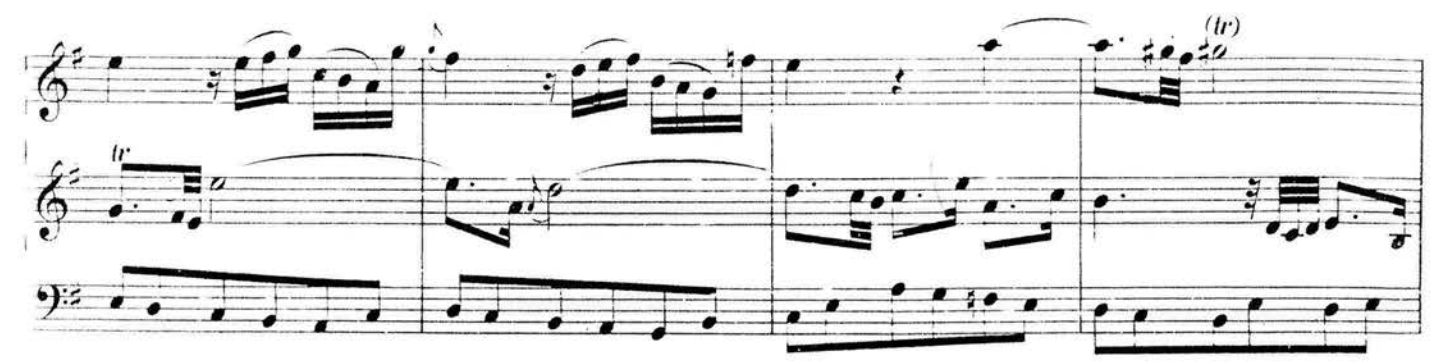

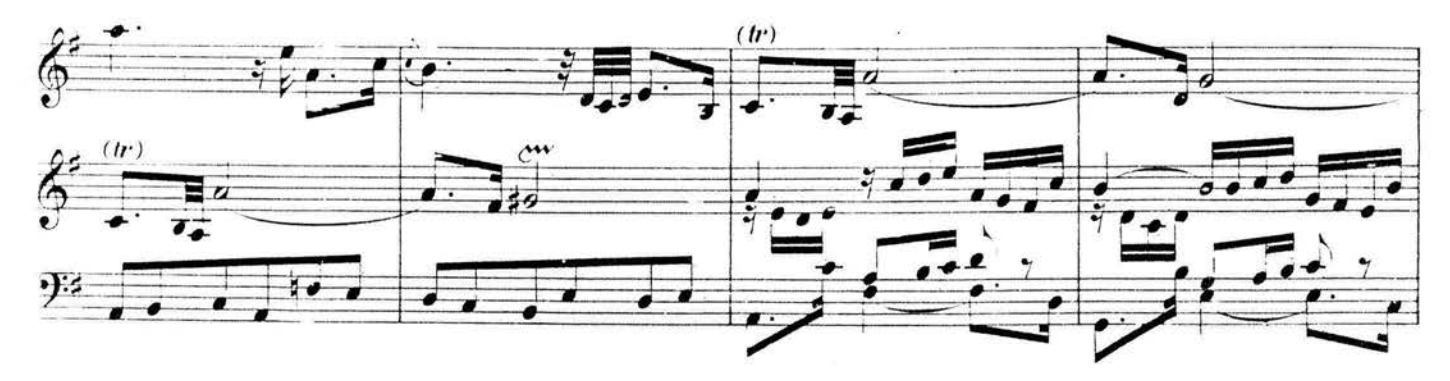

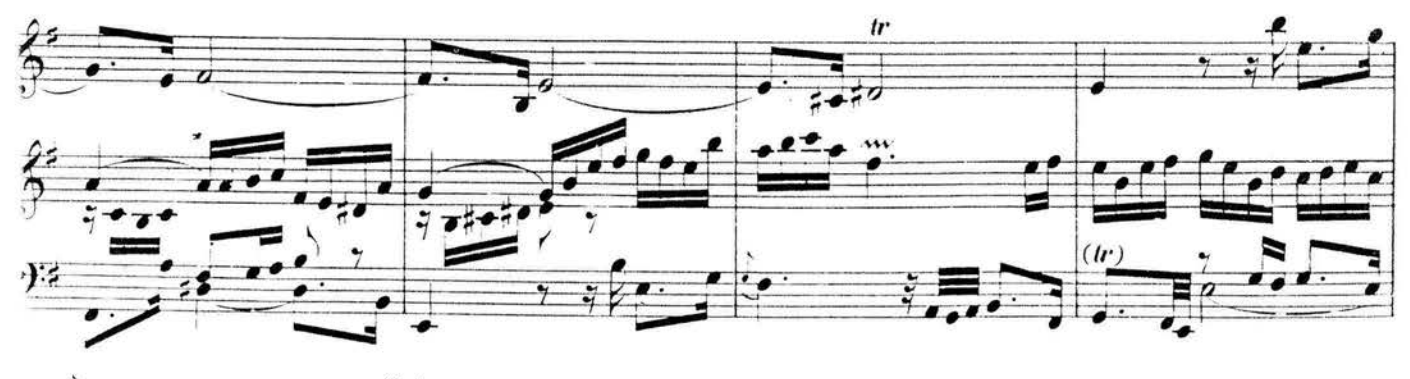

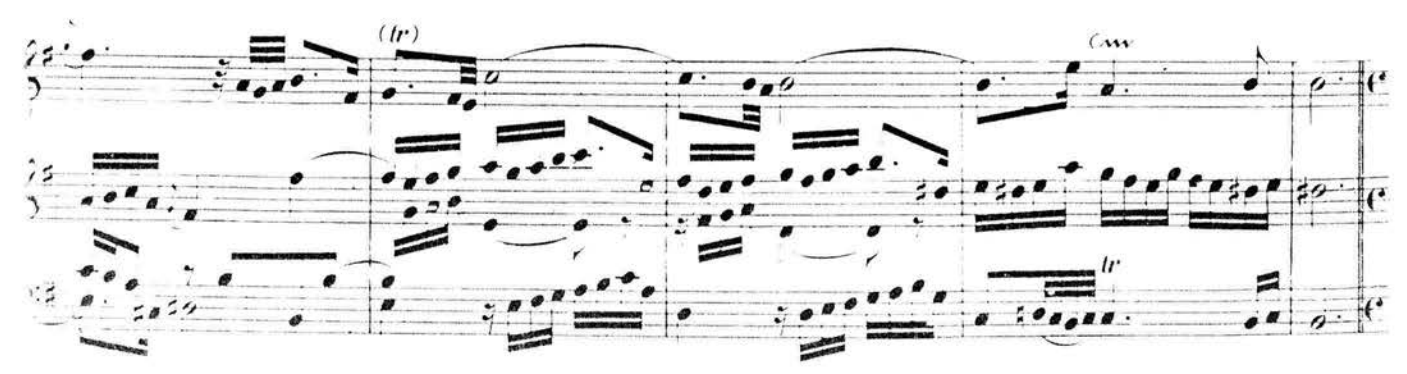

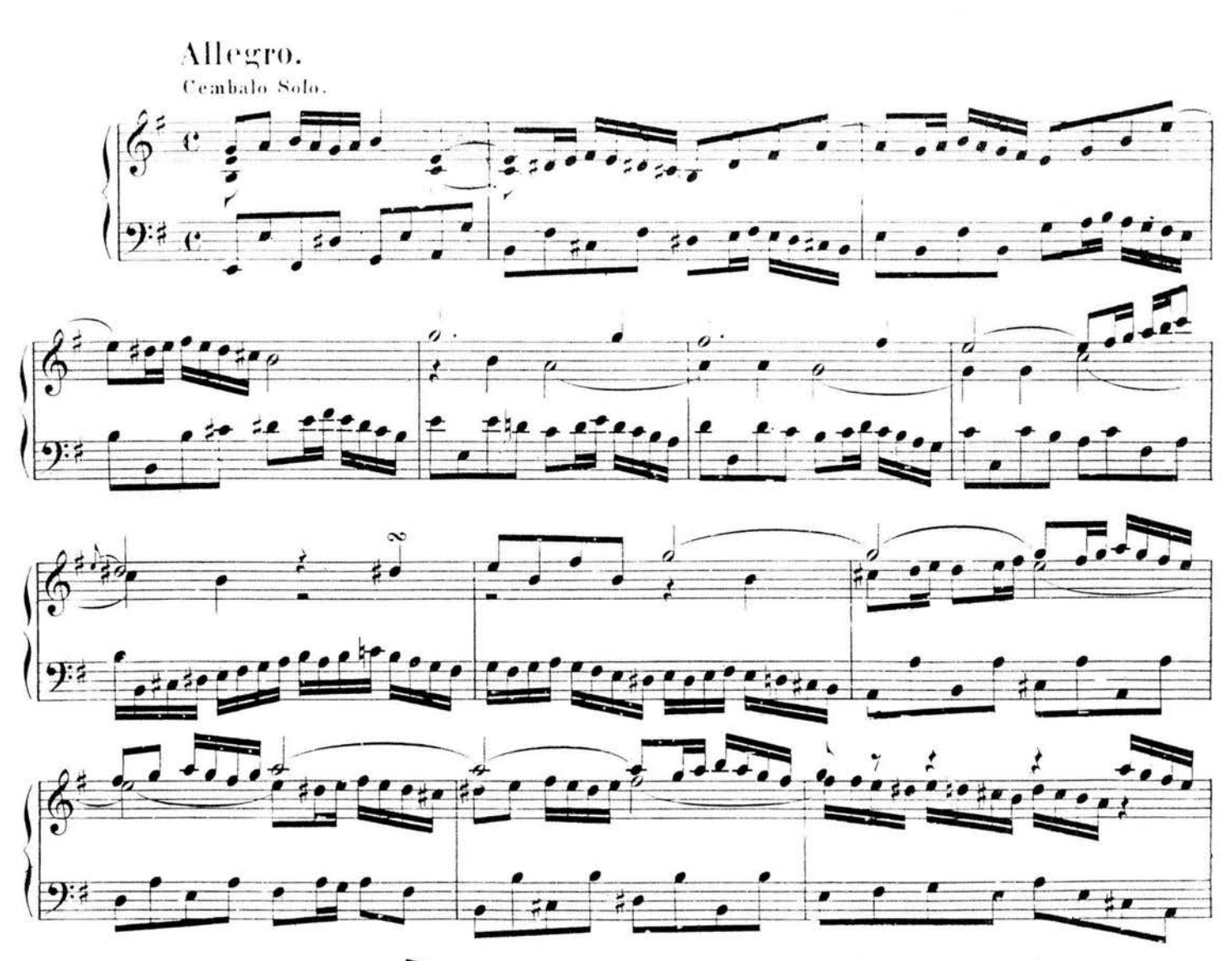

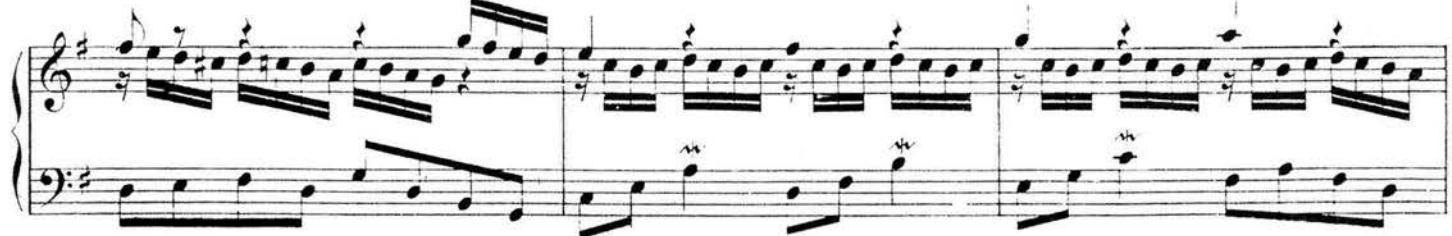

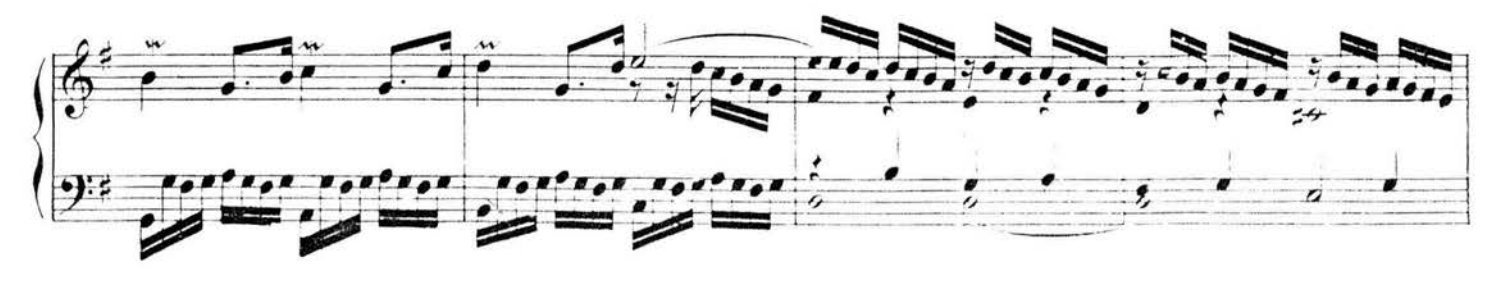

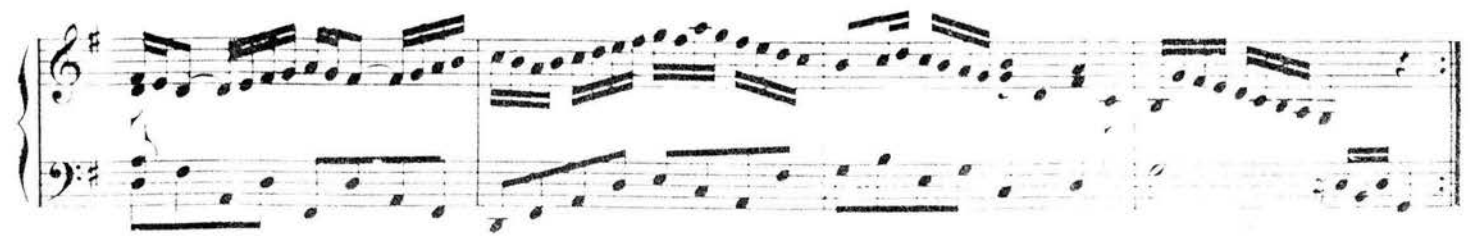

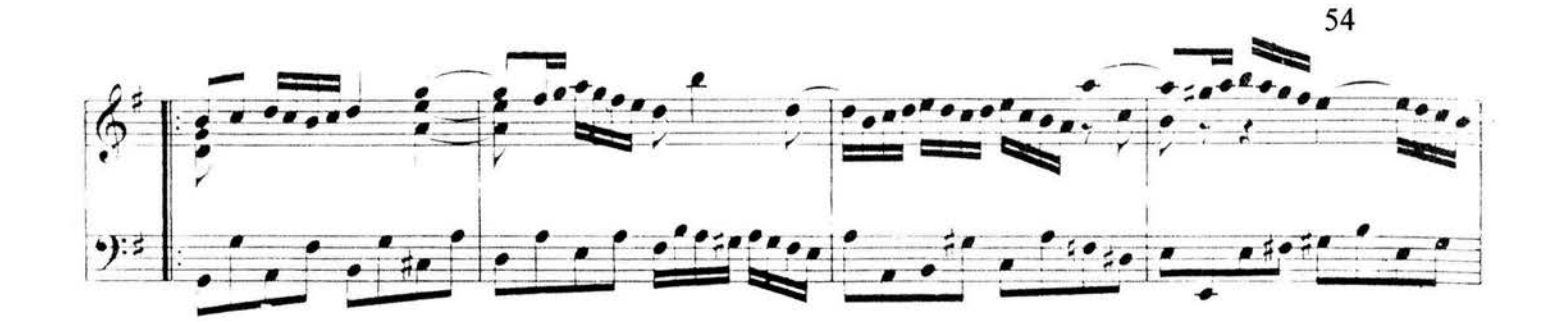

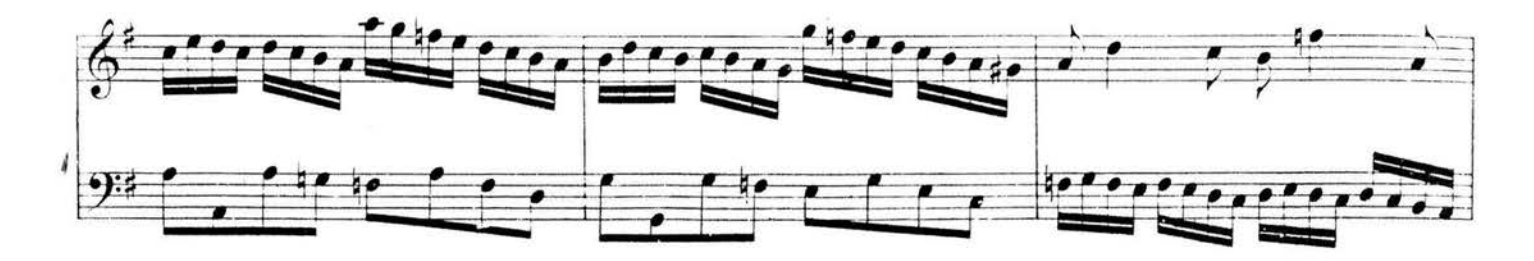

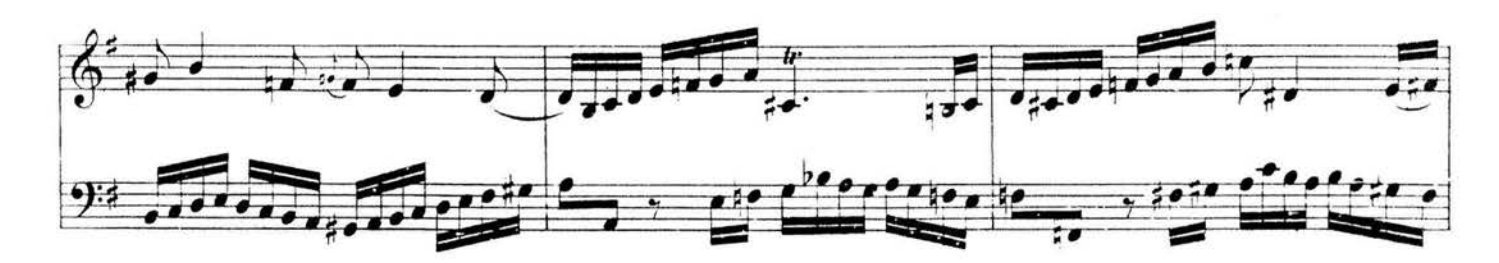

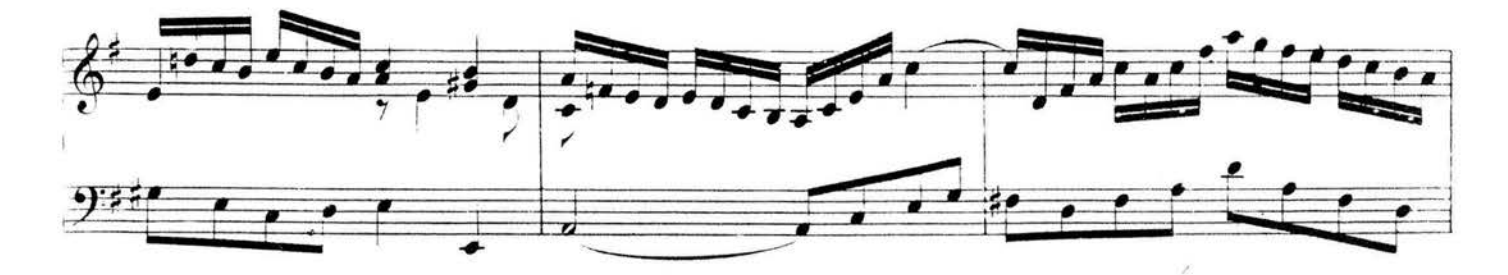

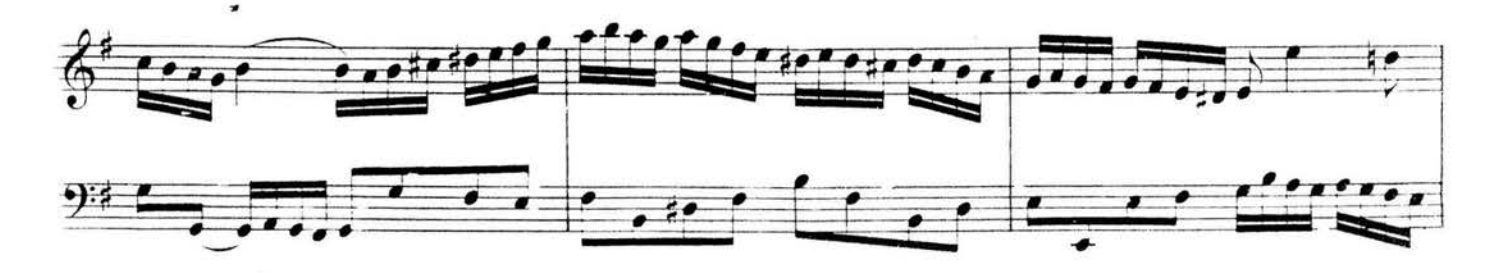

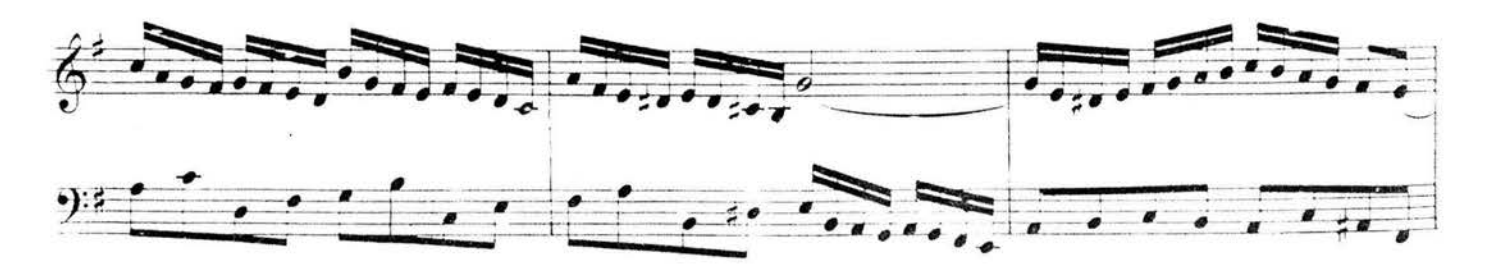

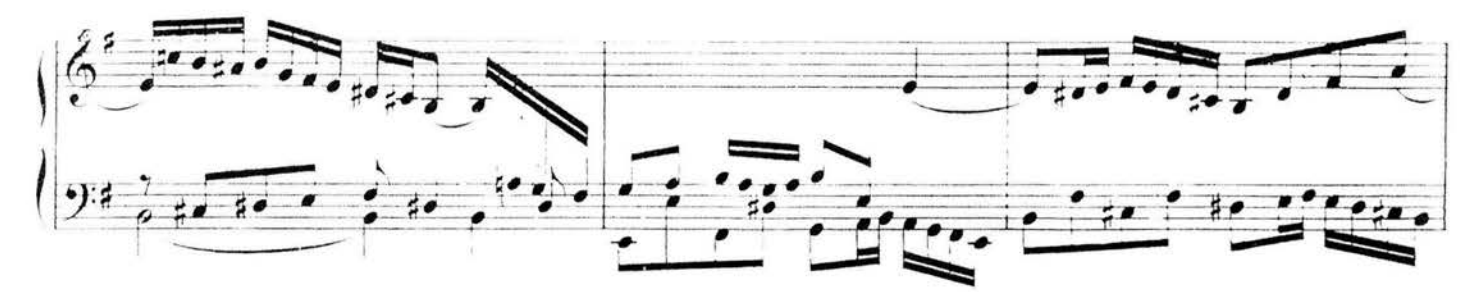

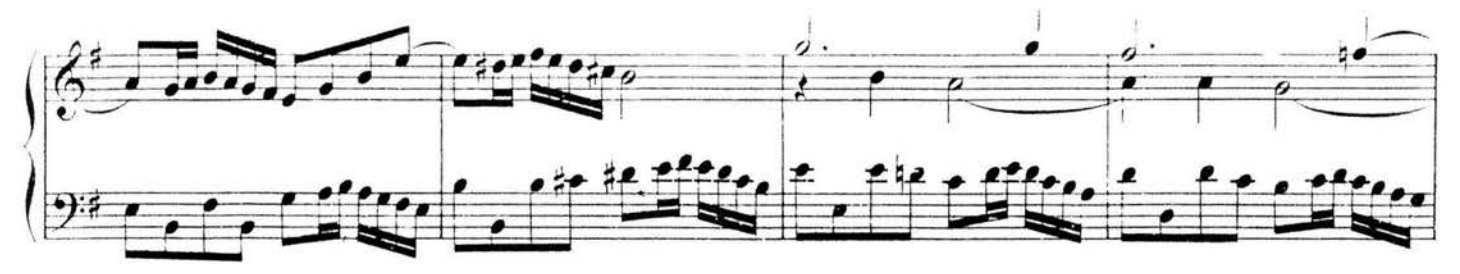

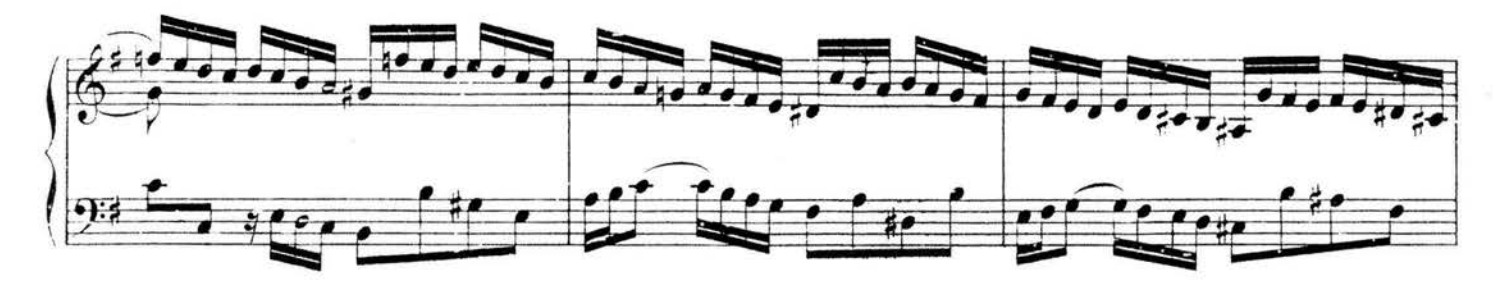

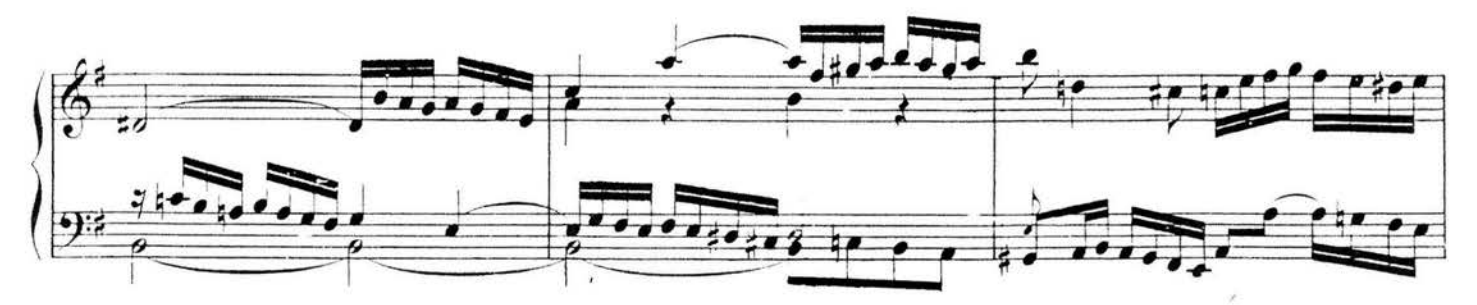

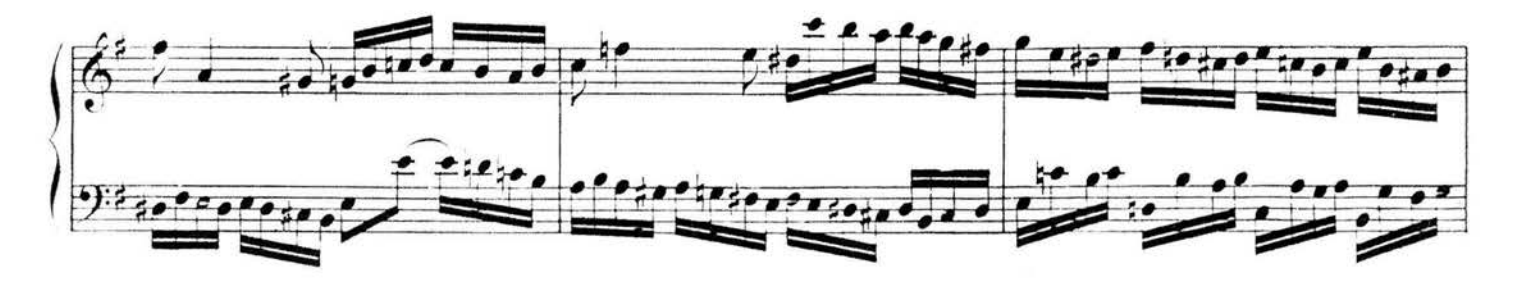

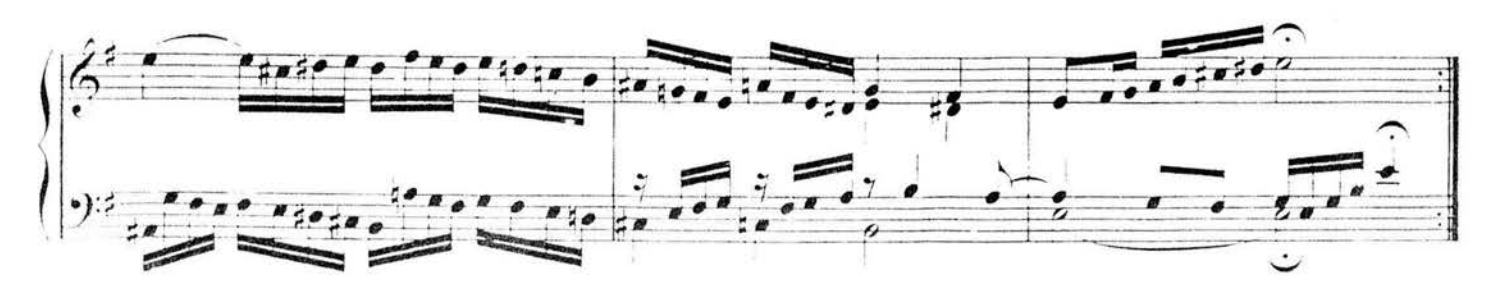

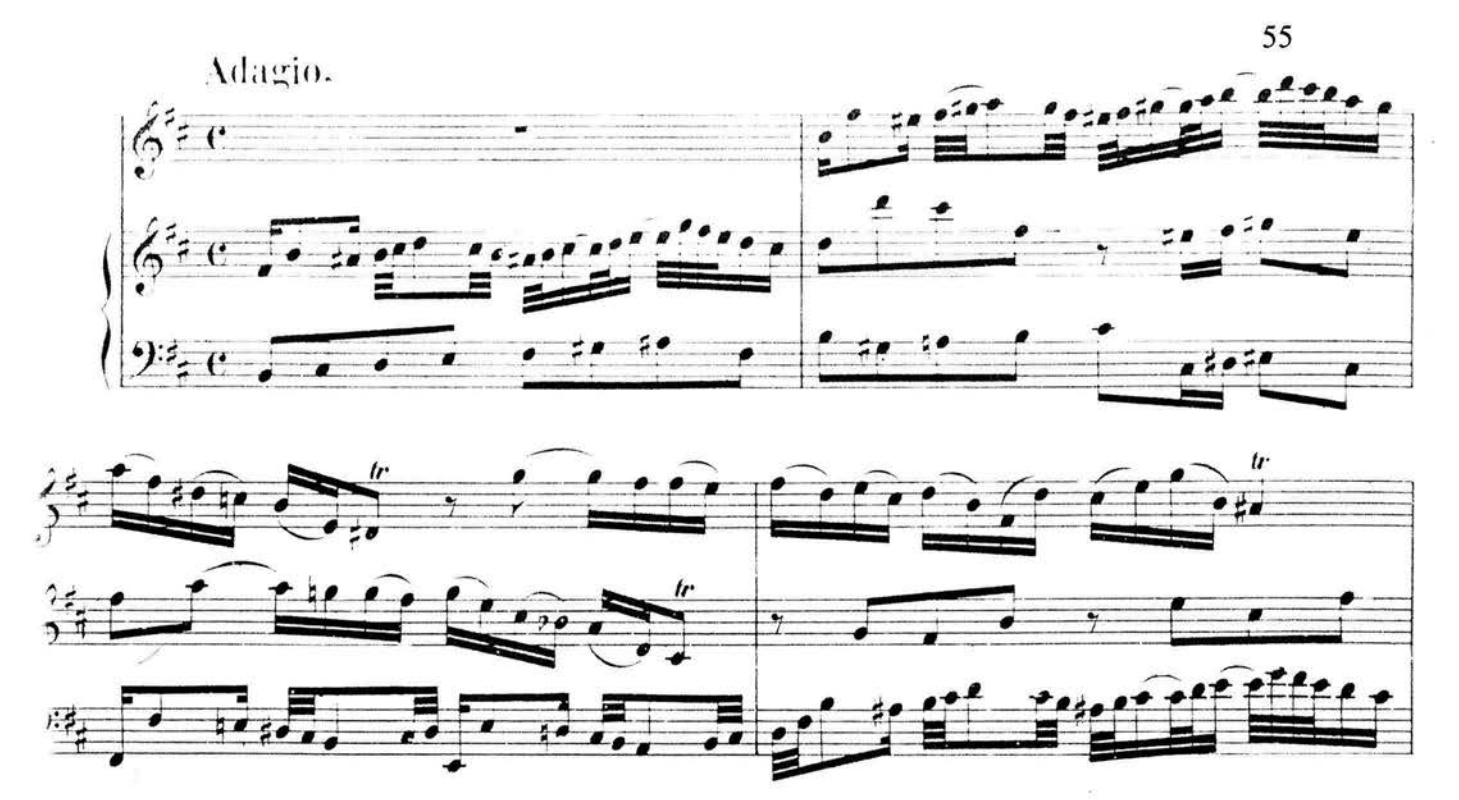

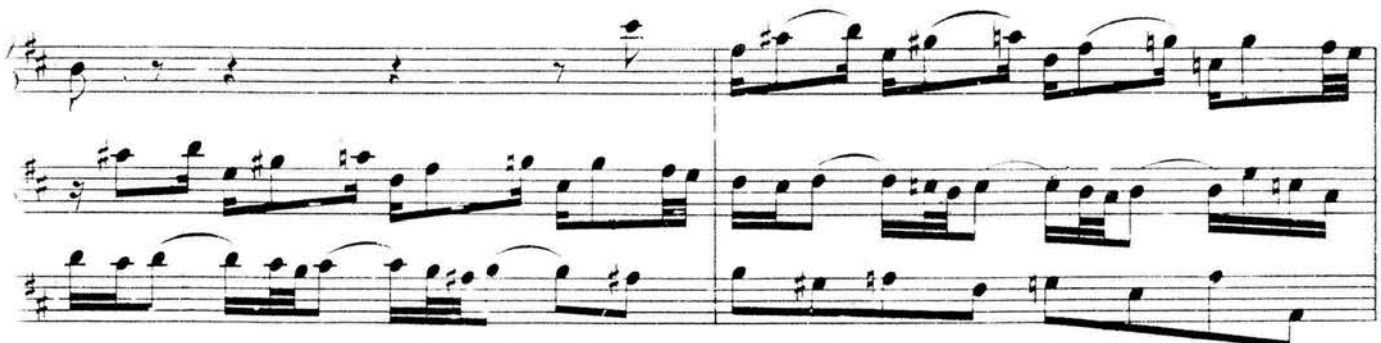

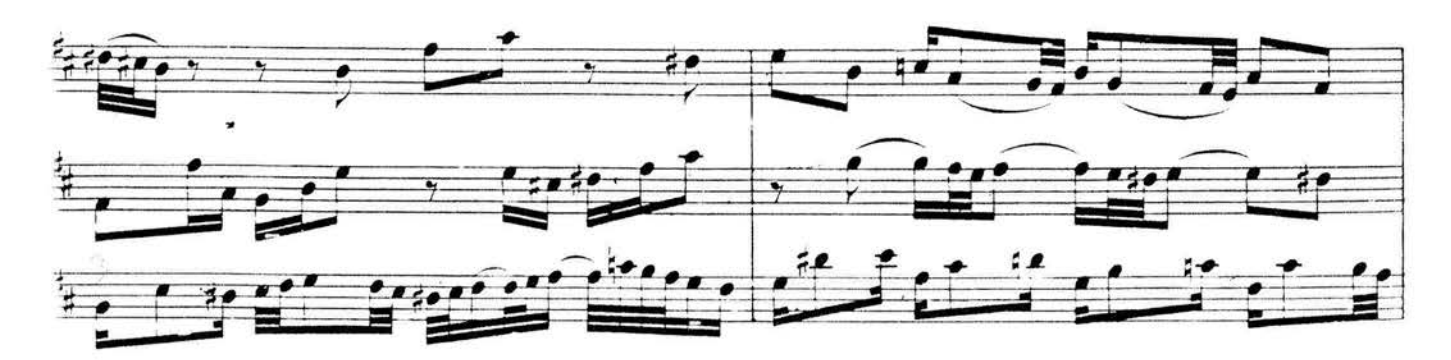

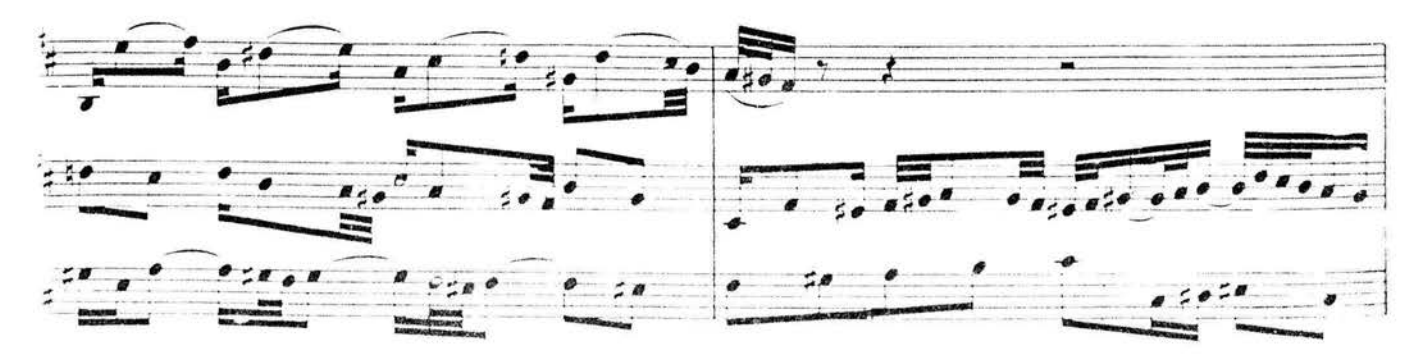

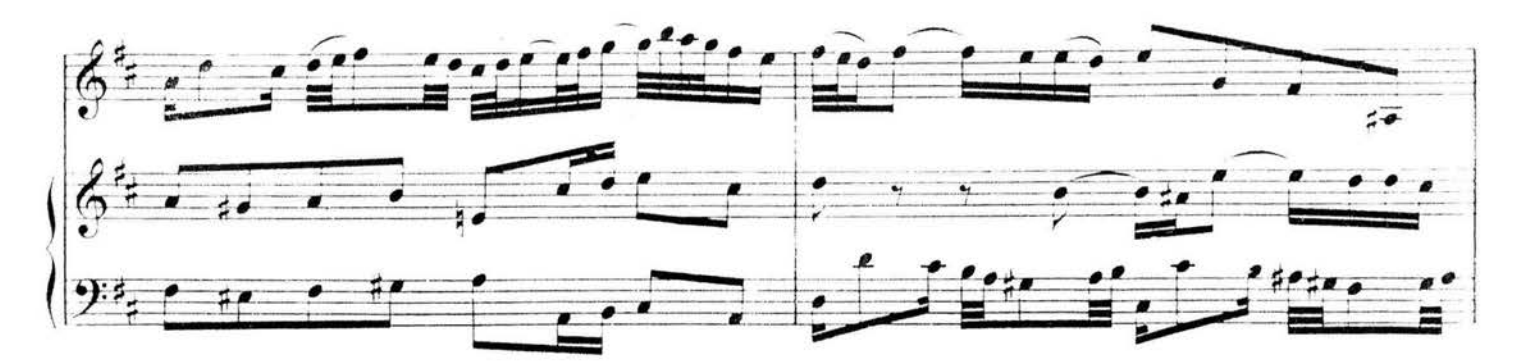

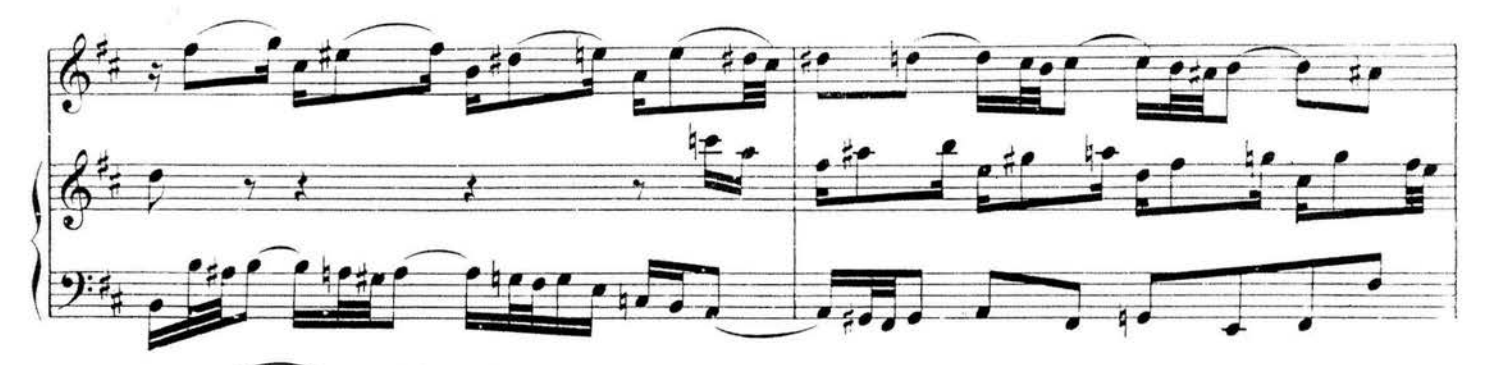

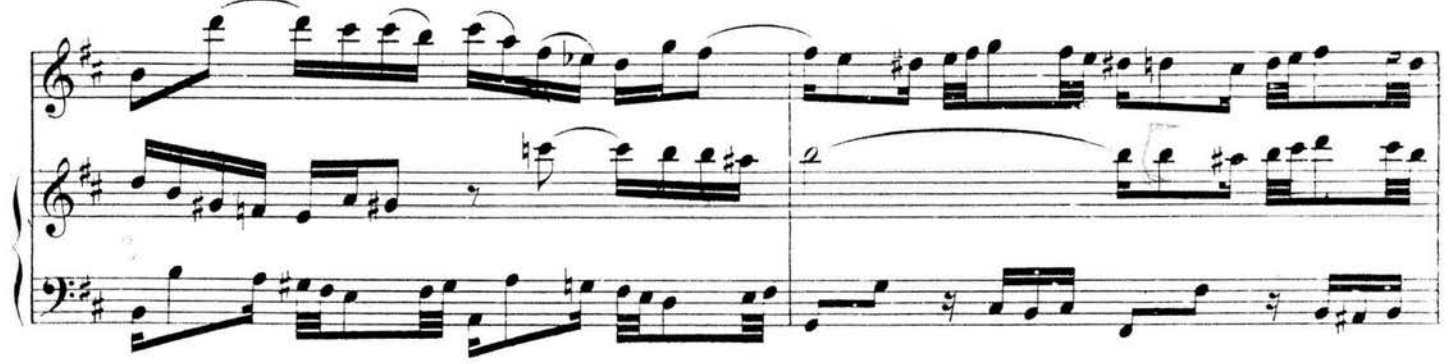

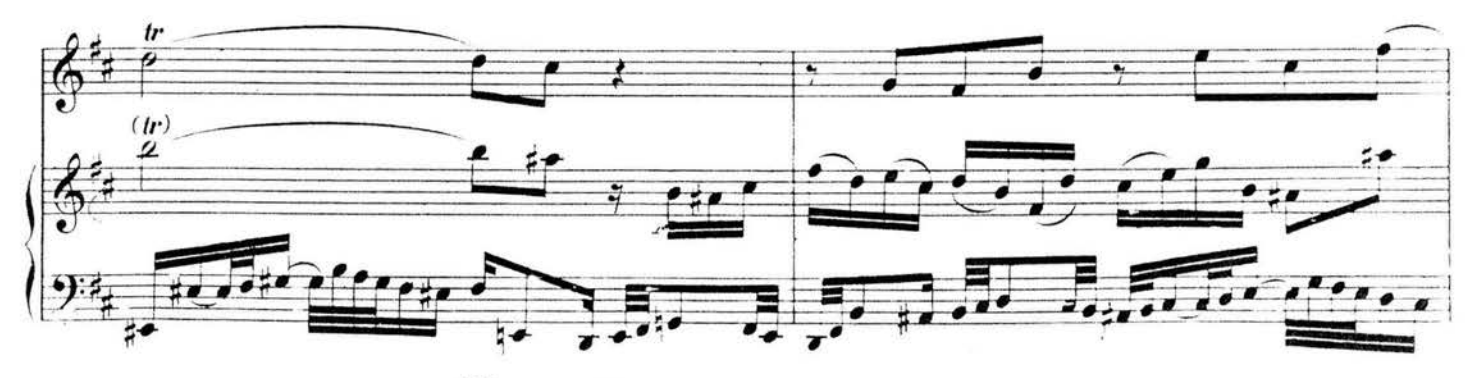

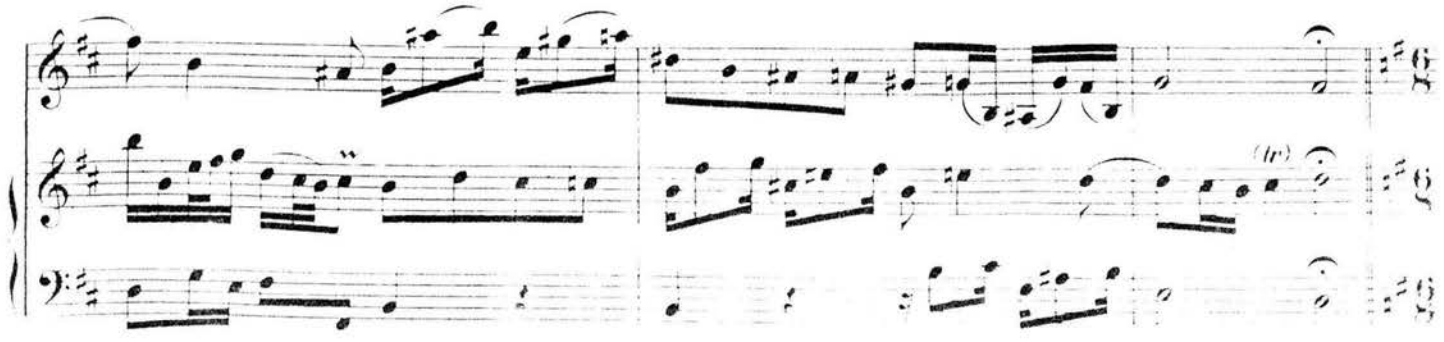

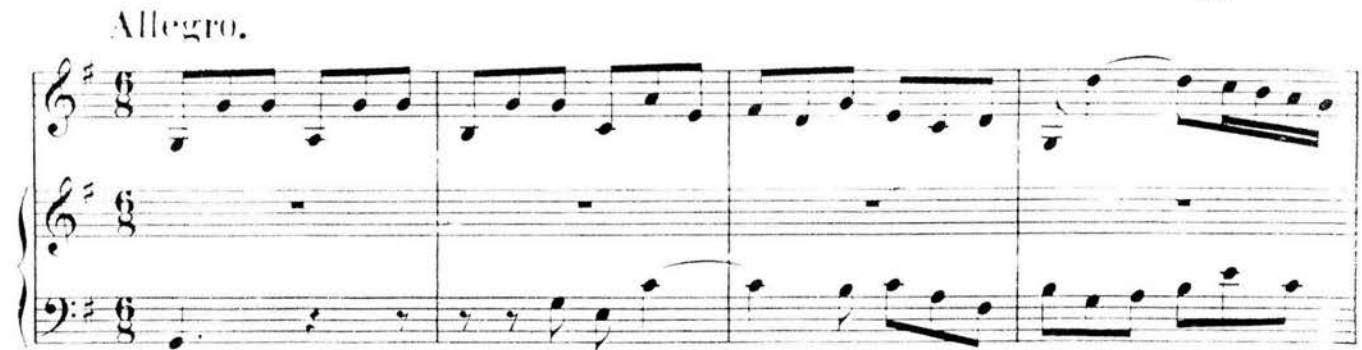

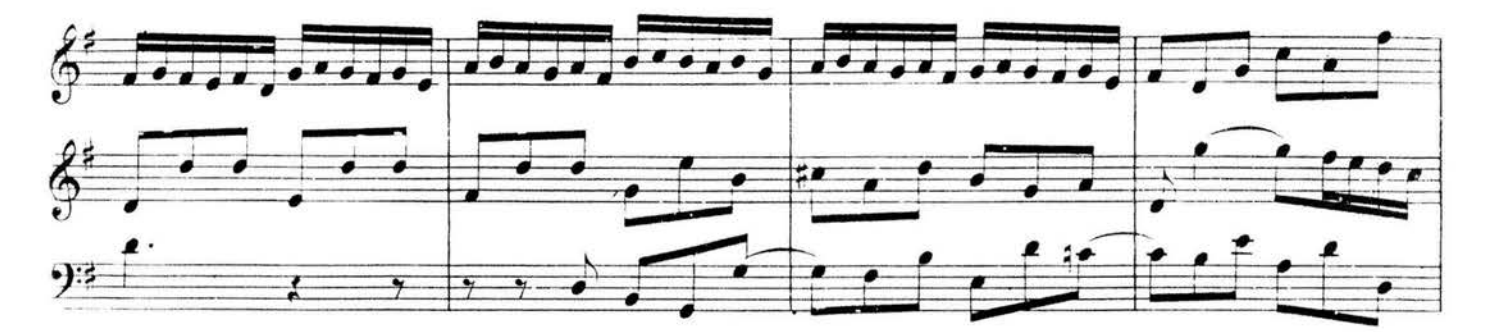

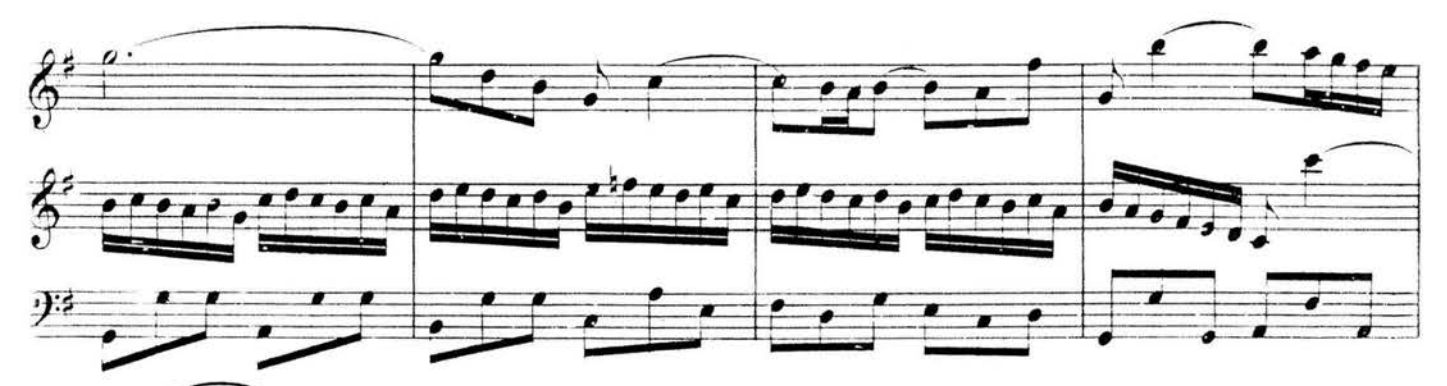

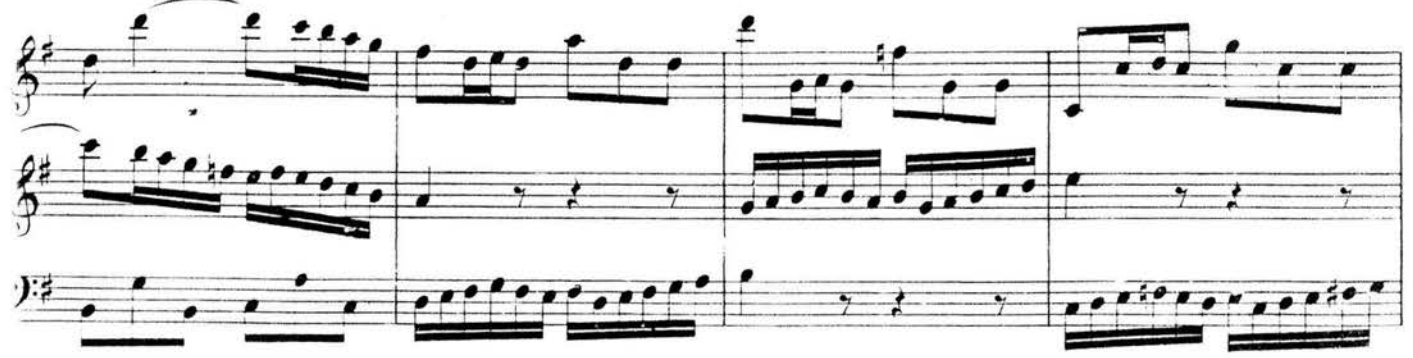

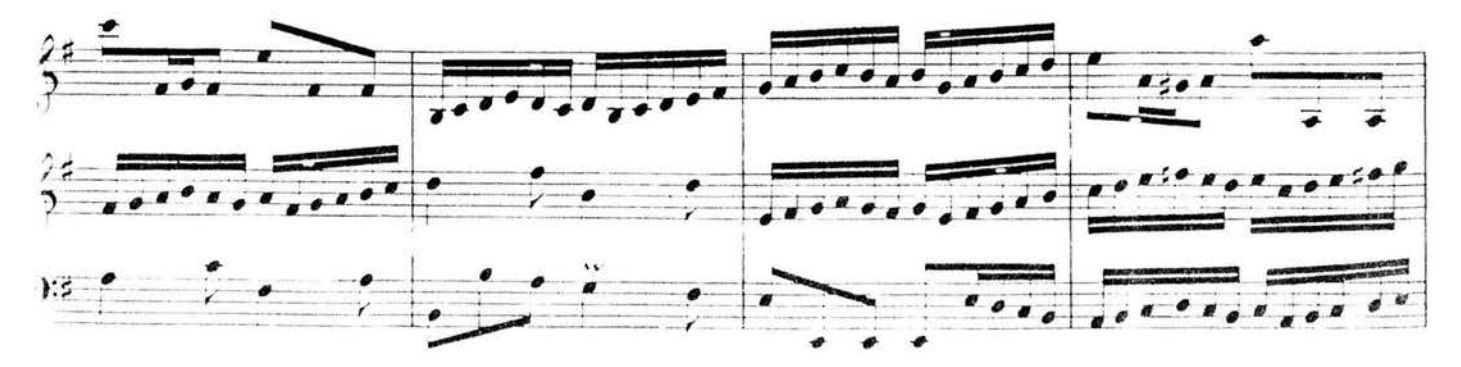

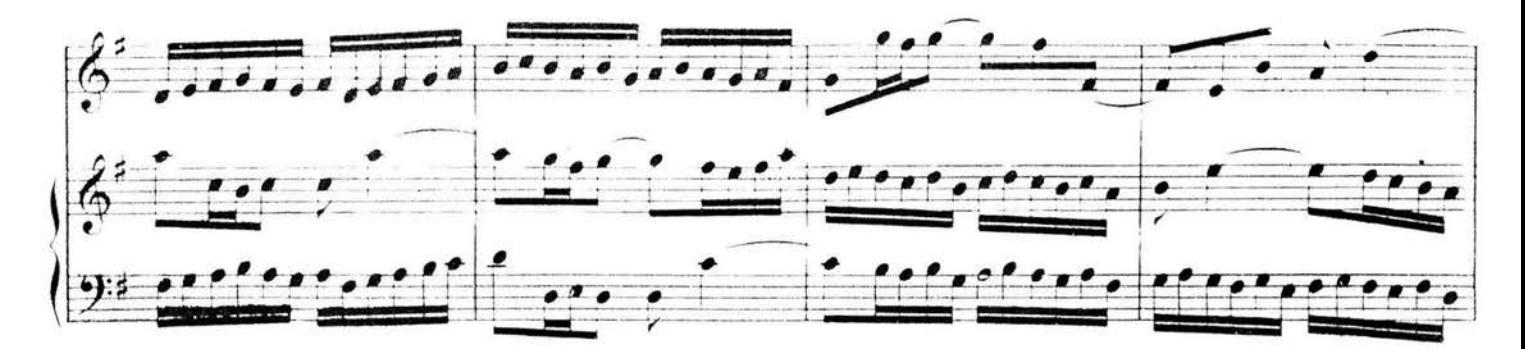

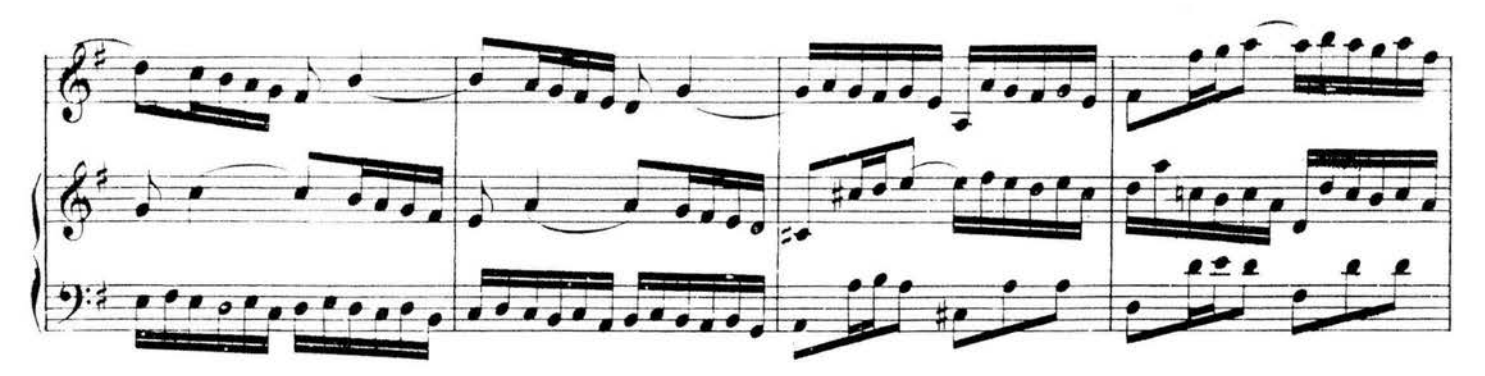

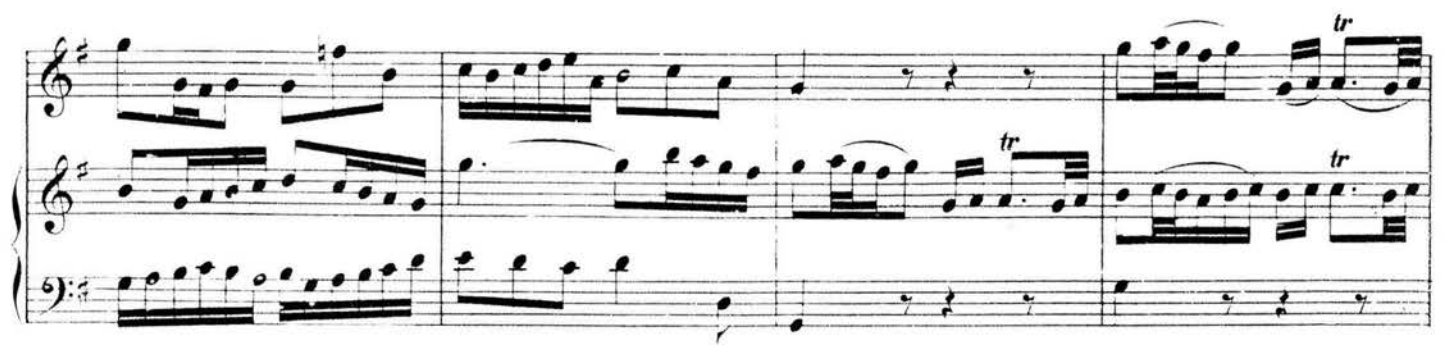

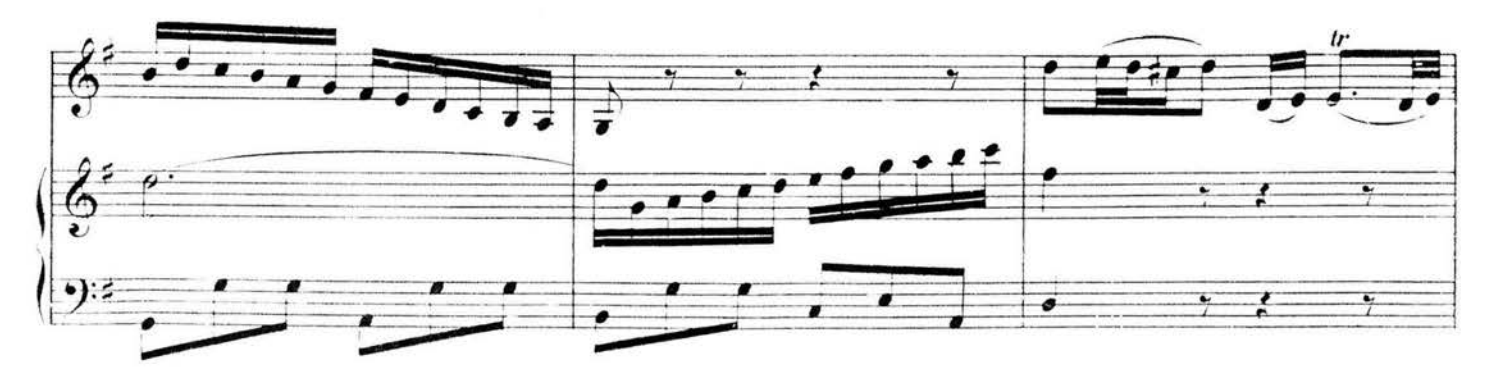

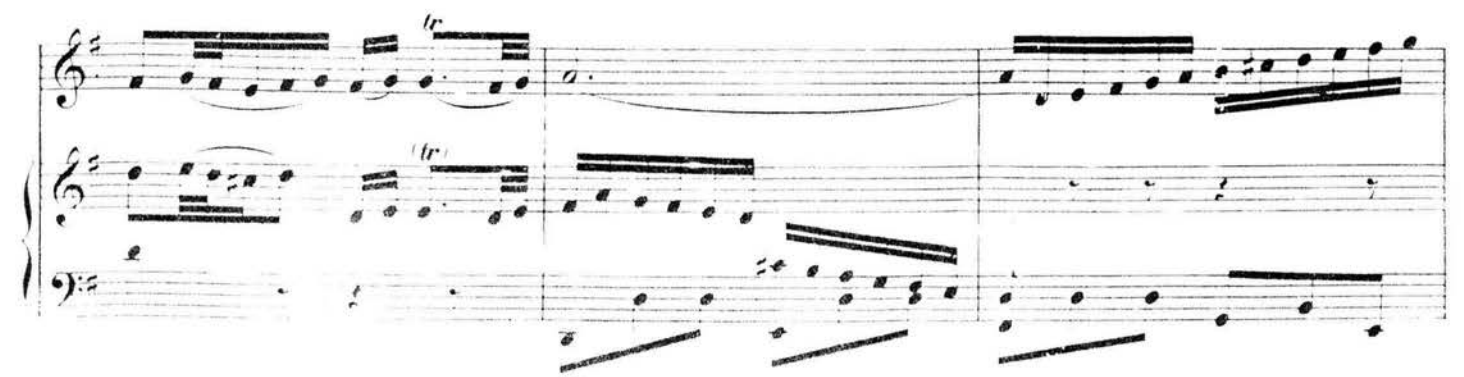

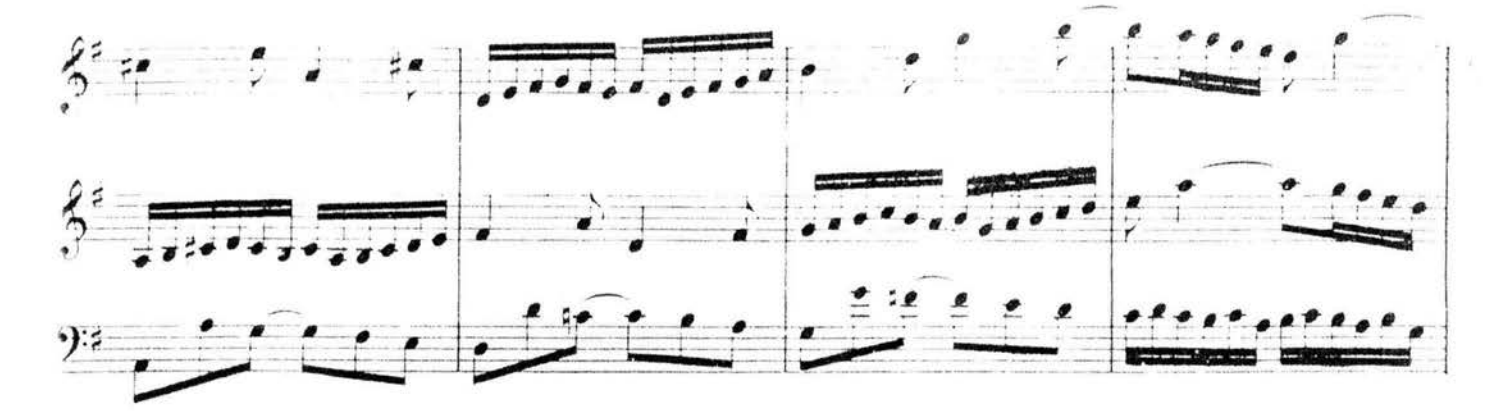

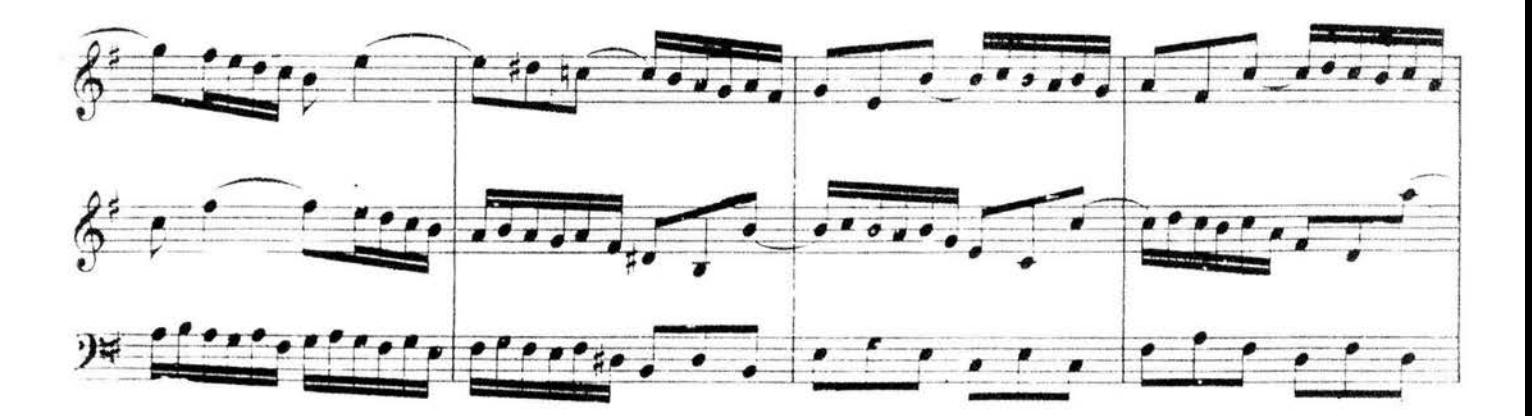

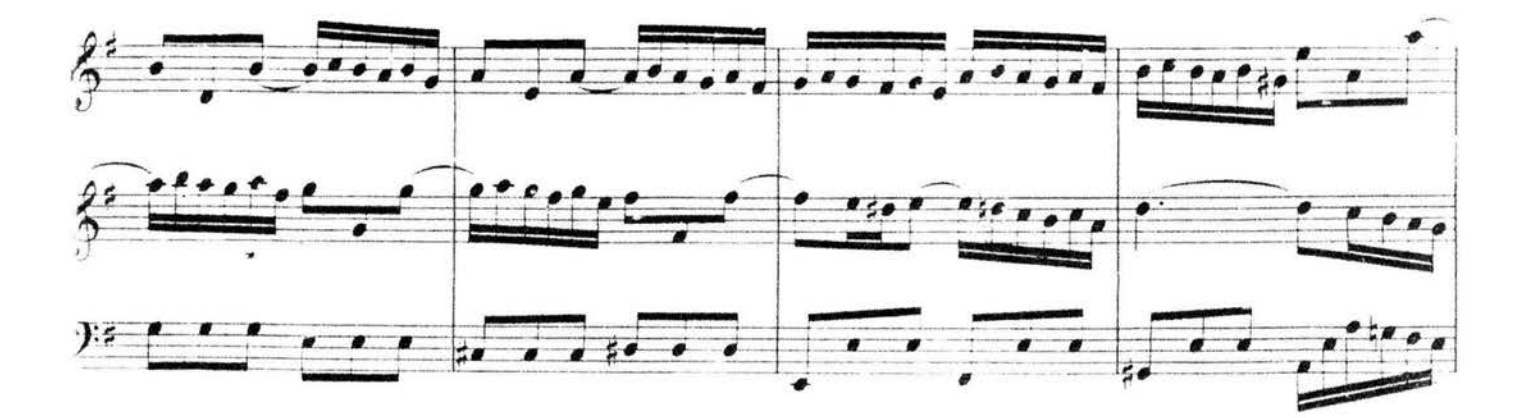

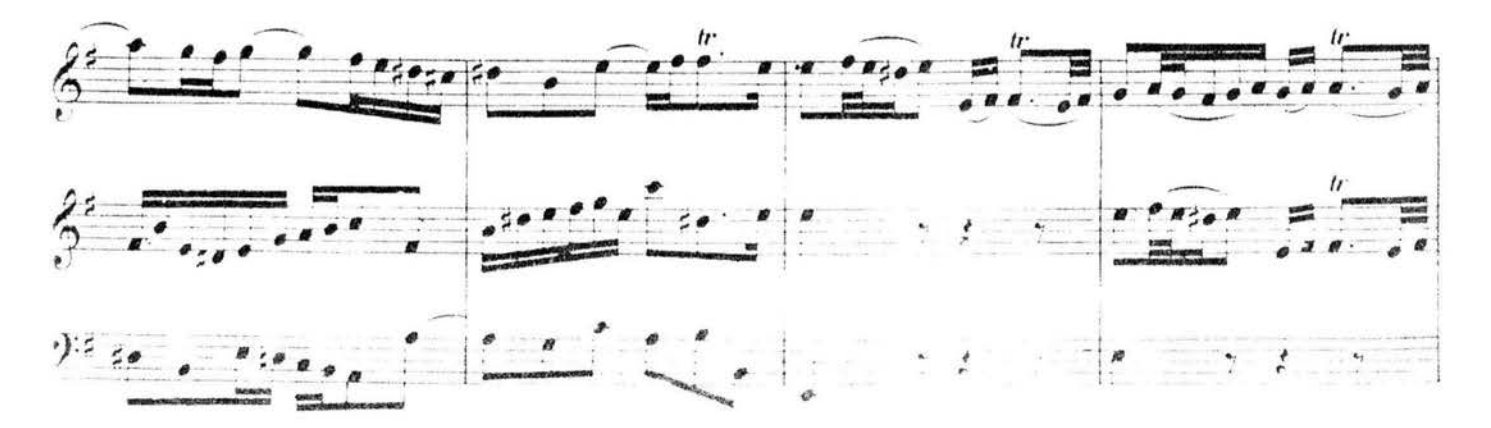

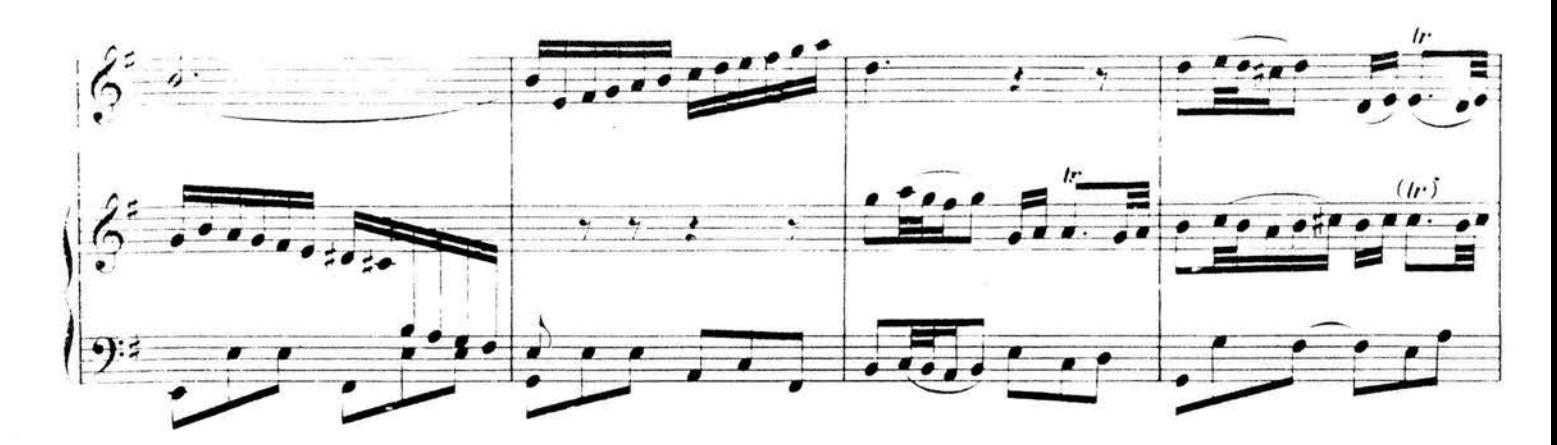

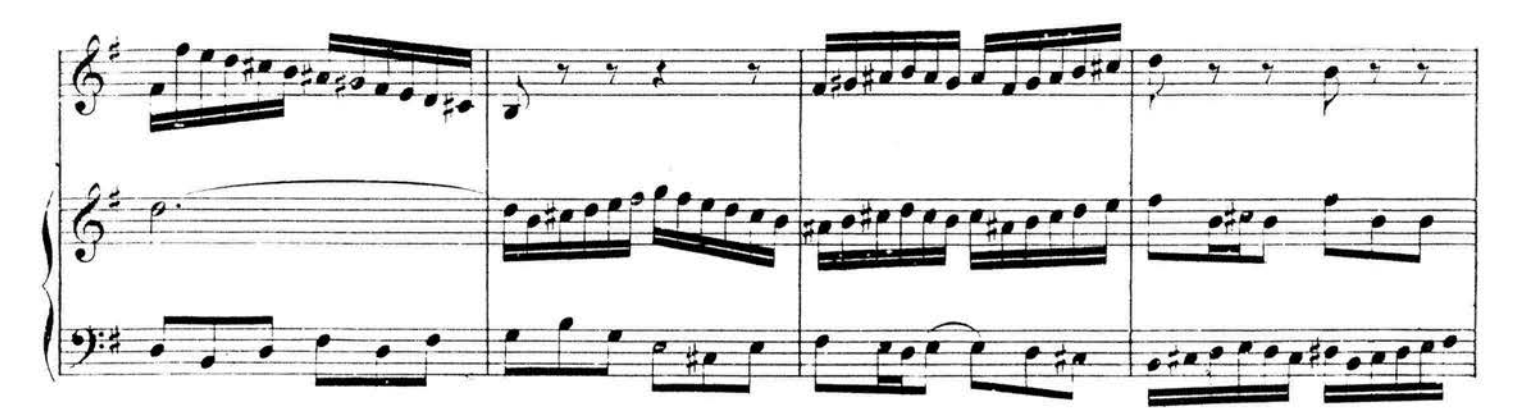

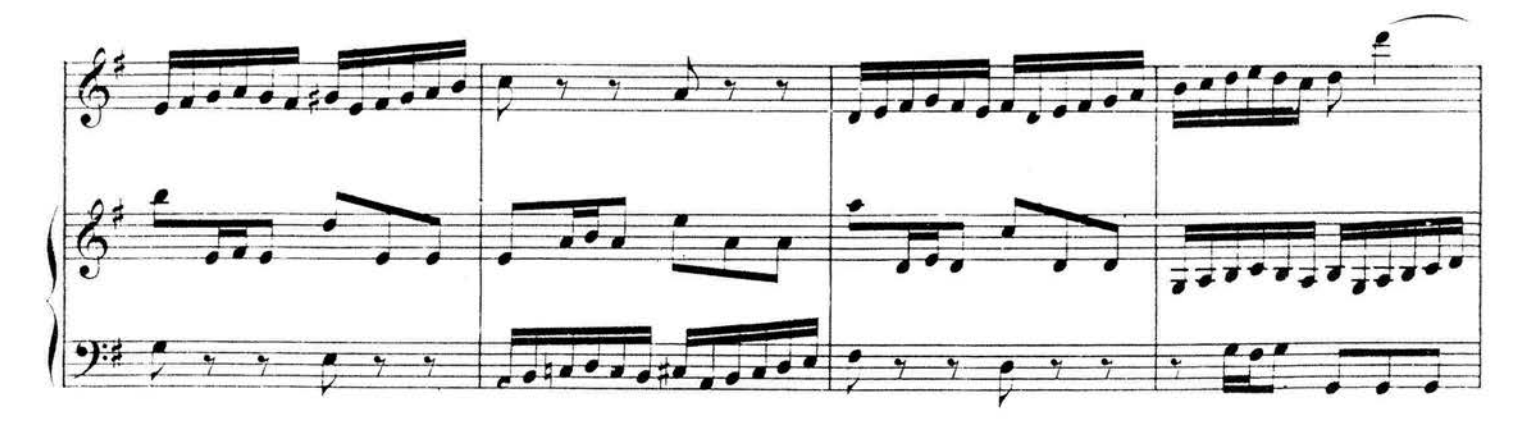

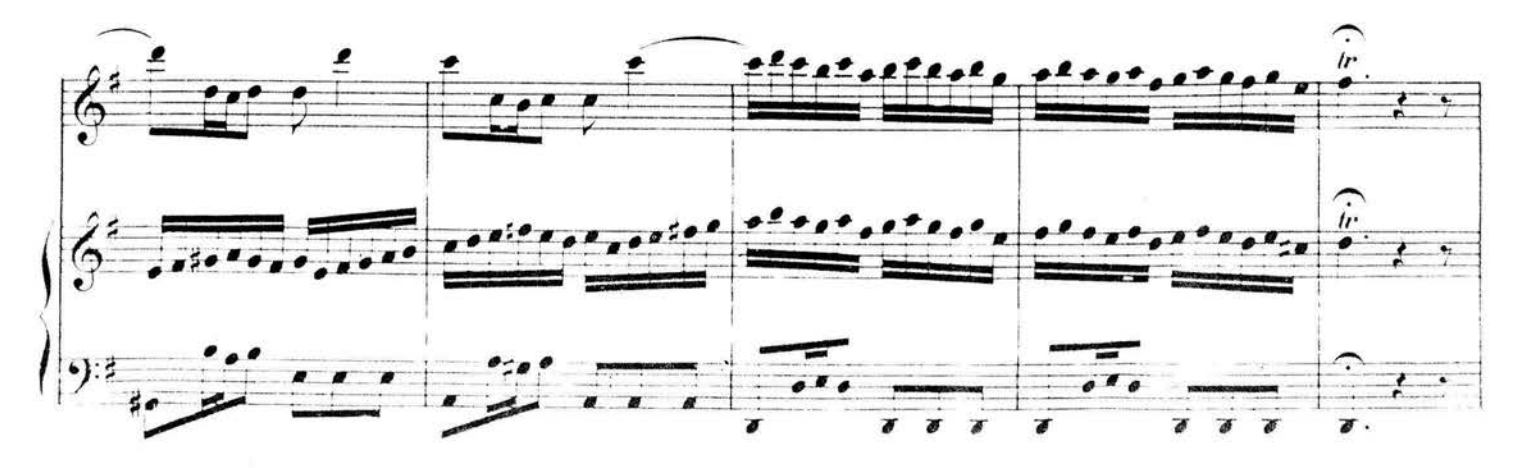

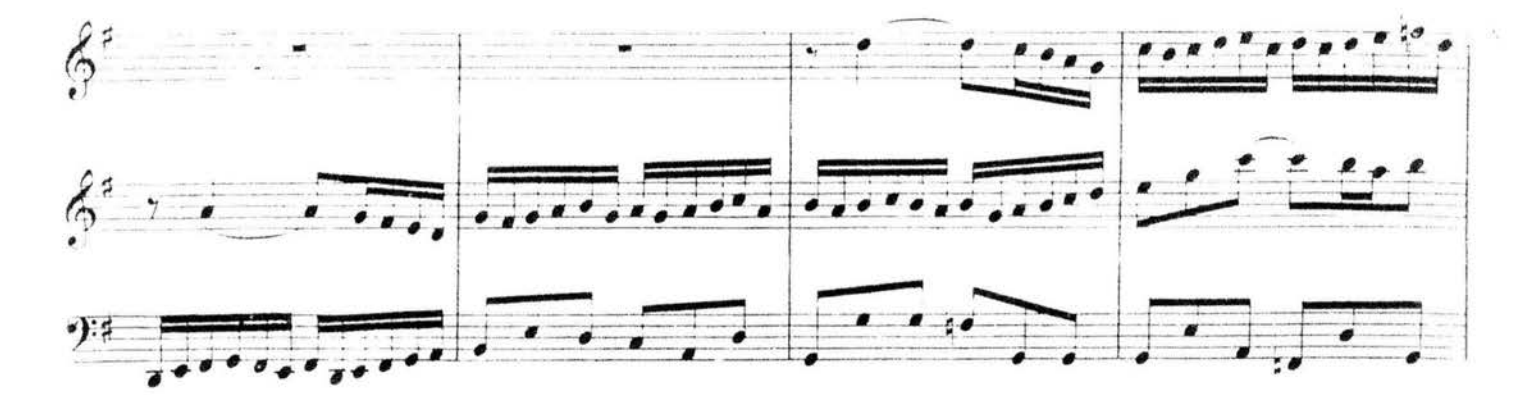

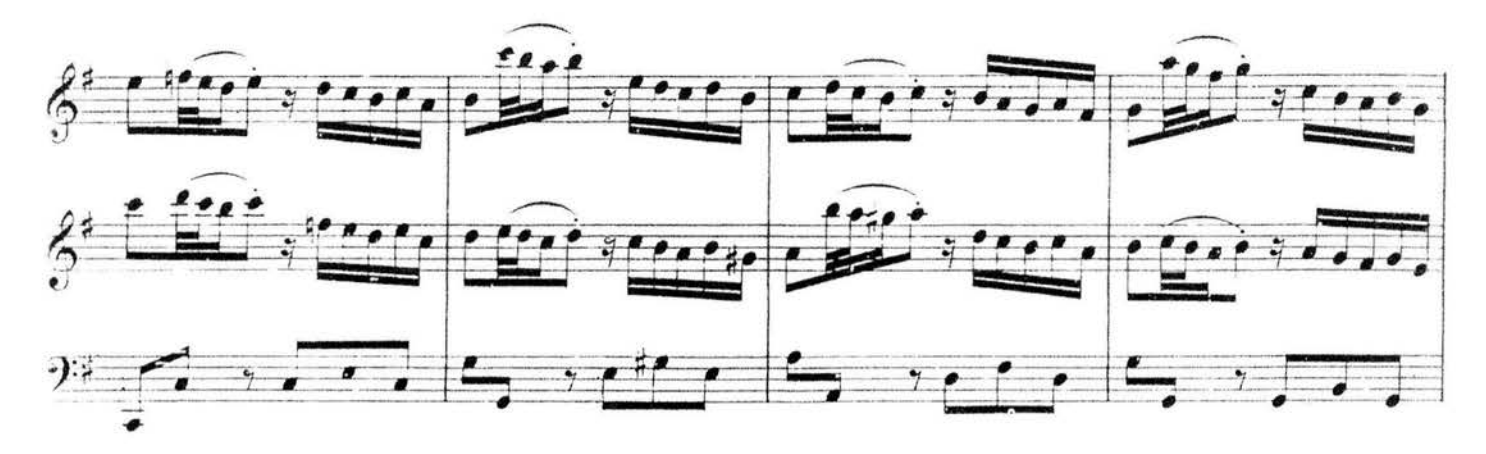

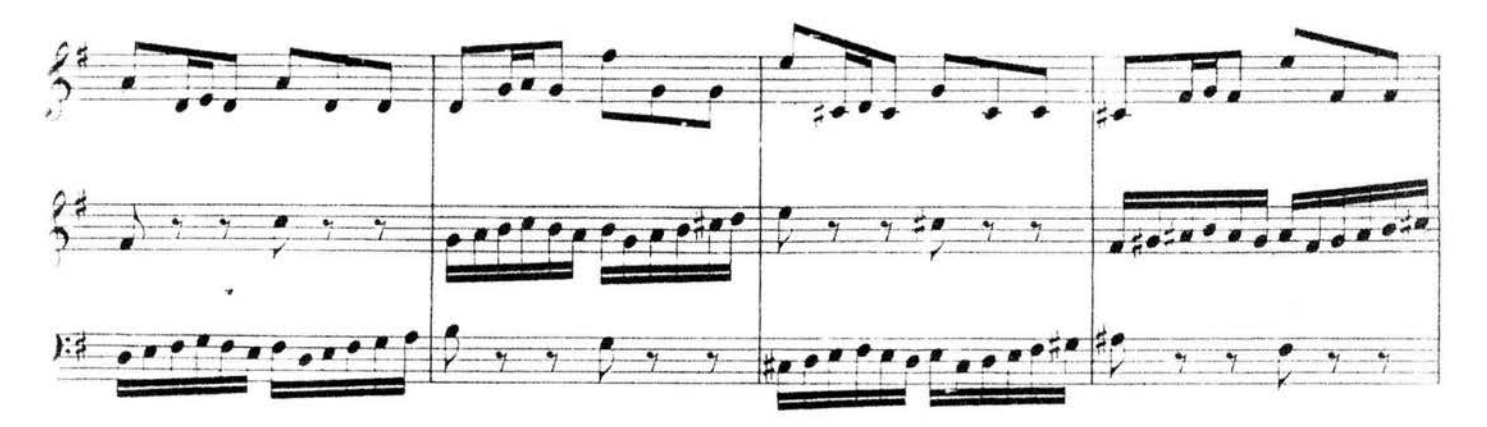

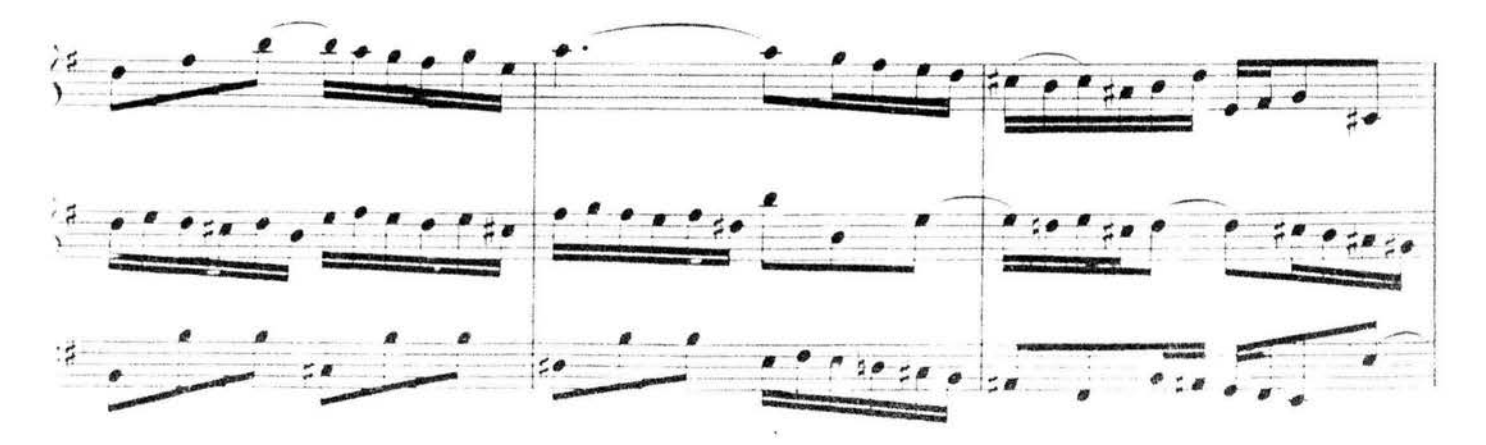

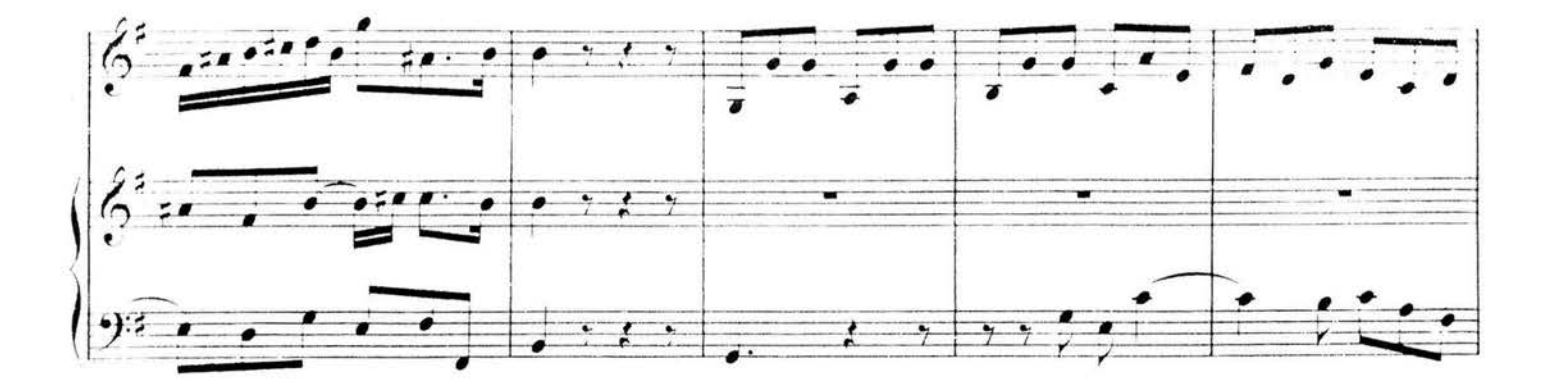

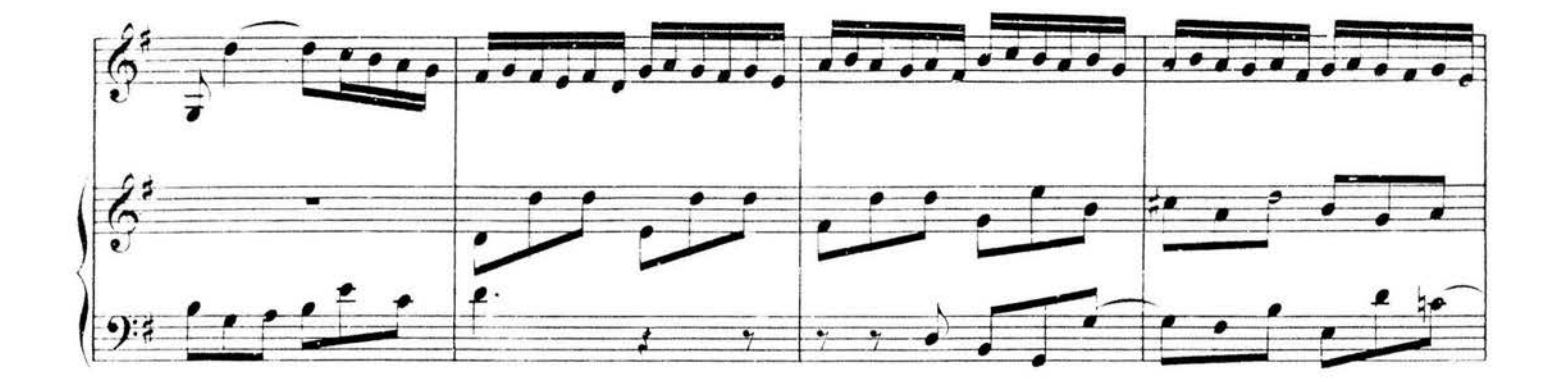

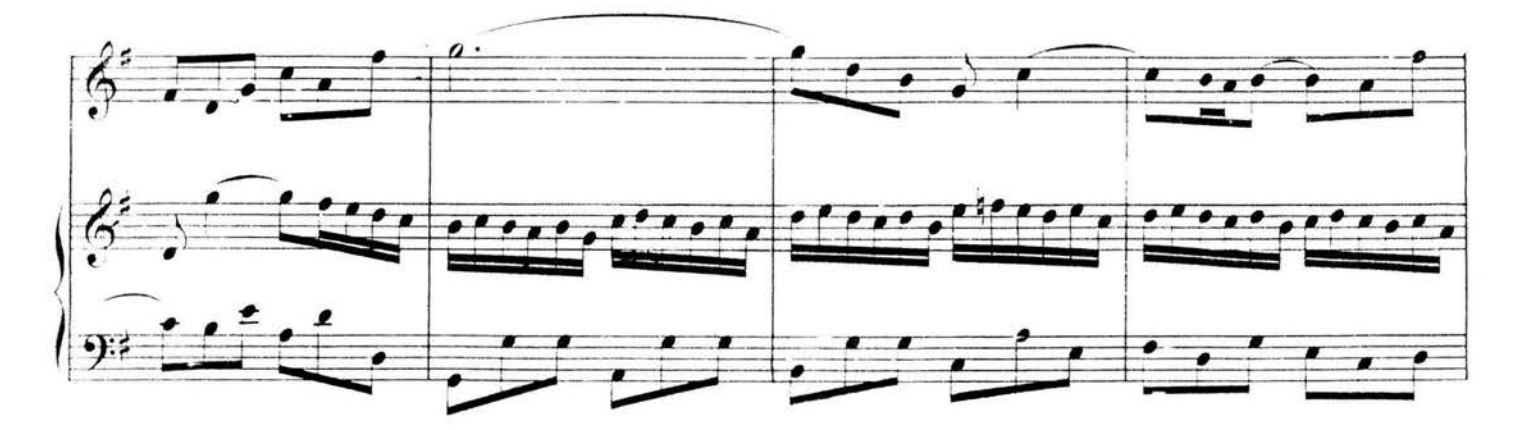

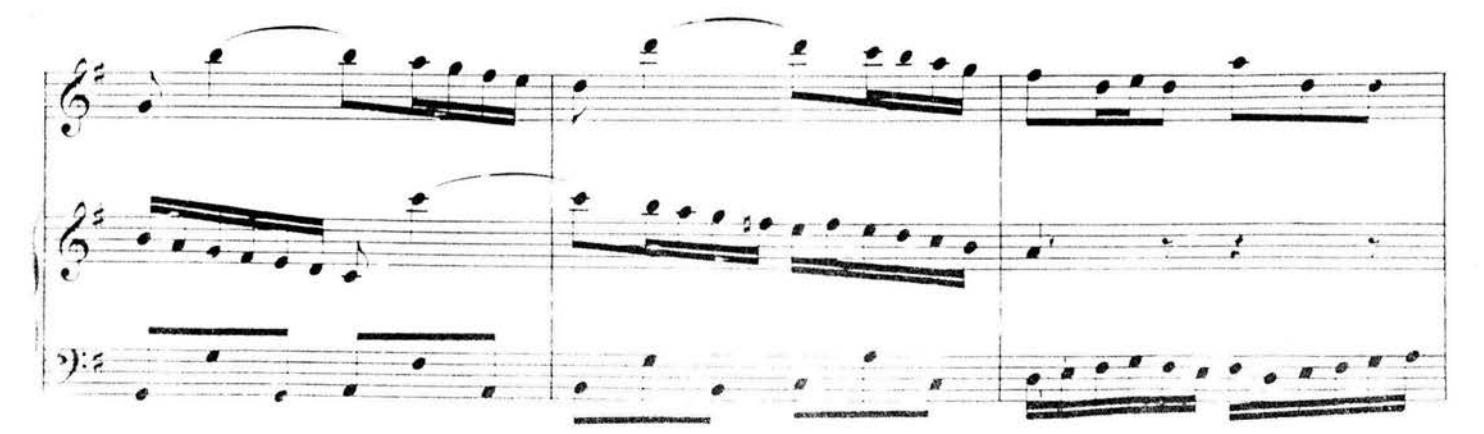

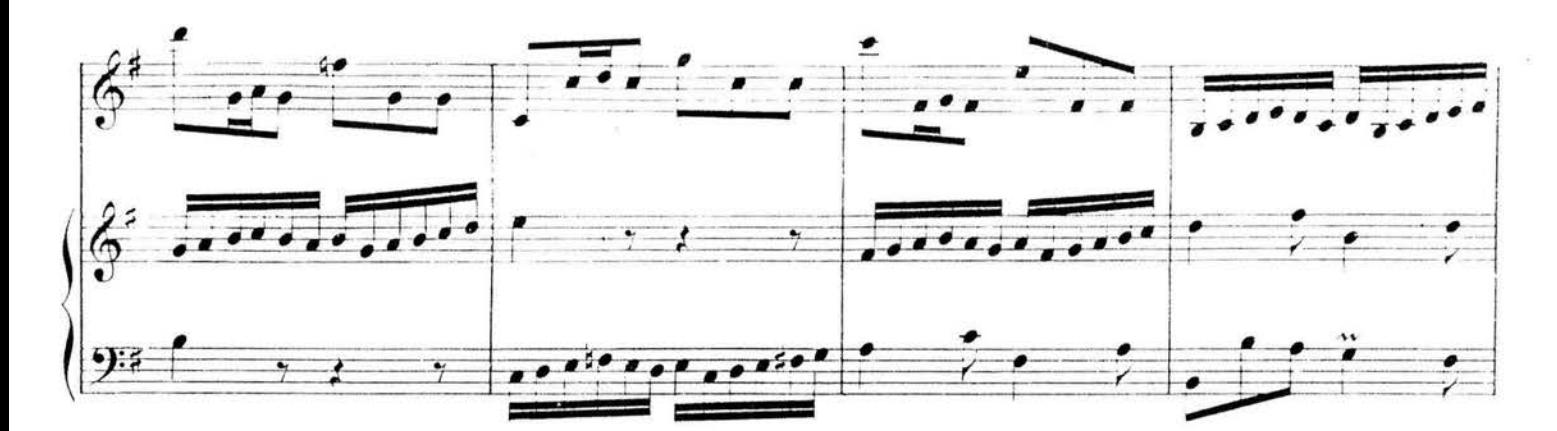

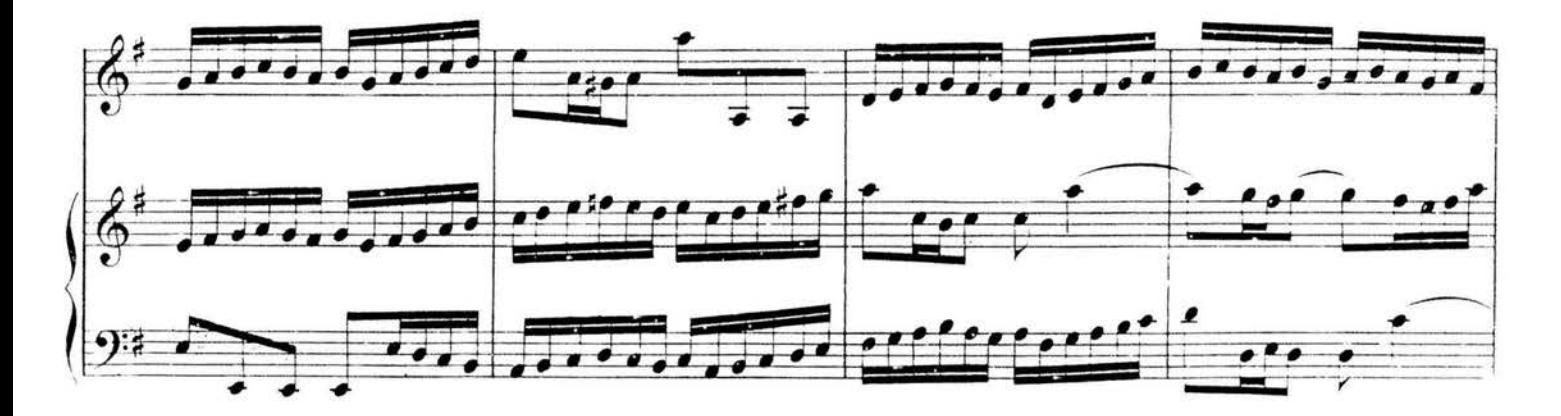

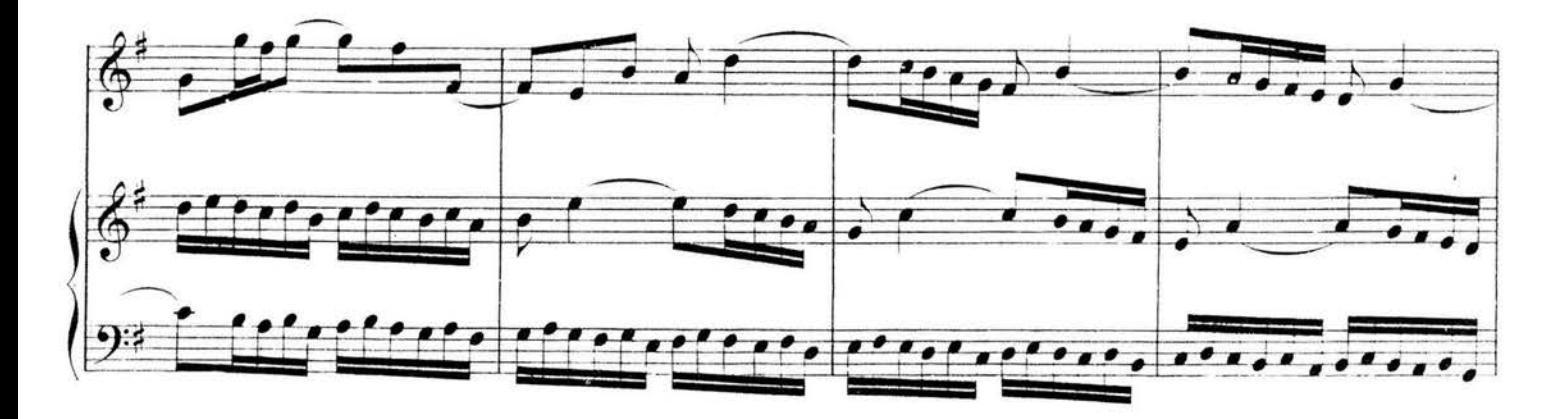

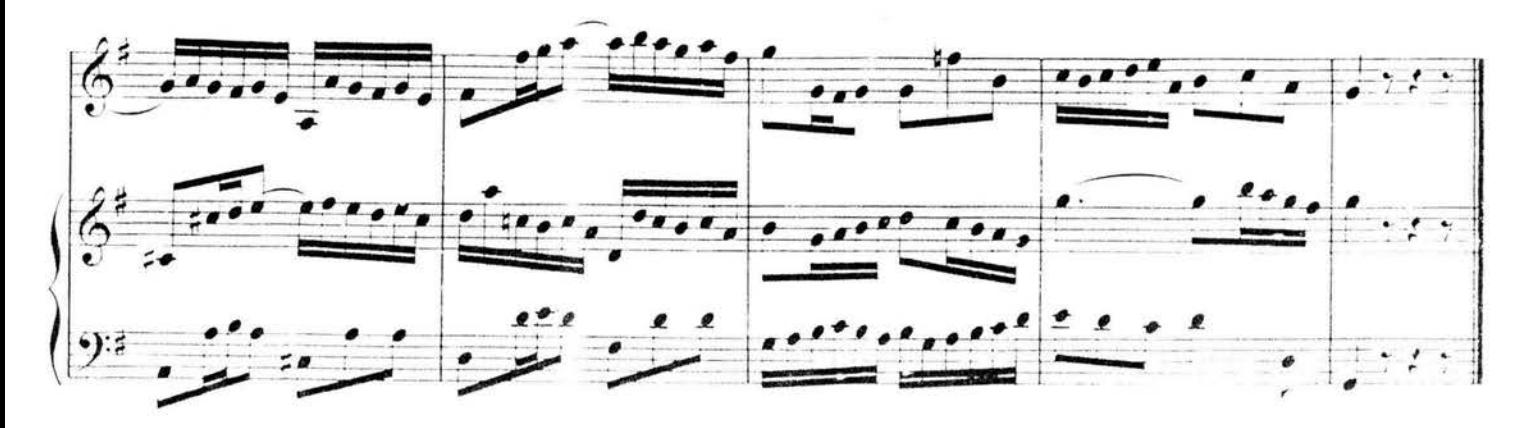

# 18. Sonate in B

KV 378 (317d)

Entstanden Salzburg, Anfang 1779

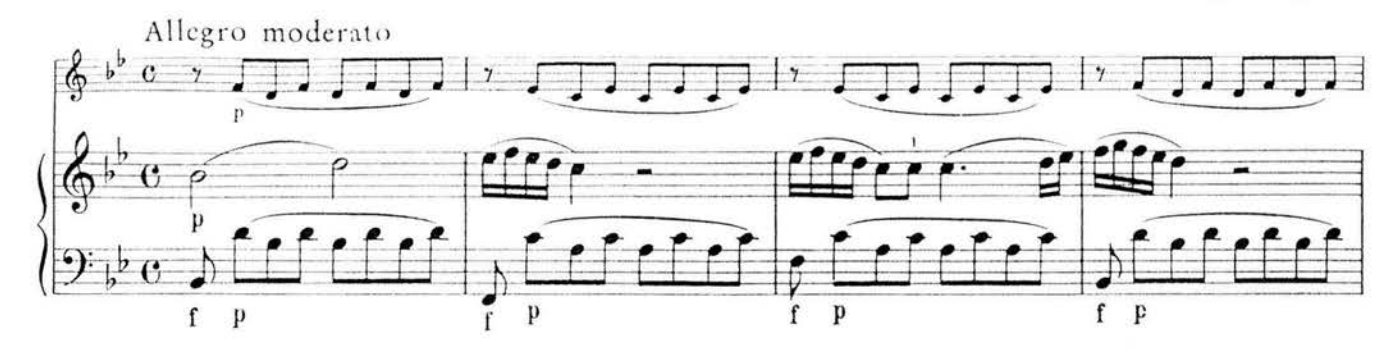

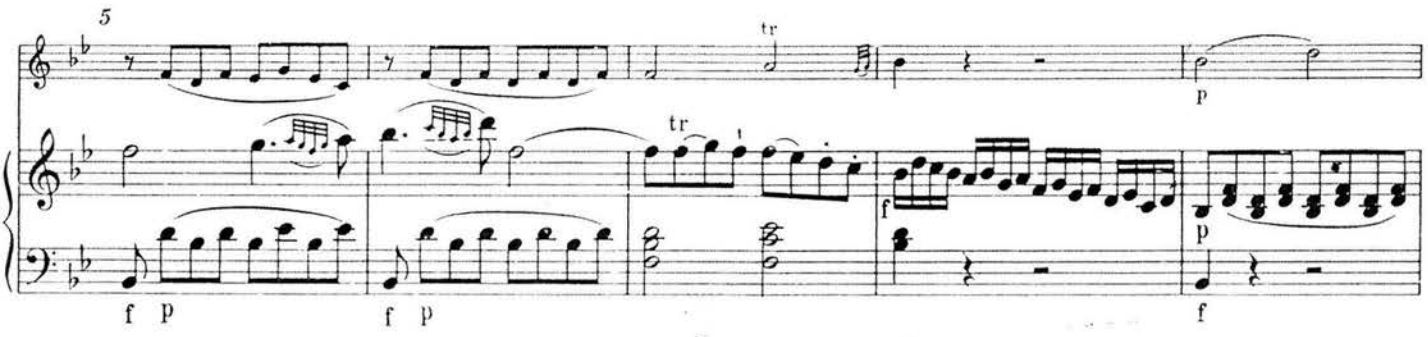

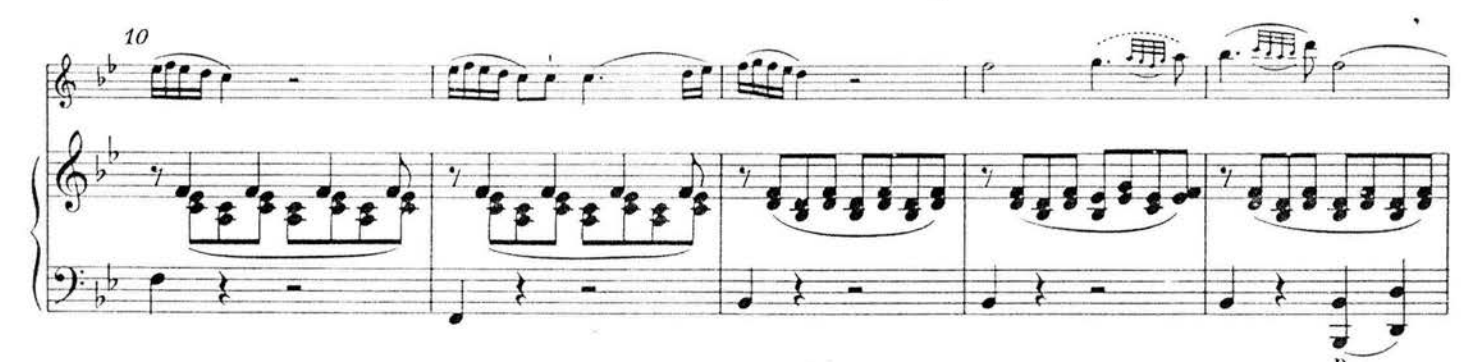

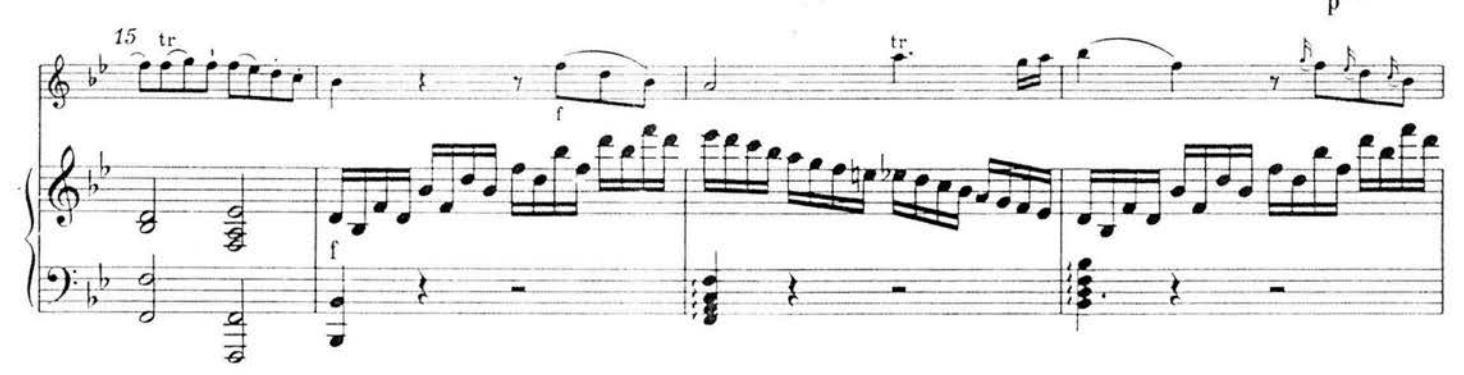

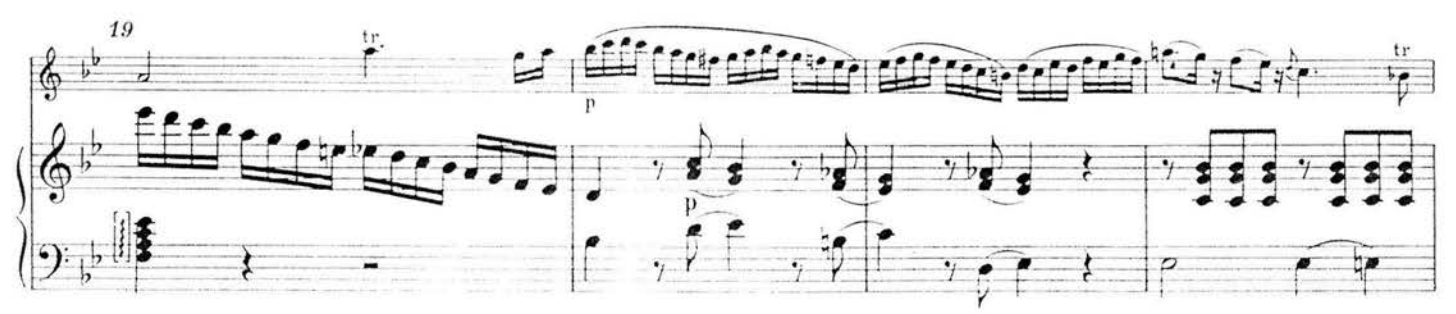

60

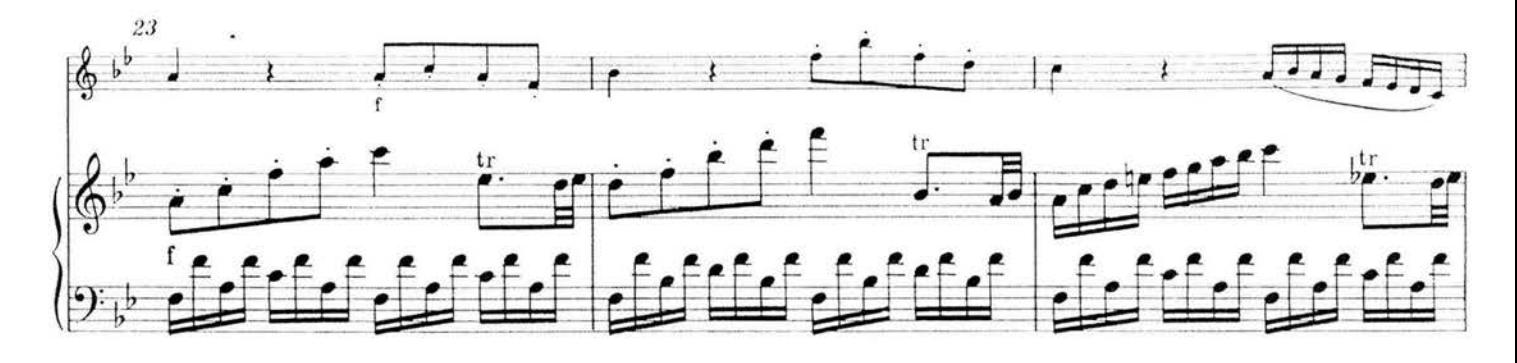

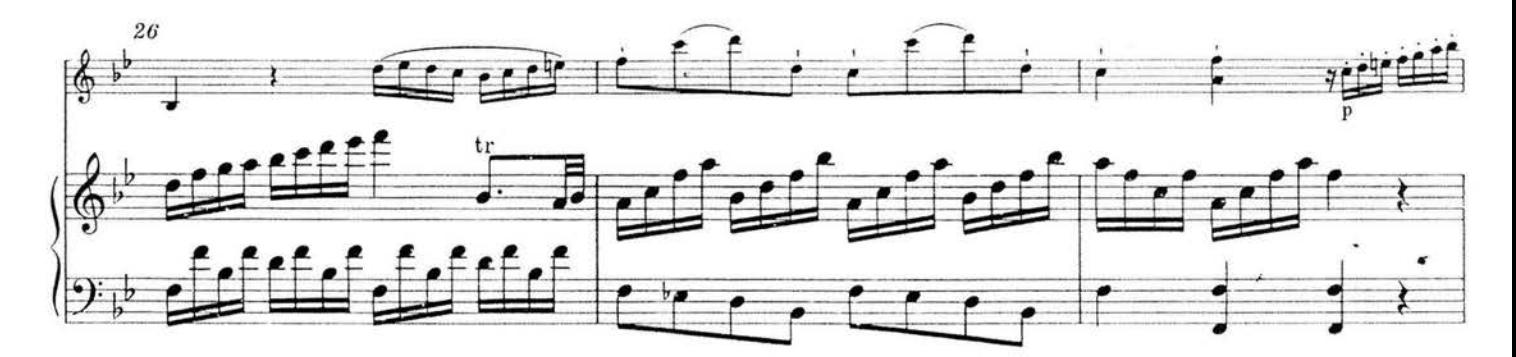

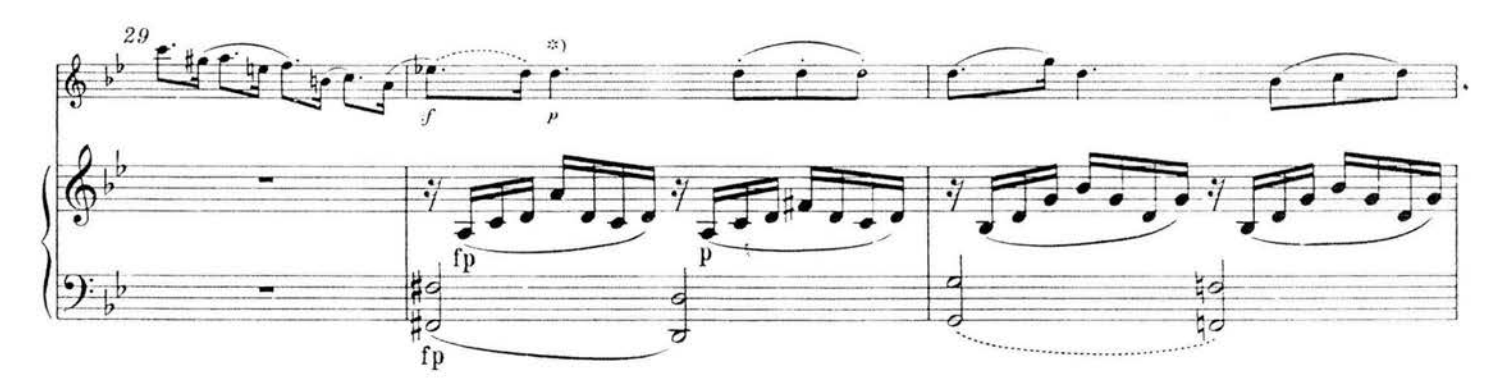

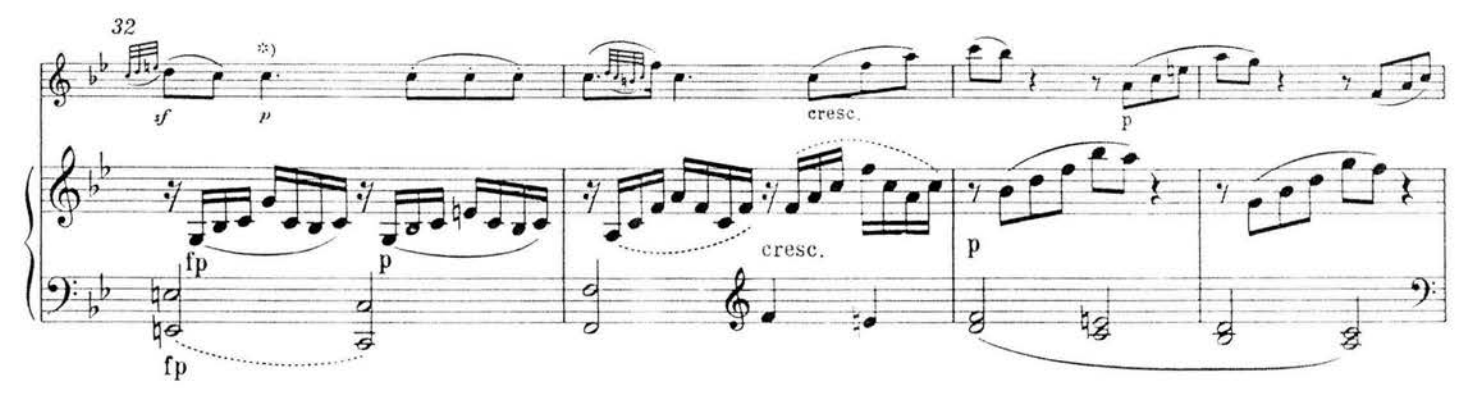

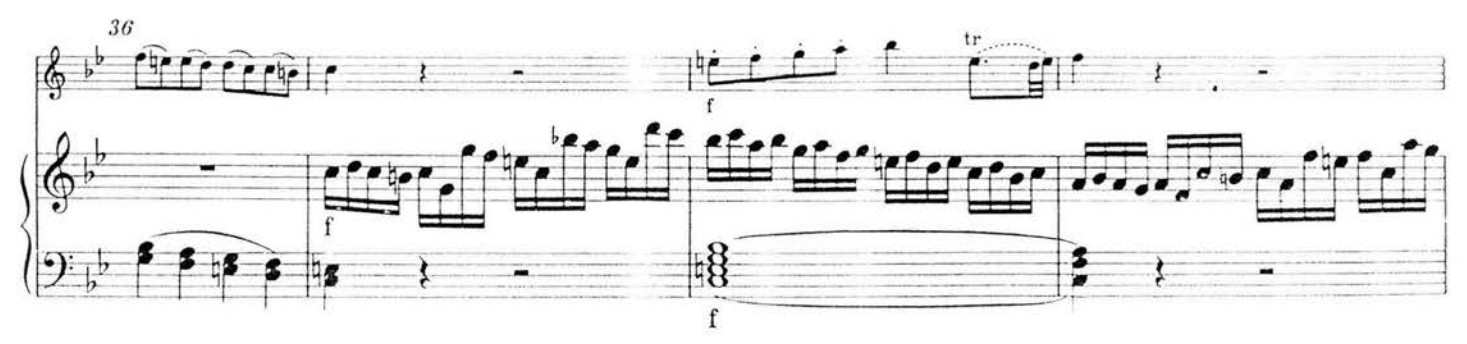

\*1 T 20 22 Violines of und a nach dom Excedent
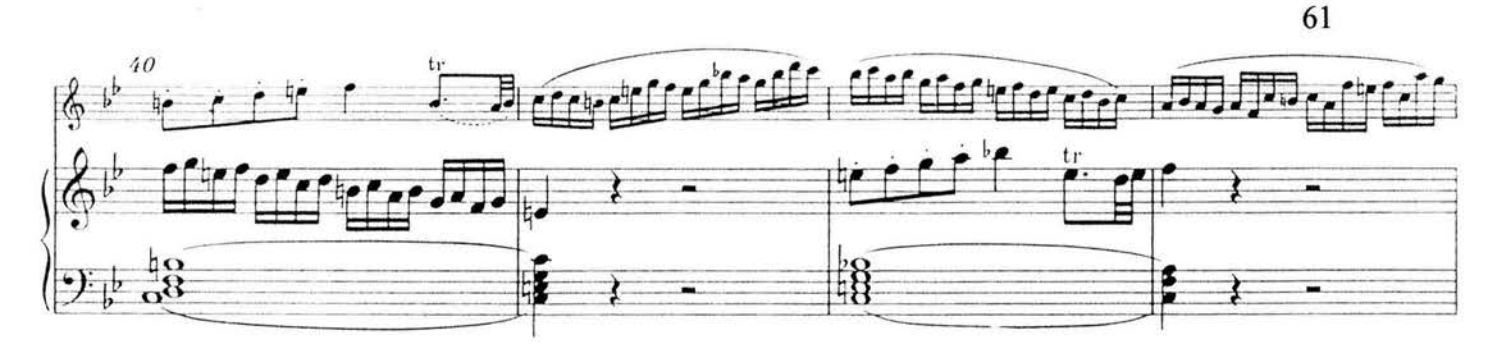

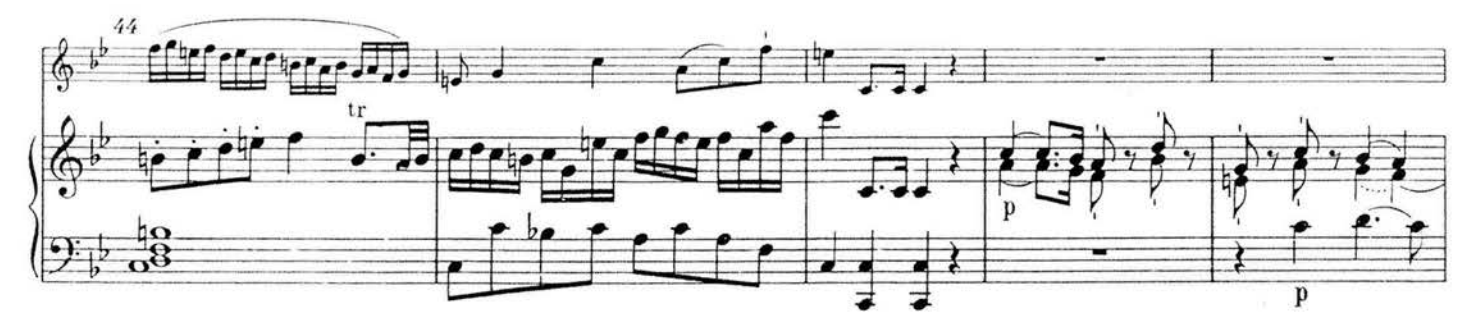

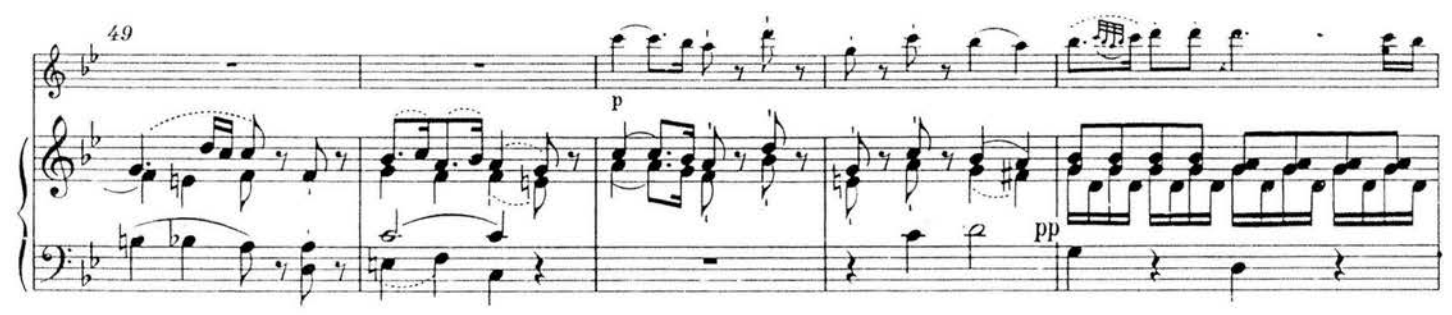

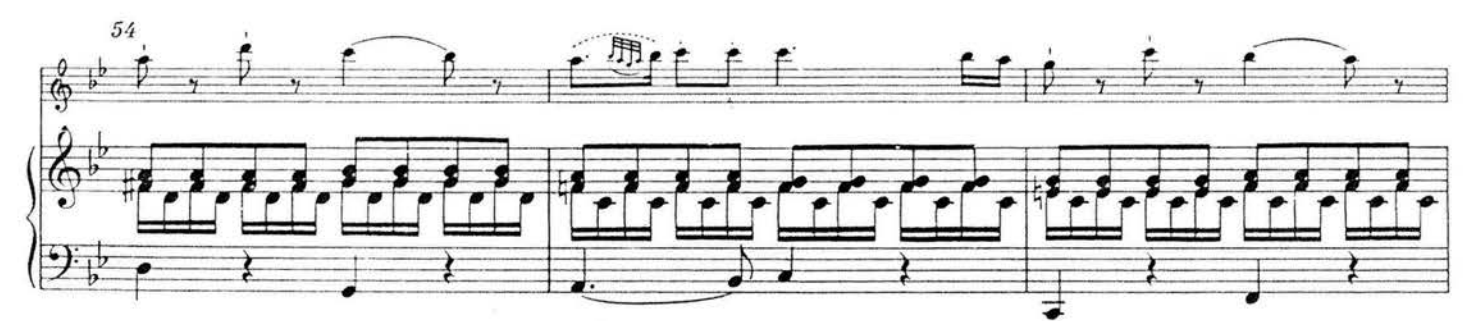

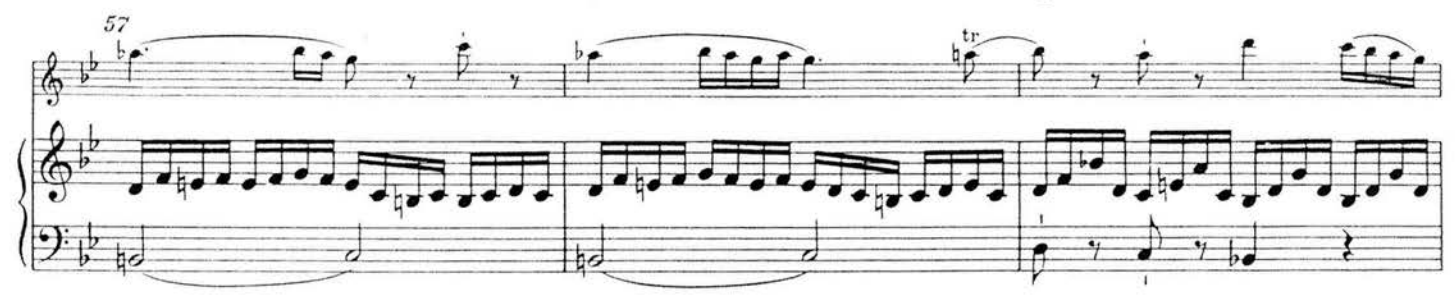

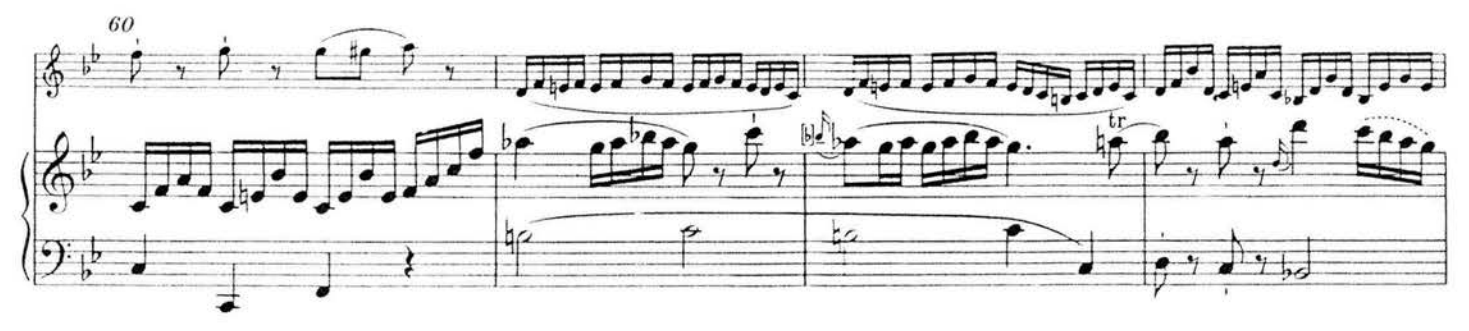

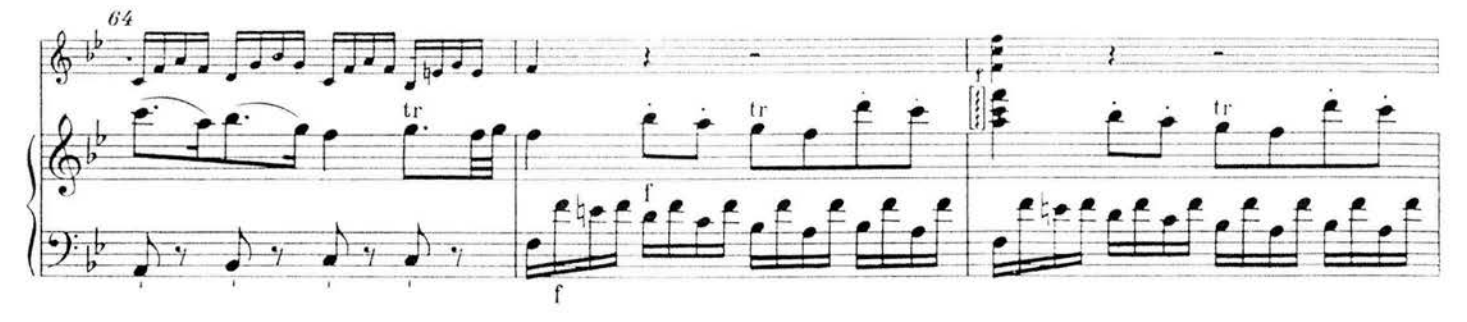

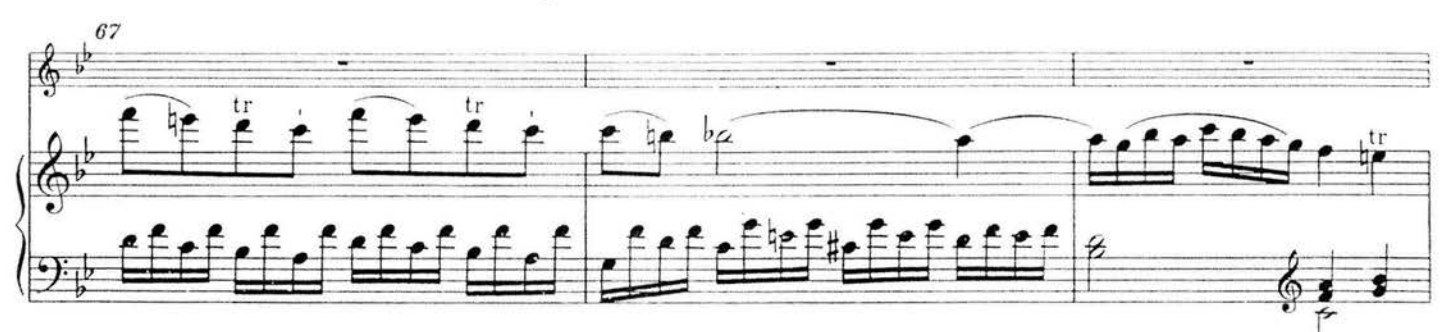

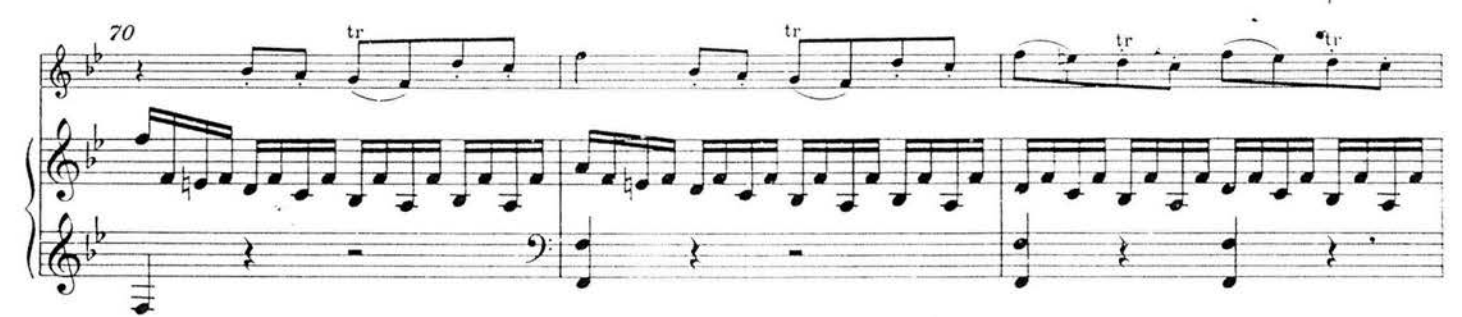

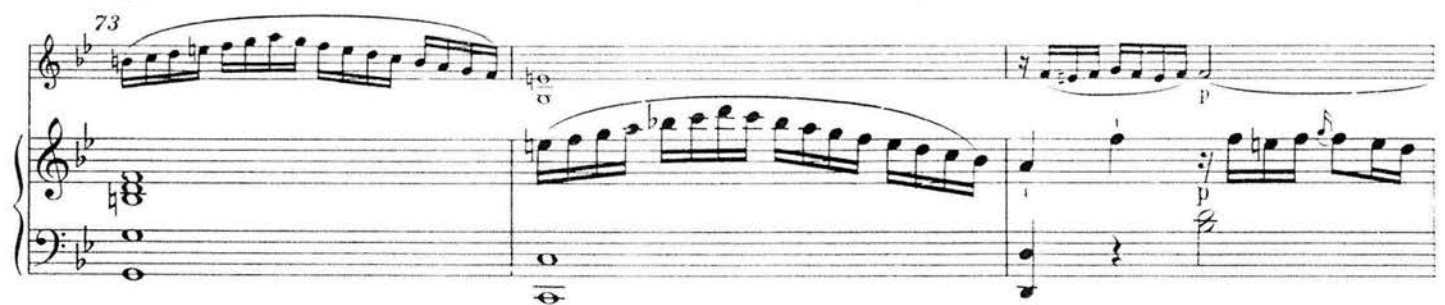

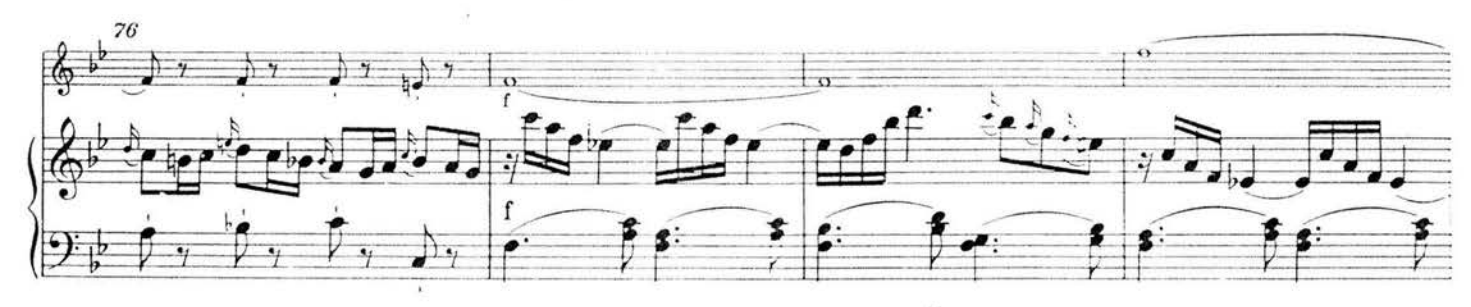

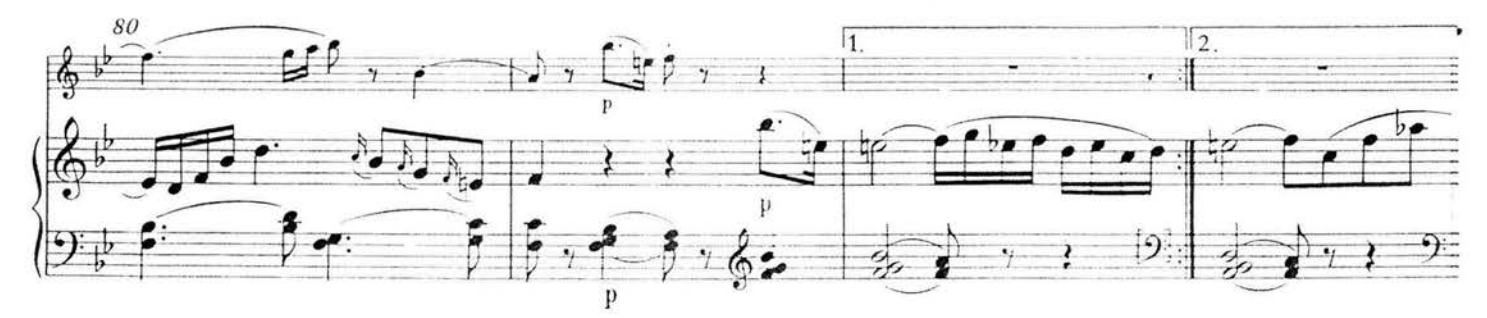

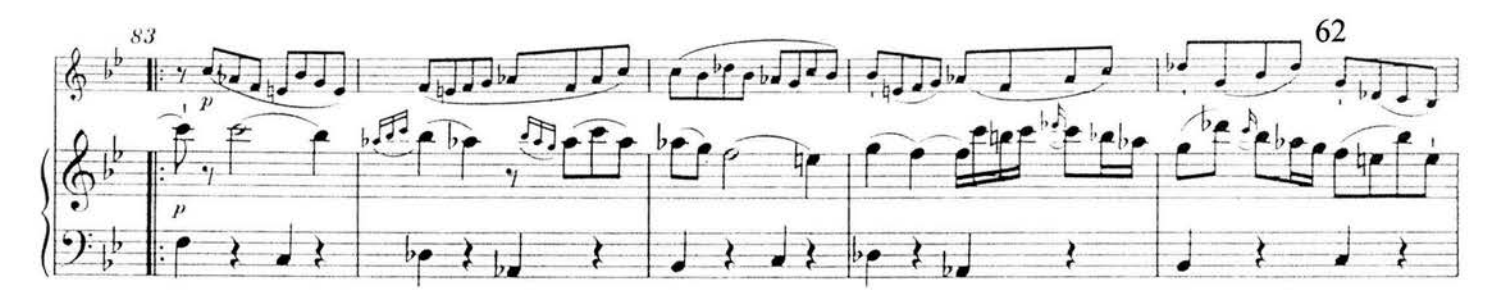

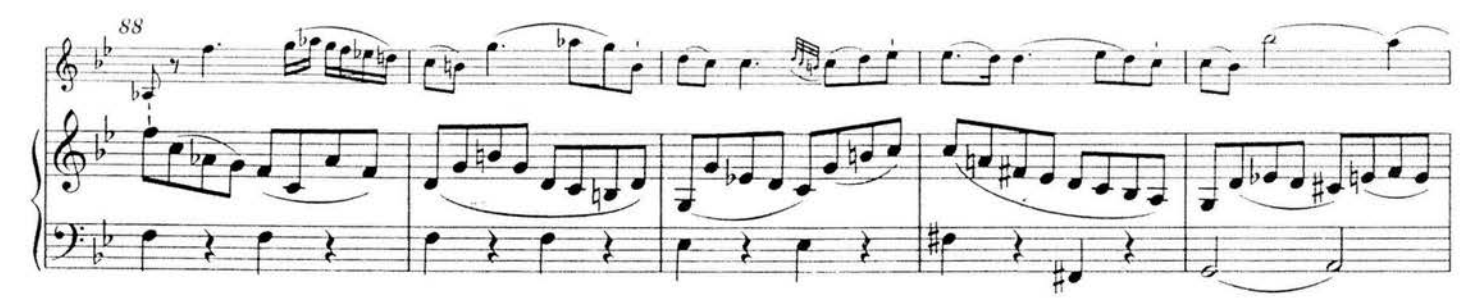

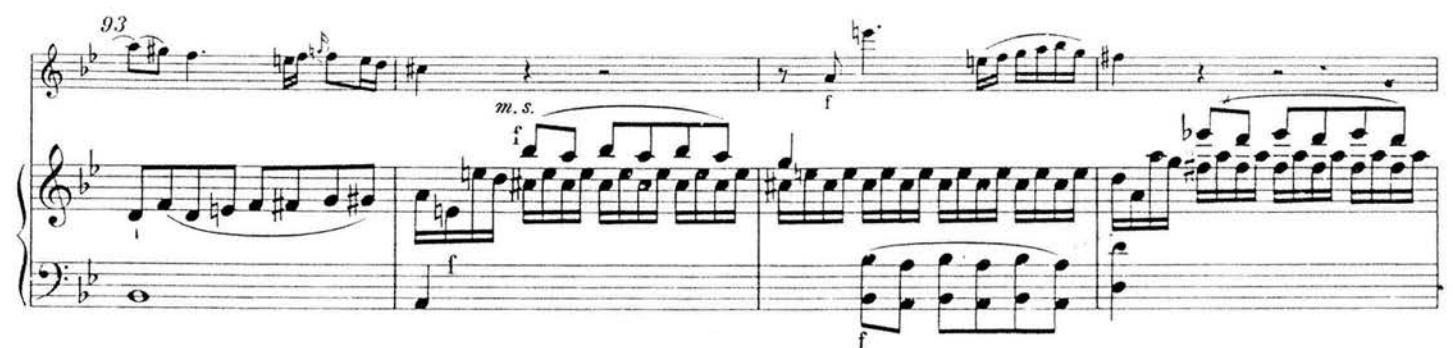

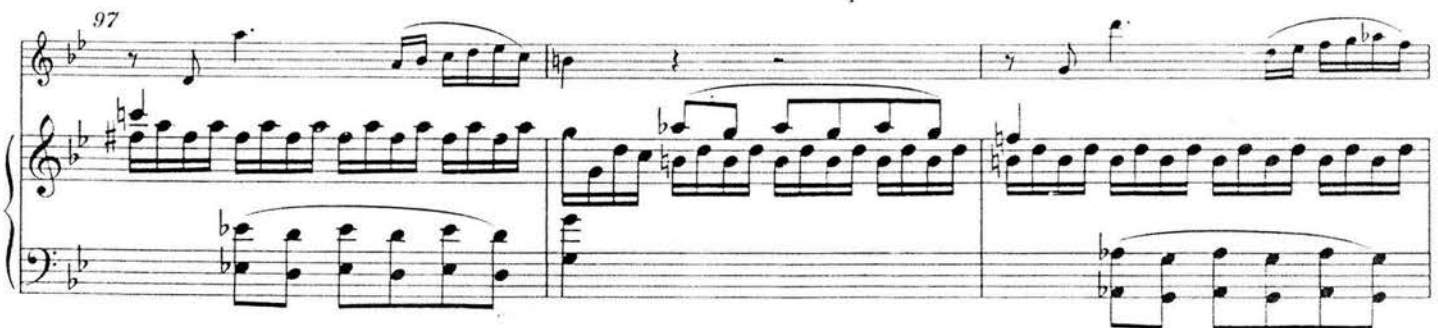

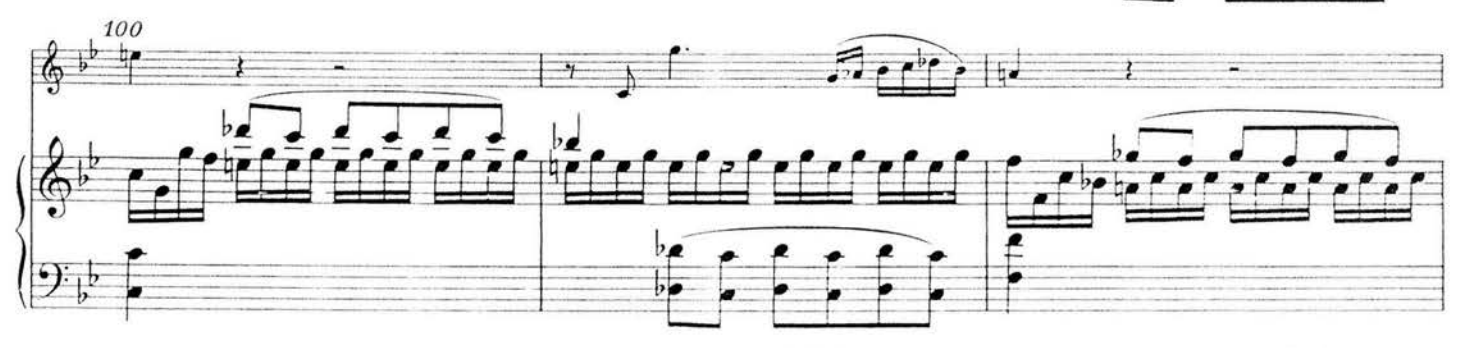

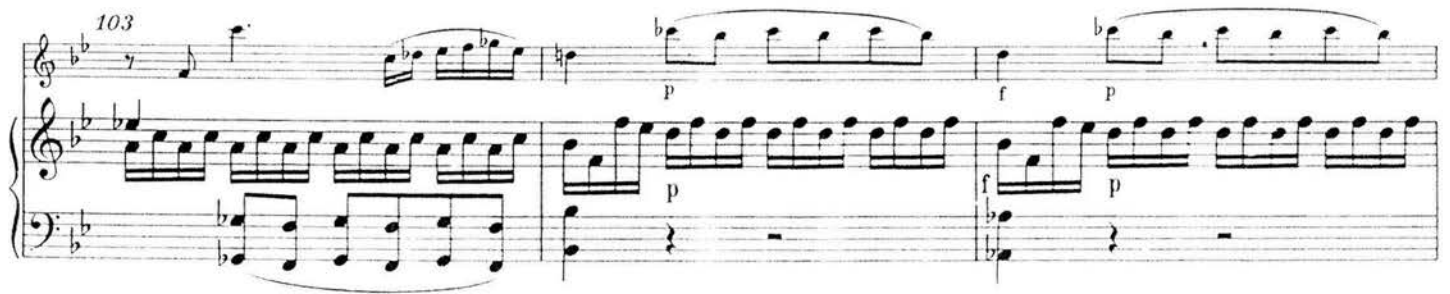

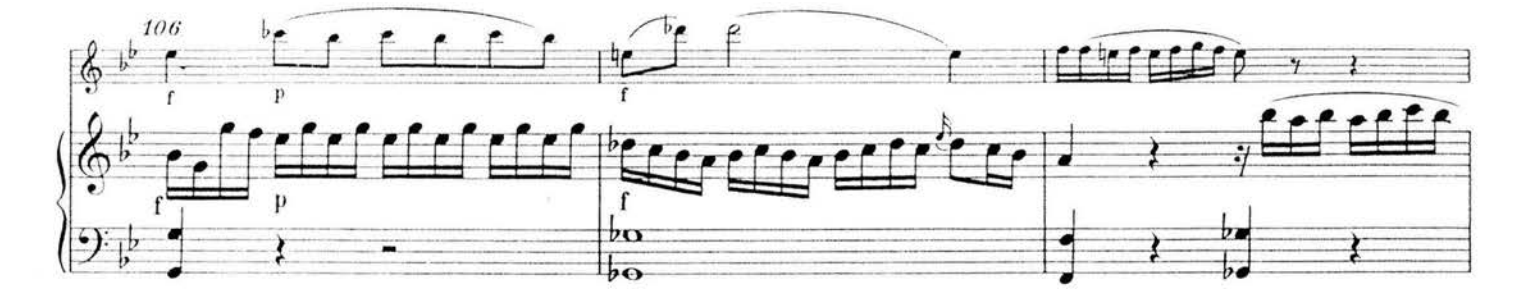

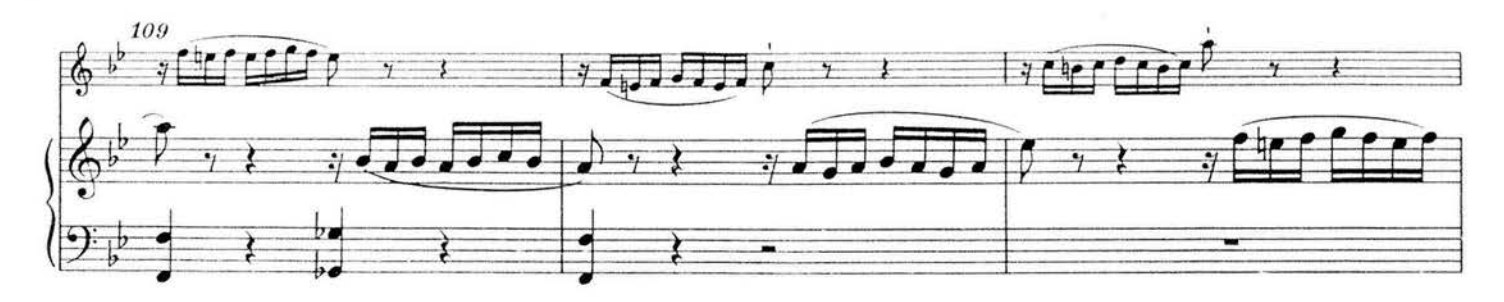

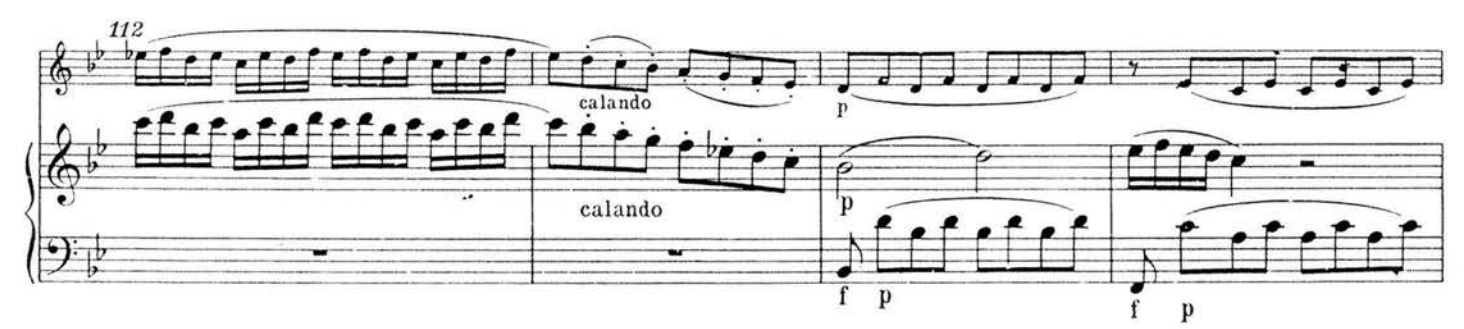

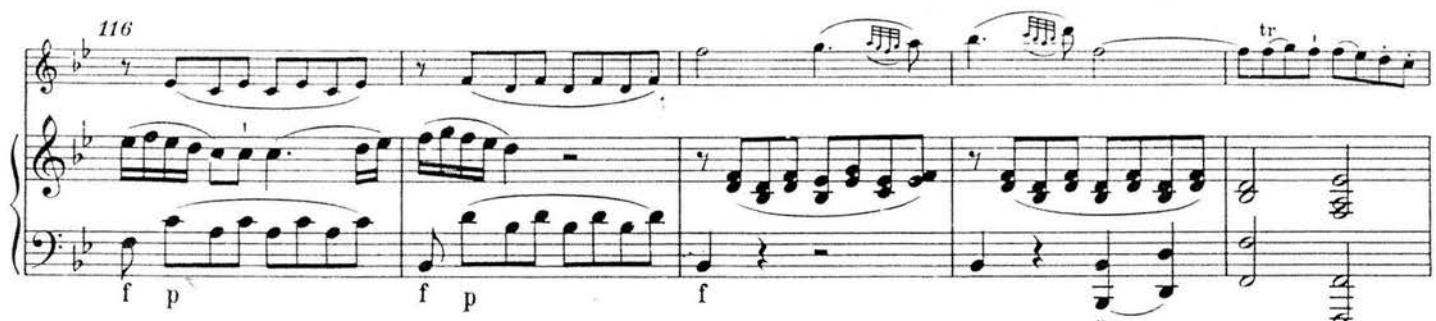

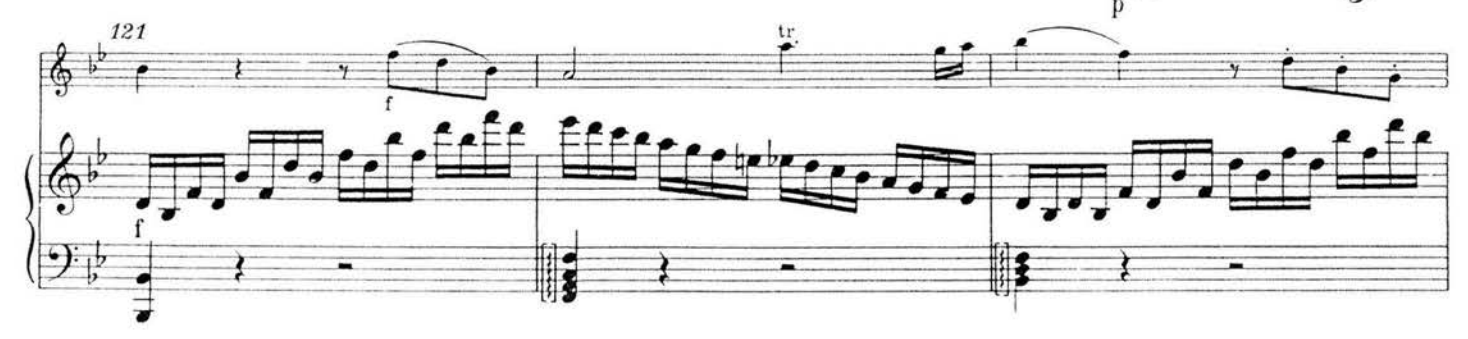

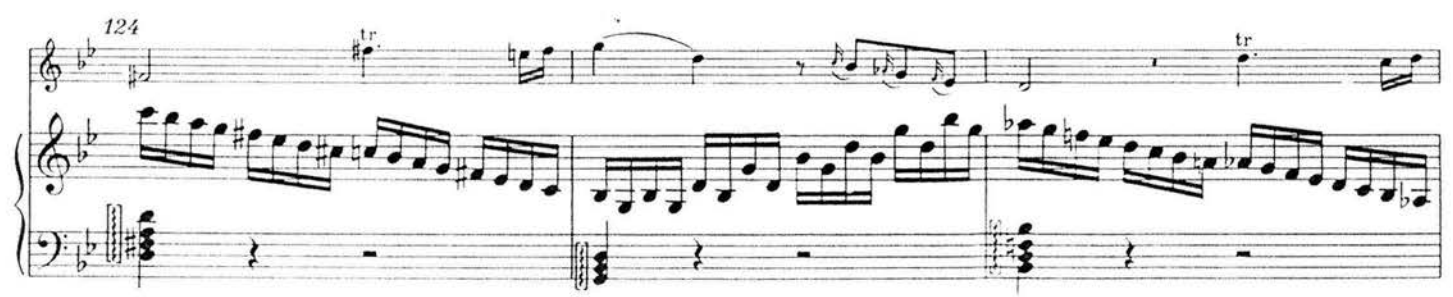

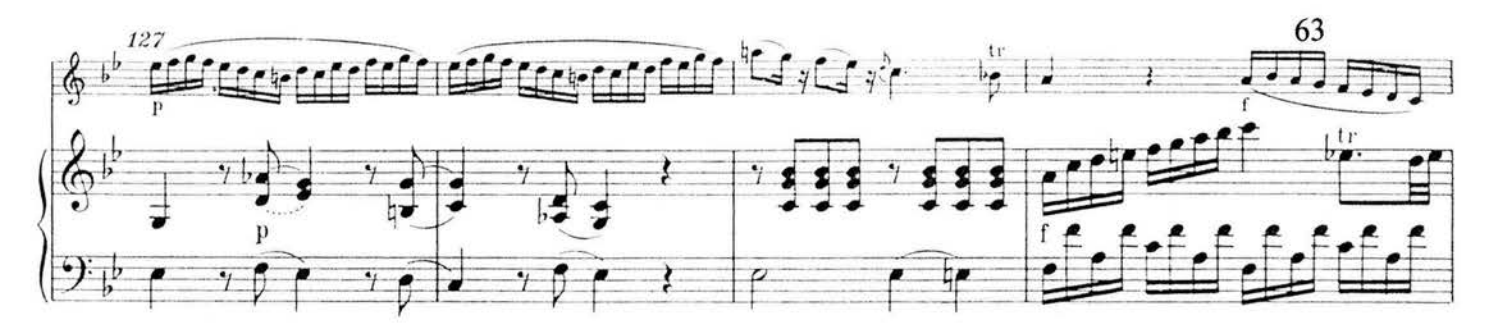

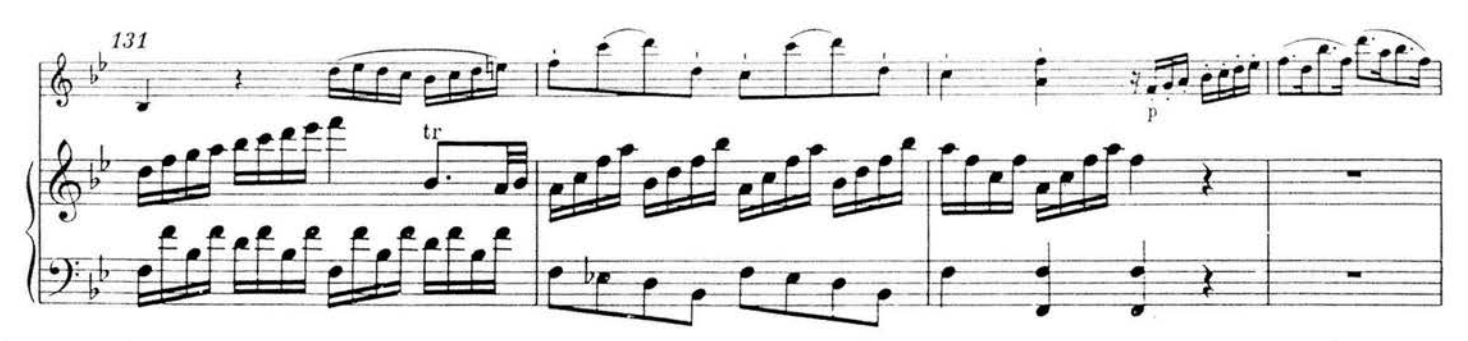

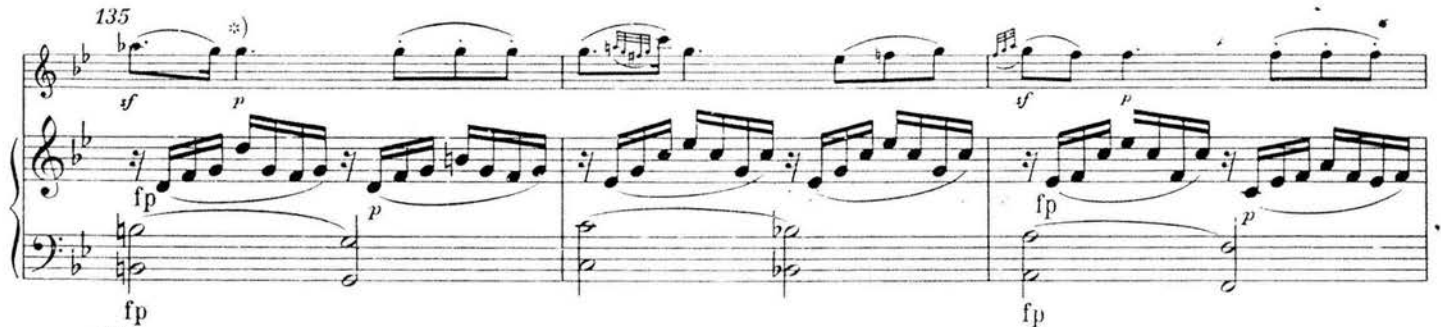

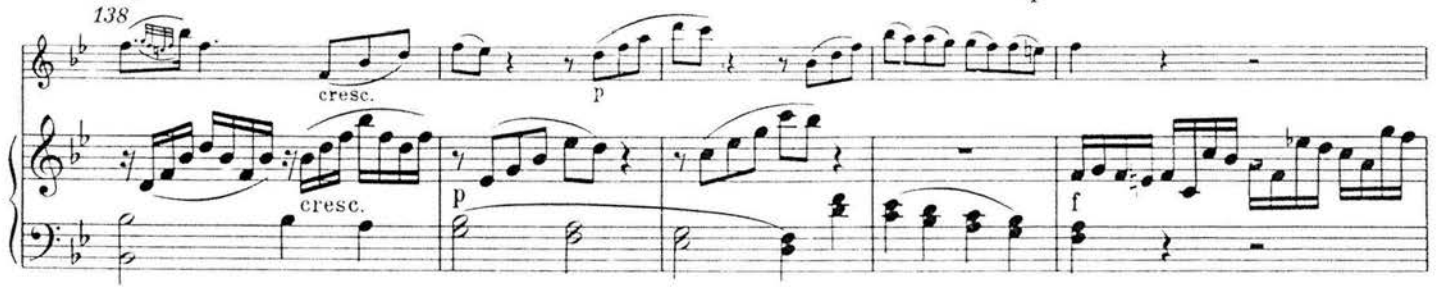

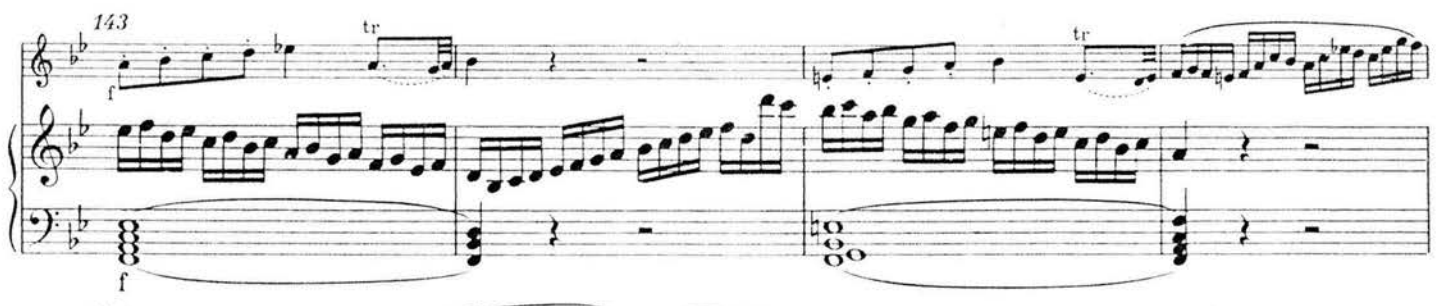

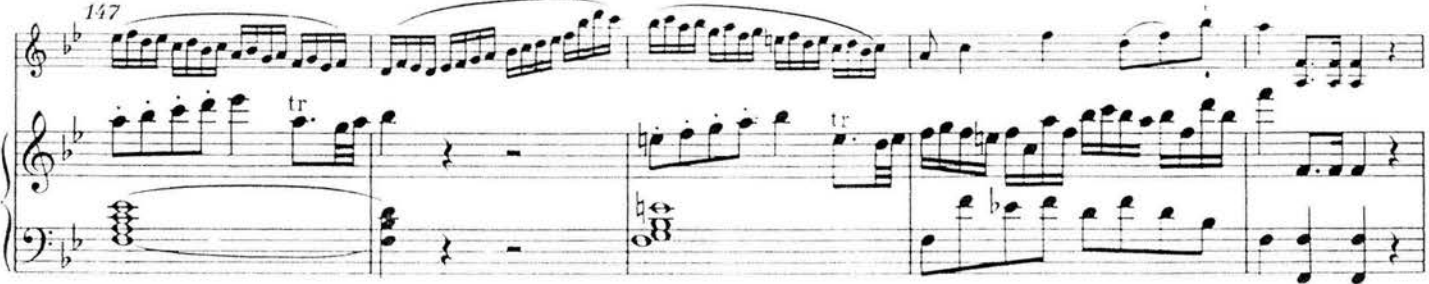

\*) T. 135, Violine: sf und p nach dem Erstdruck.

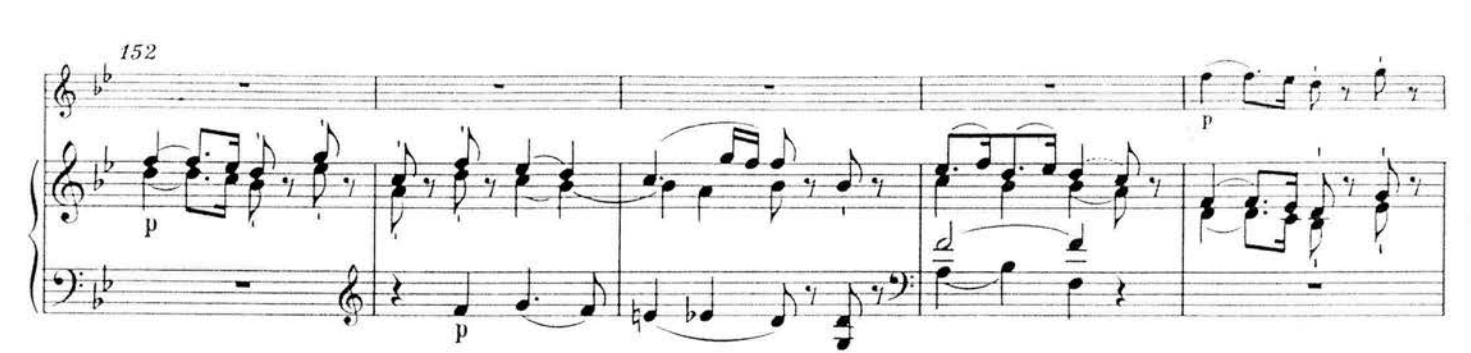

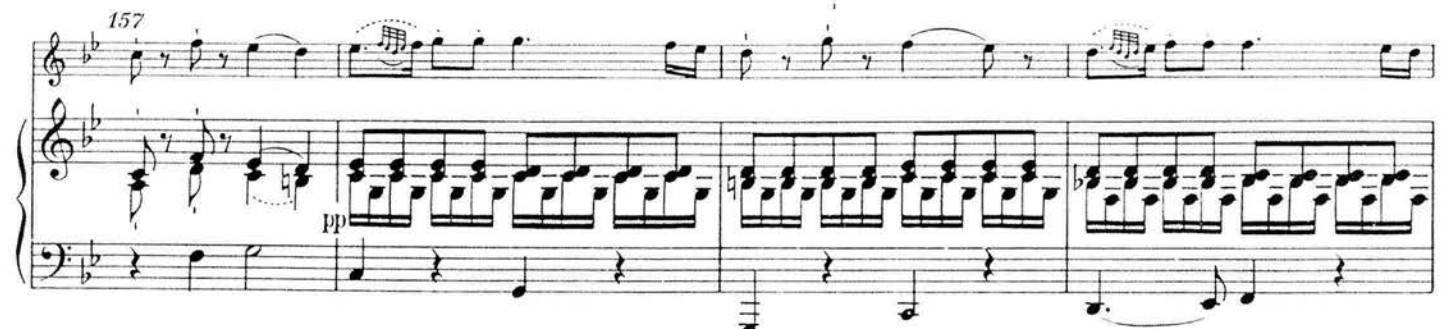

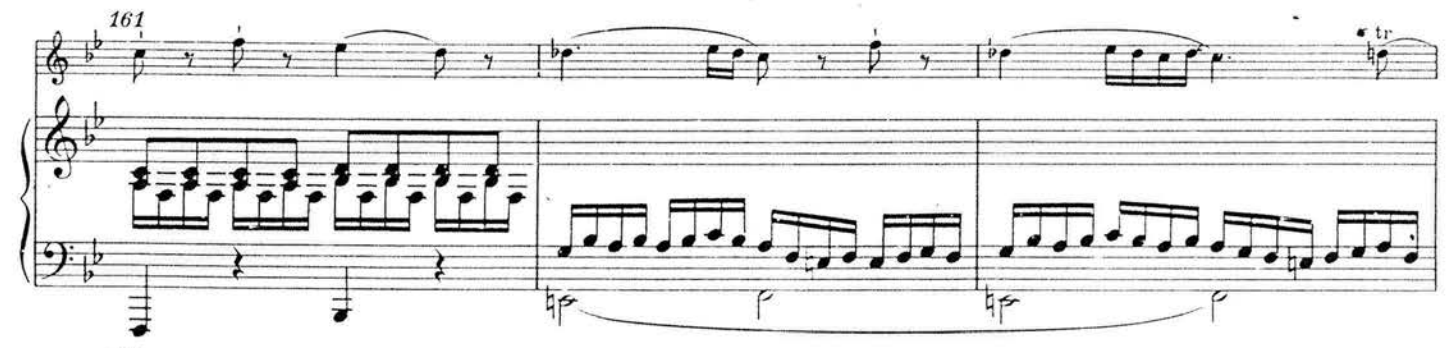

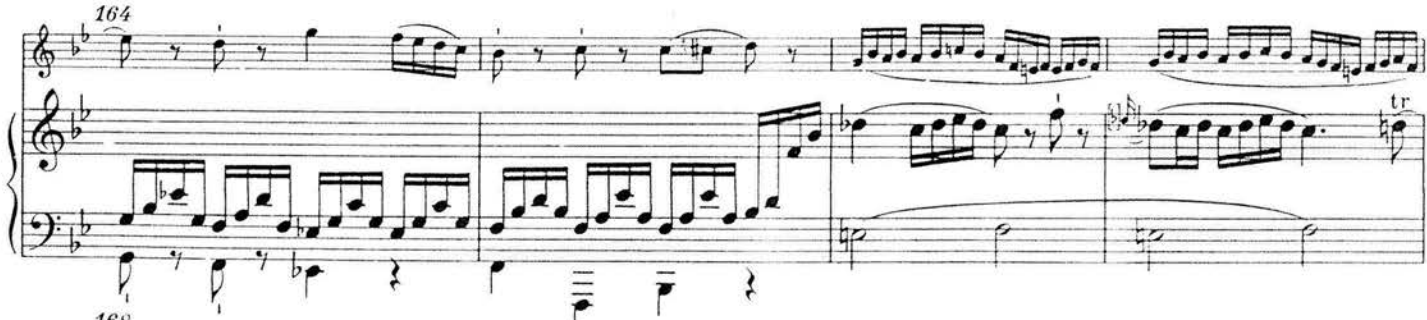

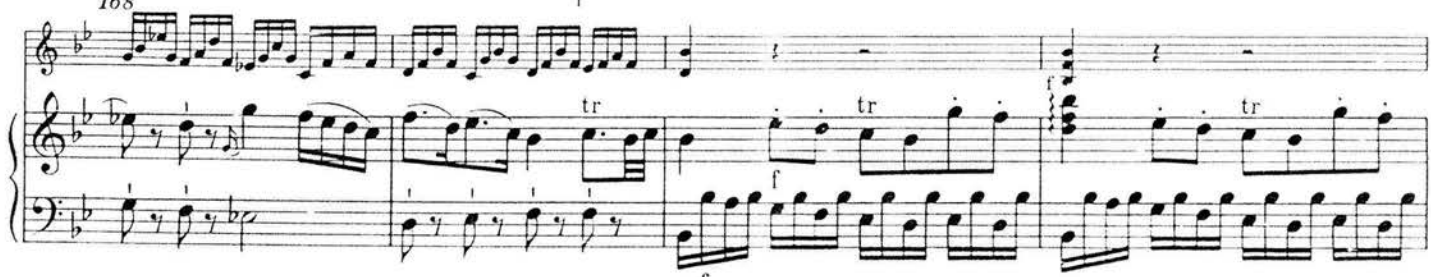

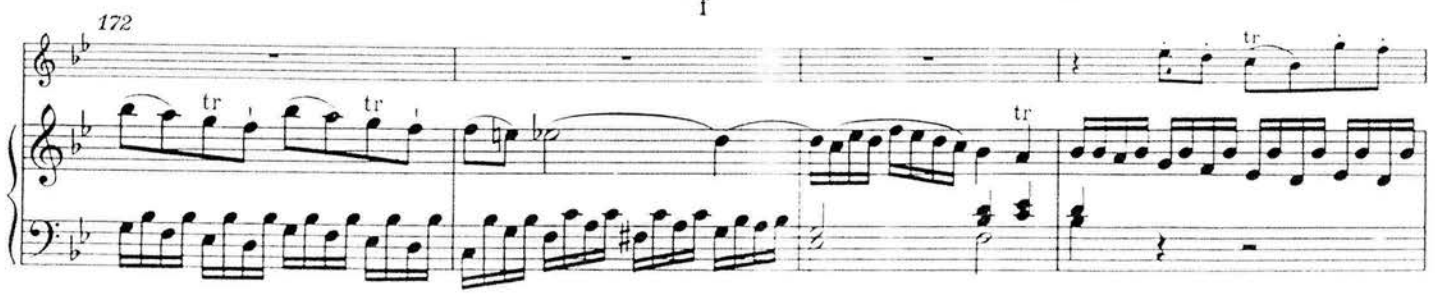

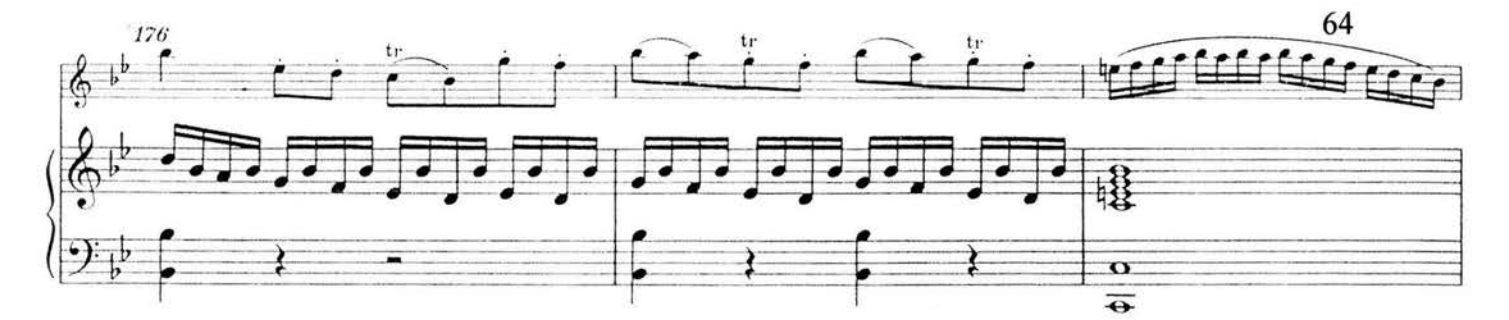

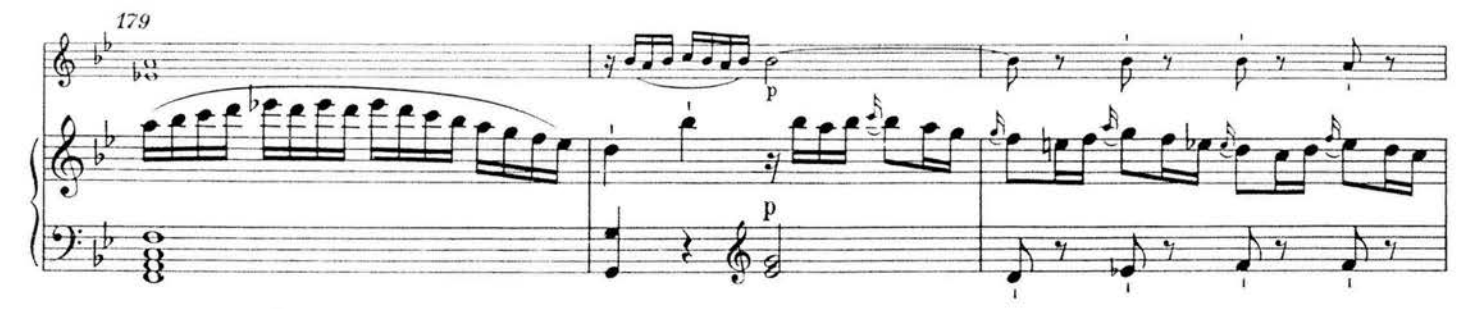

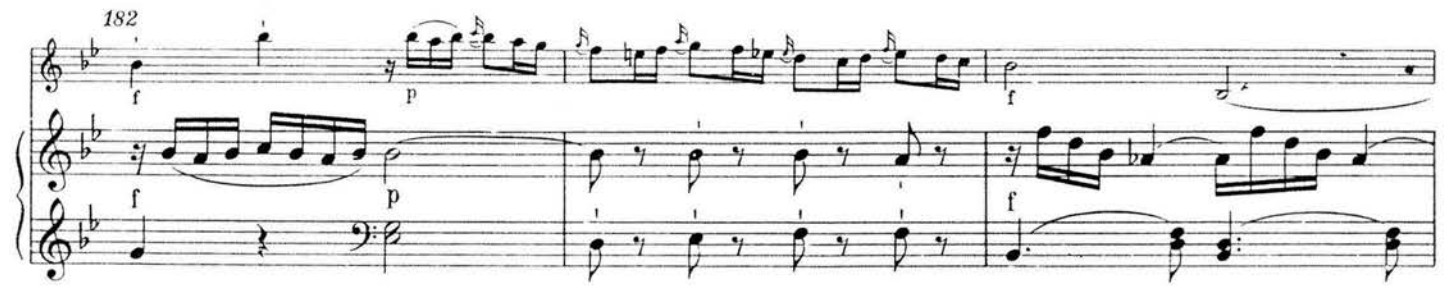

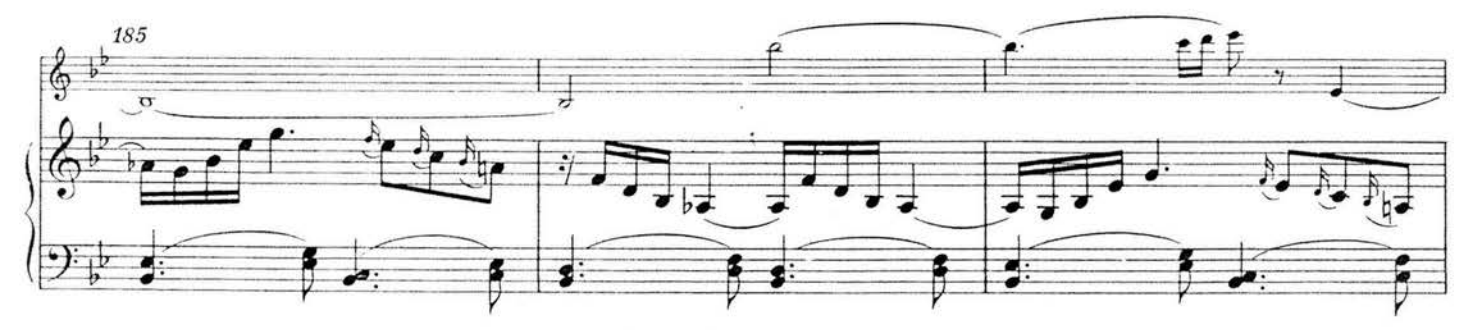

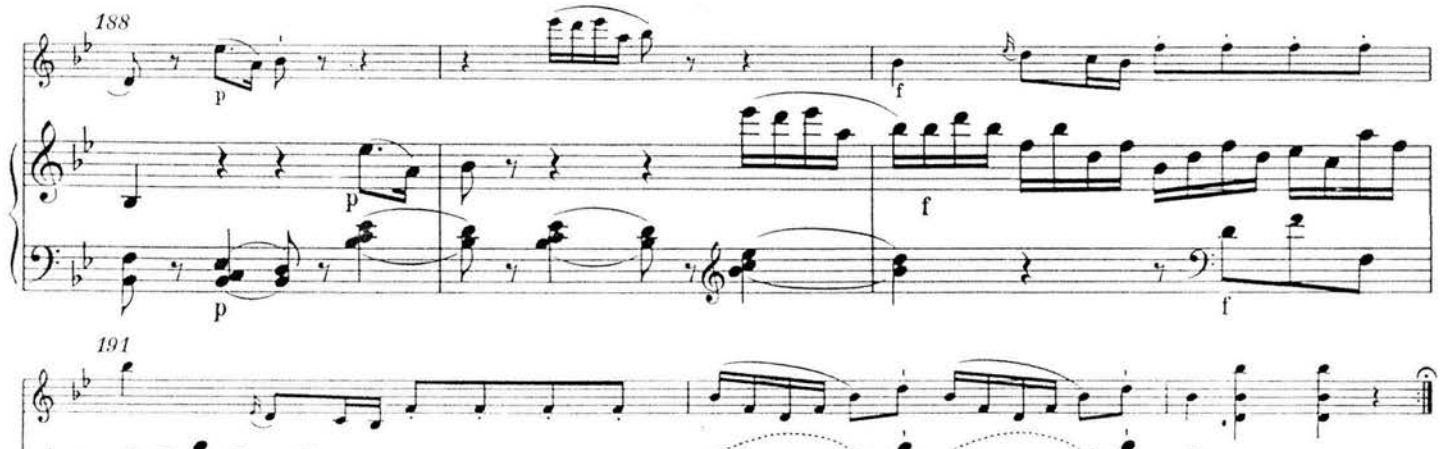

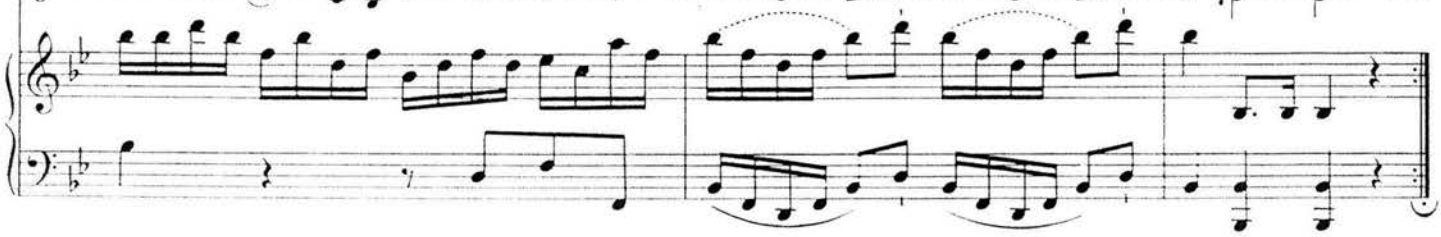

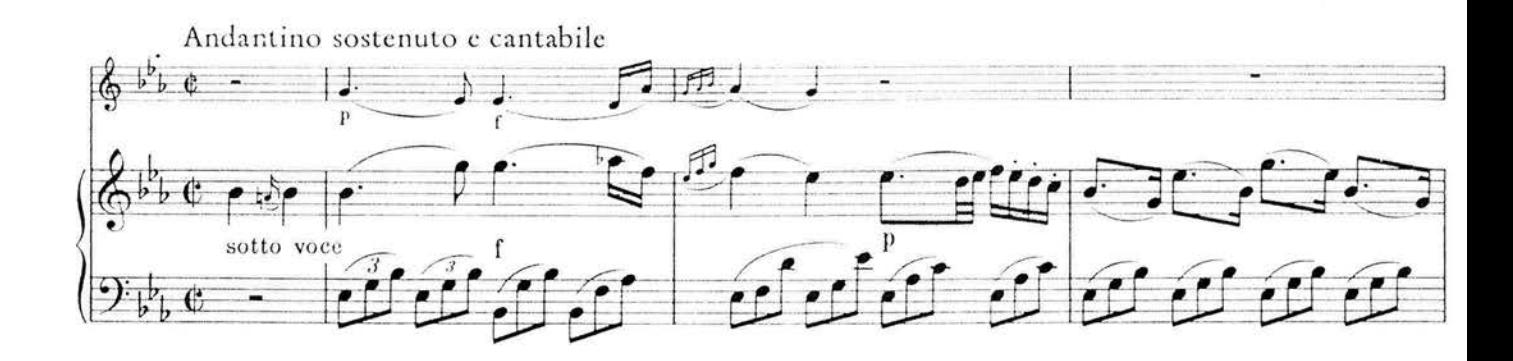

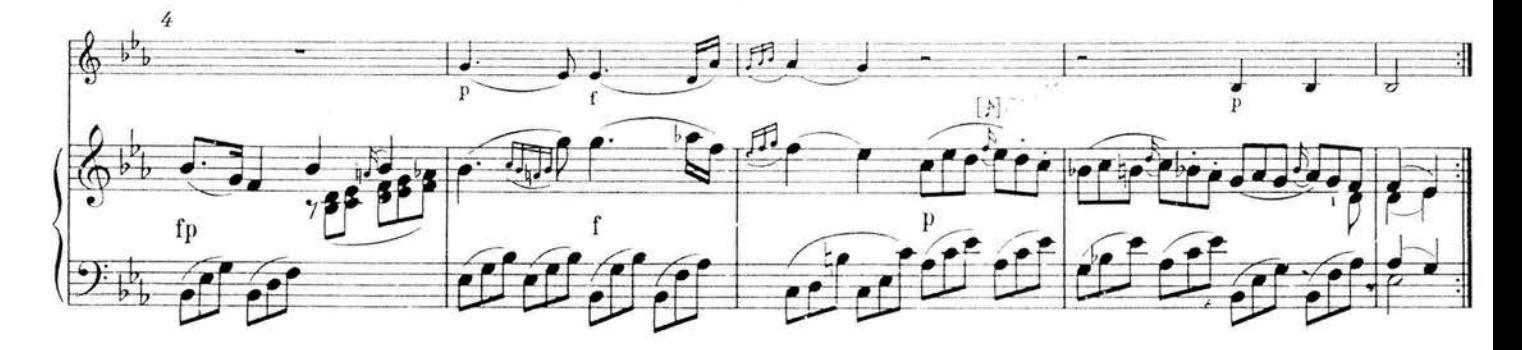

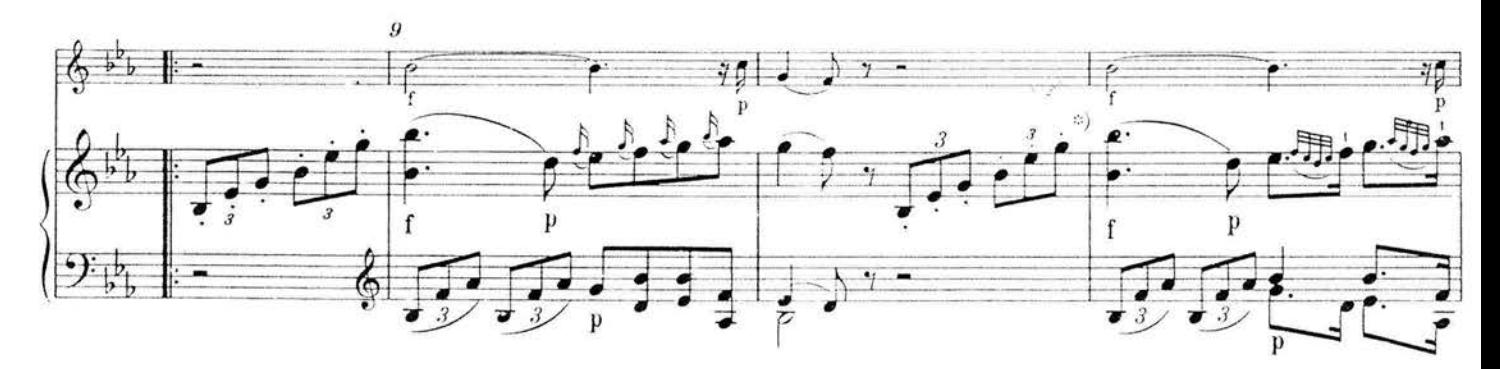

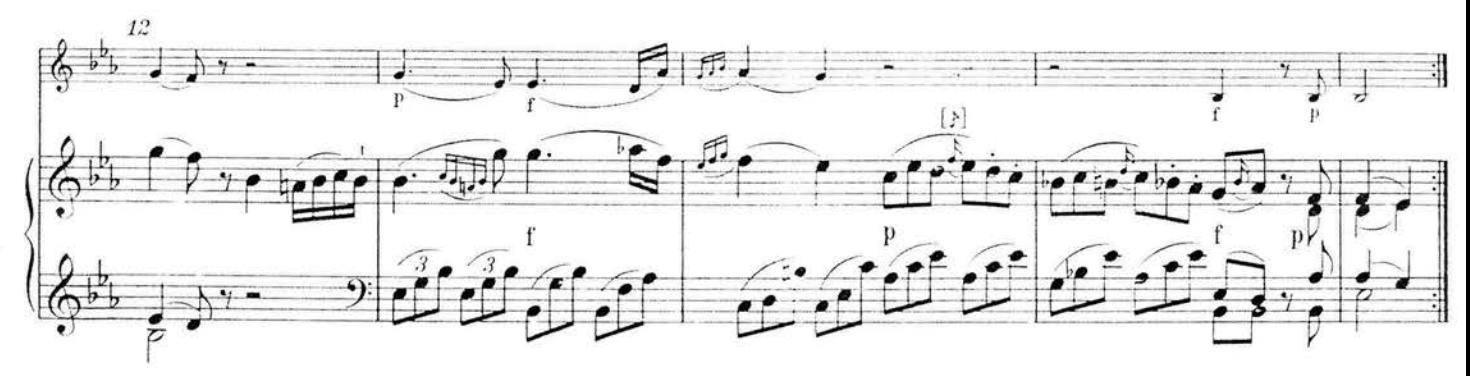

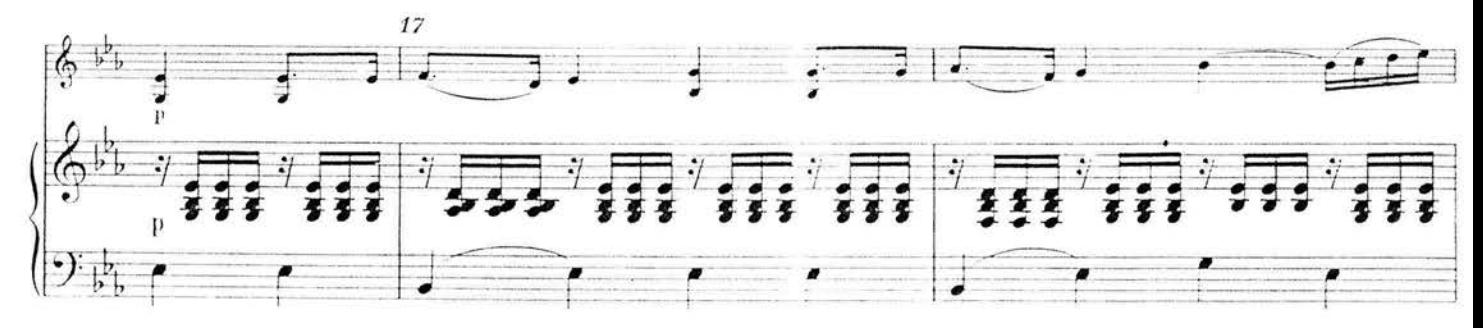

<sup>\*)</sup> Ossia in Klavier oben für T. 10; entsprechend Erstdruck tr zu jeweils ersten Triolenachteln (b, b') statt staccato.

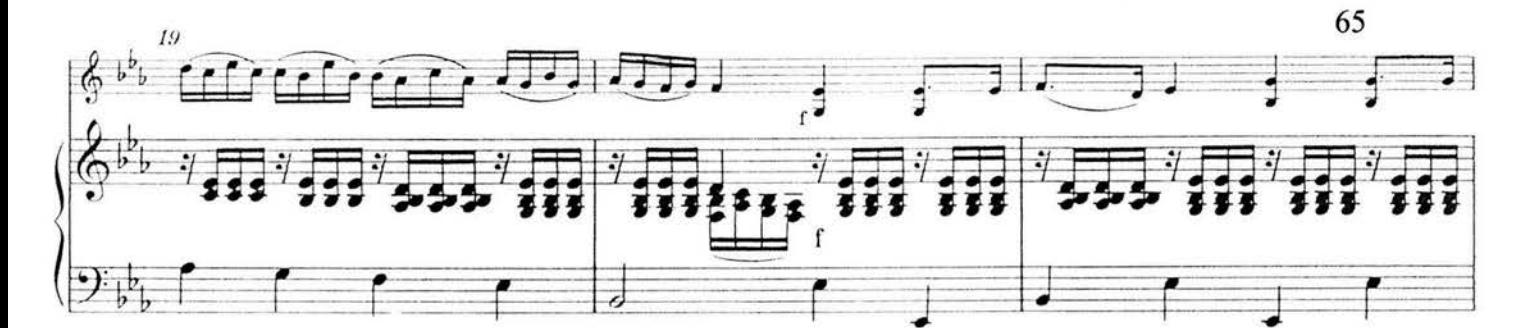

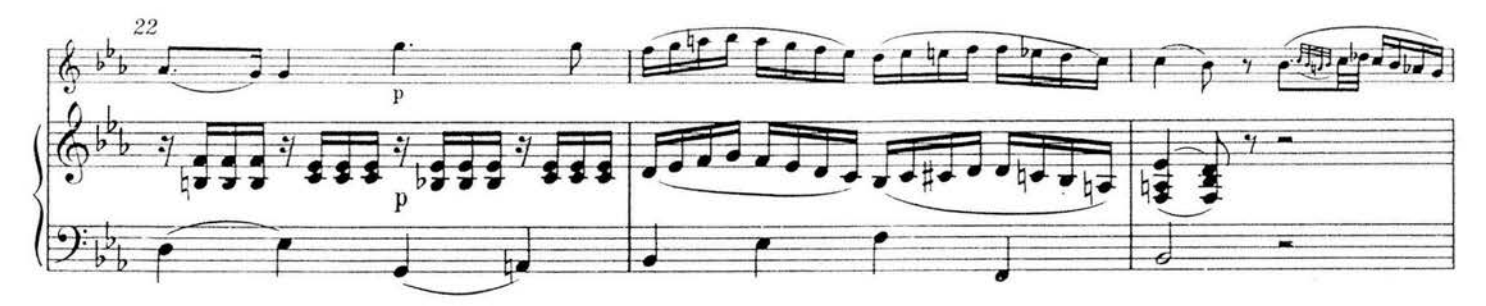

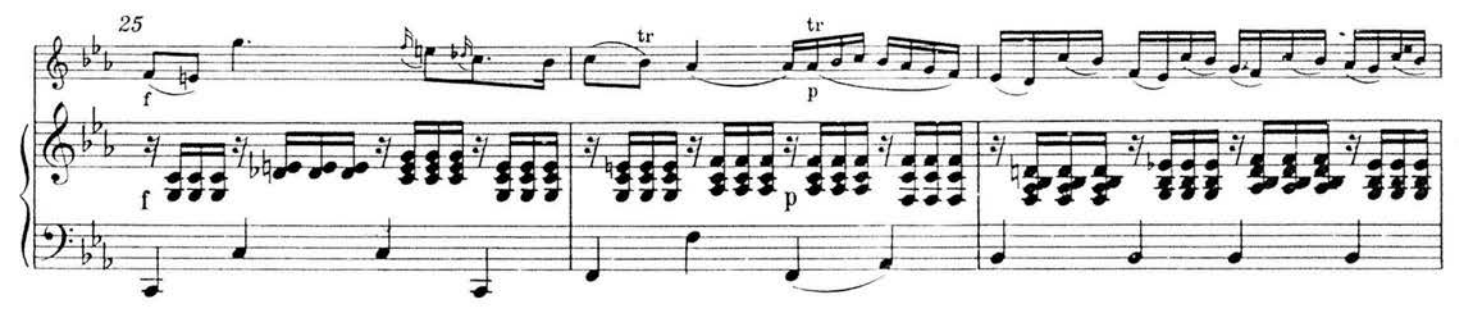

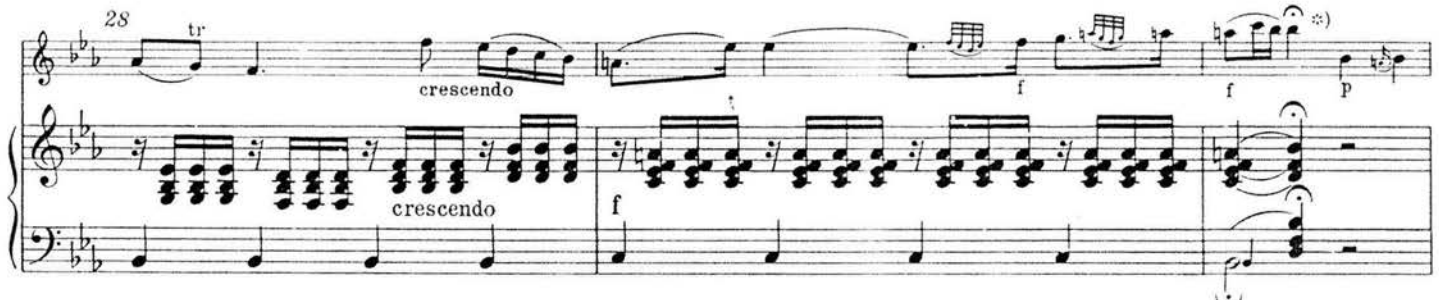

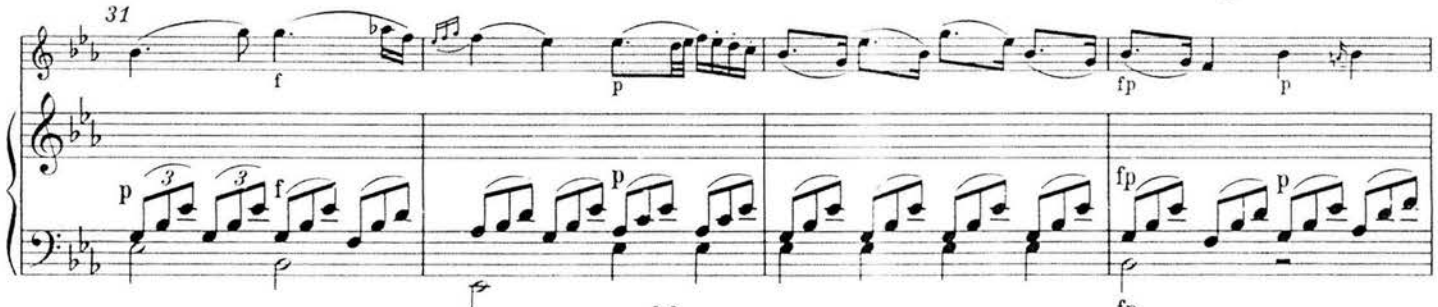

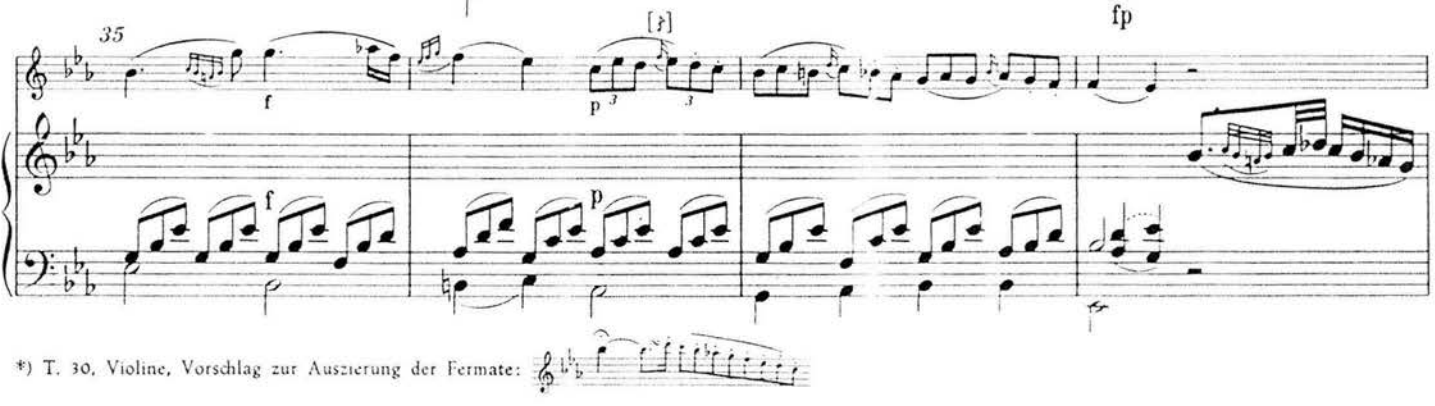

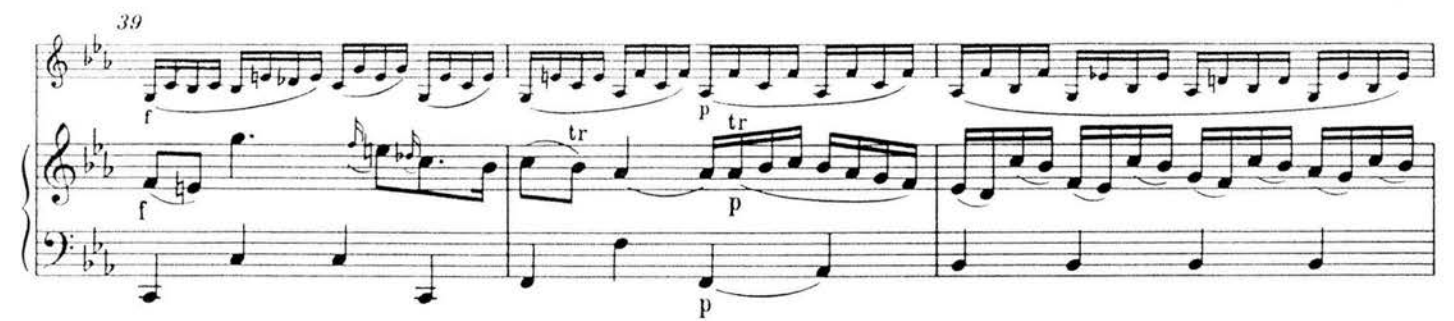

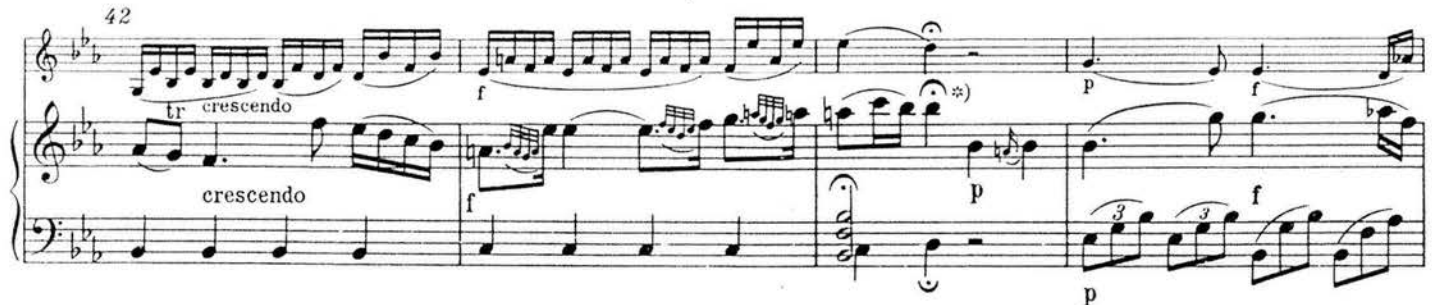

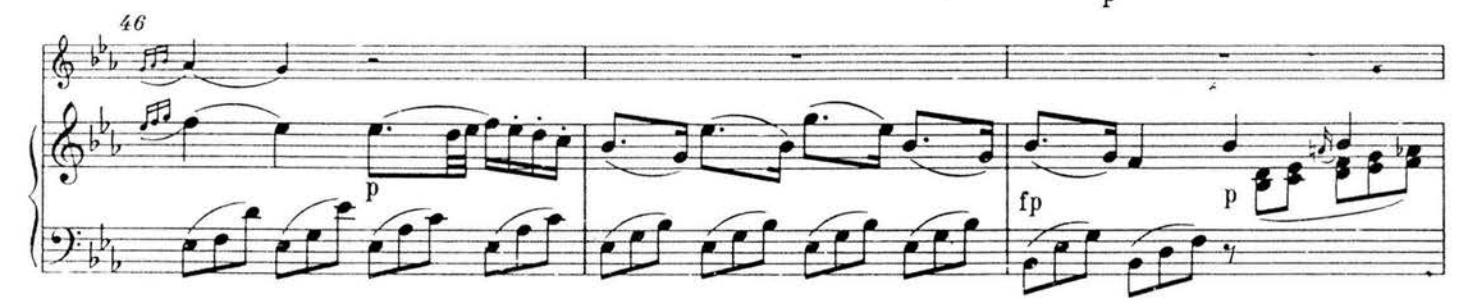

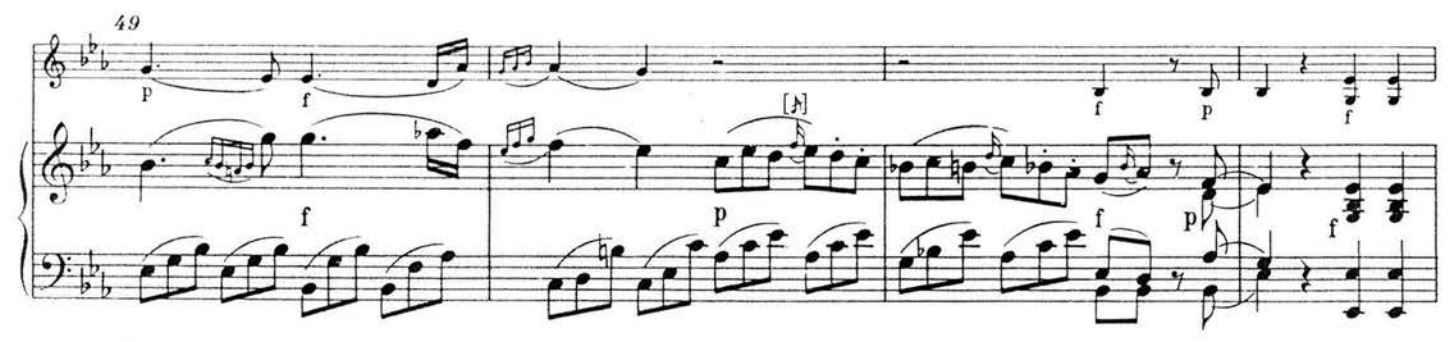

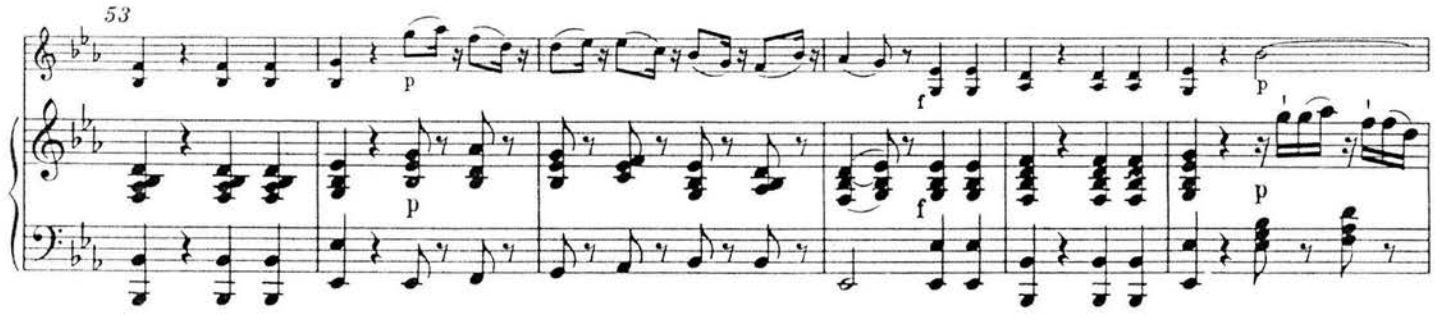

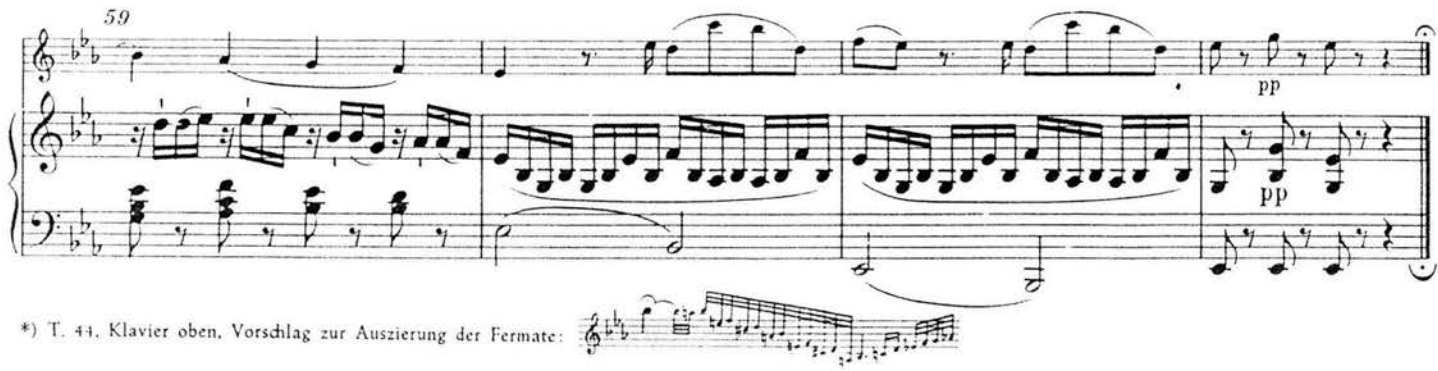

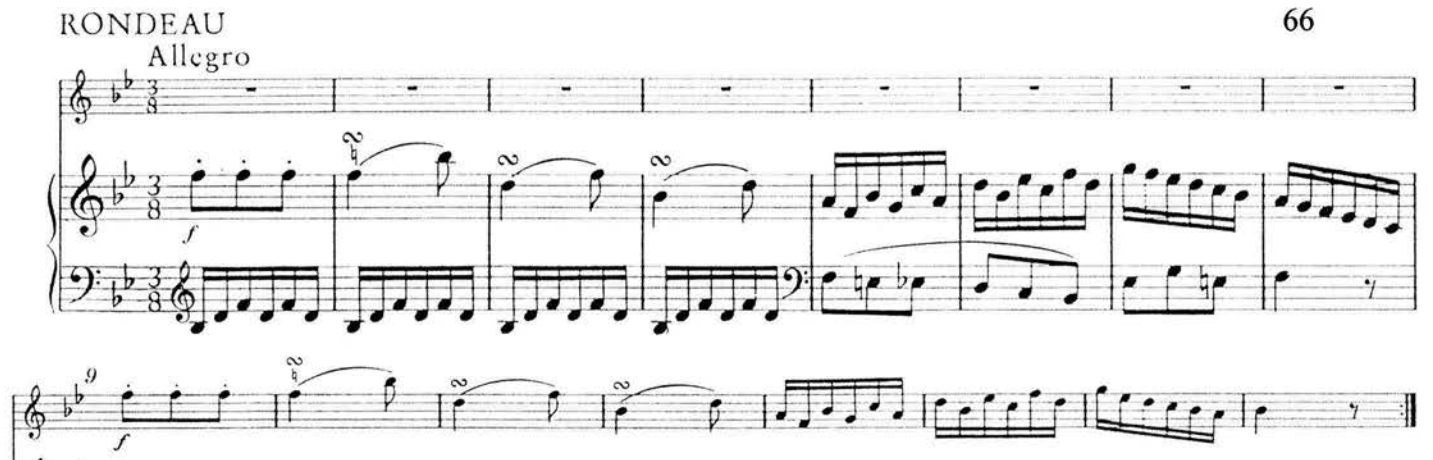

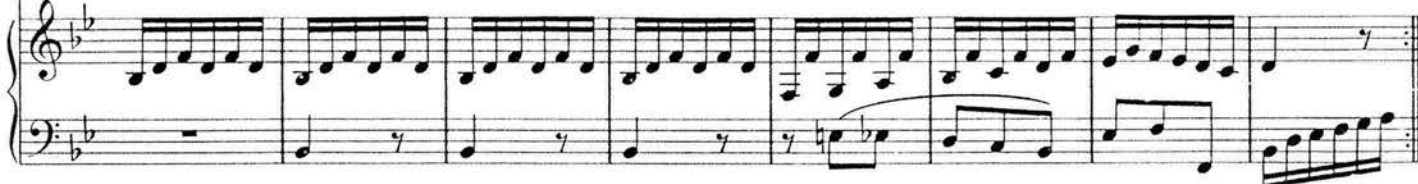

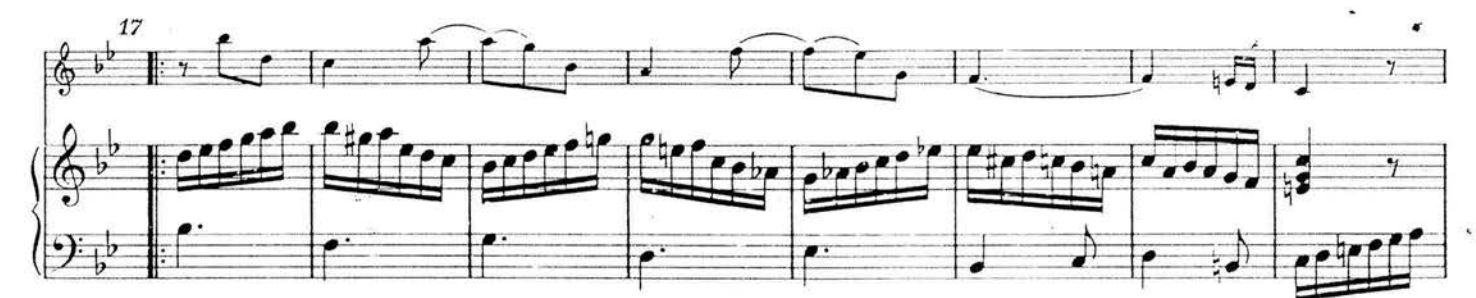

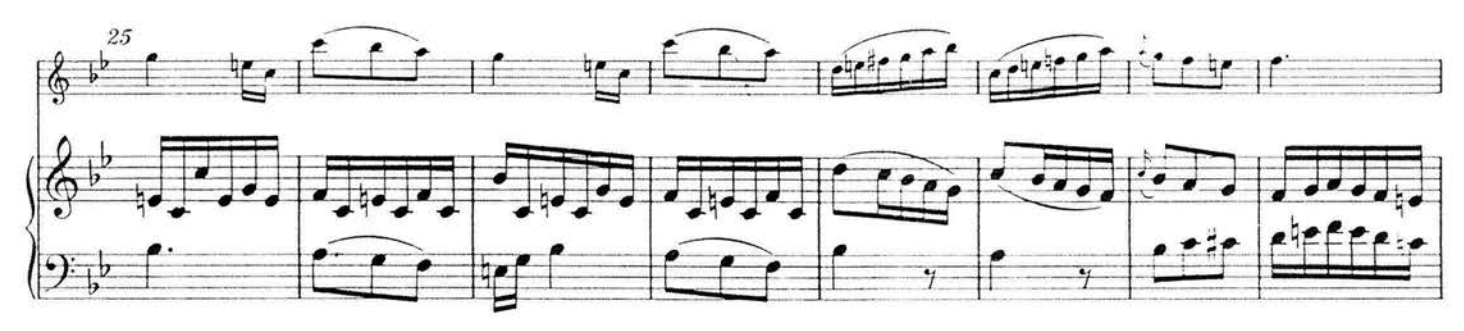

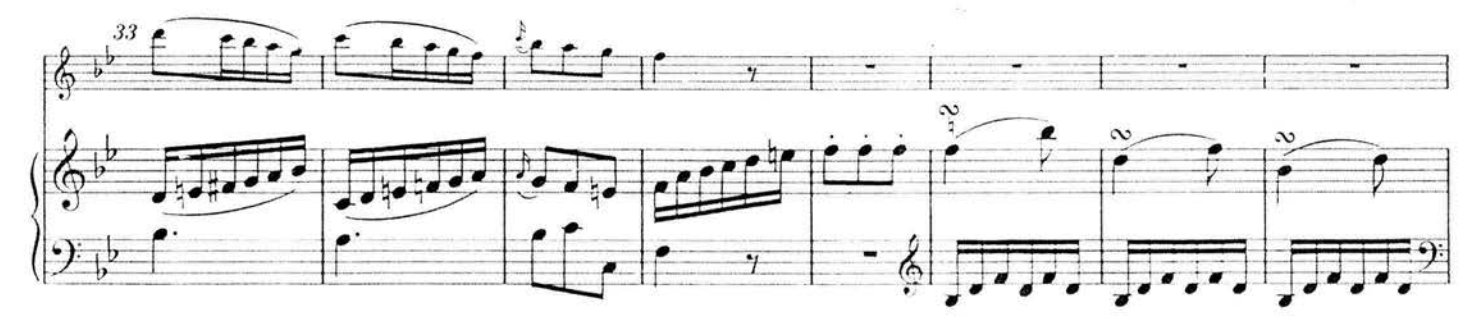

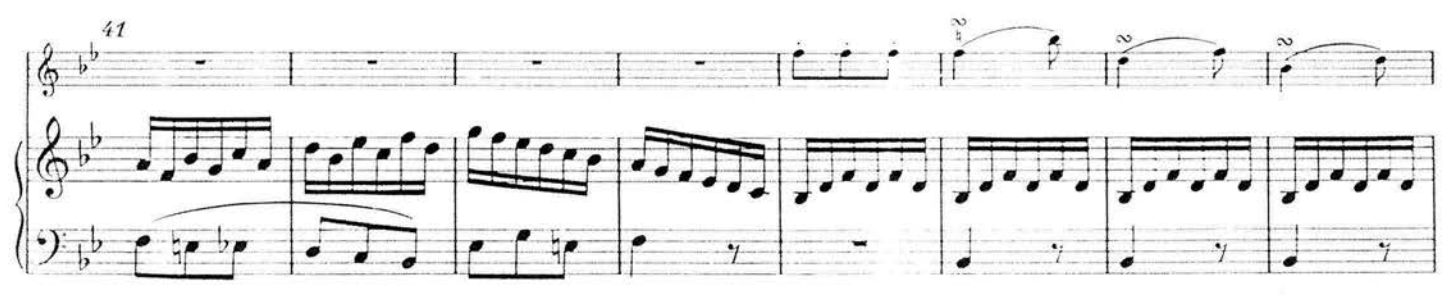

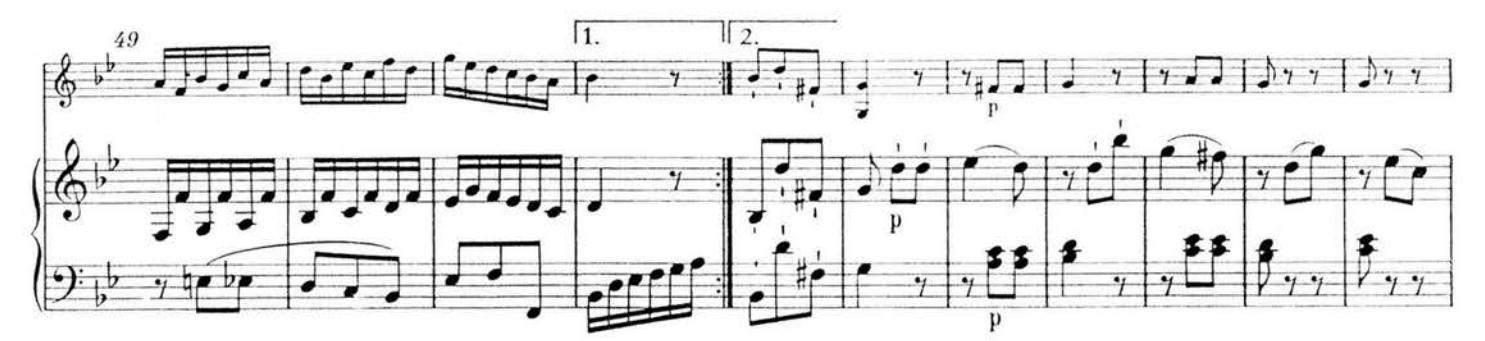

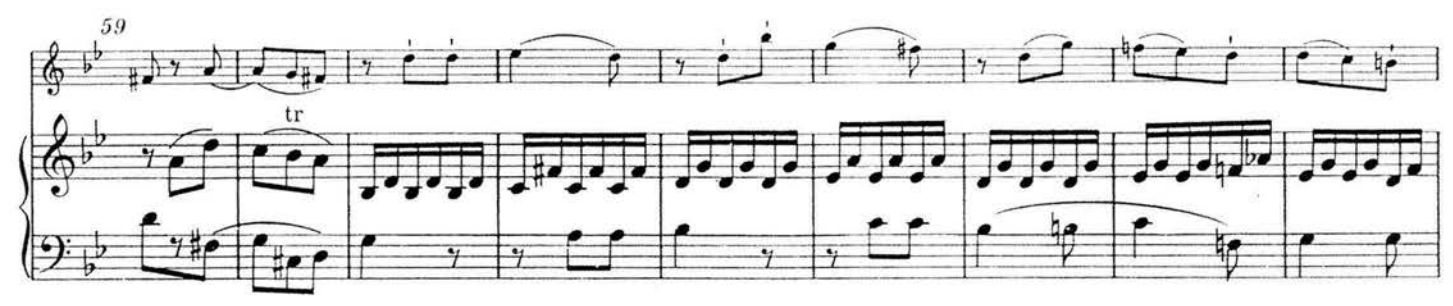

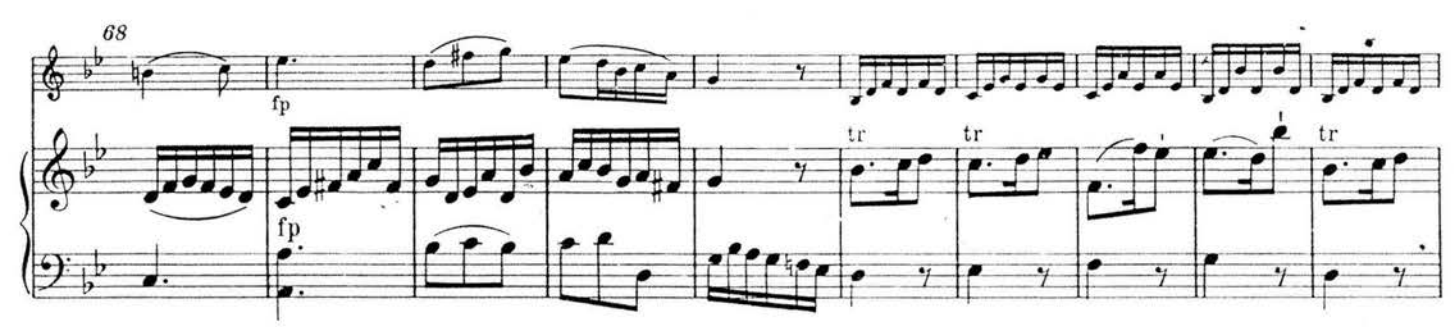

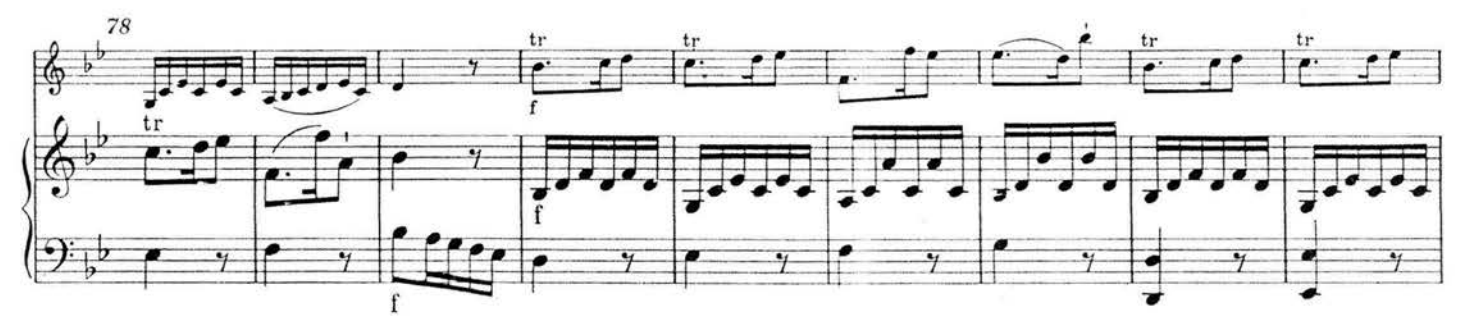

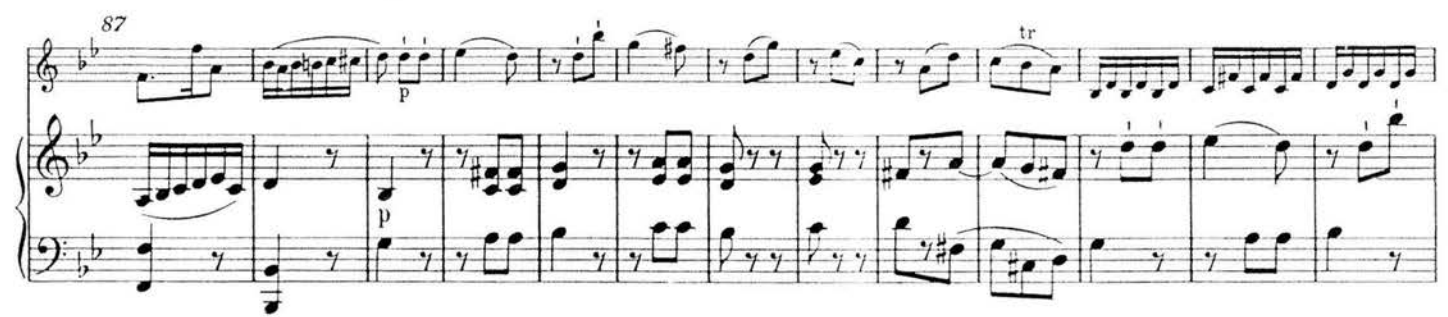

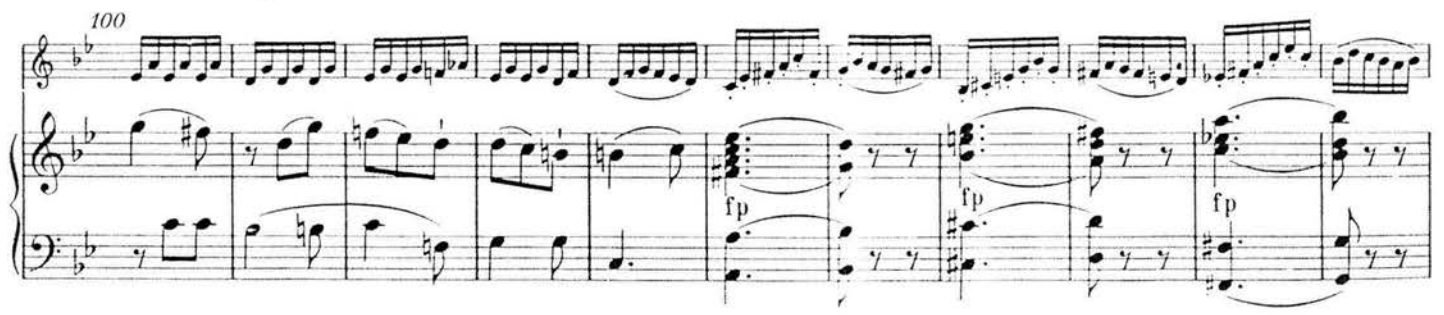

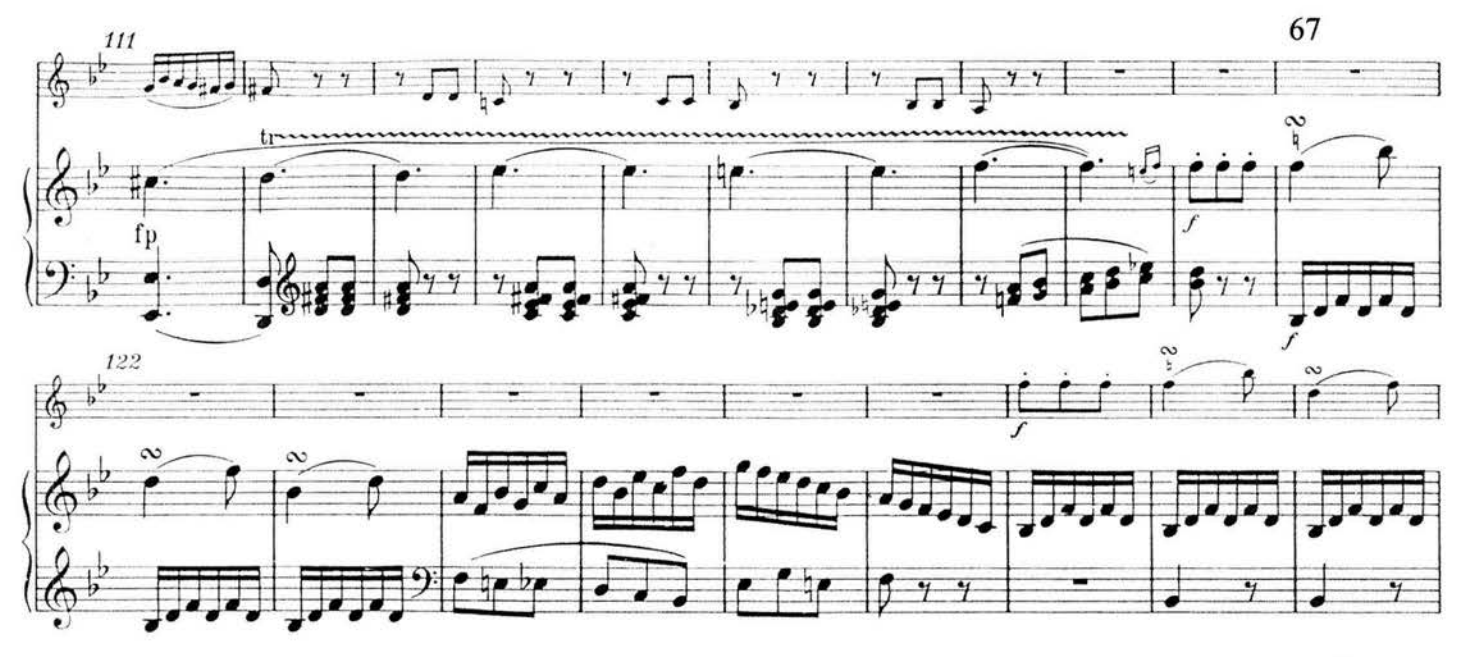

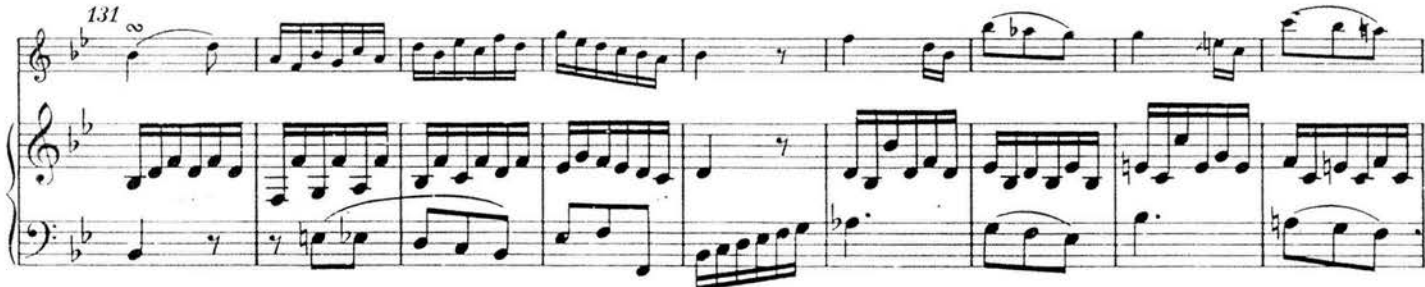

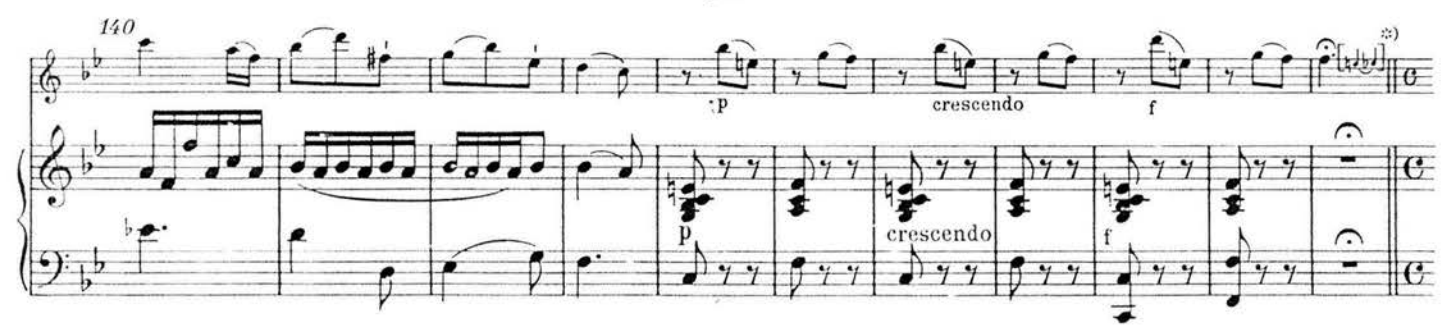

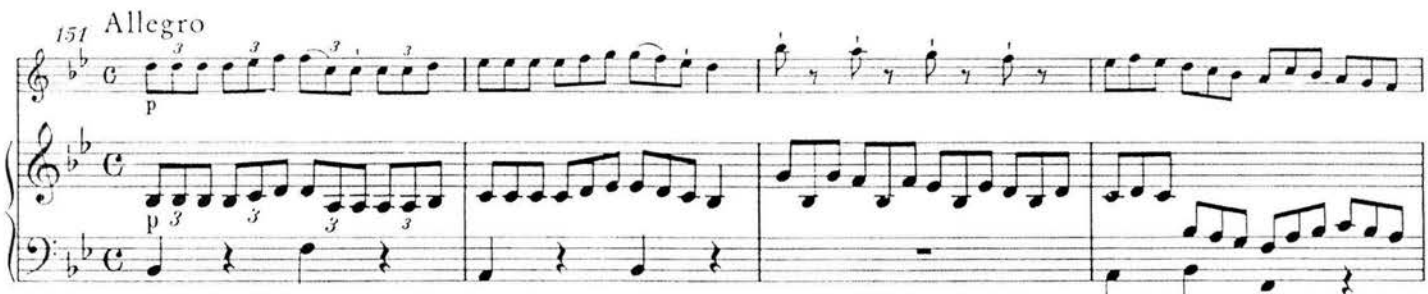

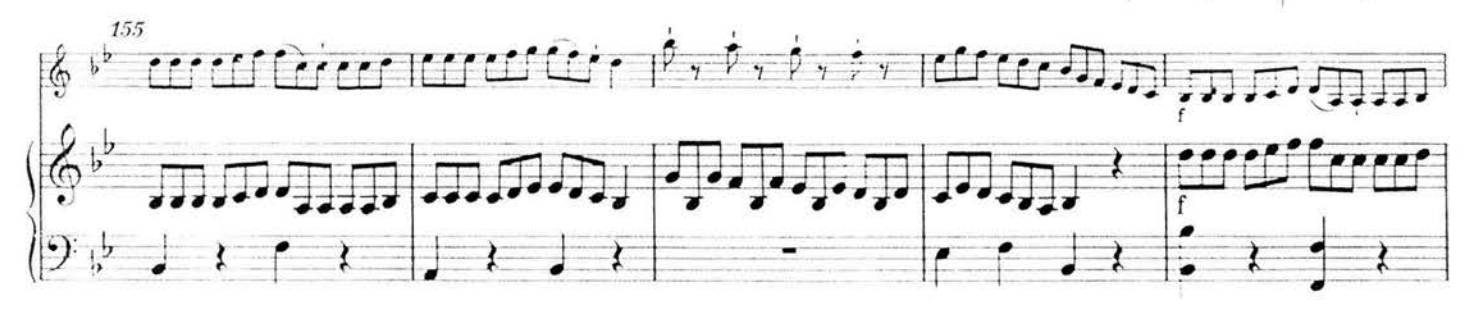

\*) T. 150, Violine, die eingeklammerten Auszierungsnoten nach dem Erstdruck.

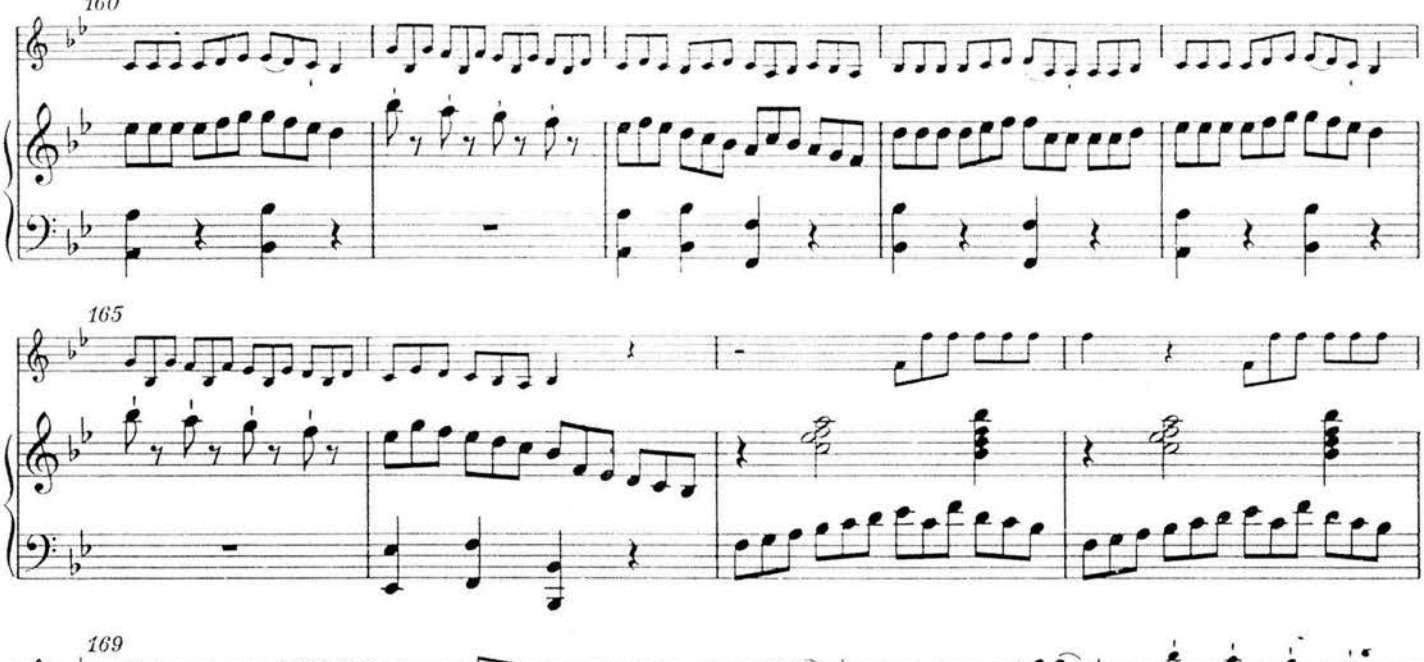

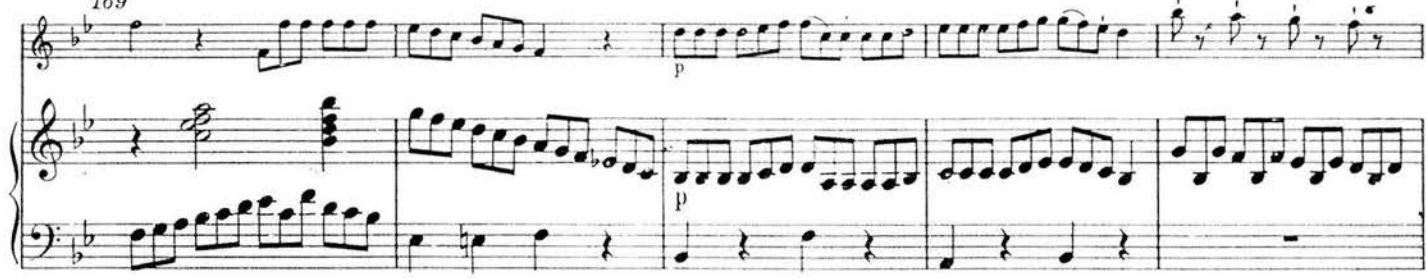

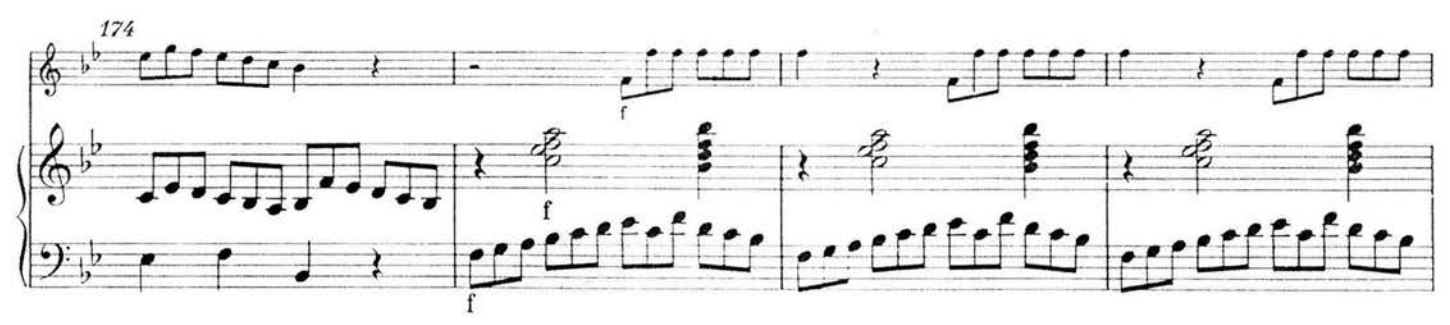

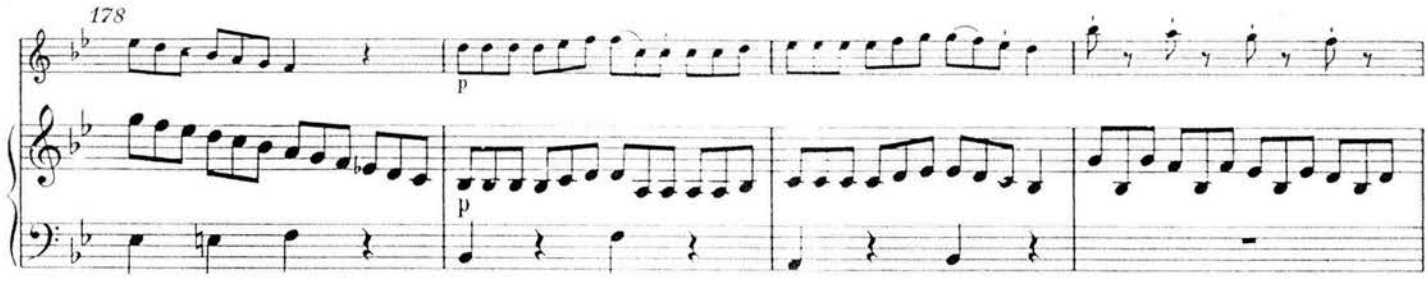

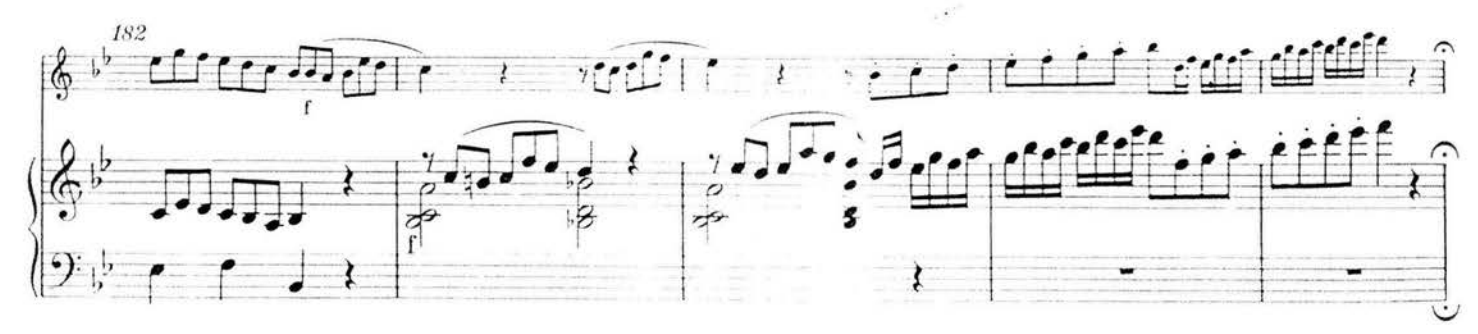

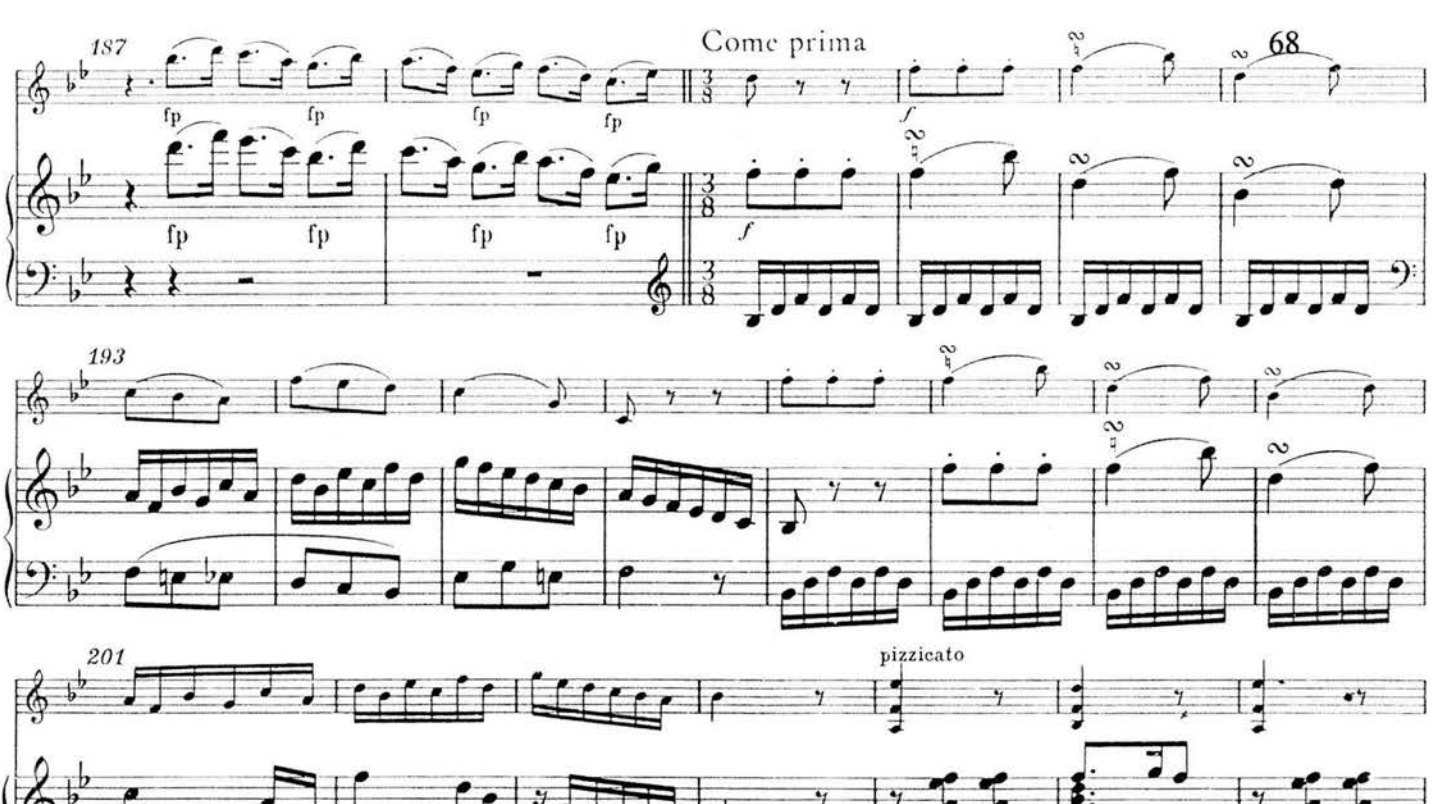

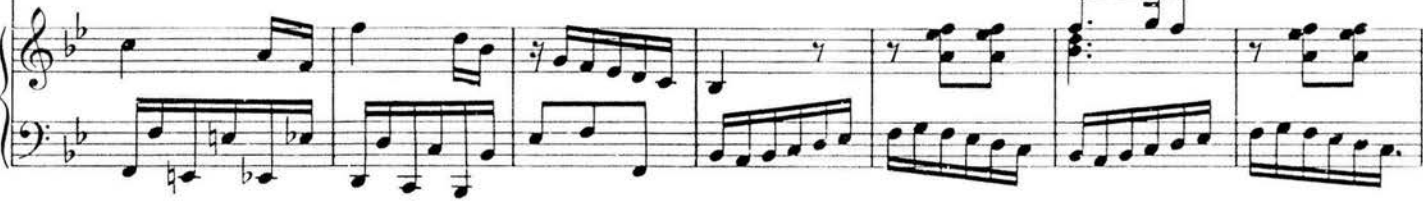

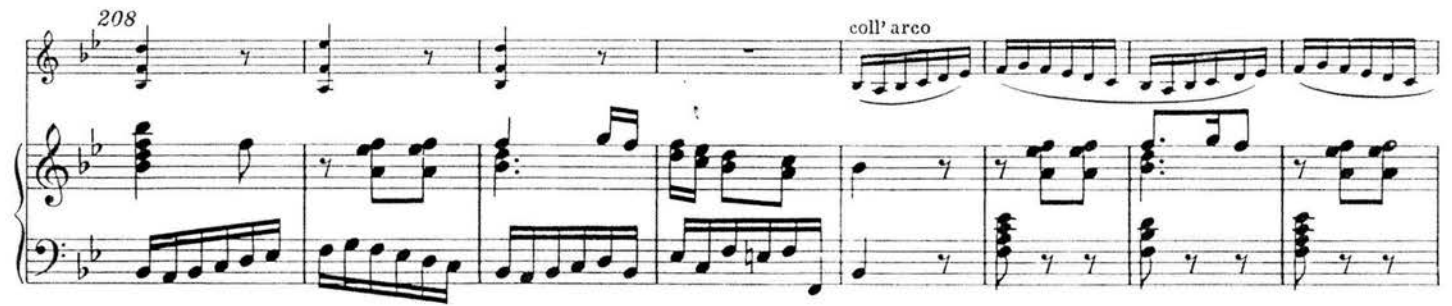

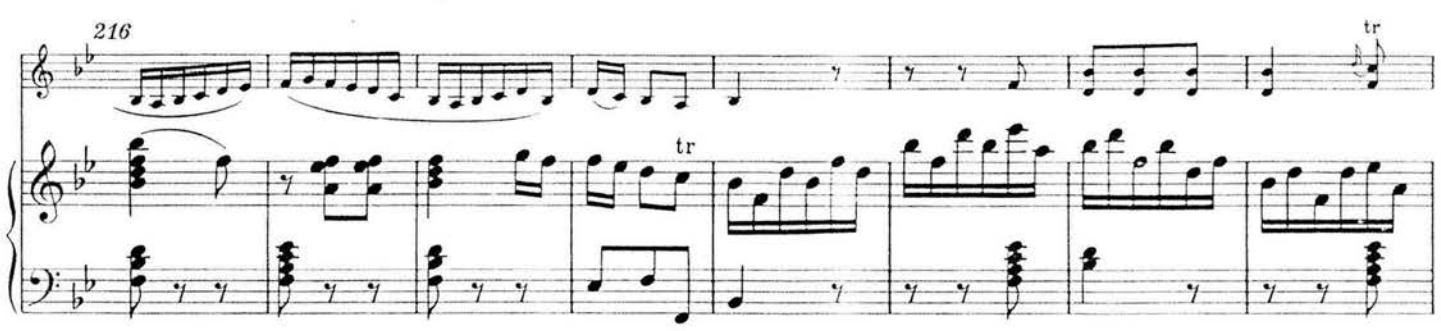

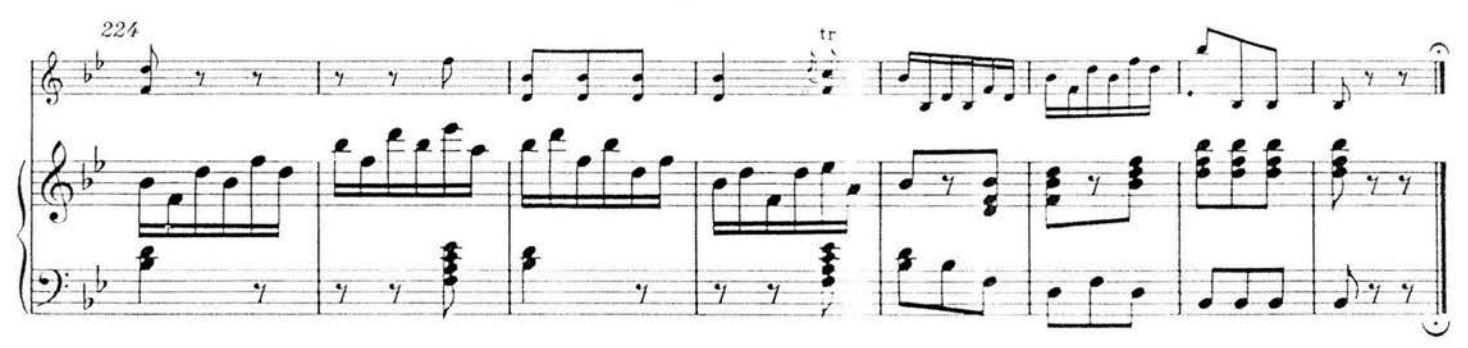

*Dedicated to Count Fries* 

69

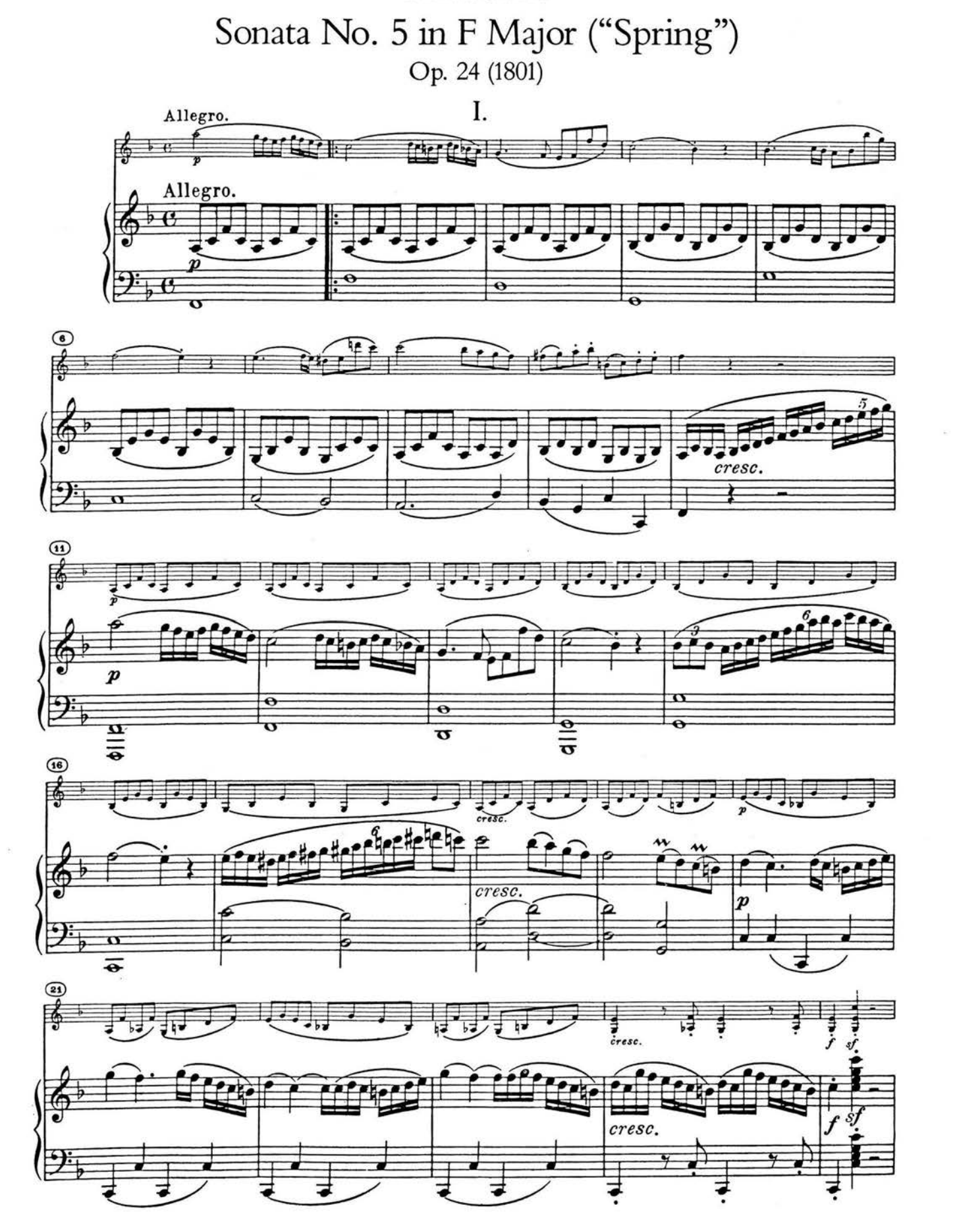

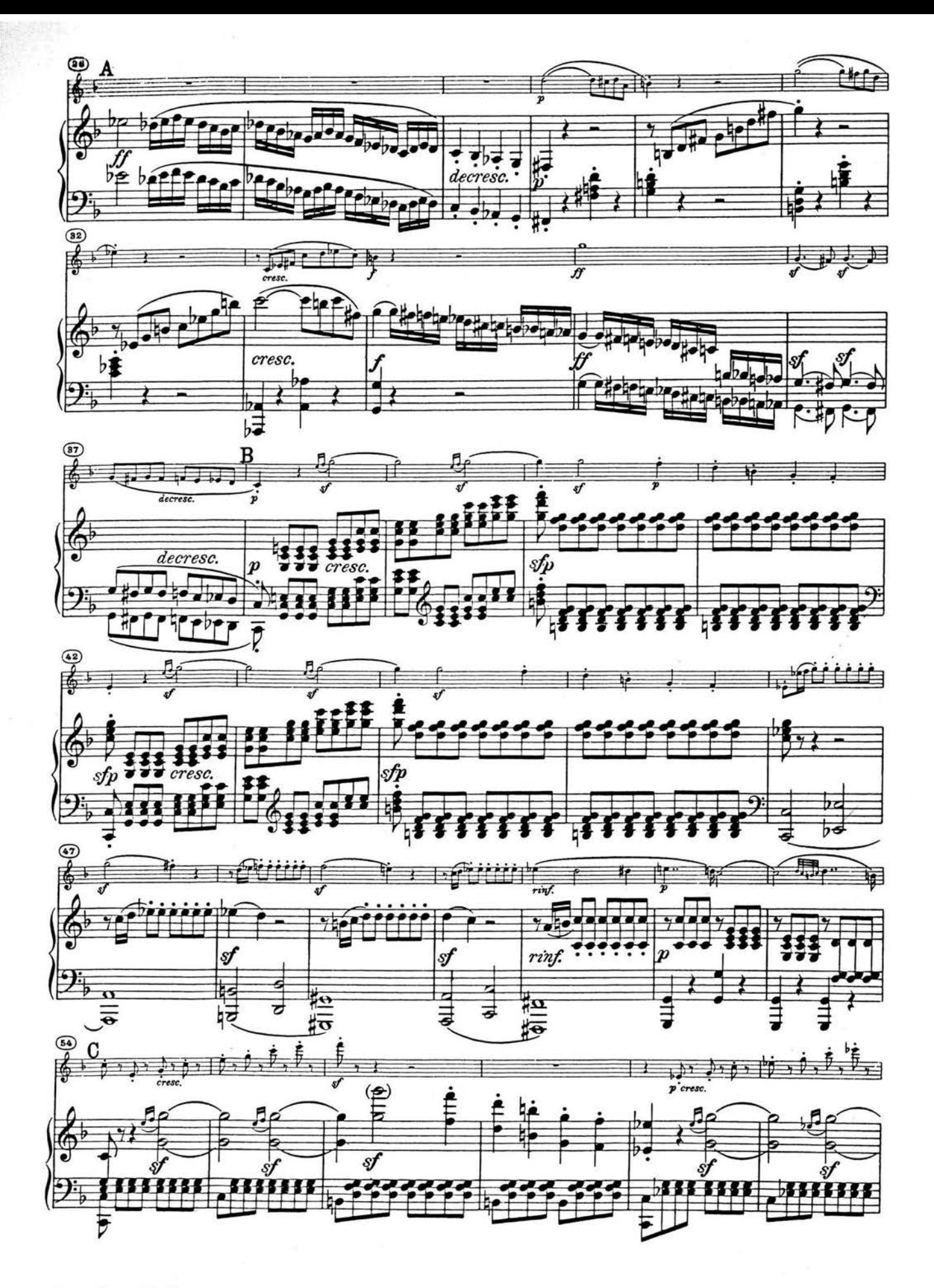

*Sonata No . 5* 

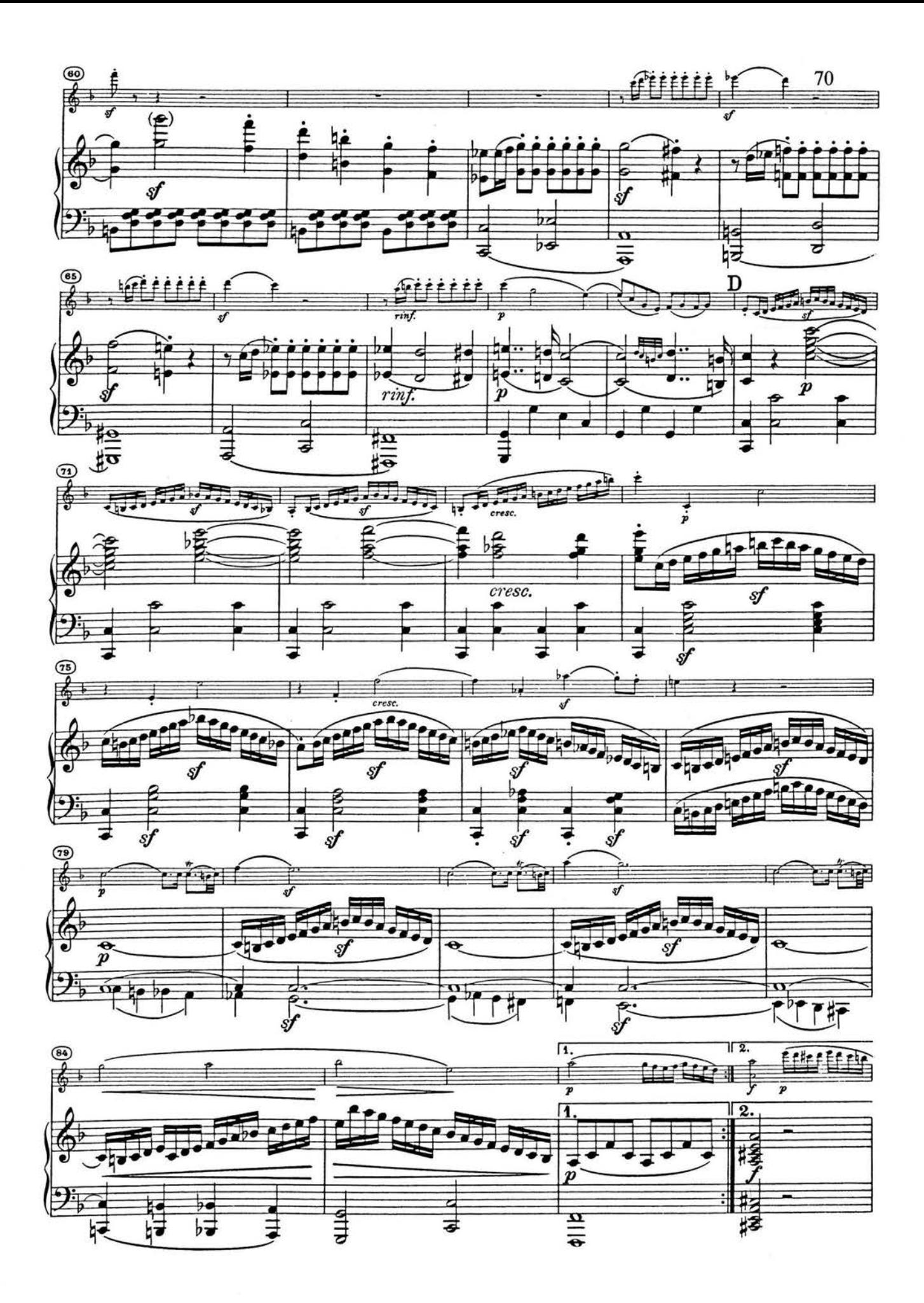

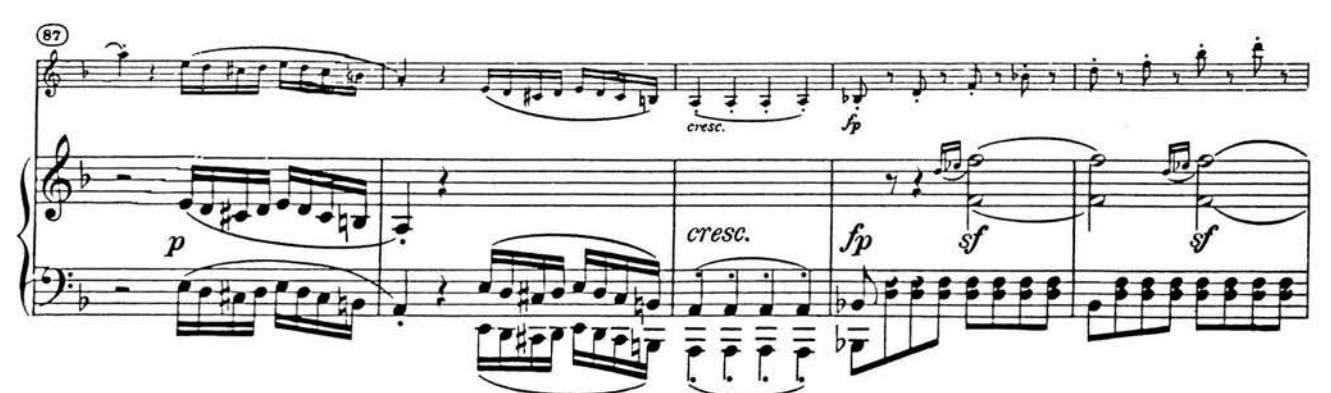

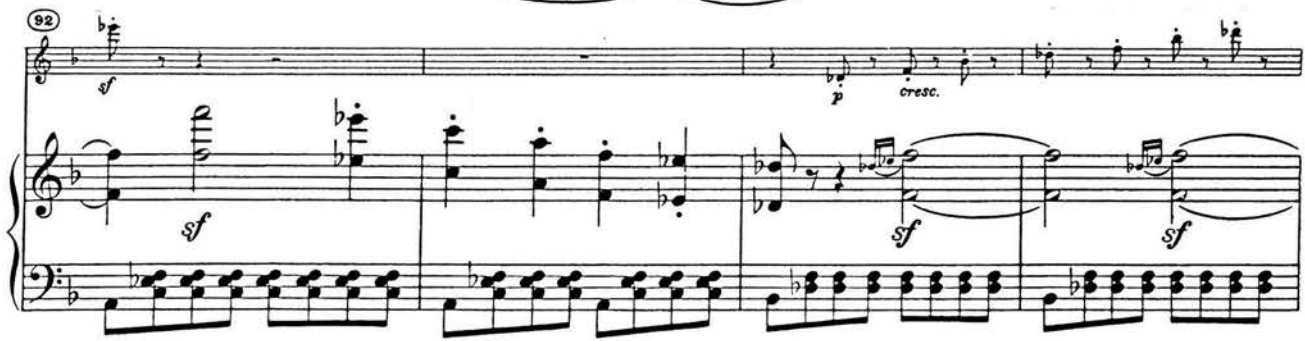

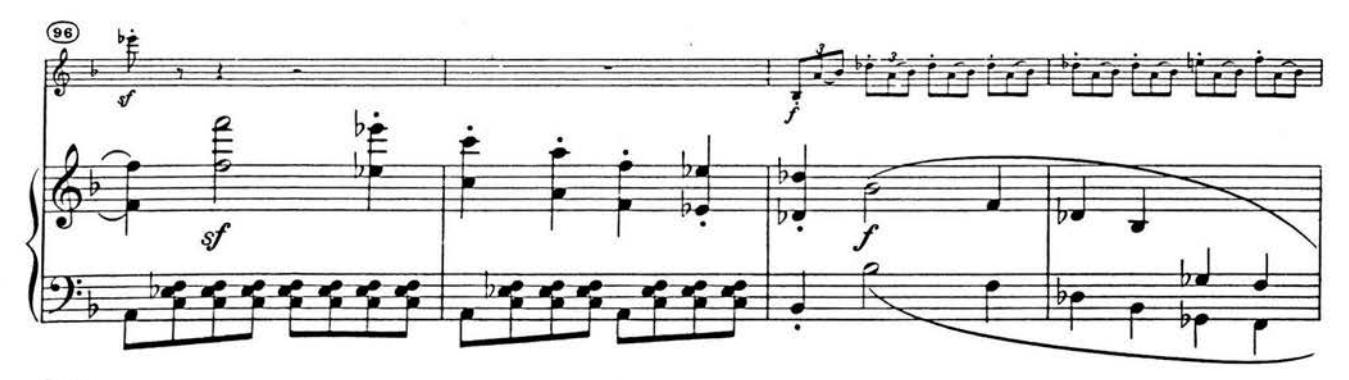

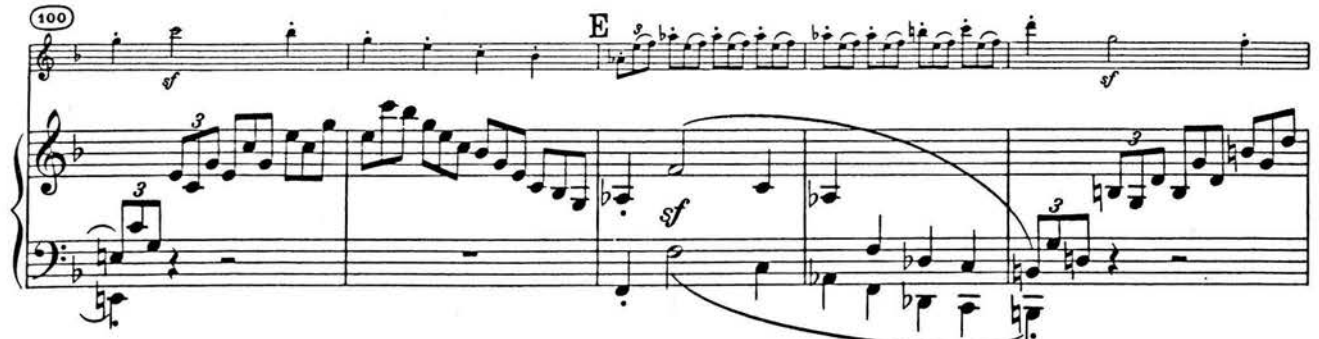

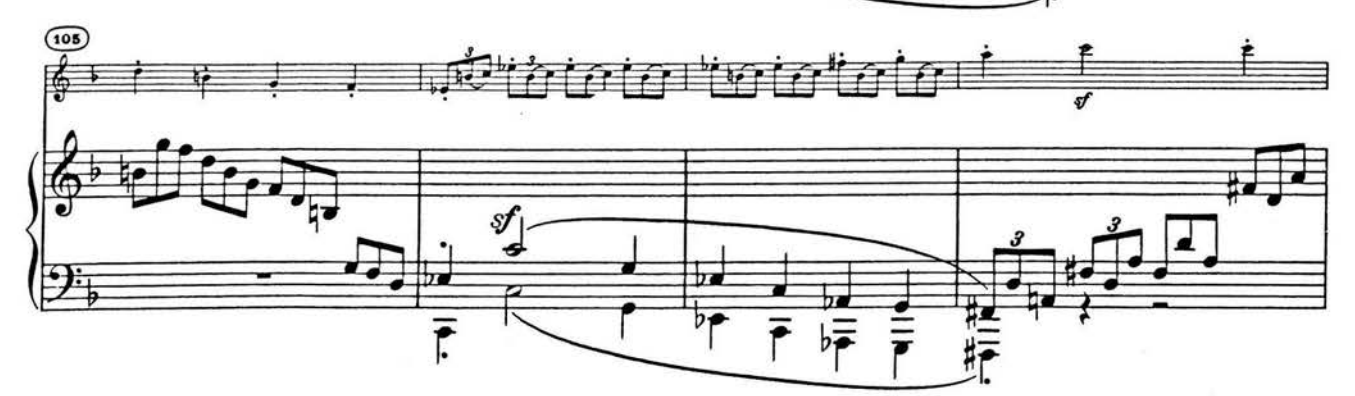

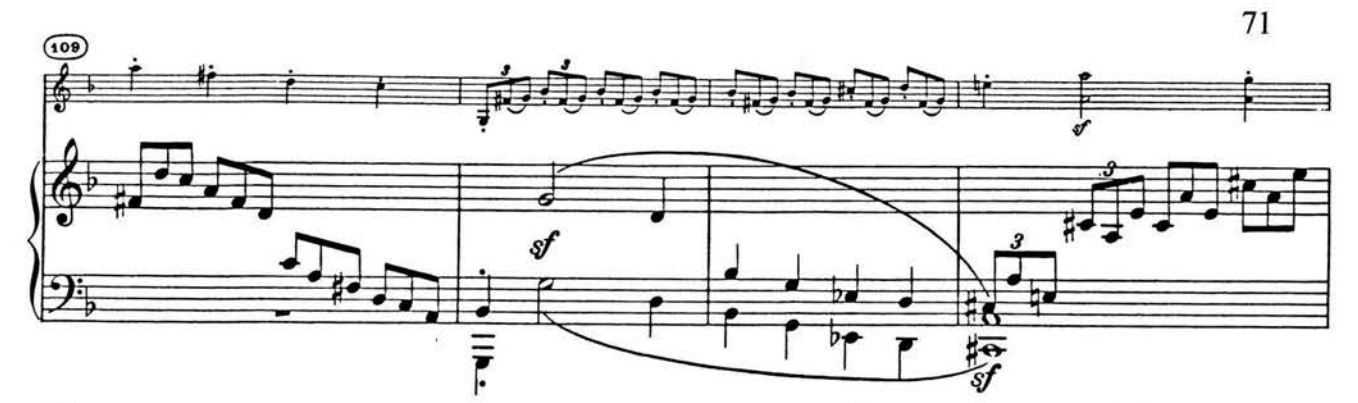

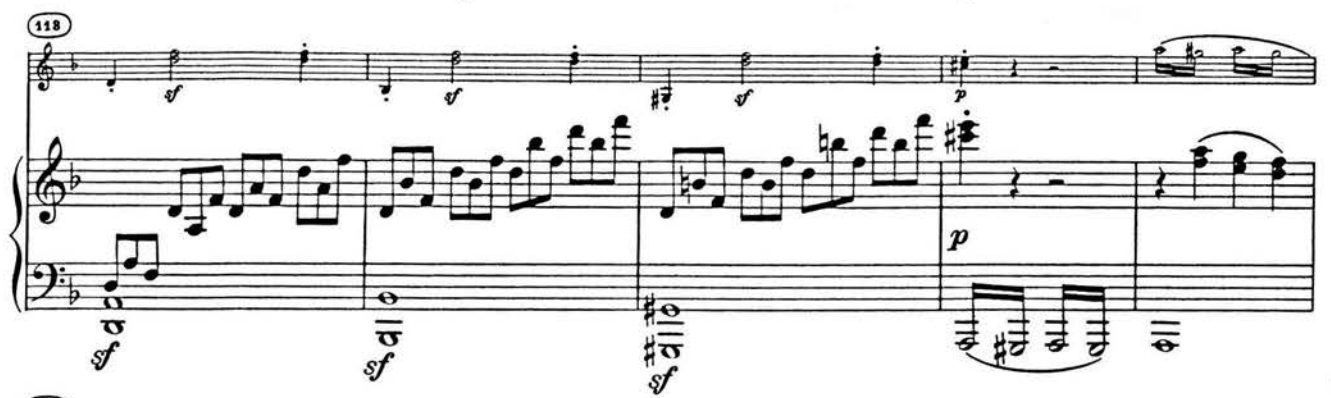

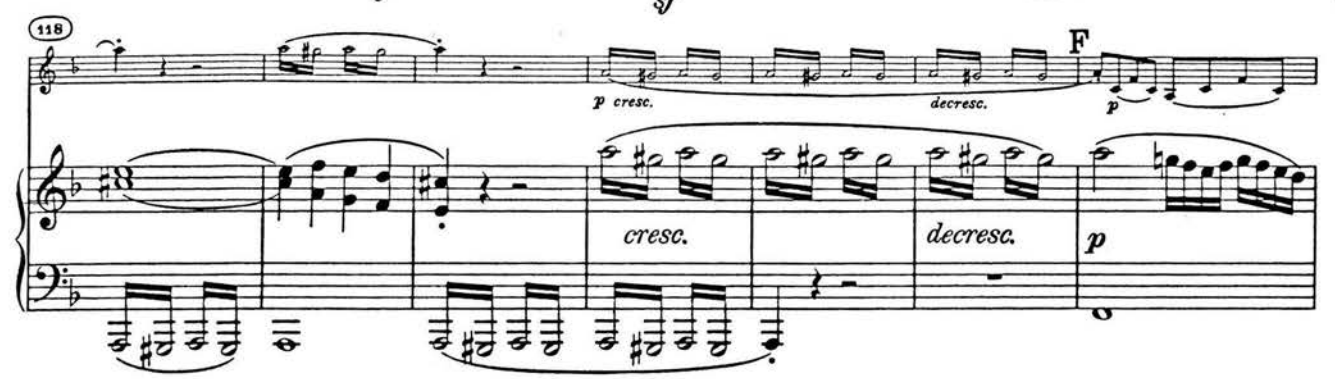

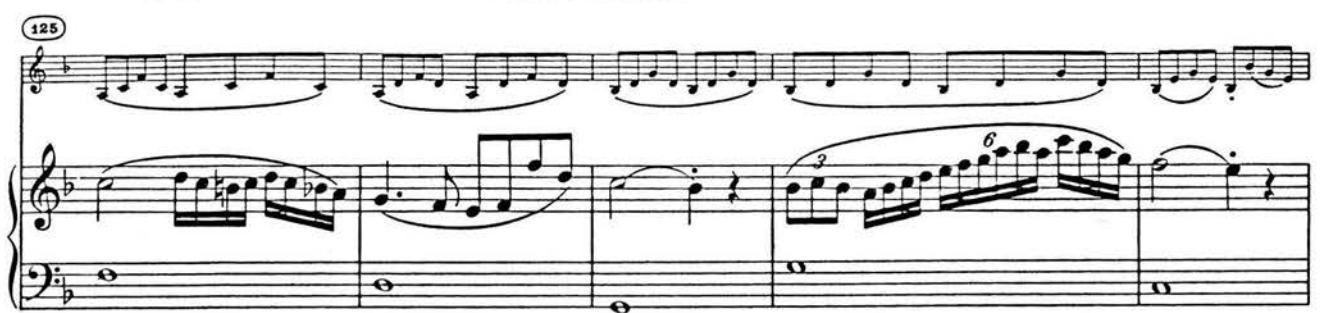

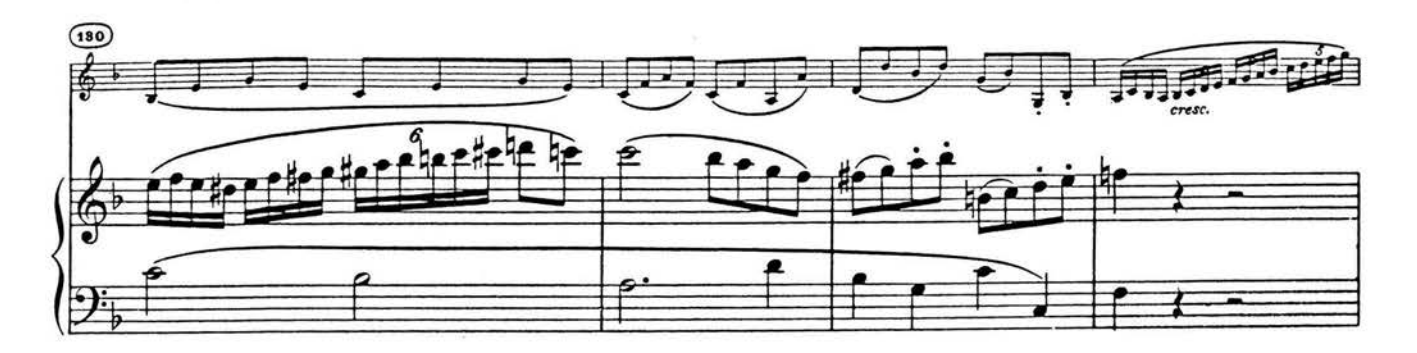

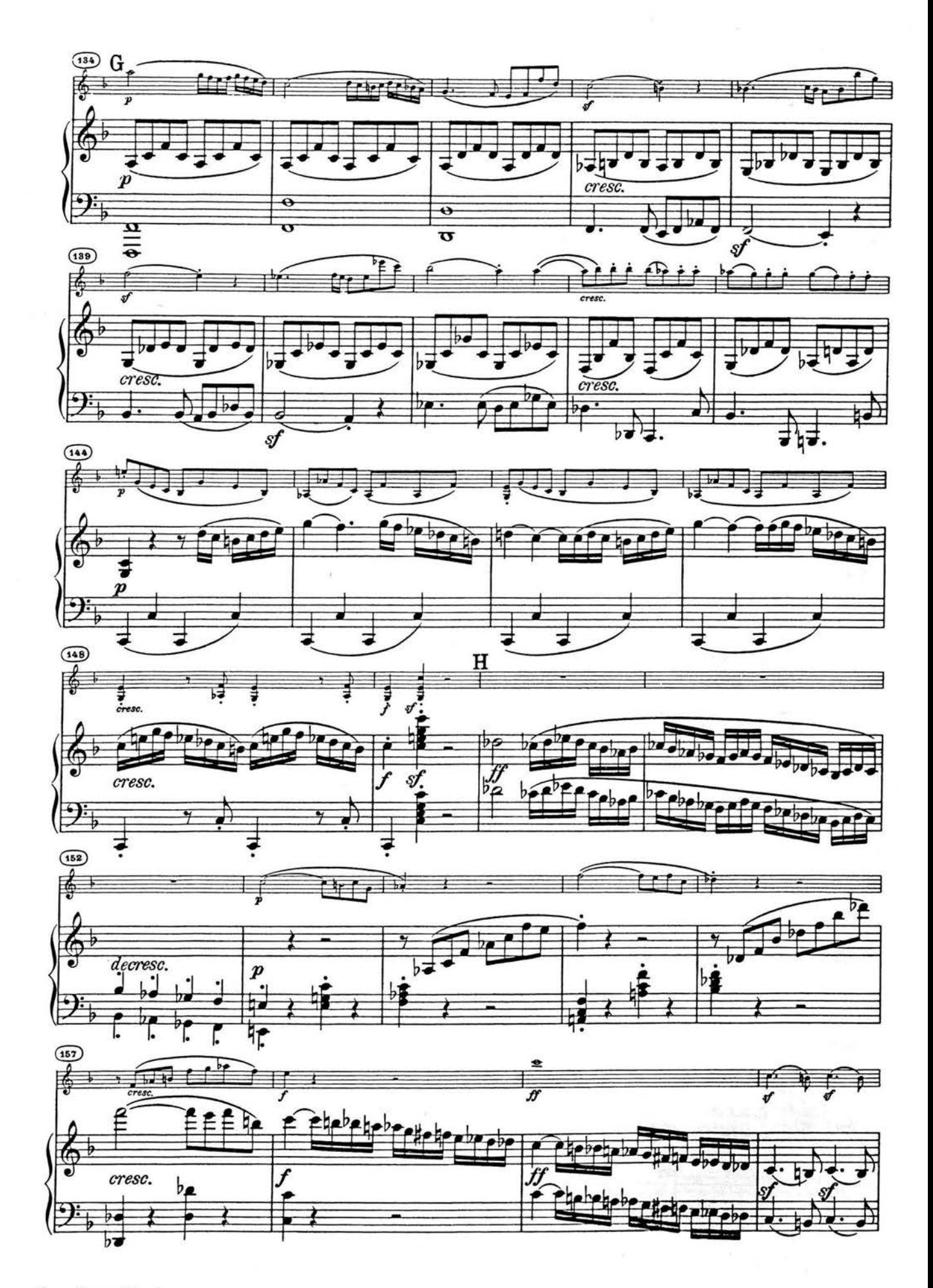

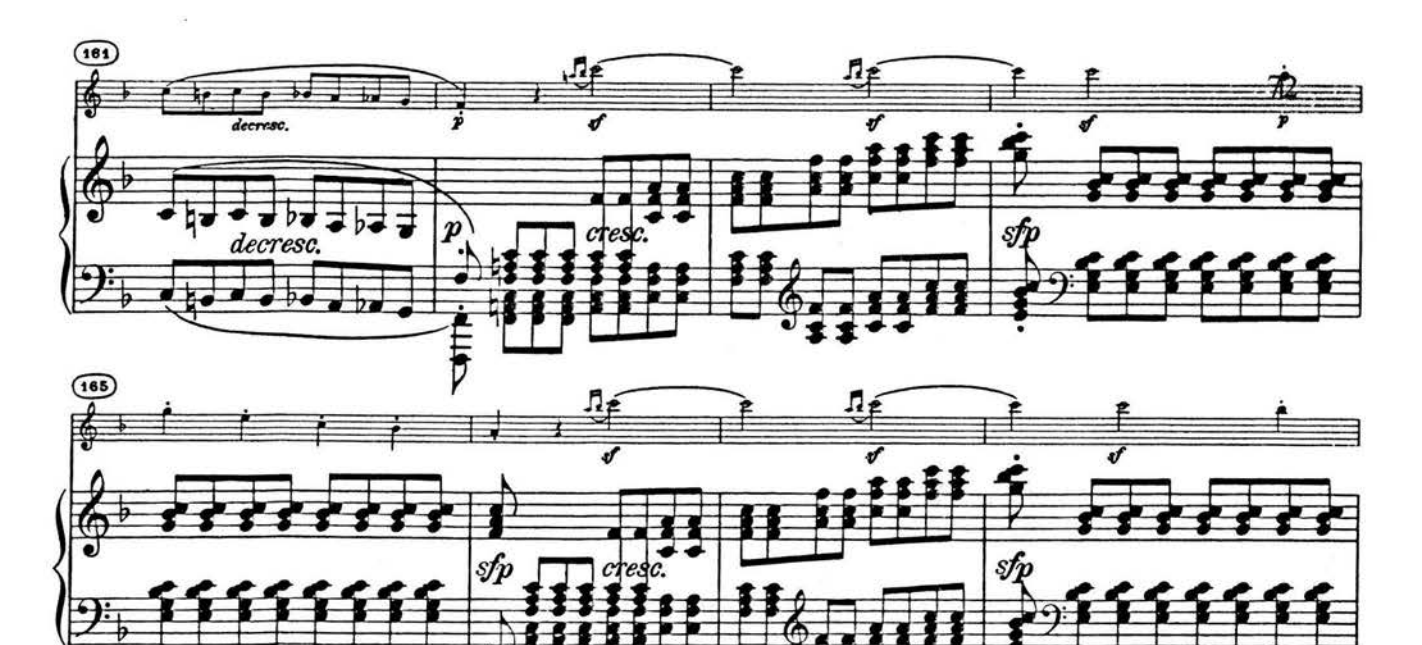

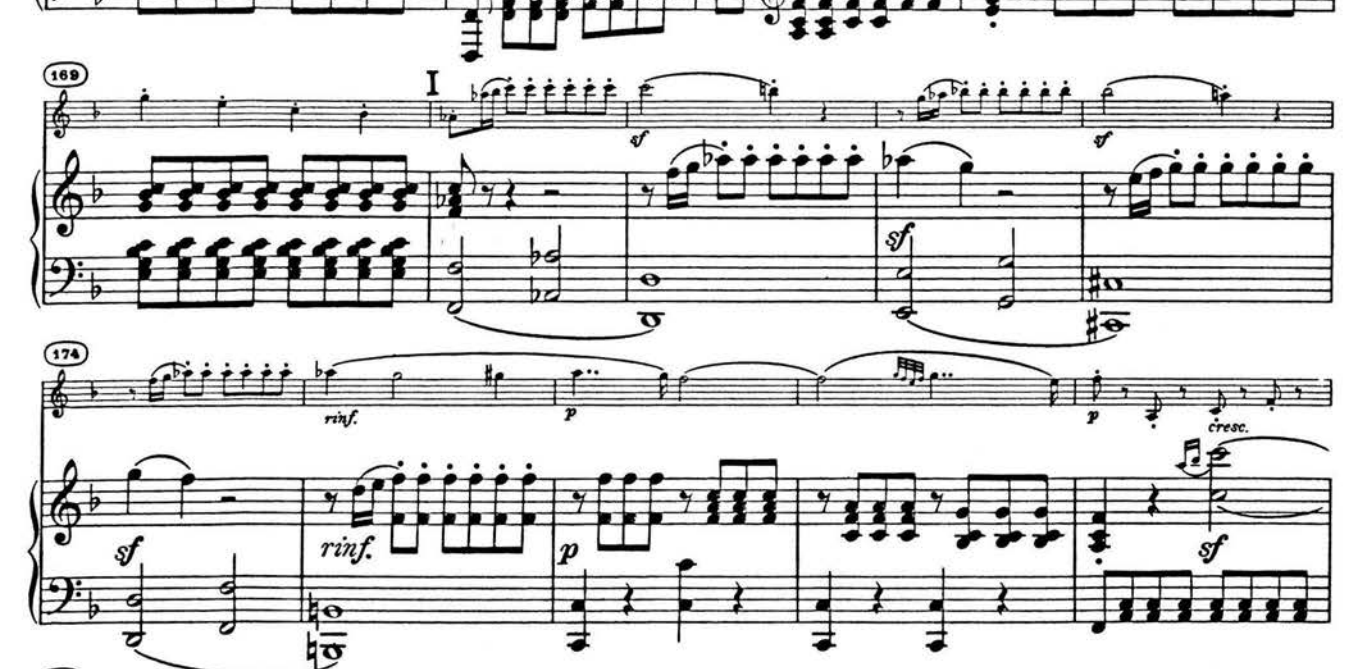

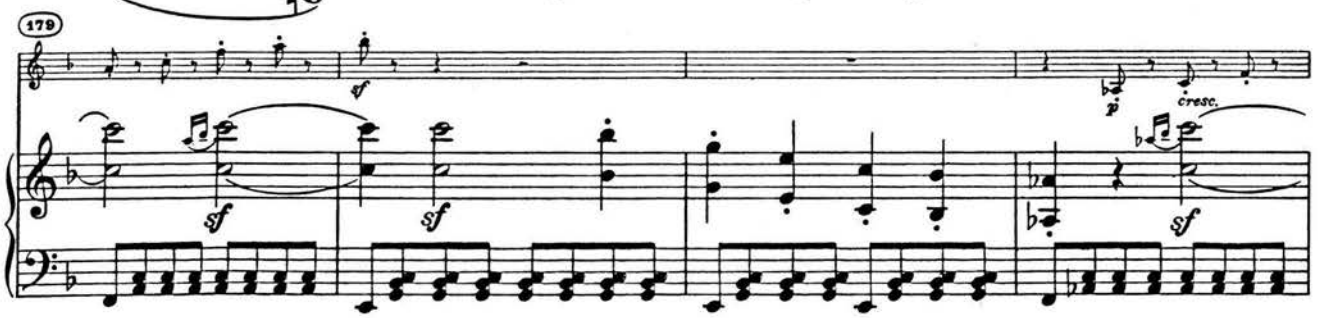

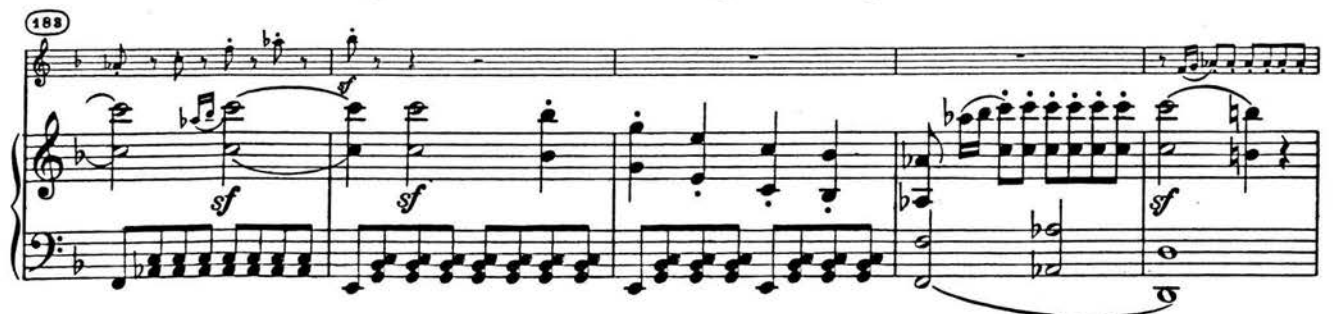

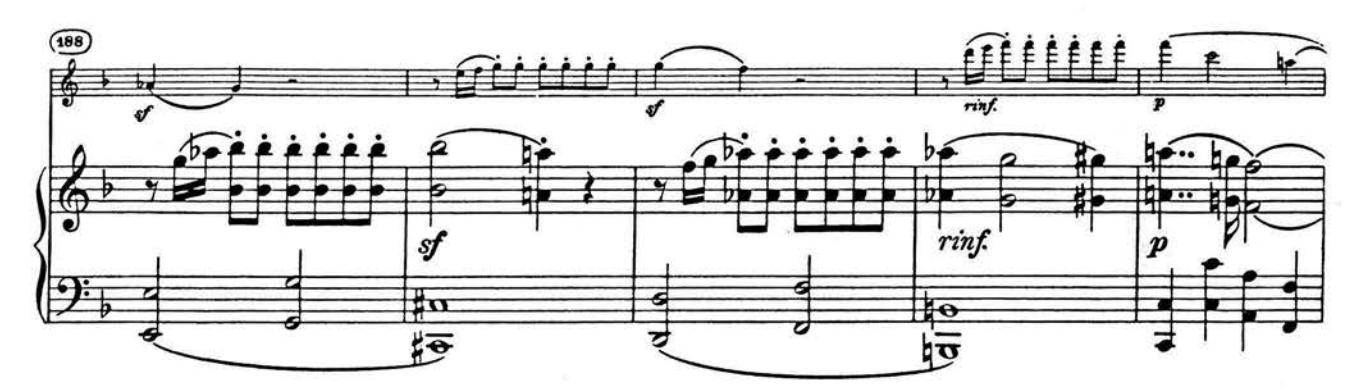

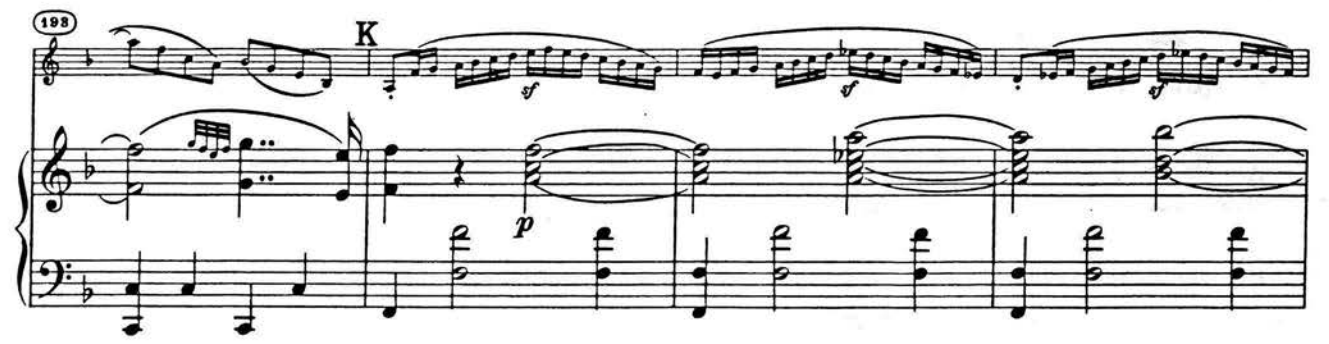

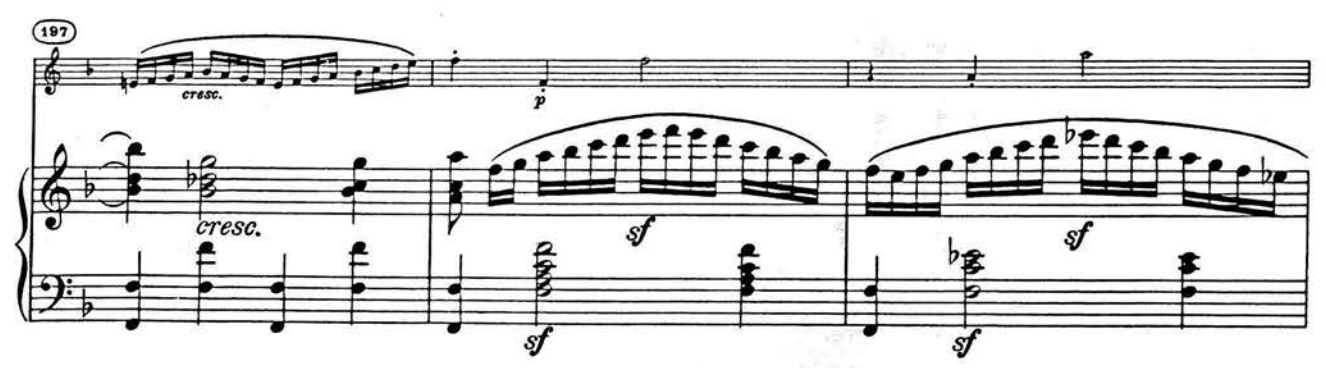

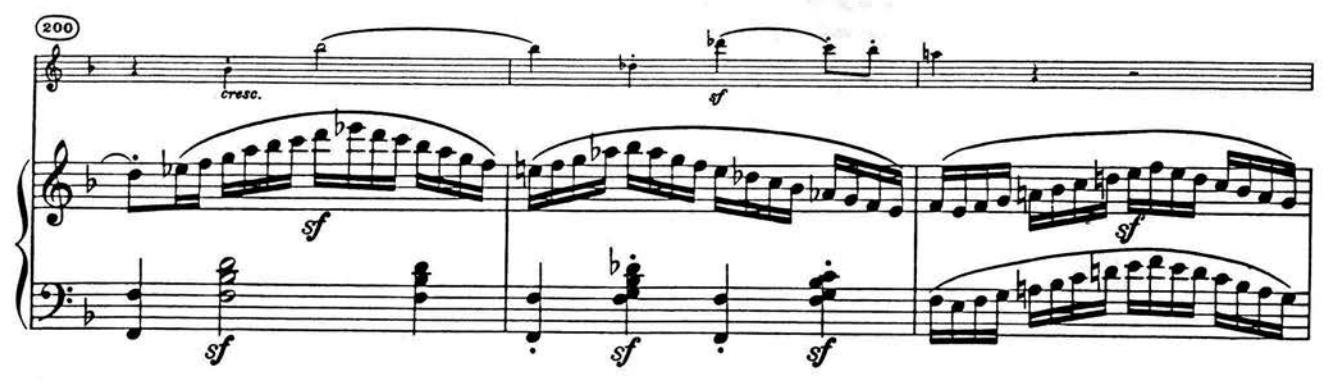

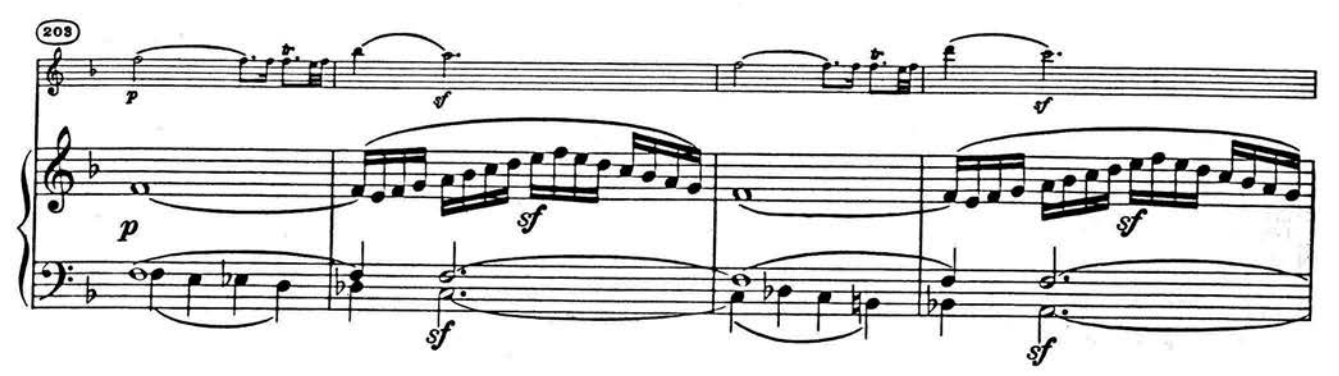

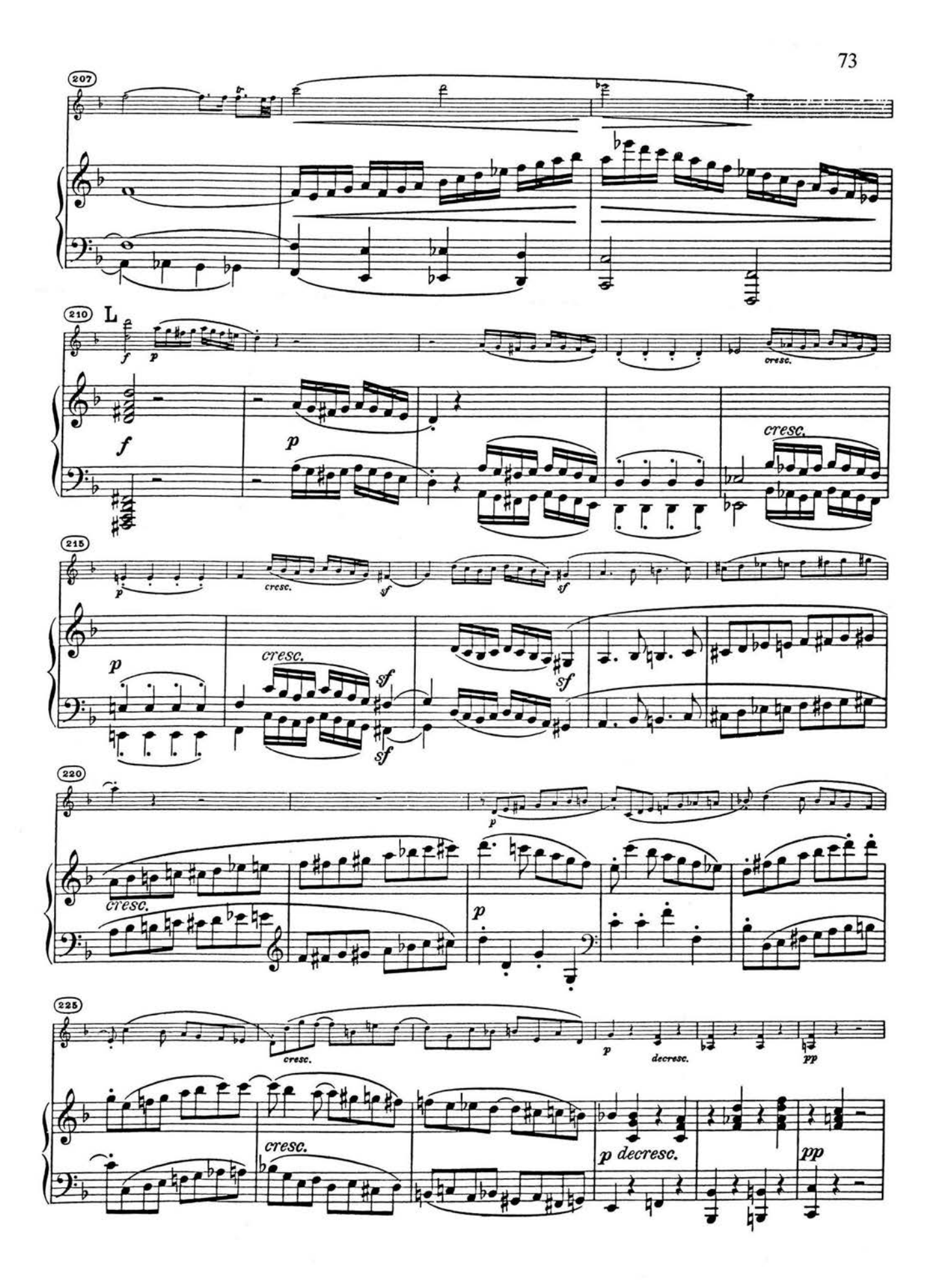

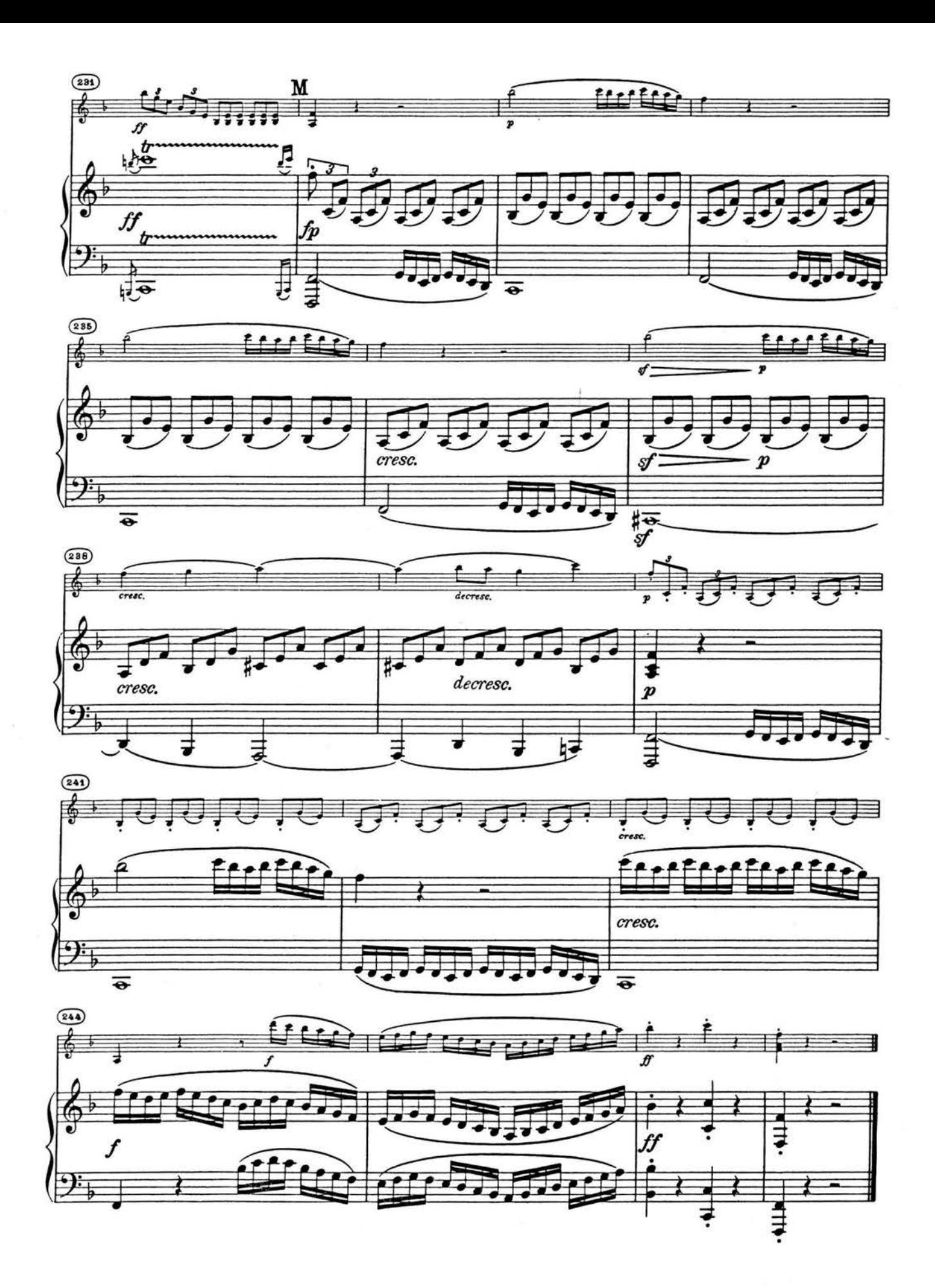

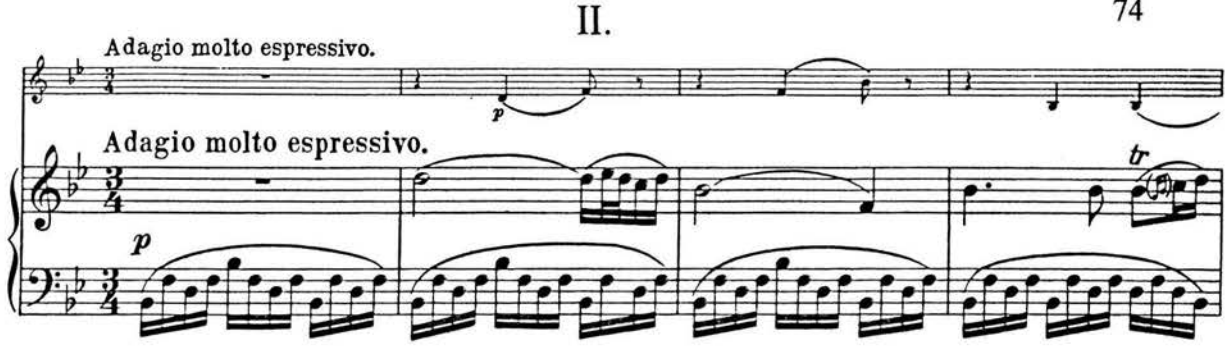

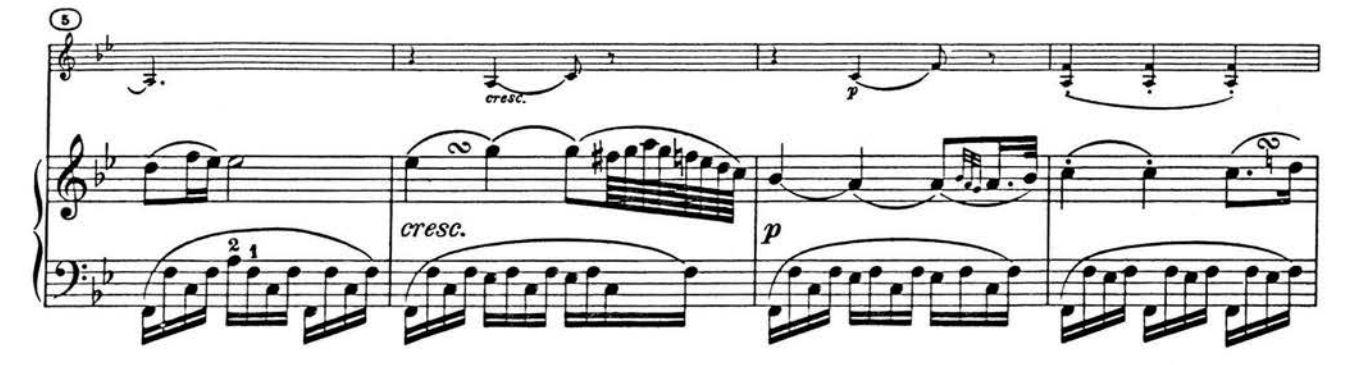

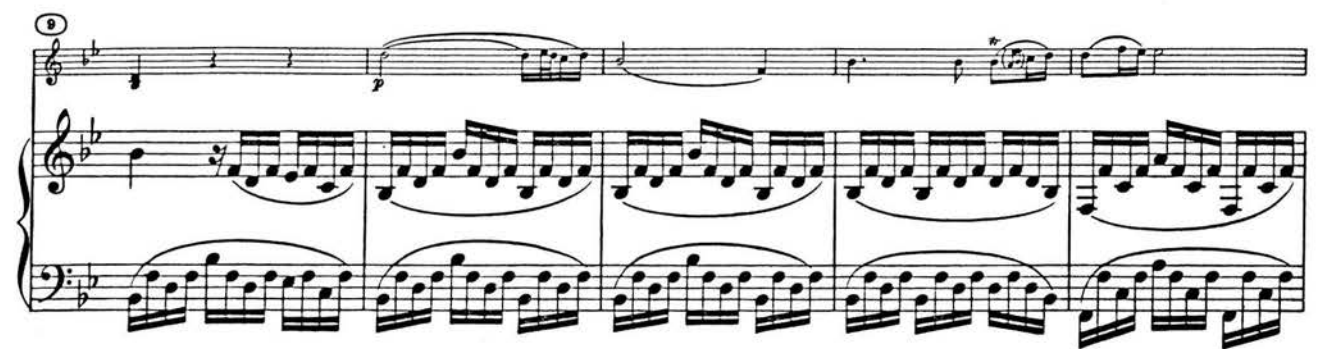

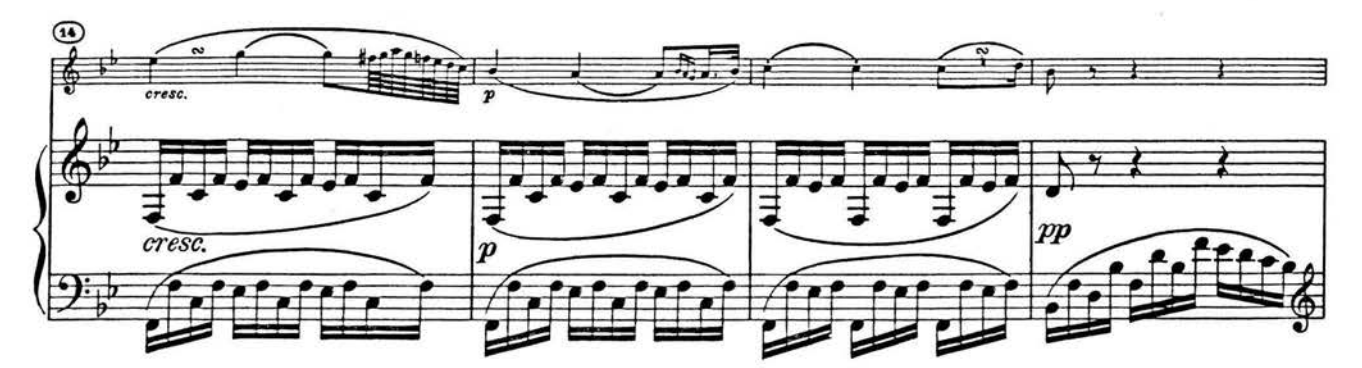

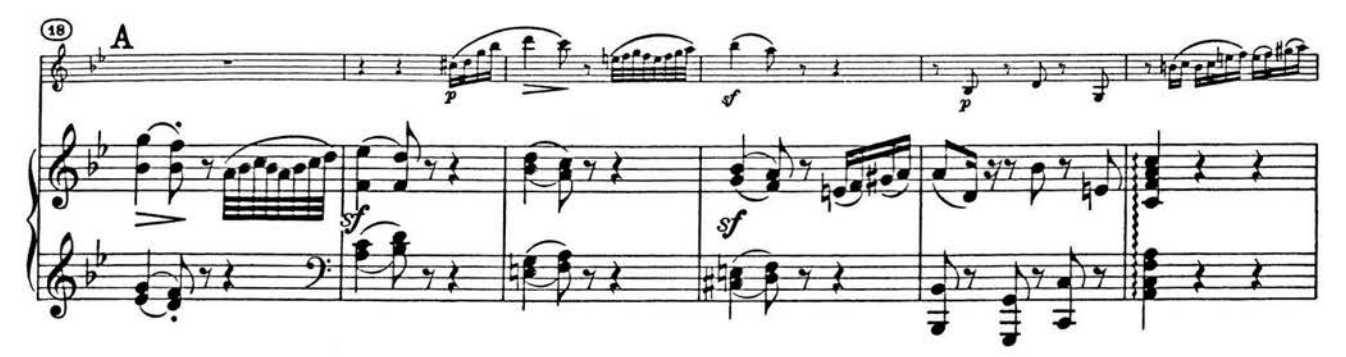

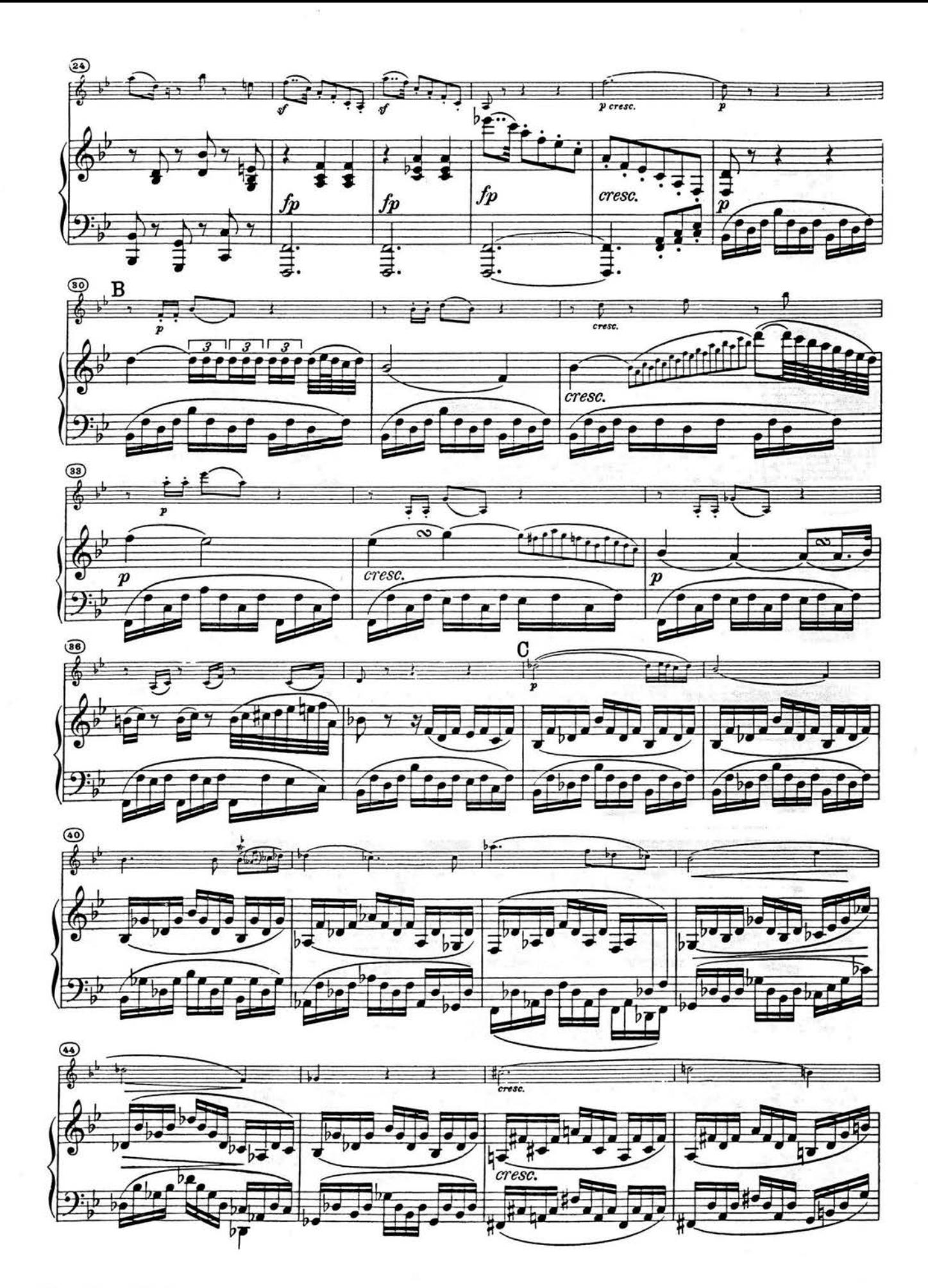

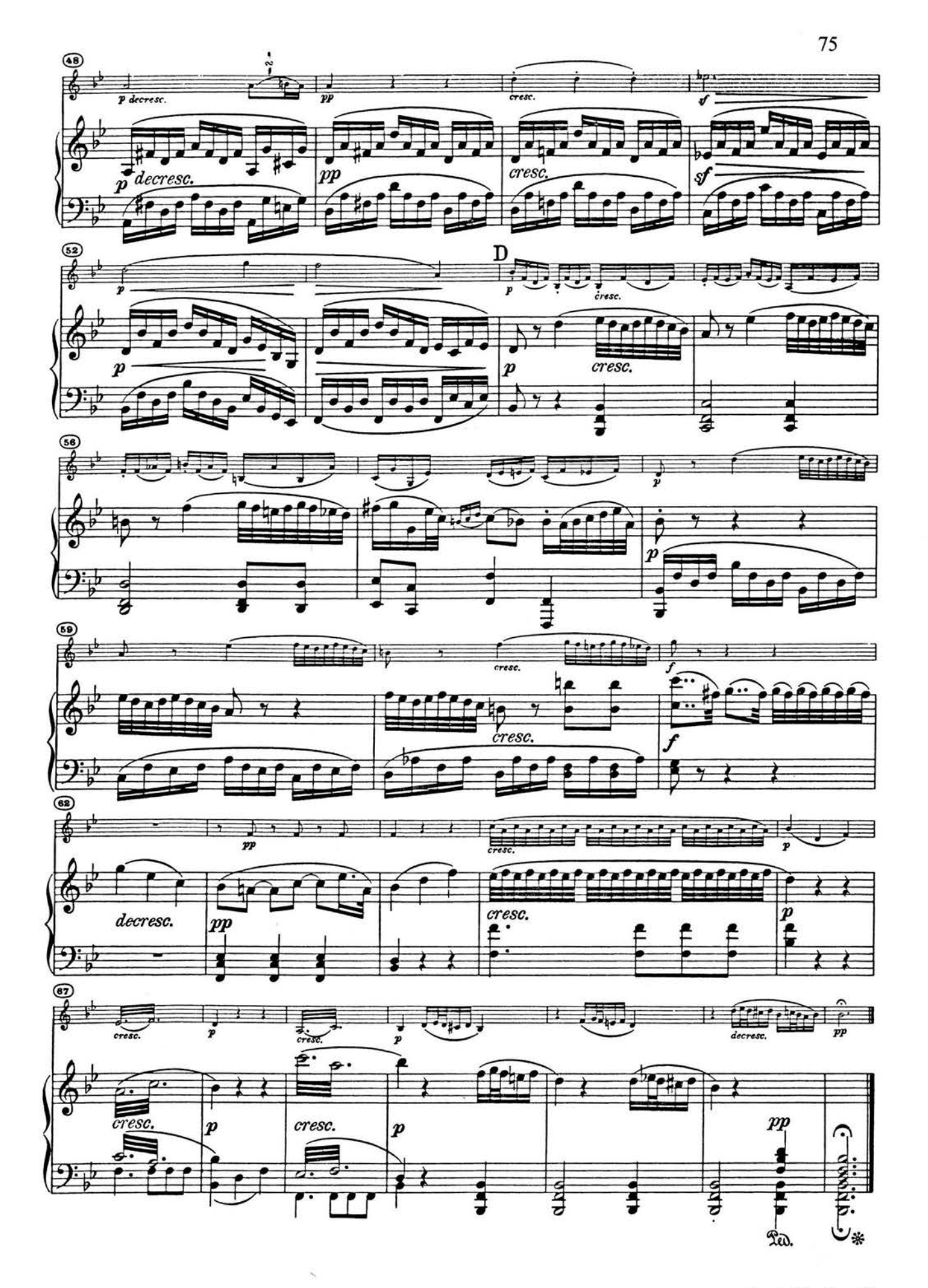

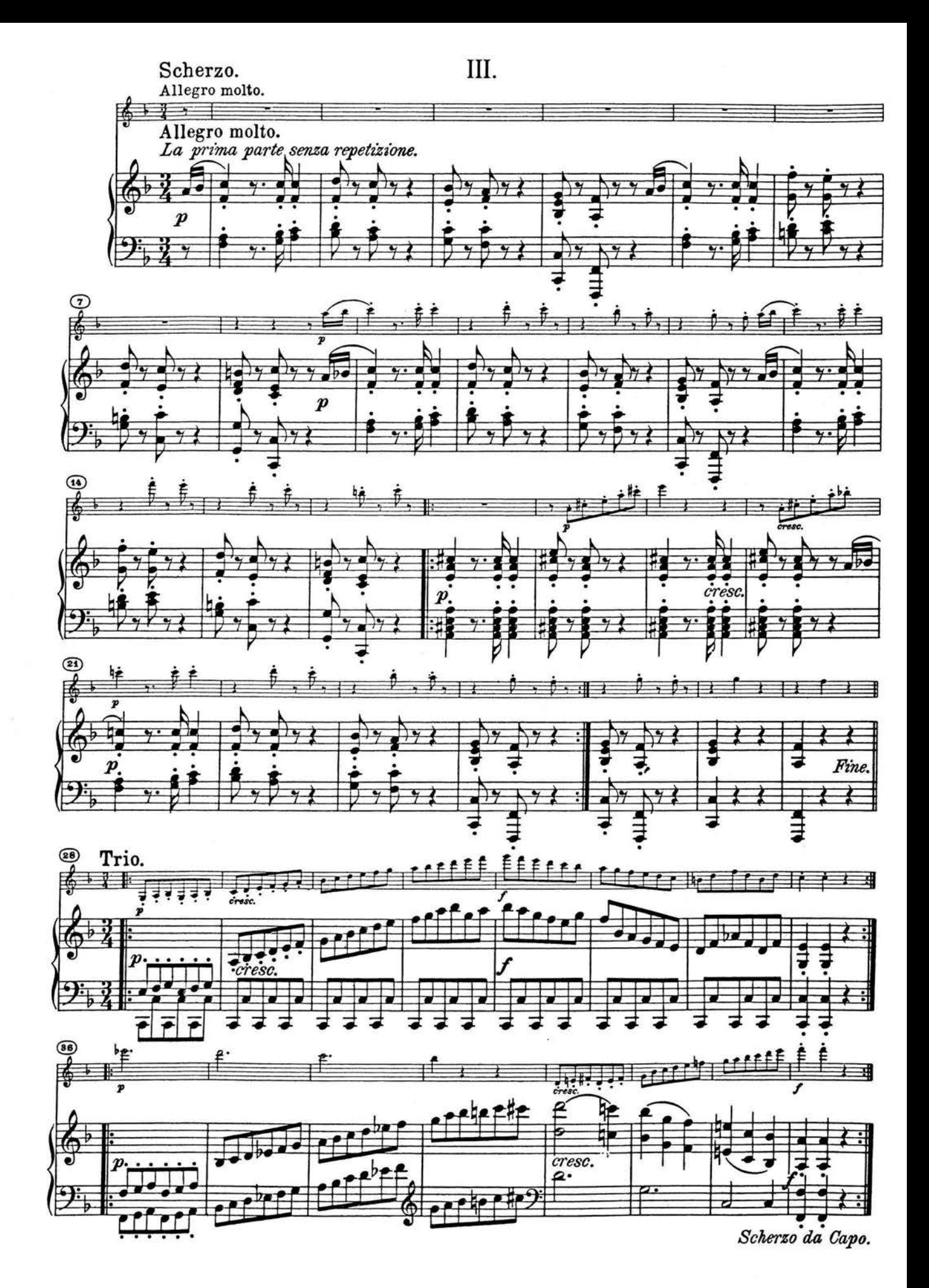

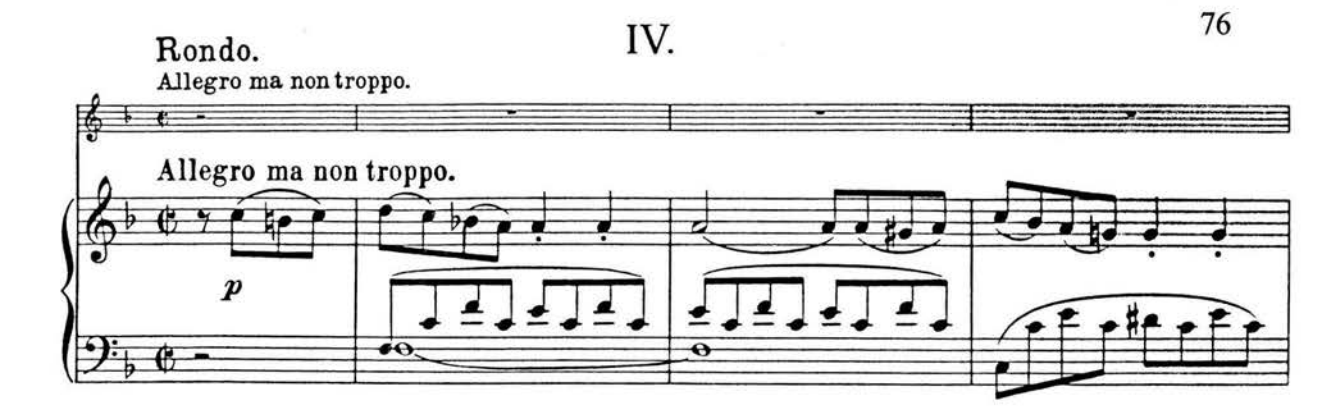

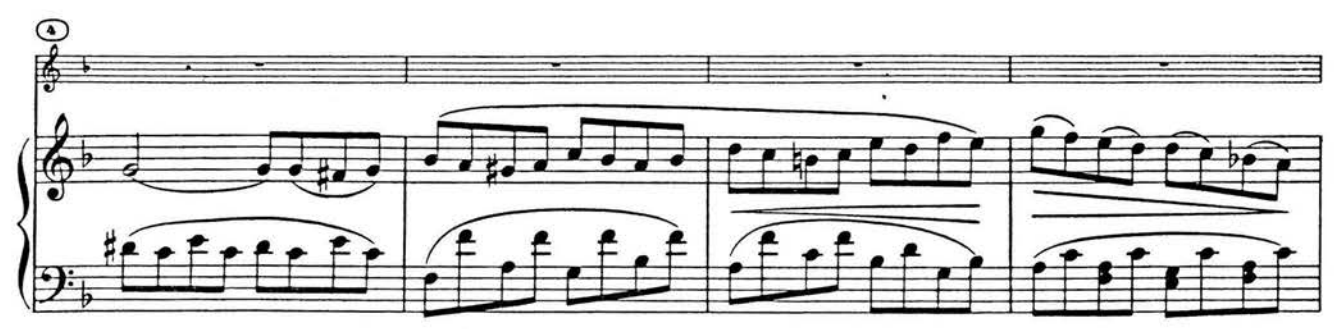

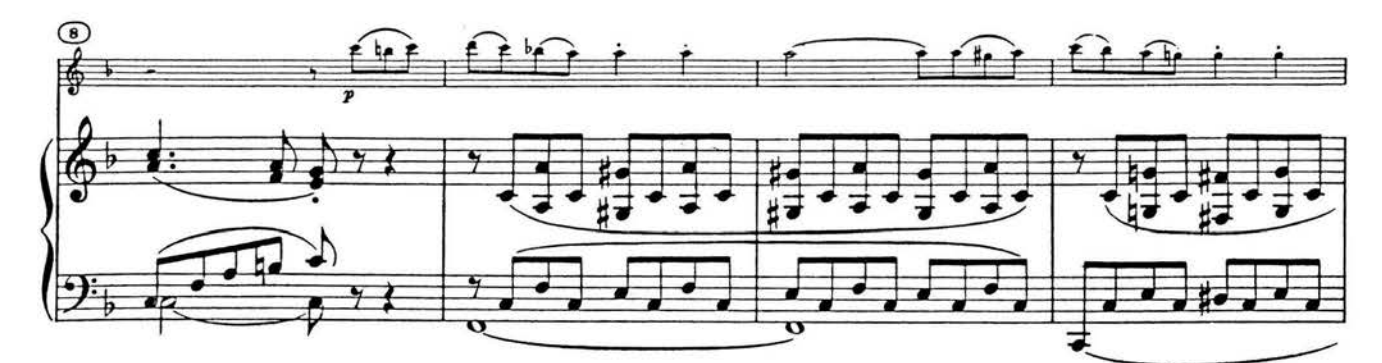

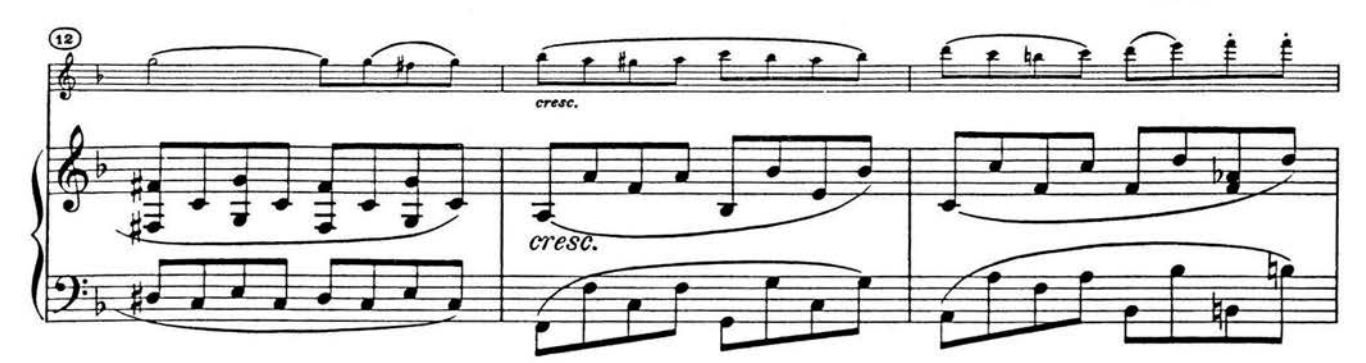

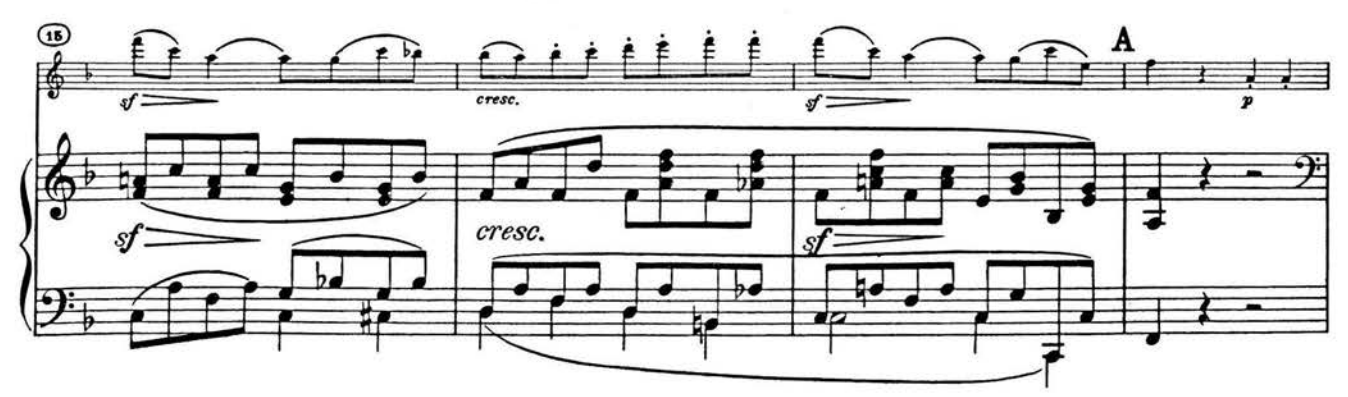

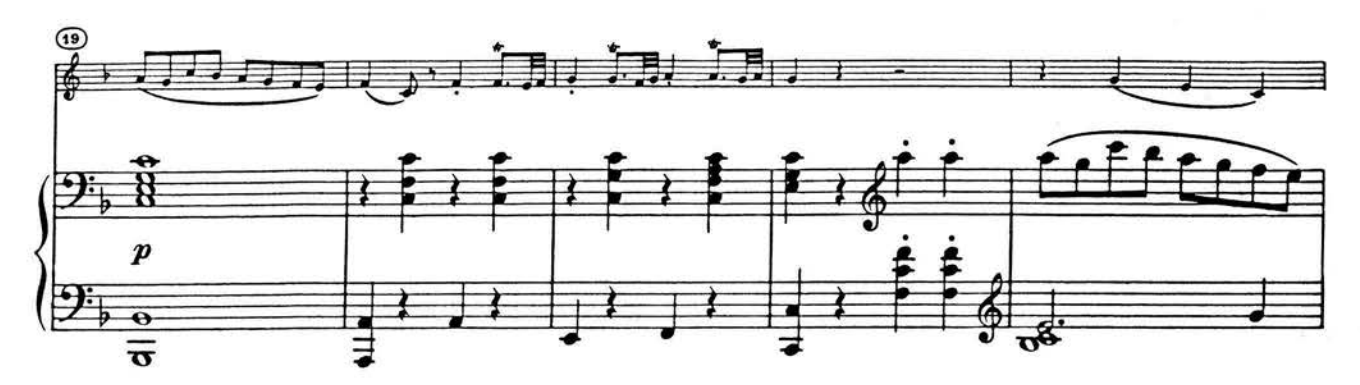

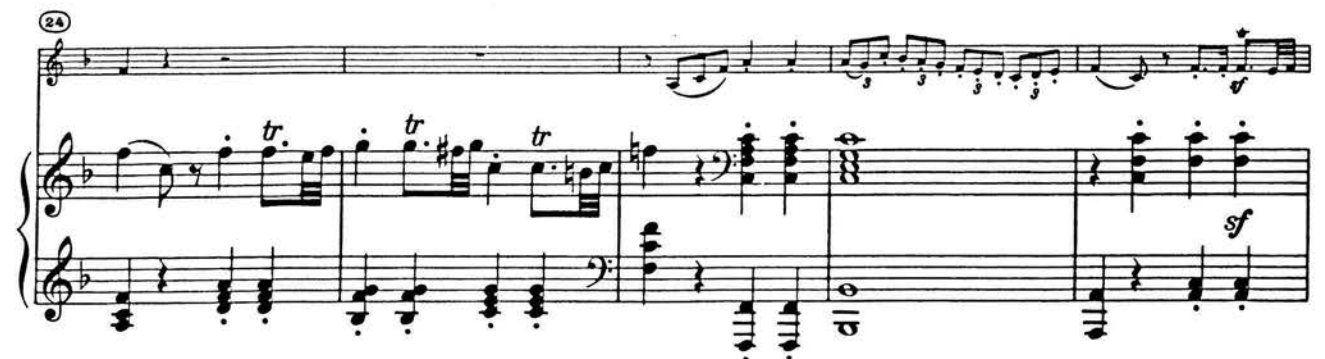

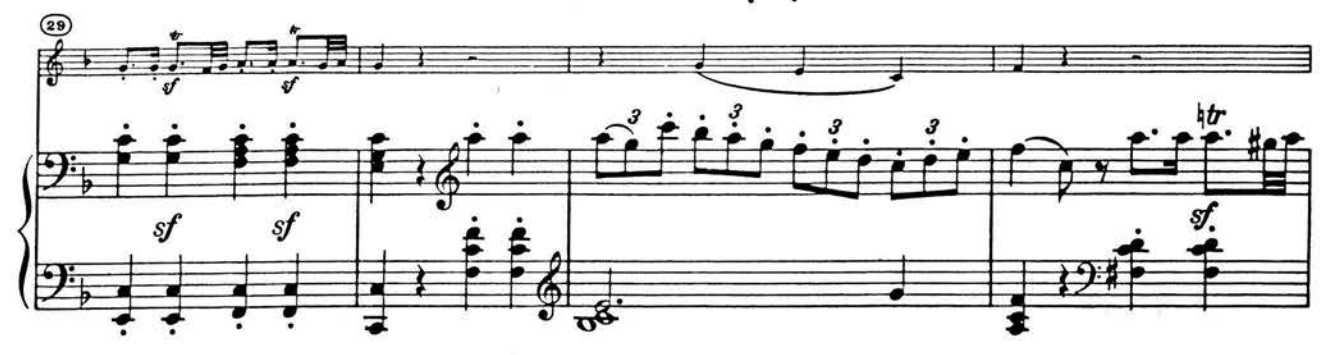

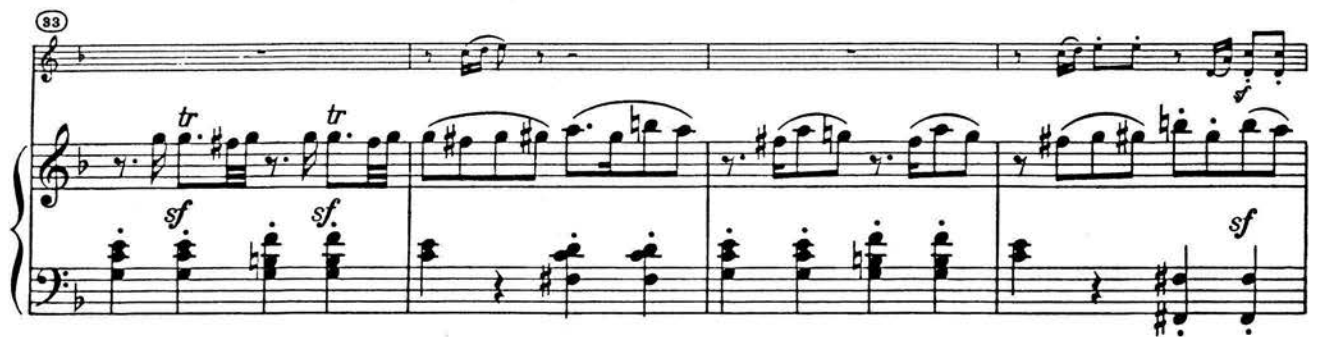

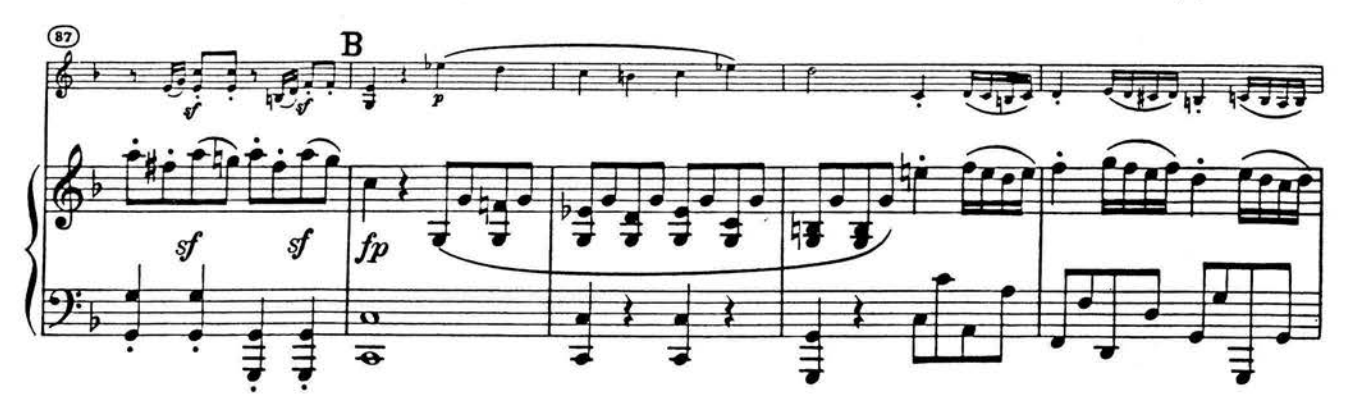

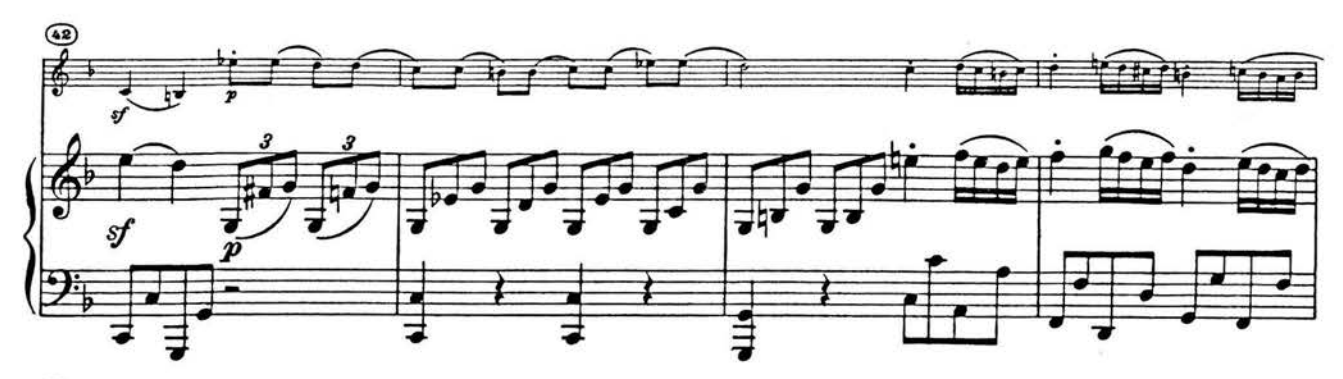

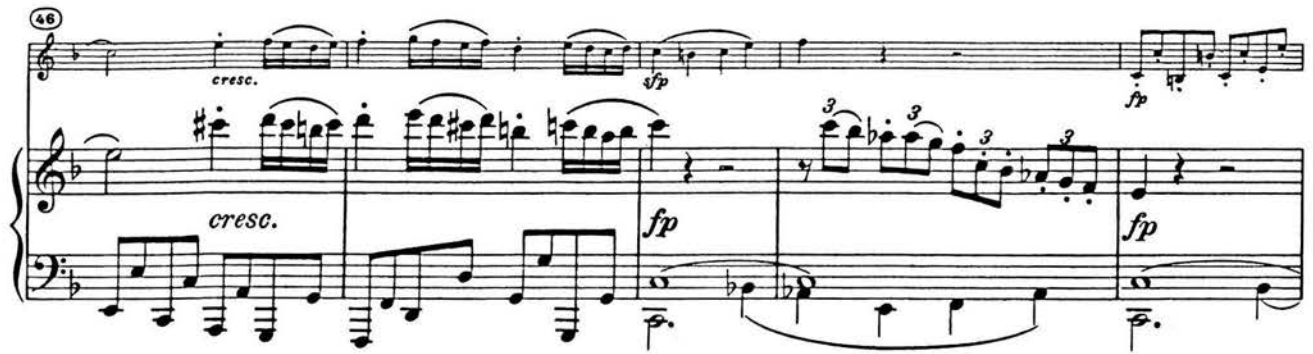

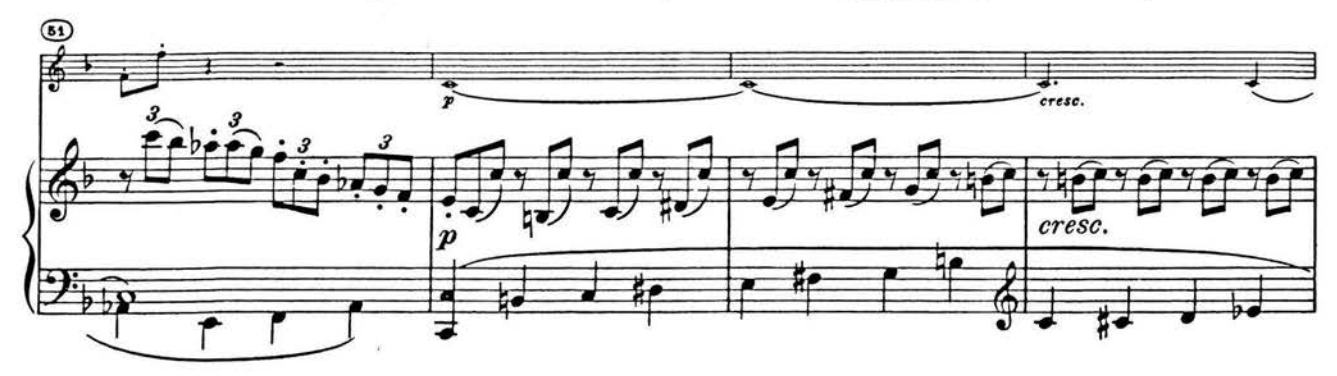

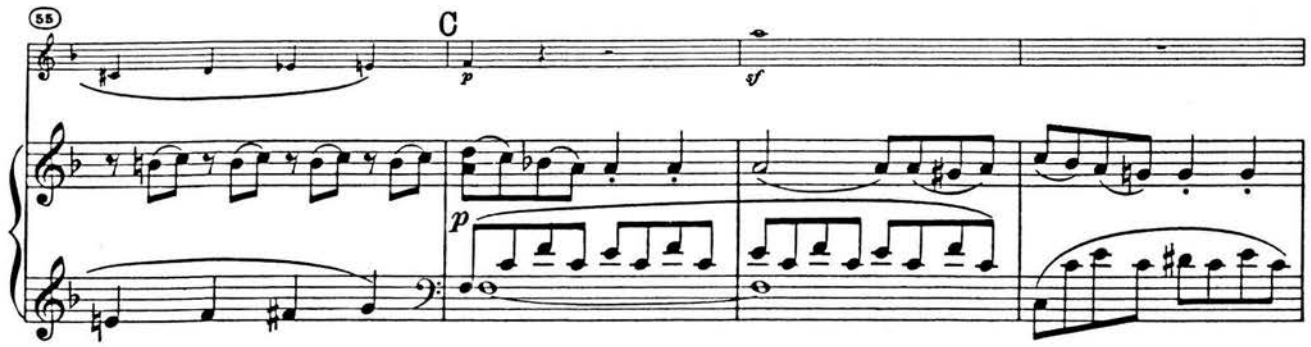

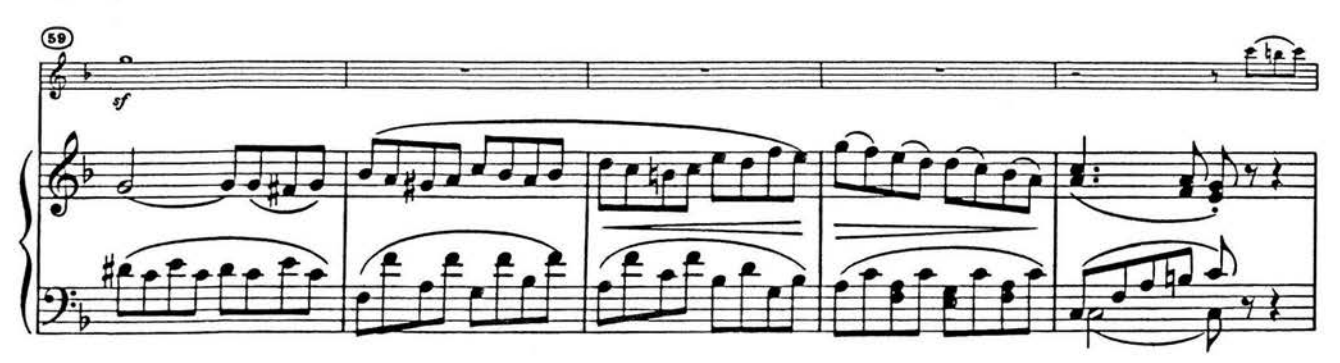

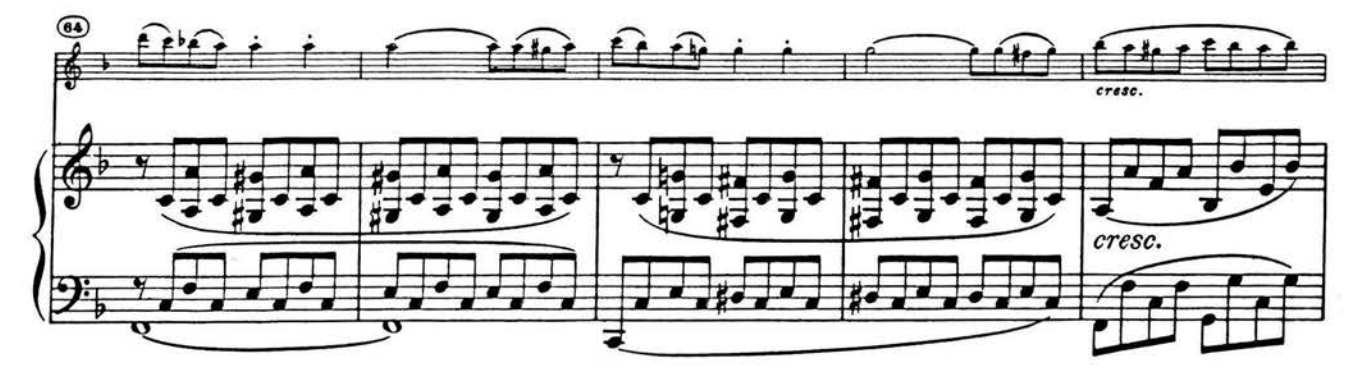

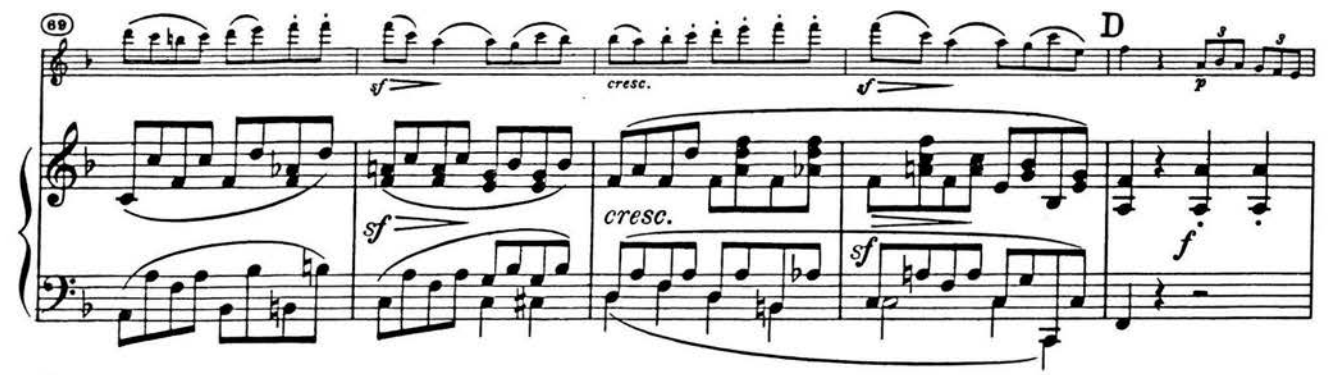

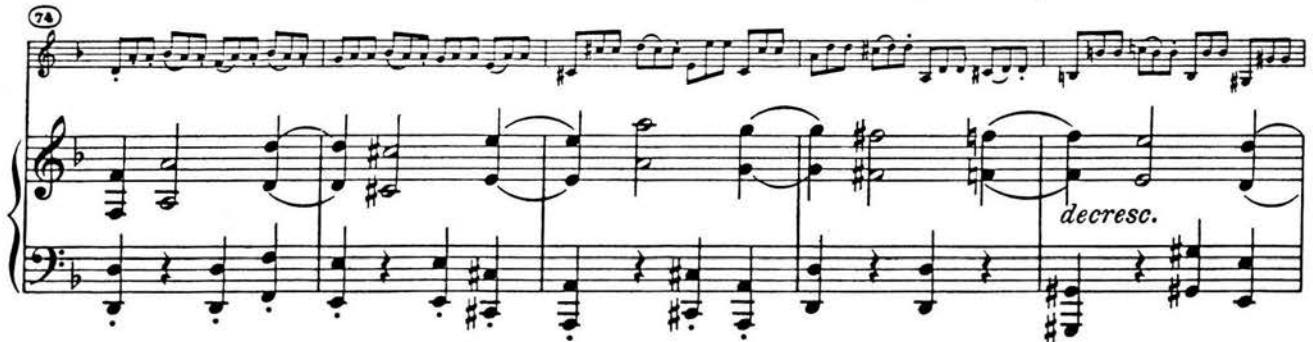

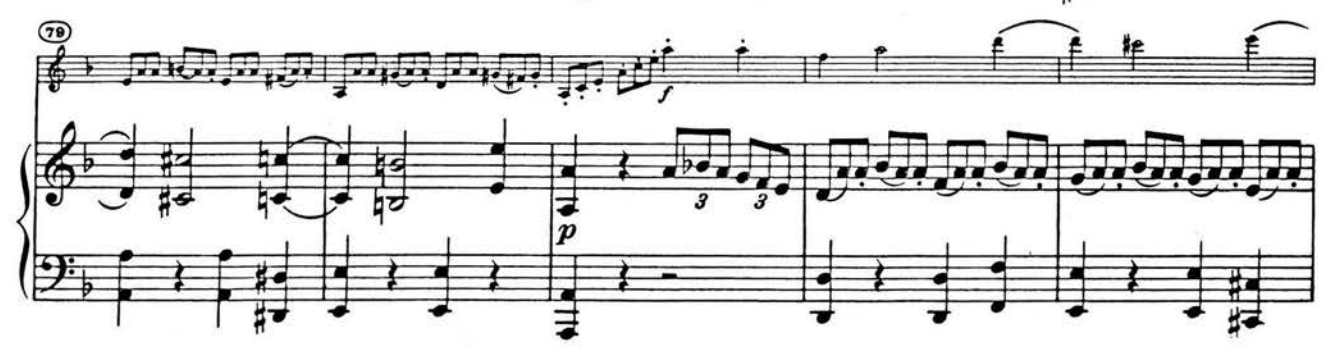

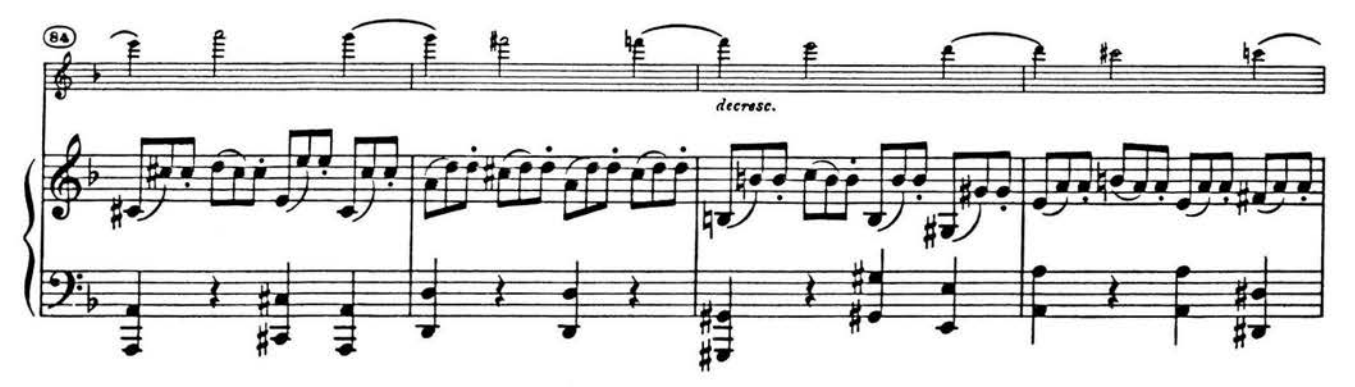

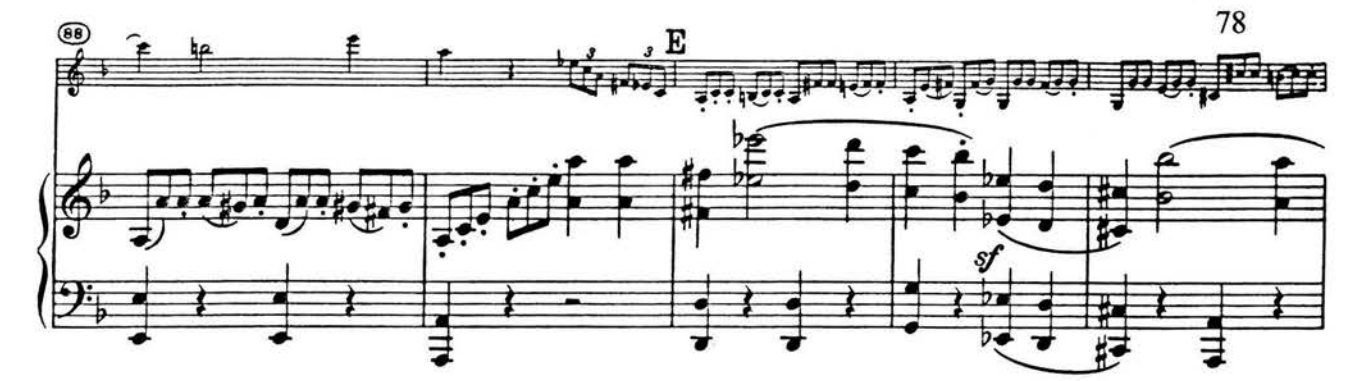

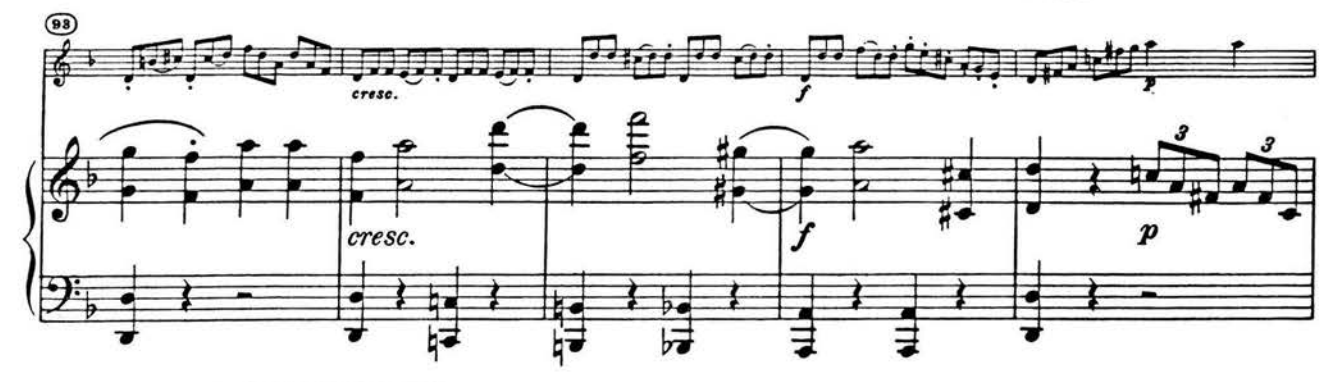

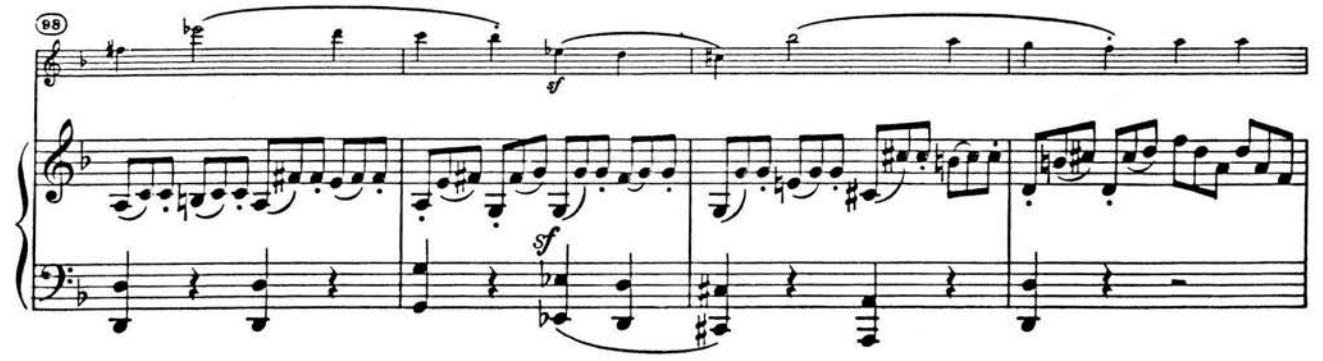

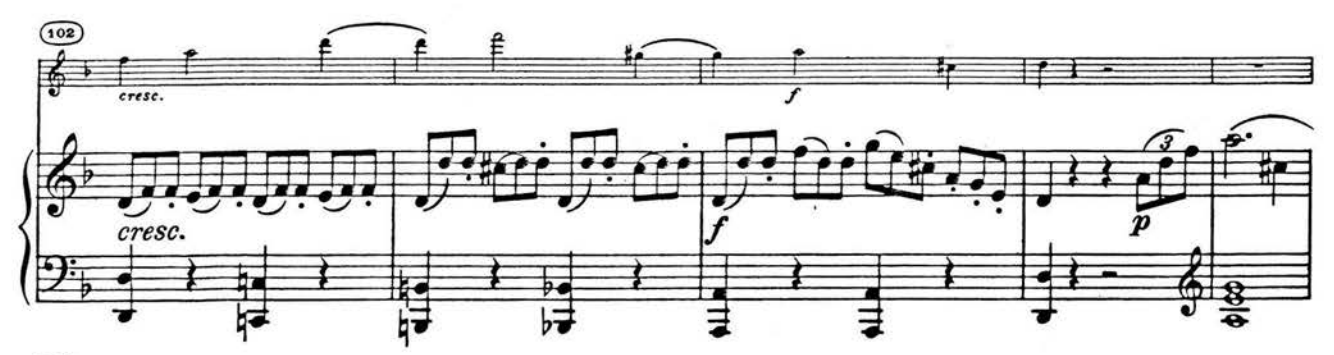

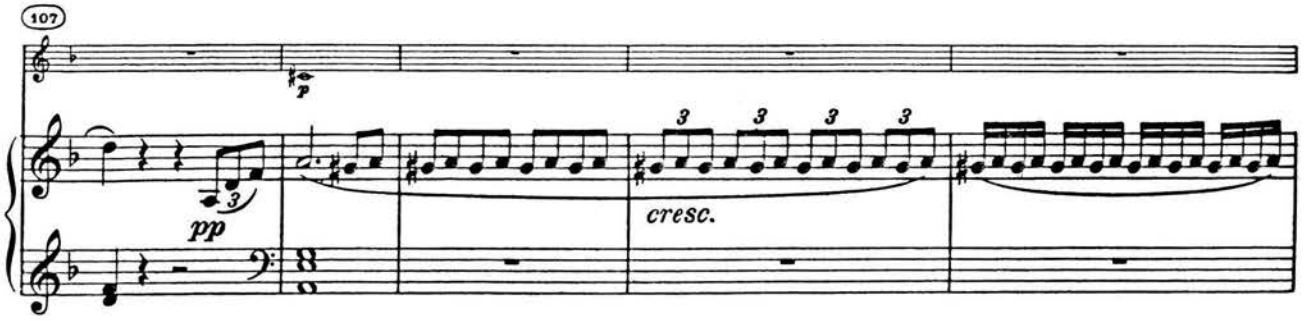

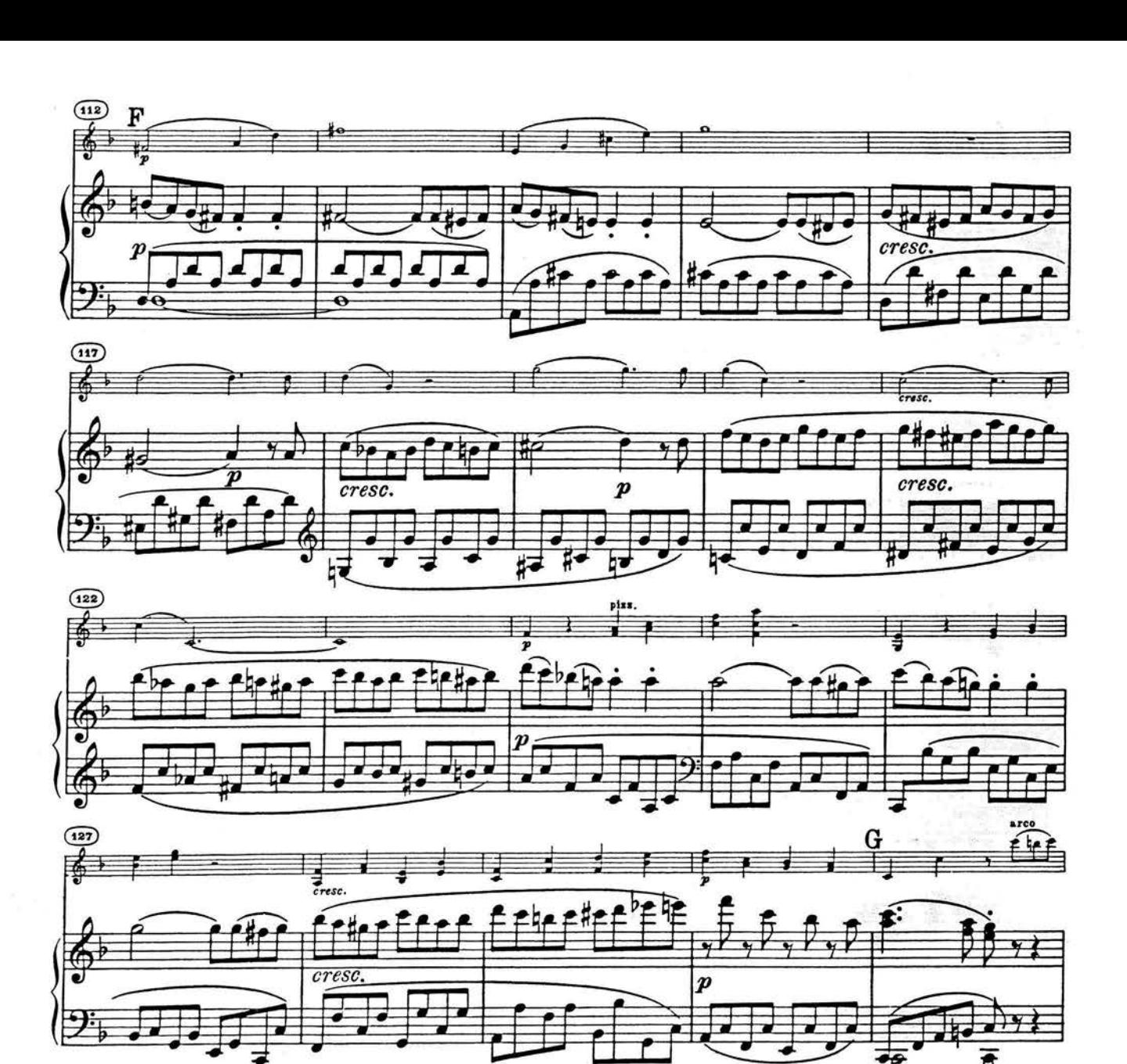

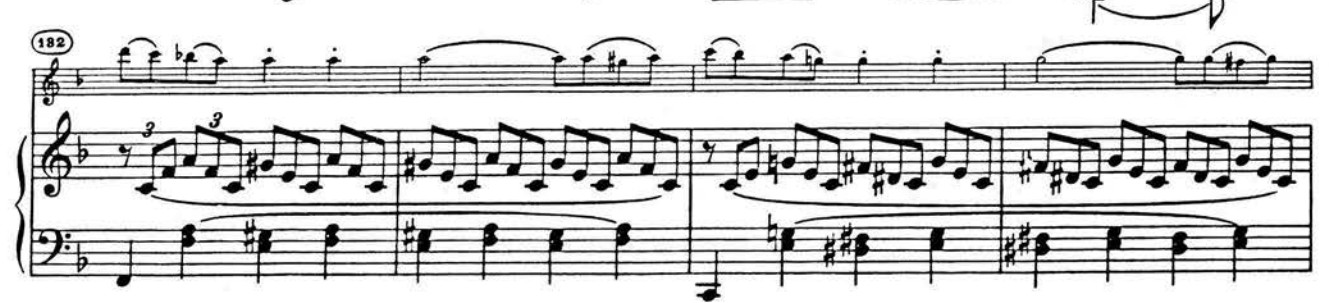

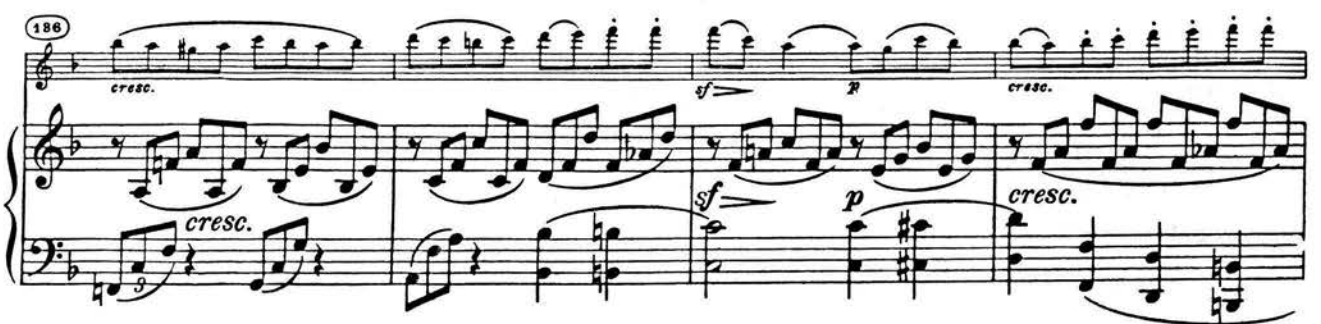

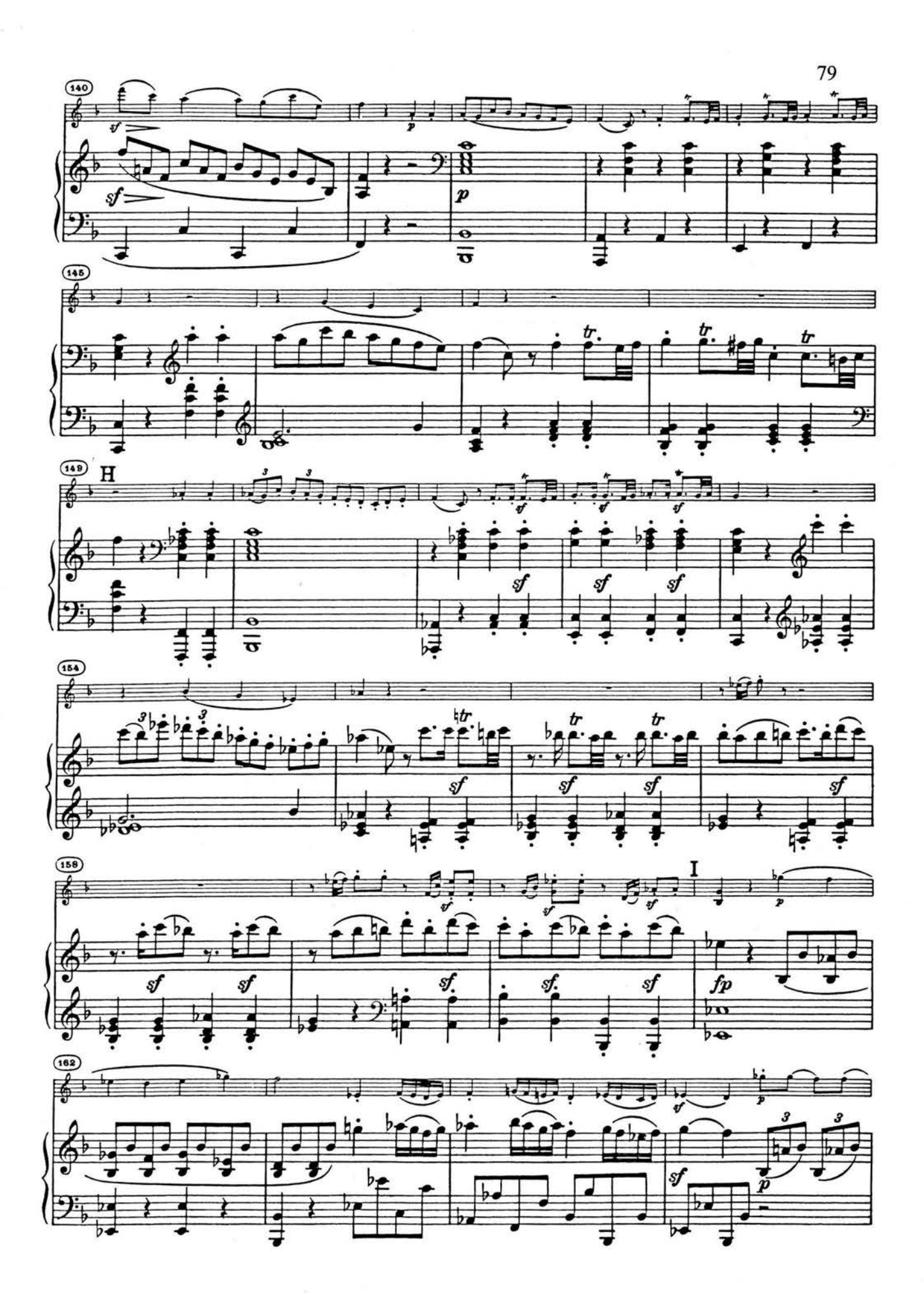

Sonata No. 5 21
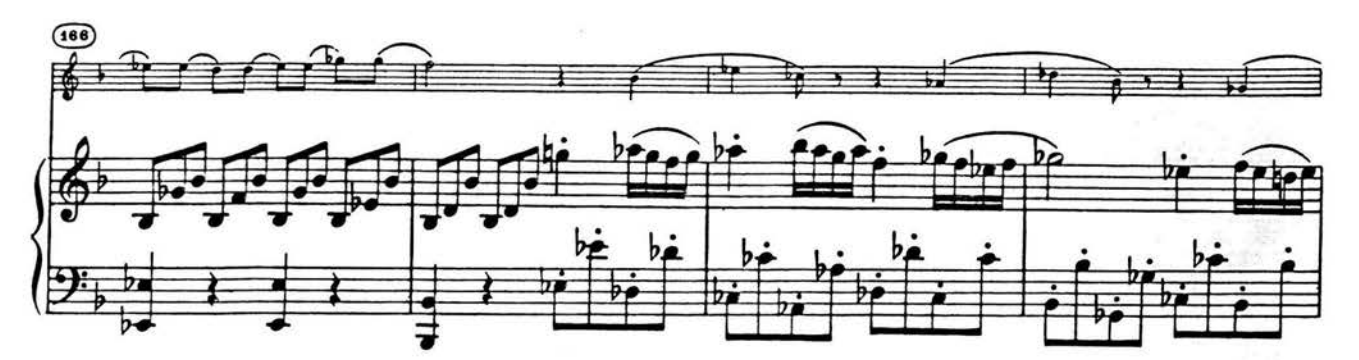

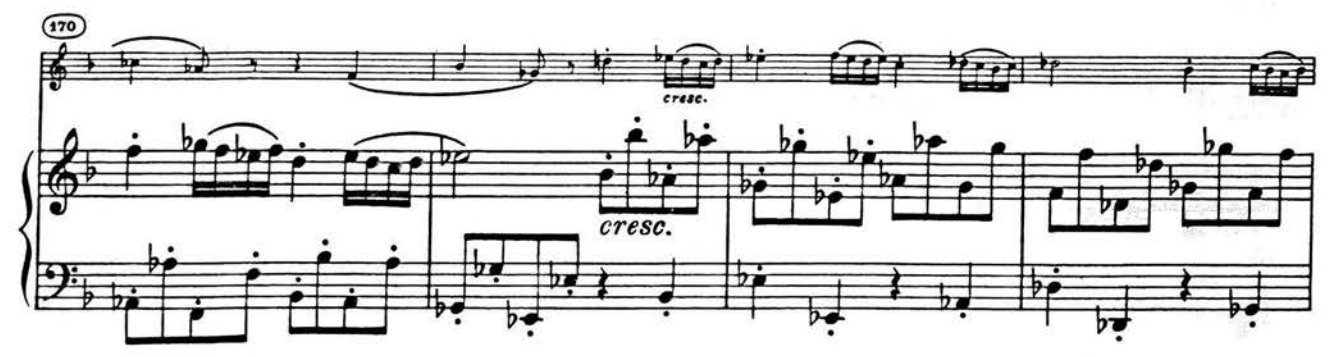

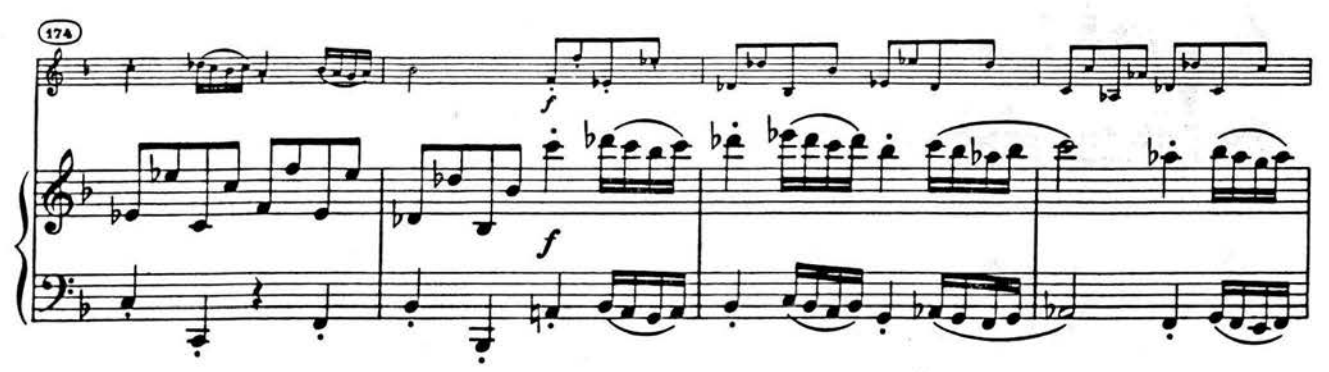

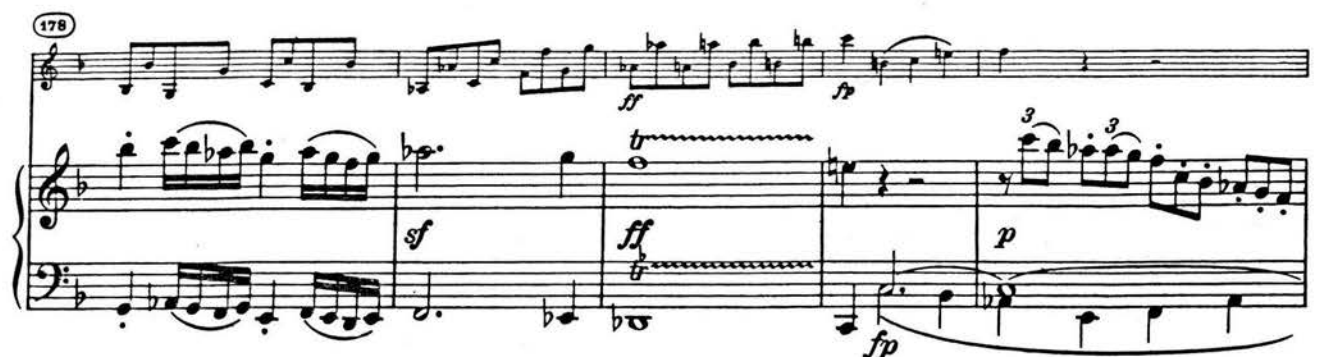

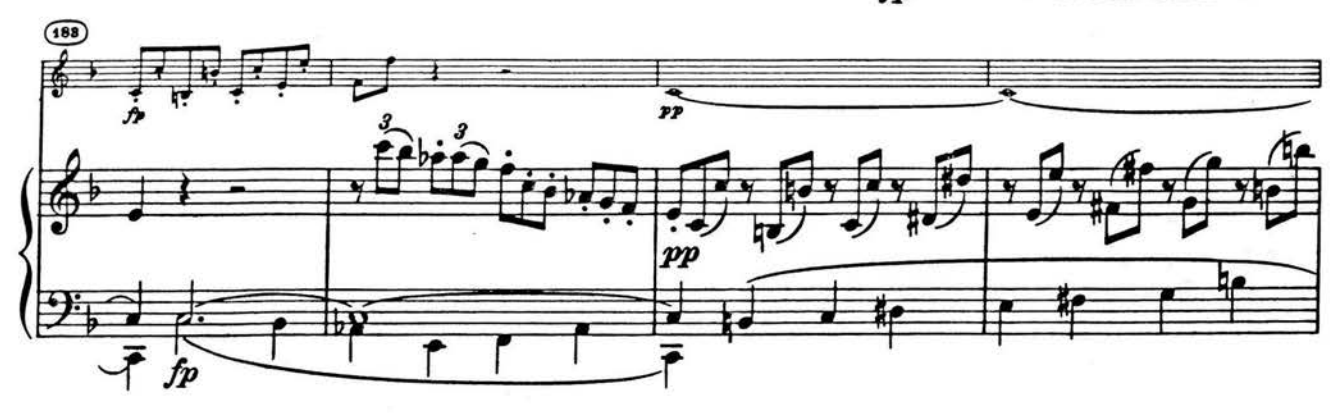

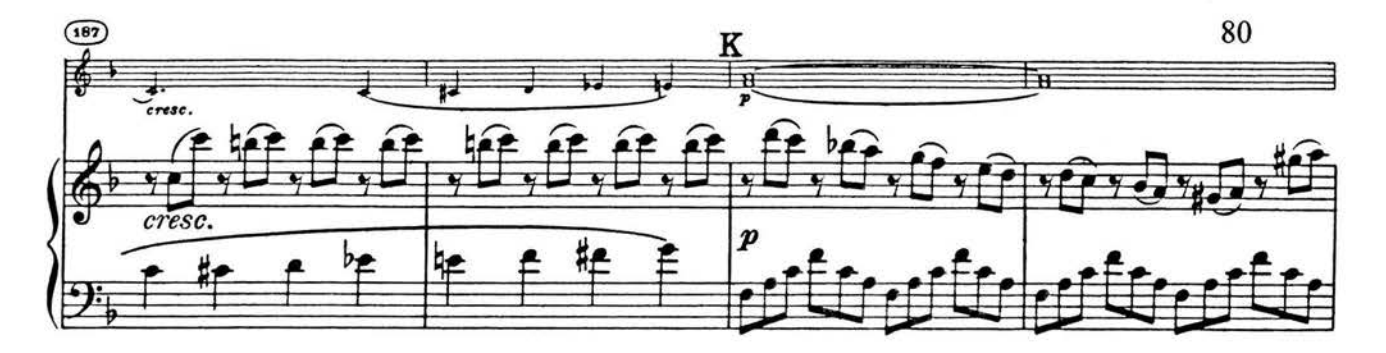

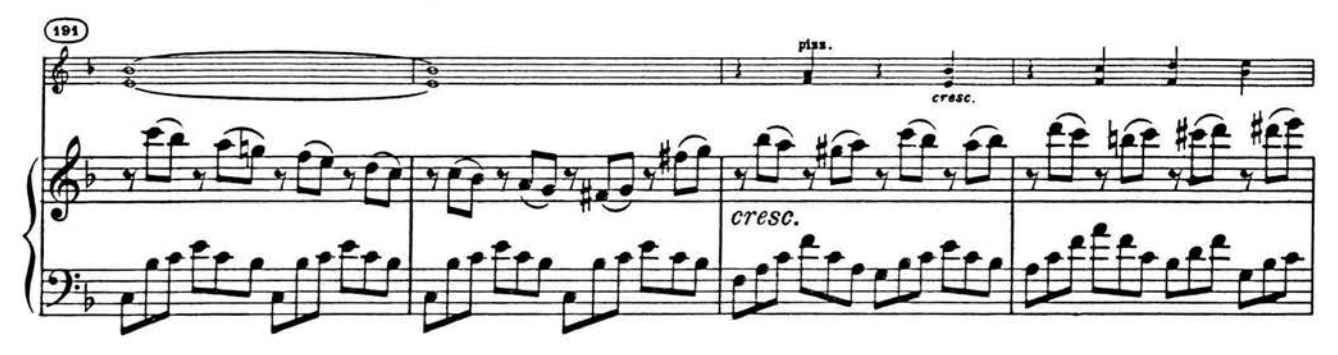

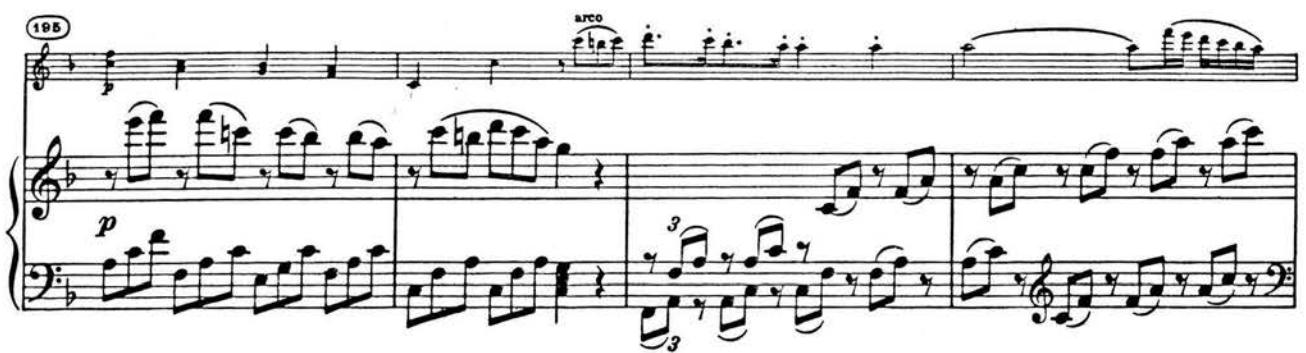

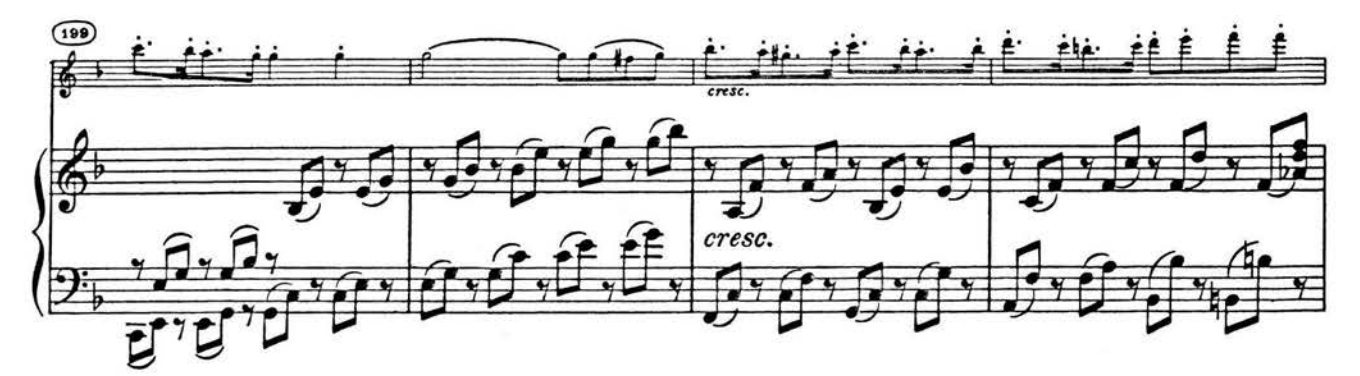

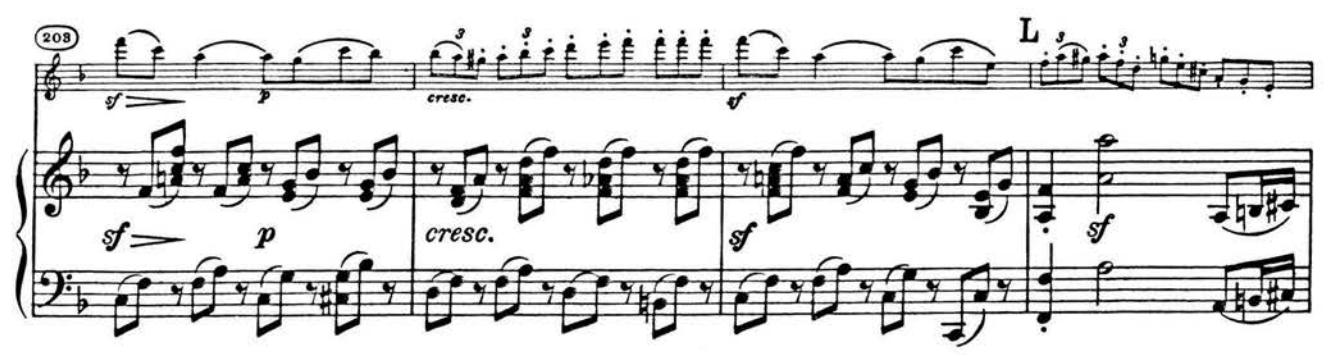

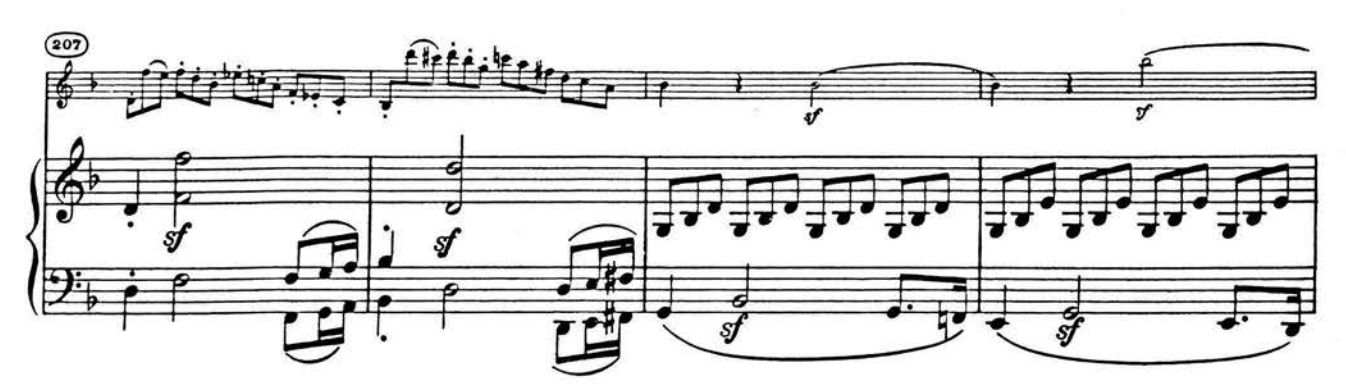

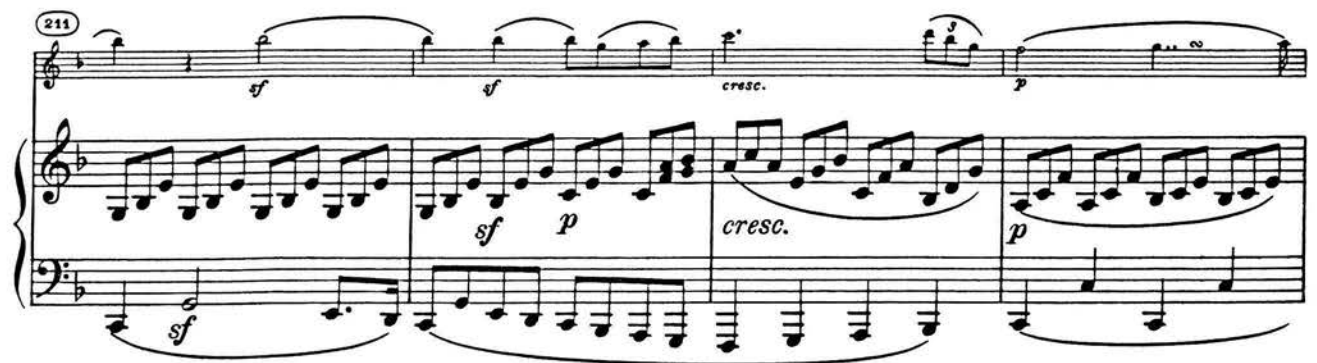

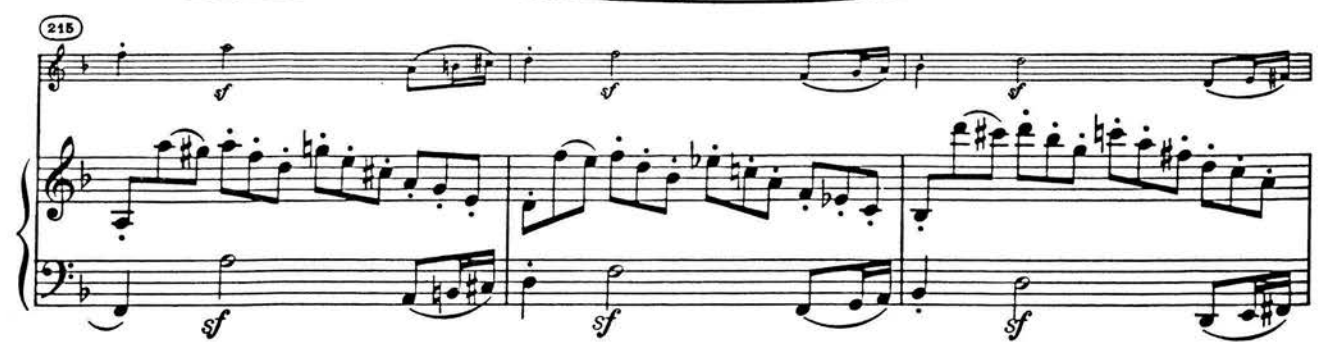

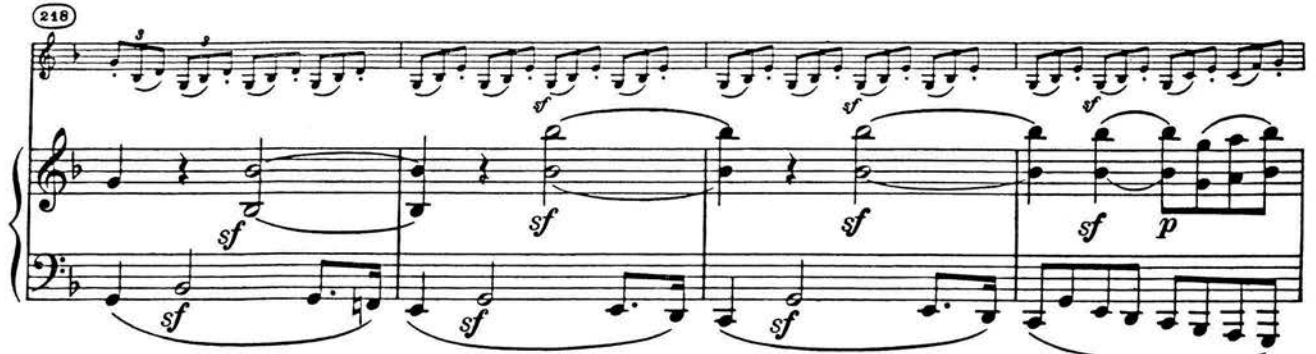

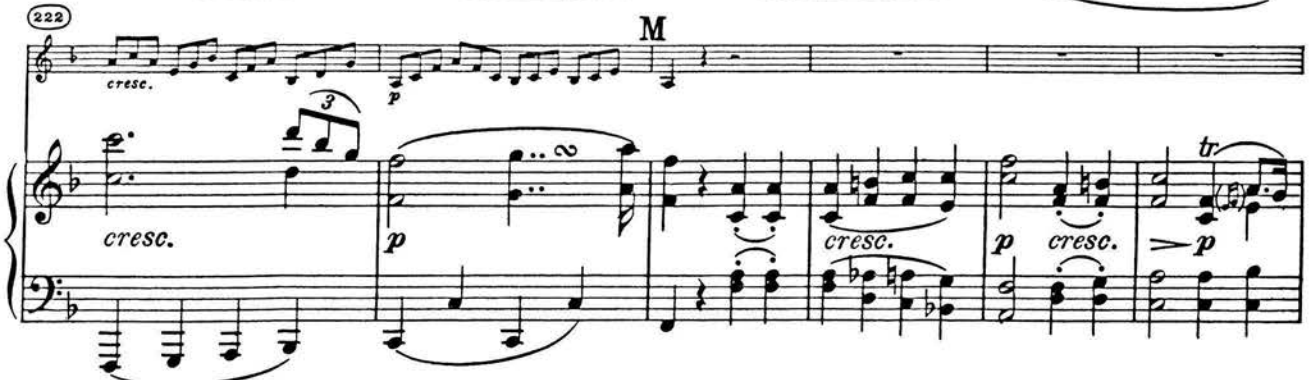

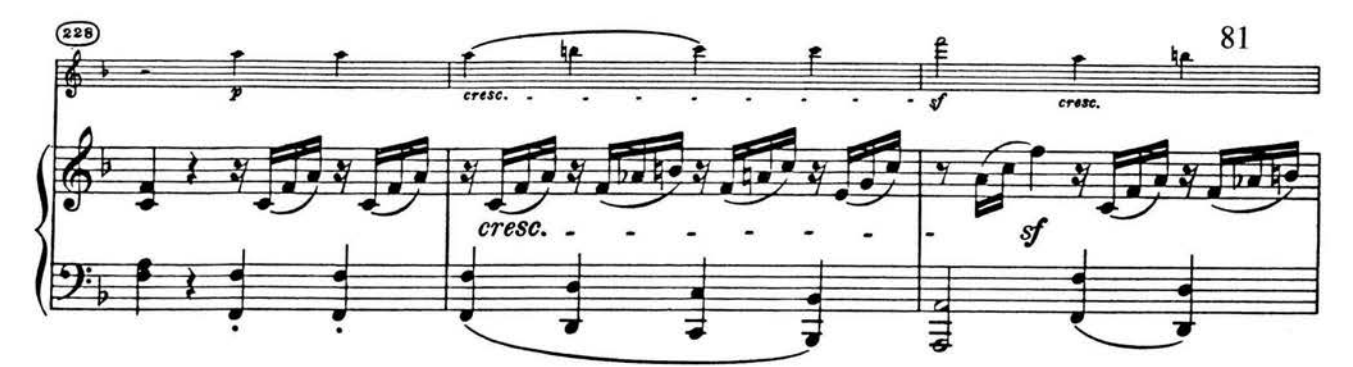

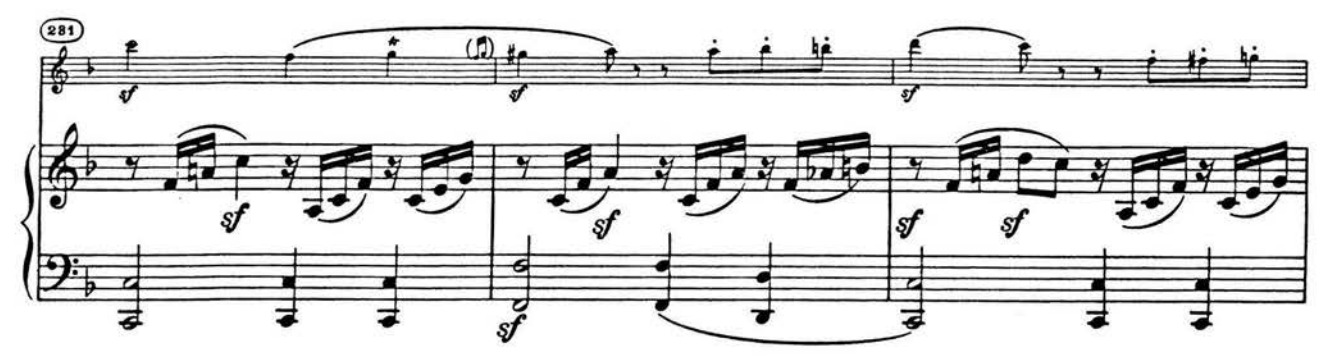

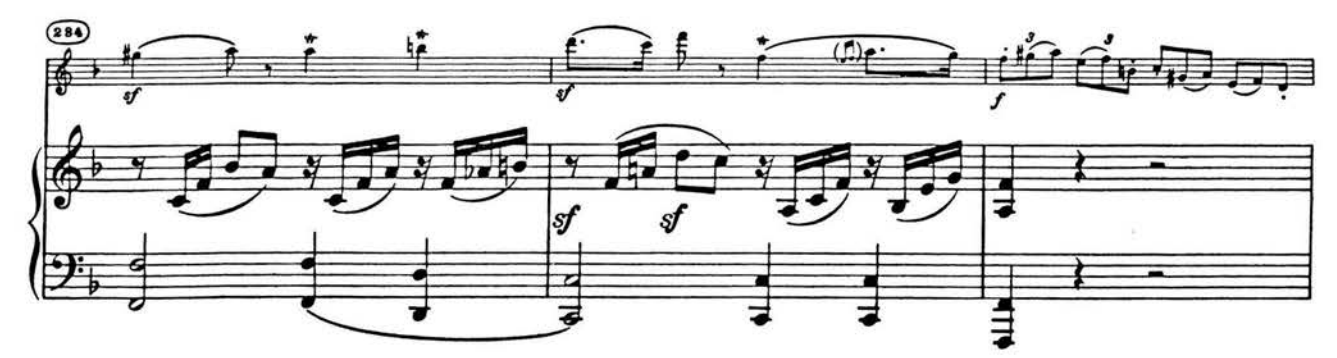

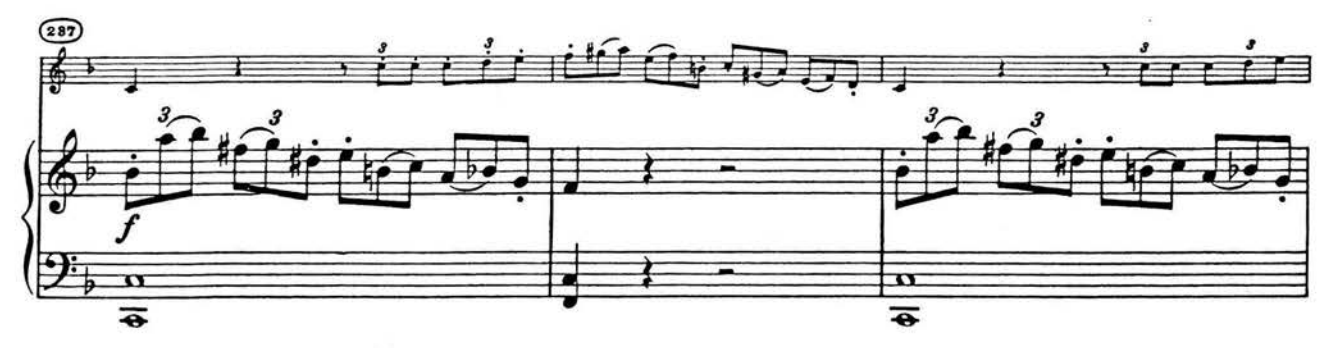

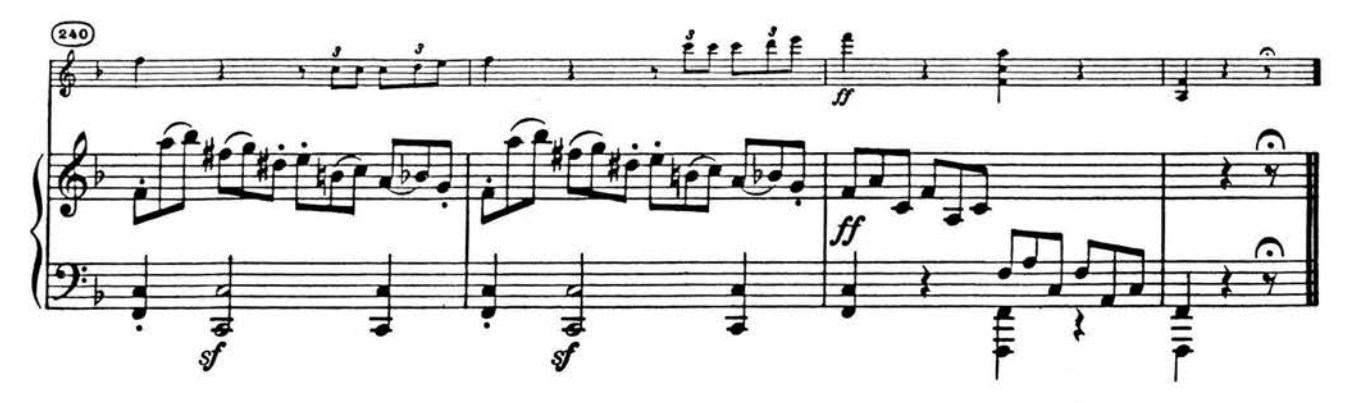

This is an authorized reproduction by Carl Fischer, Inc. of the original edition.

Sheet Music Edition B.1967

## To Joseph Szigeti Nuit Exotique (EXOTIC NIGHT)

ERNEST BLOCH

82

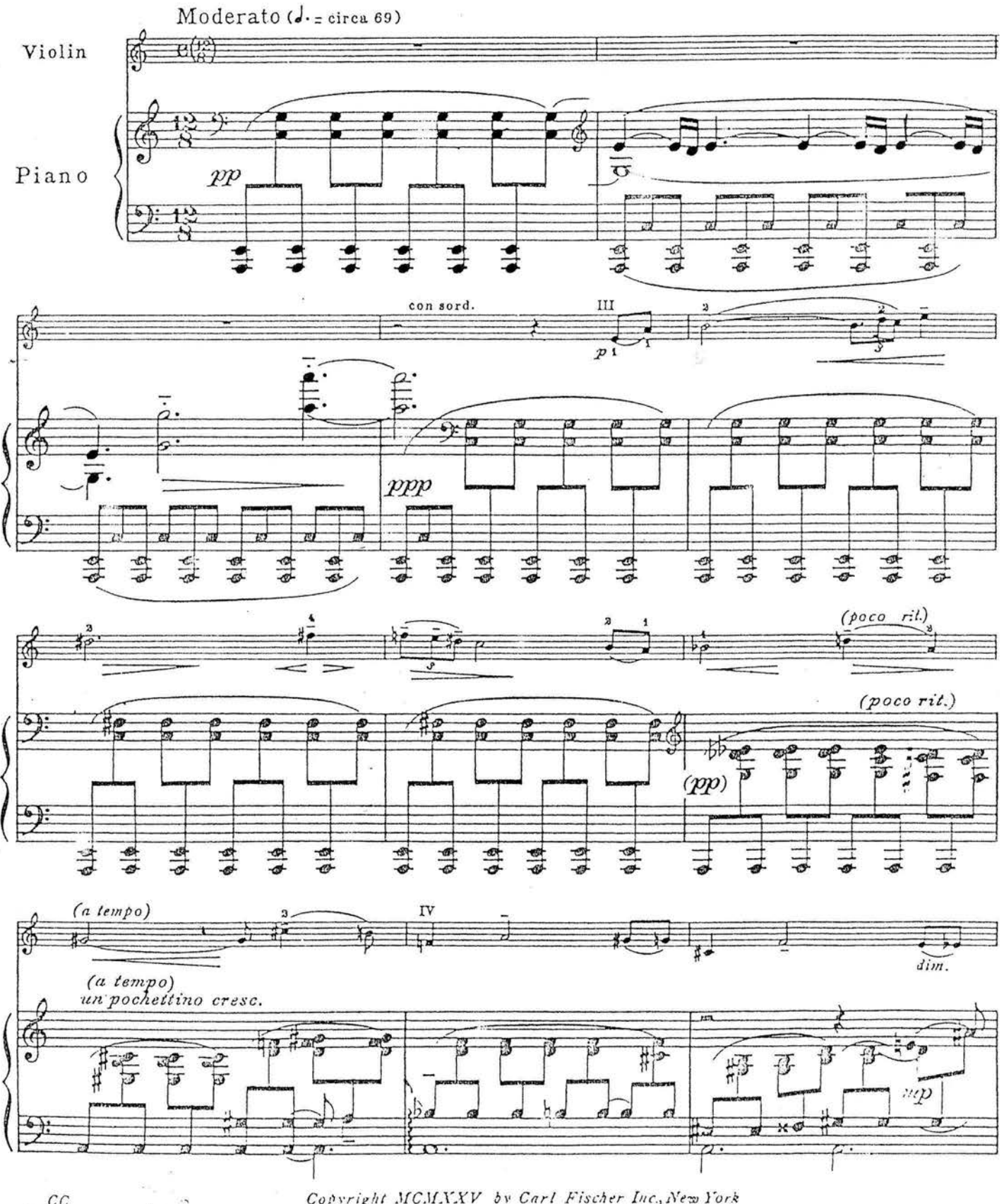

 $\frac{CC}{23561-17}$ 

Copyright MCMXXV by Carl Fischer Inc., New York

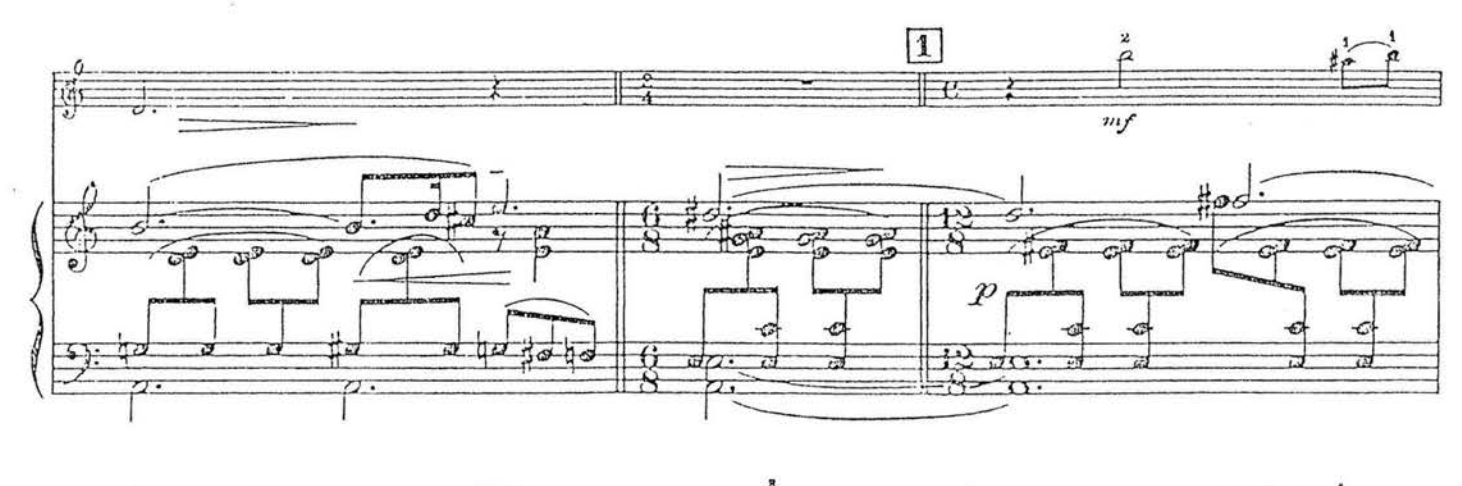

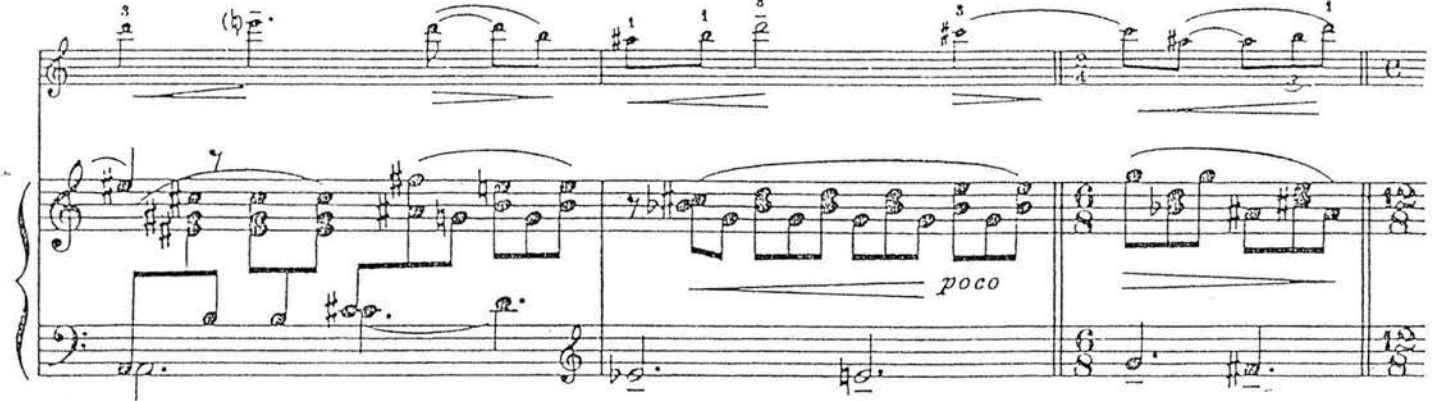

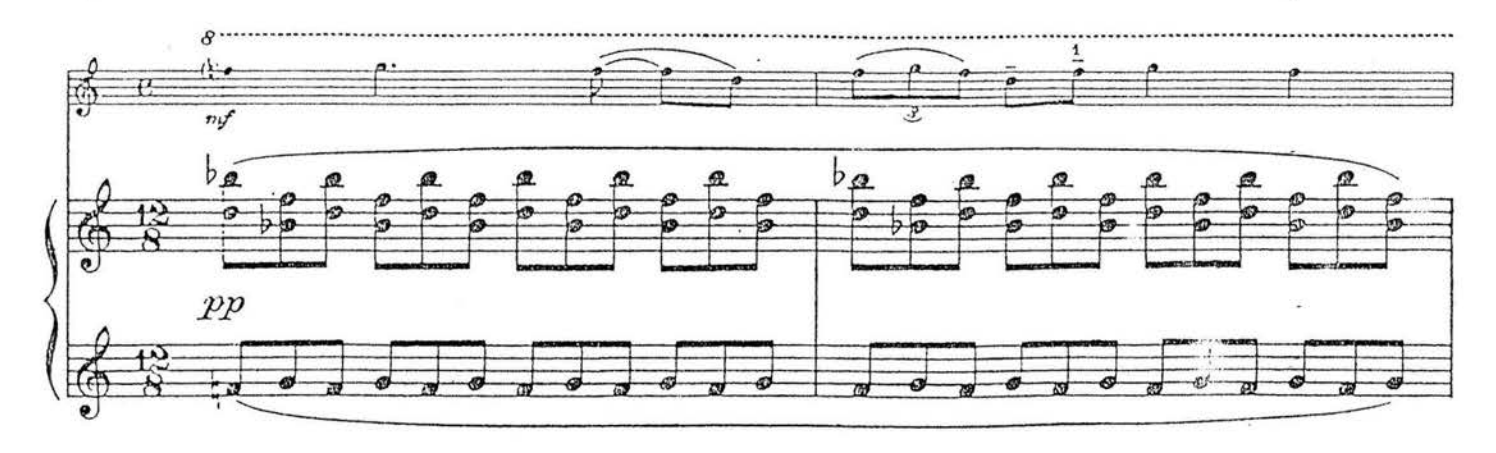

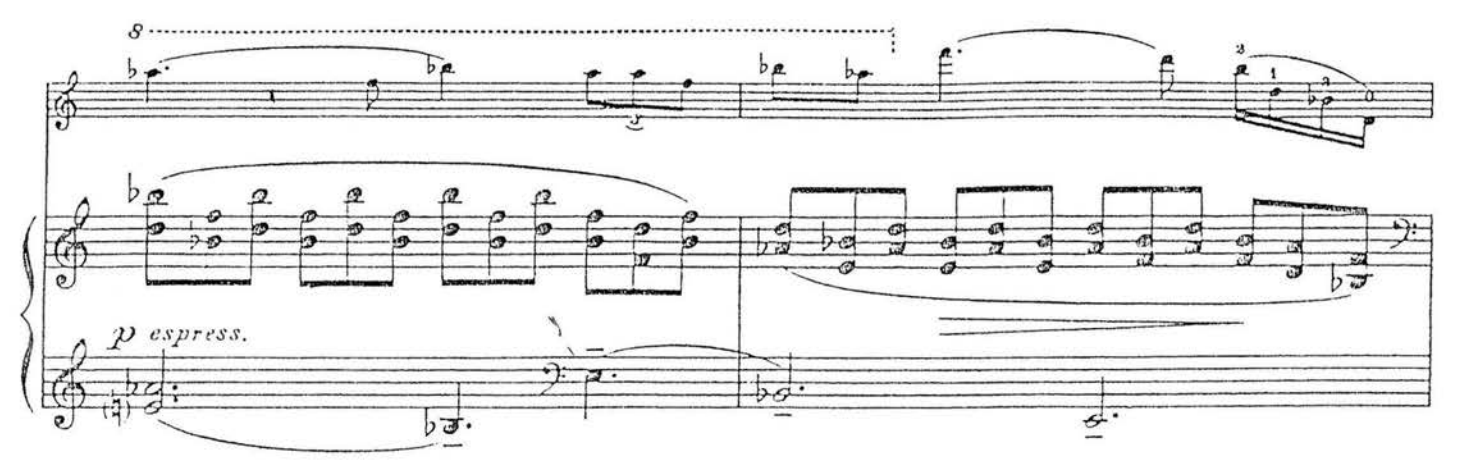

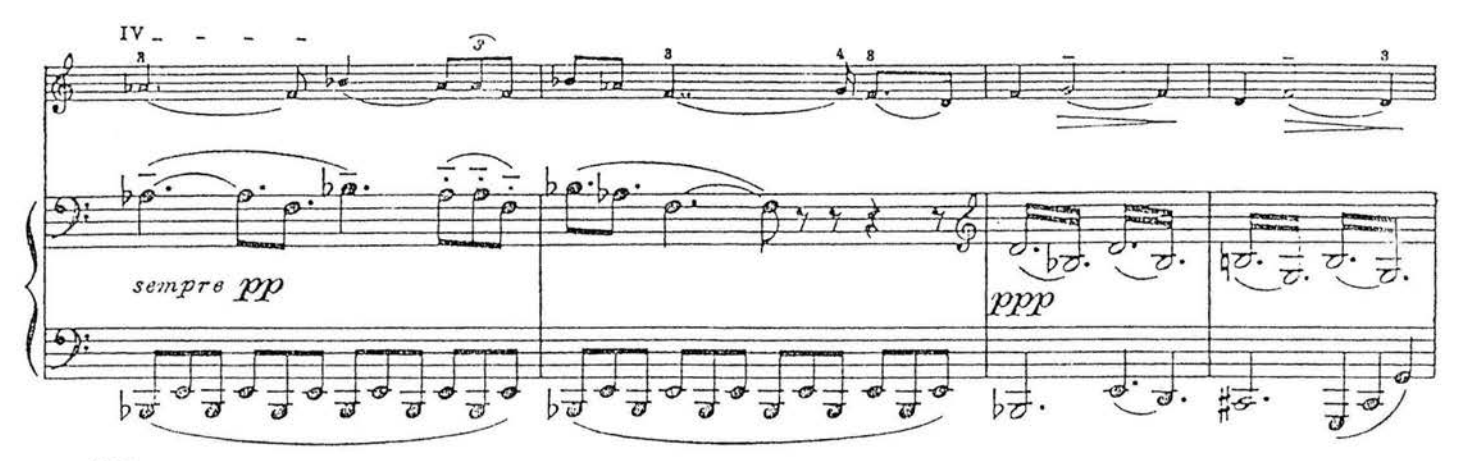

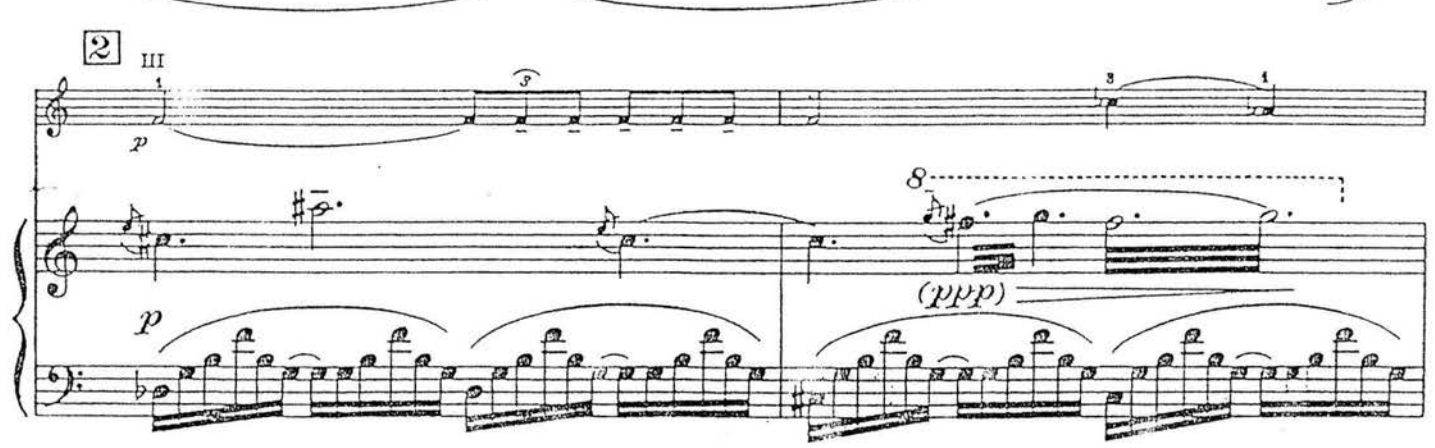

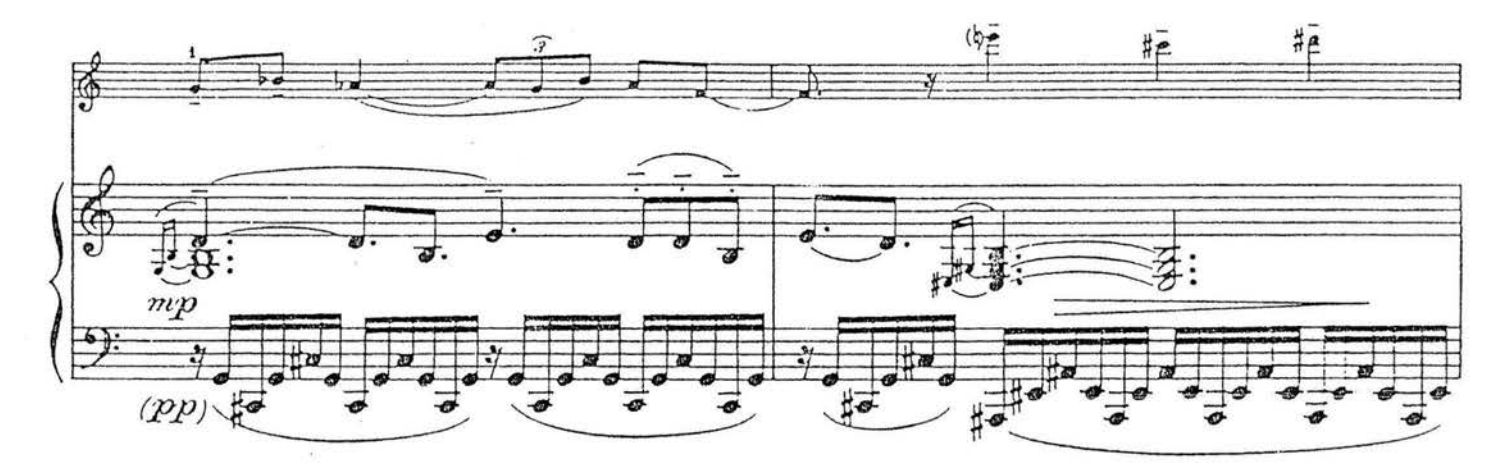

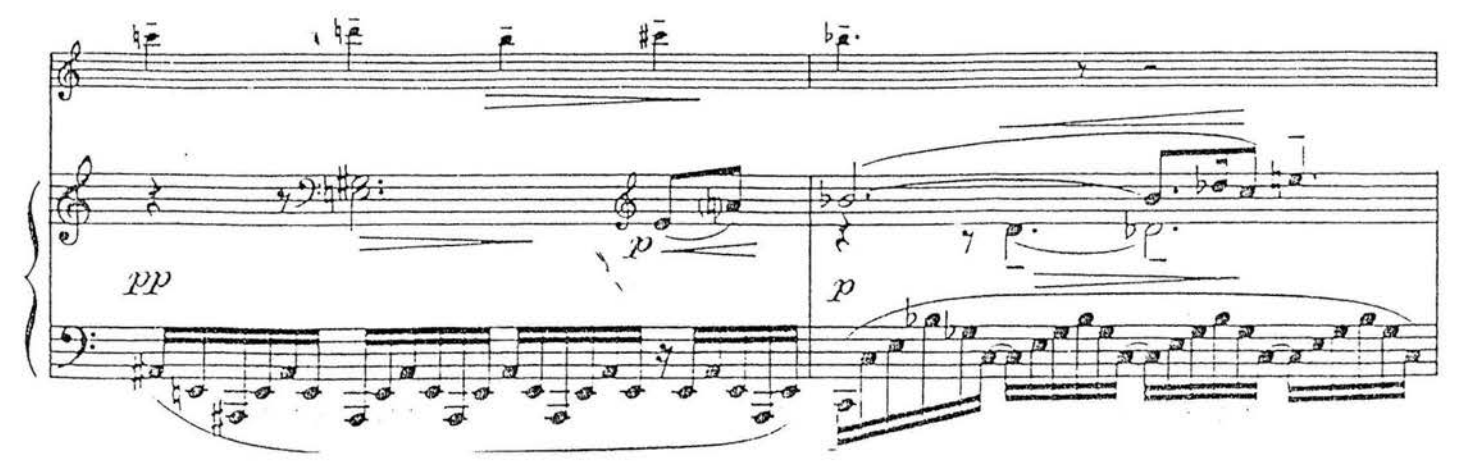

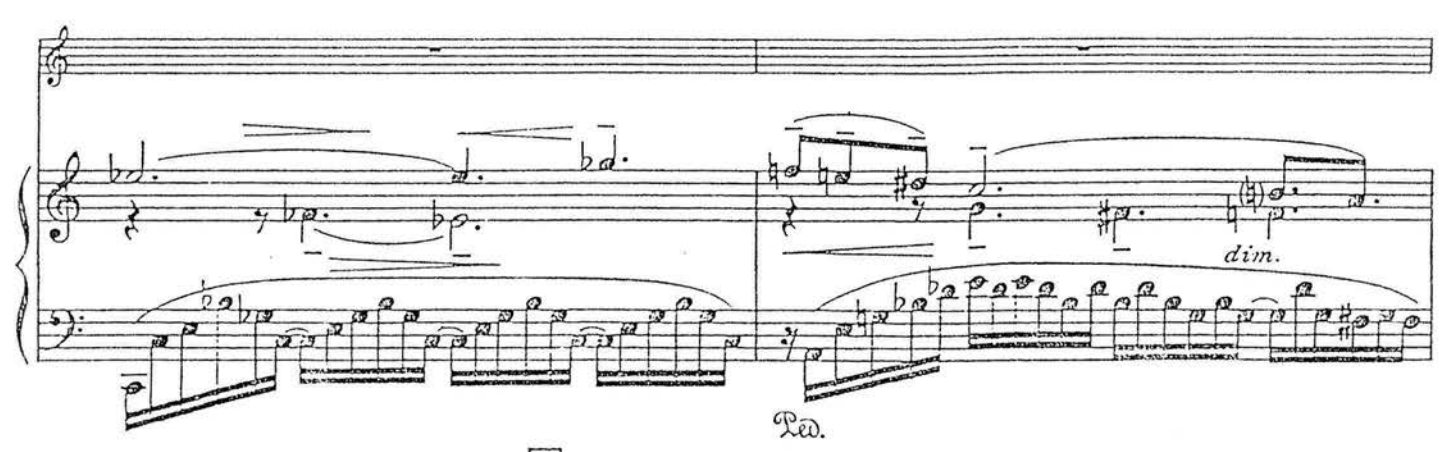

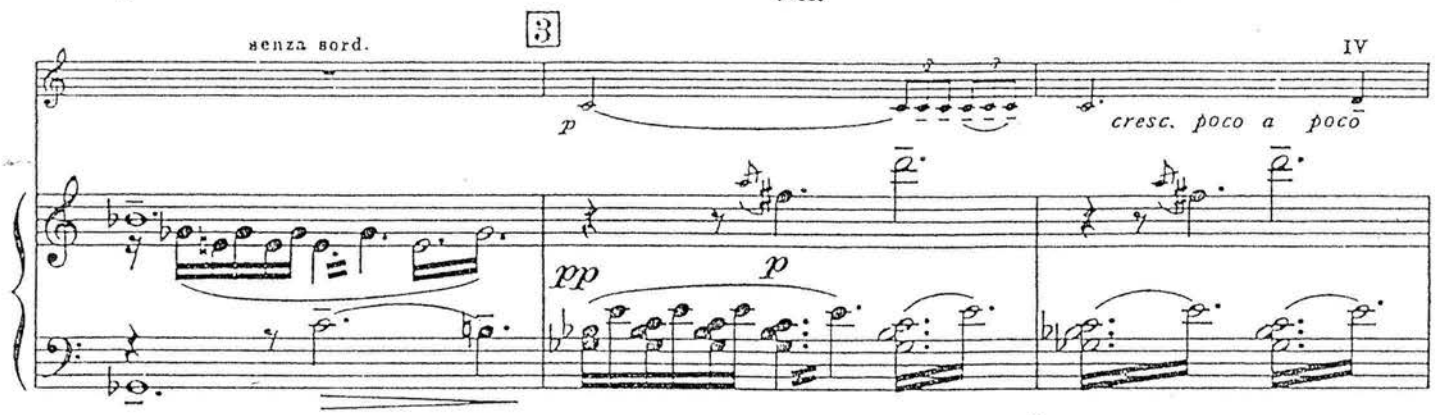

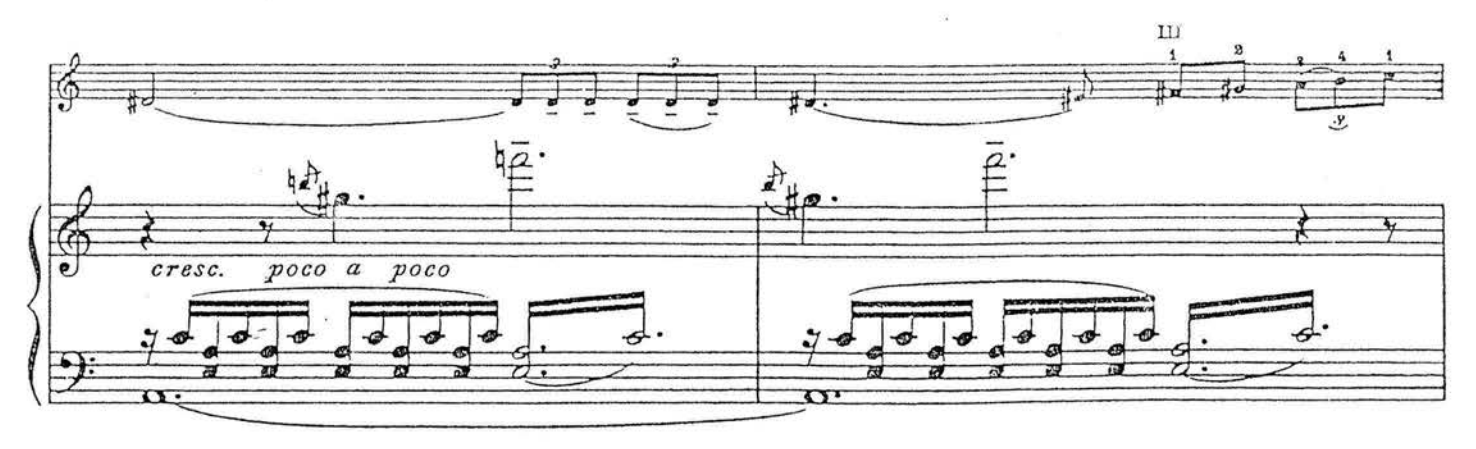

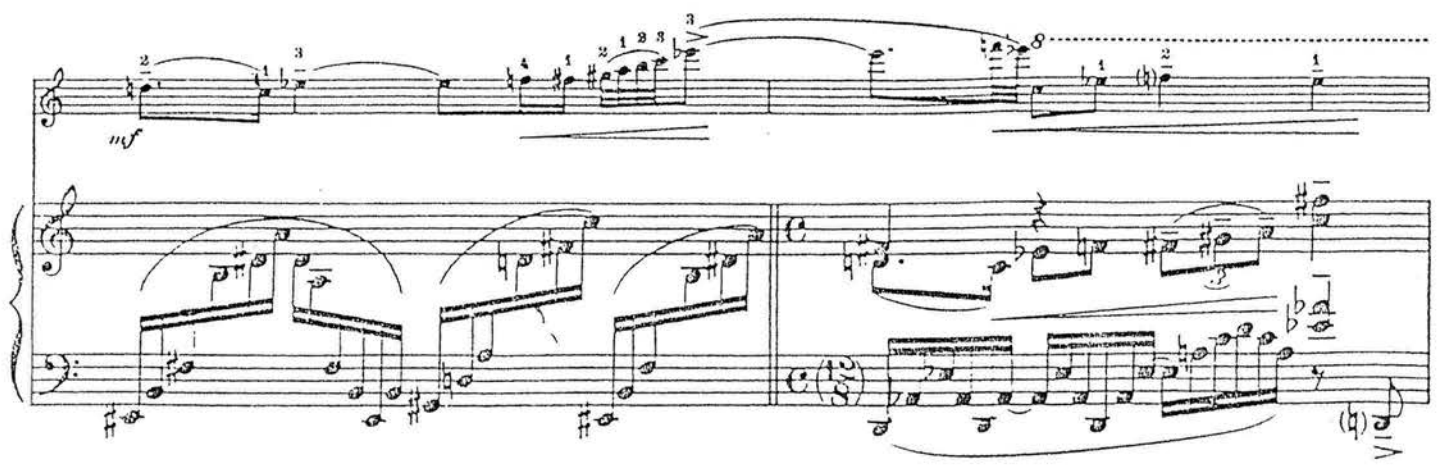

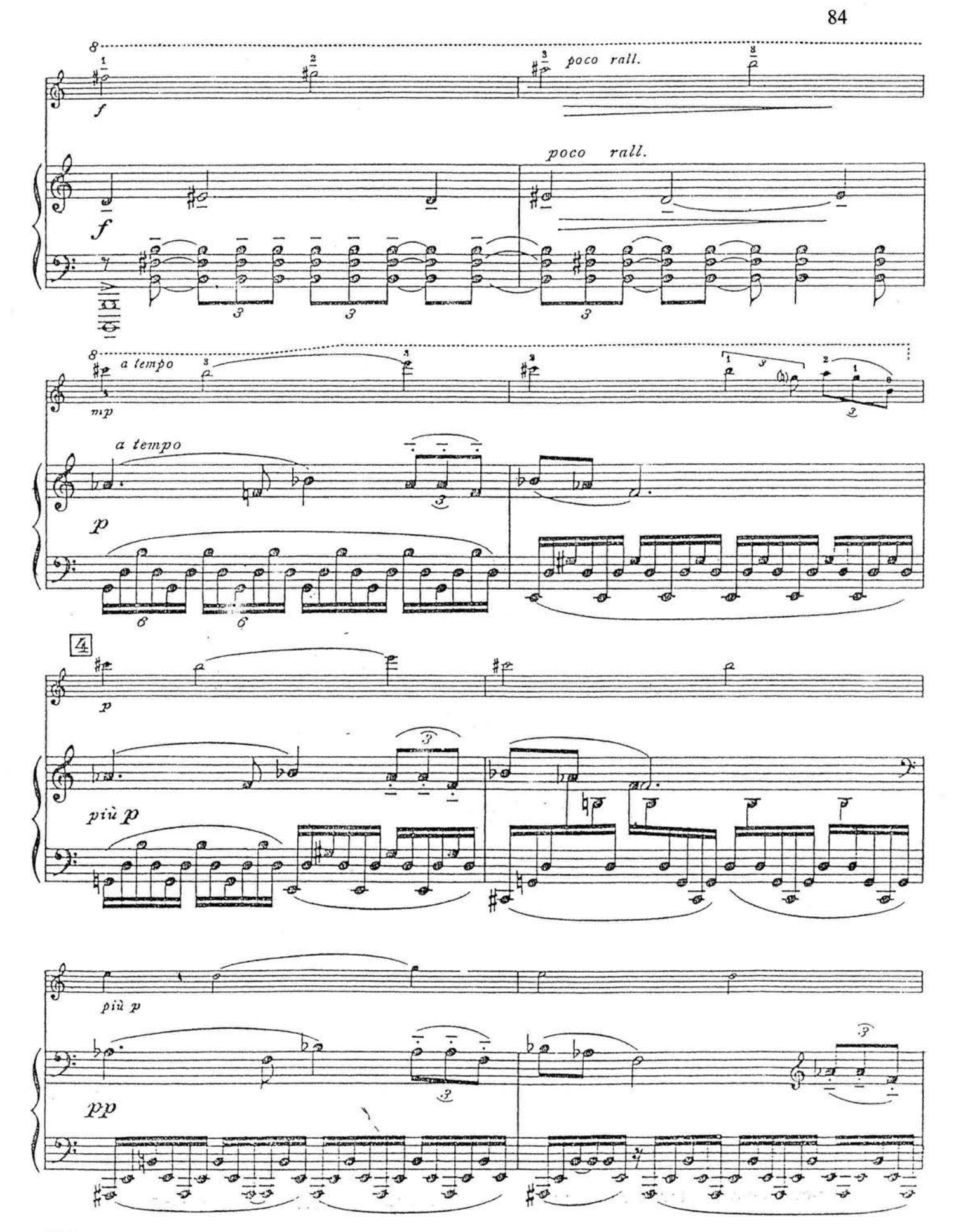

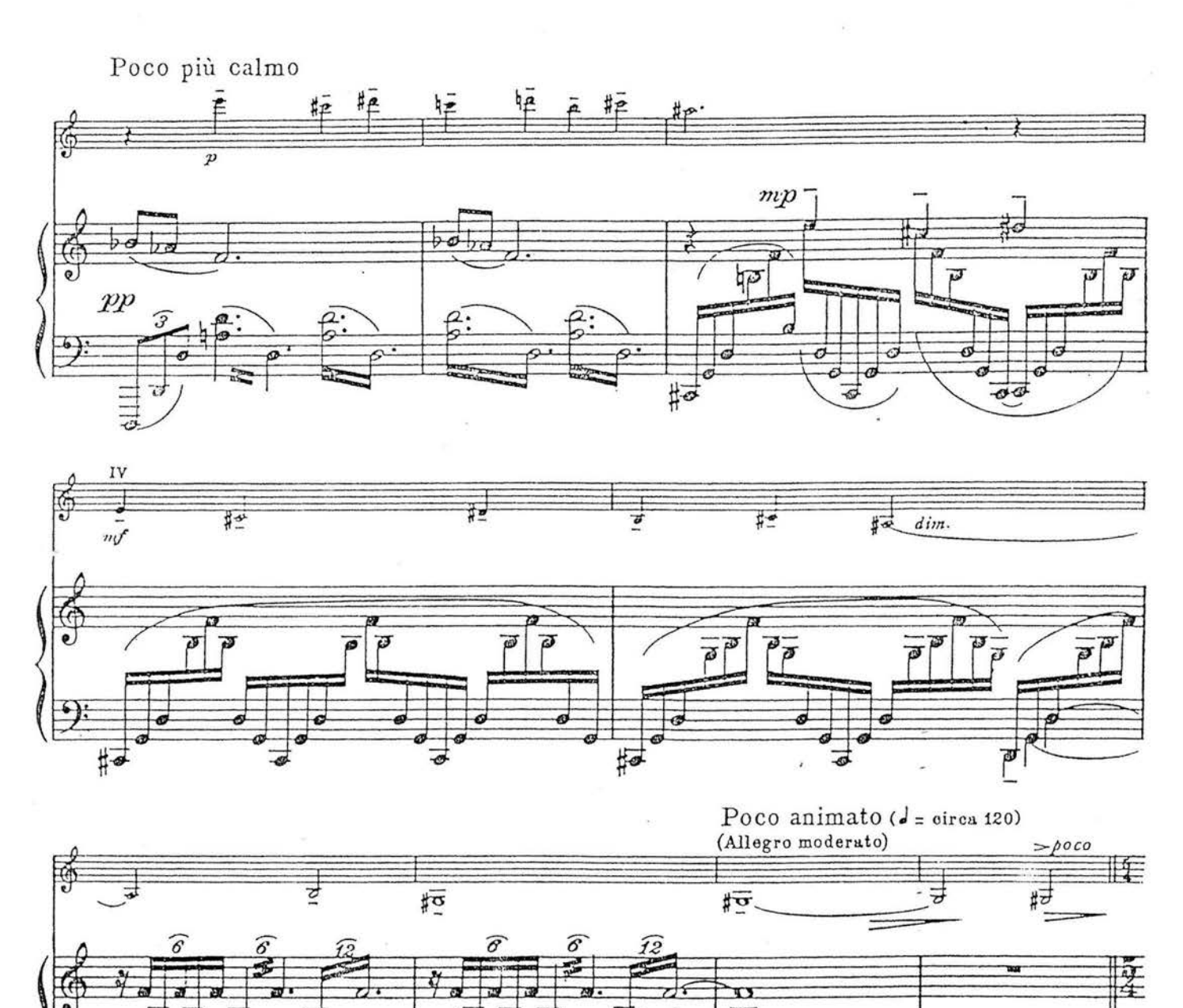

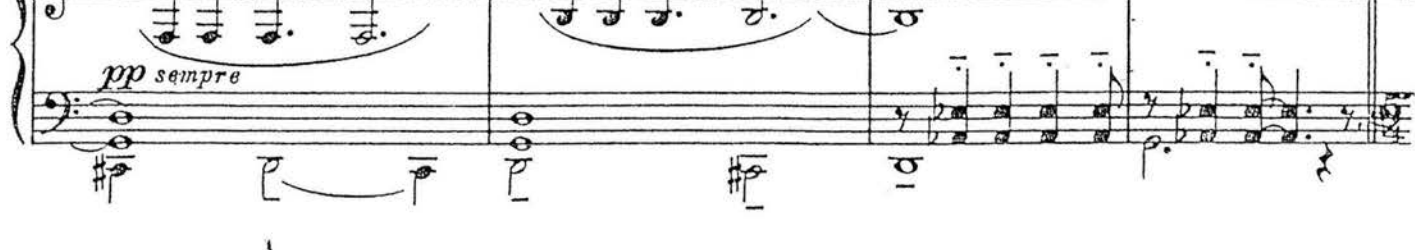

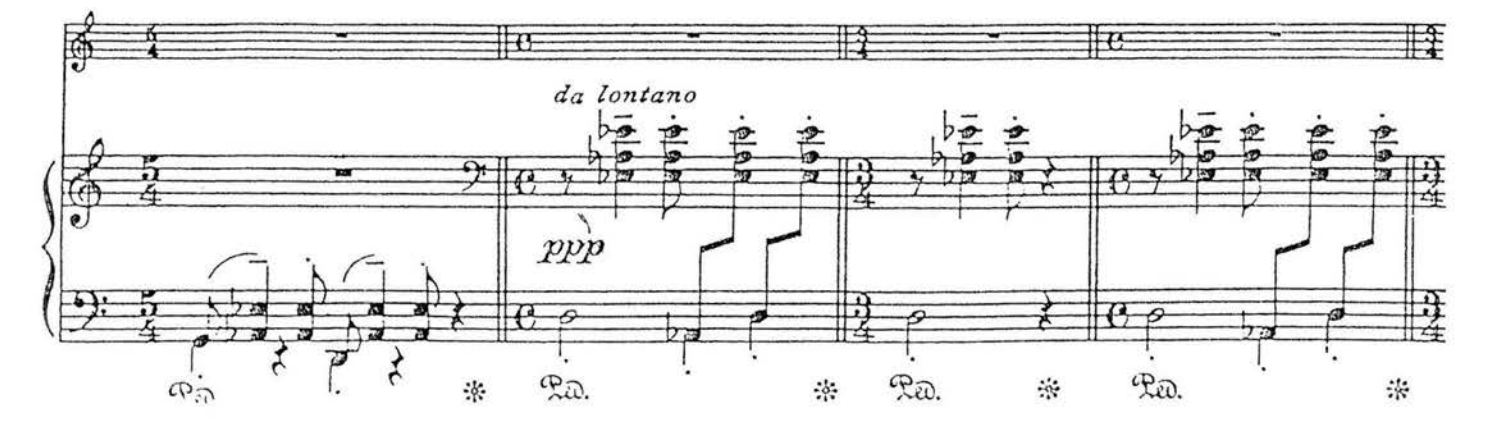

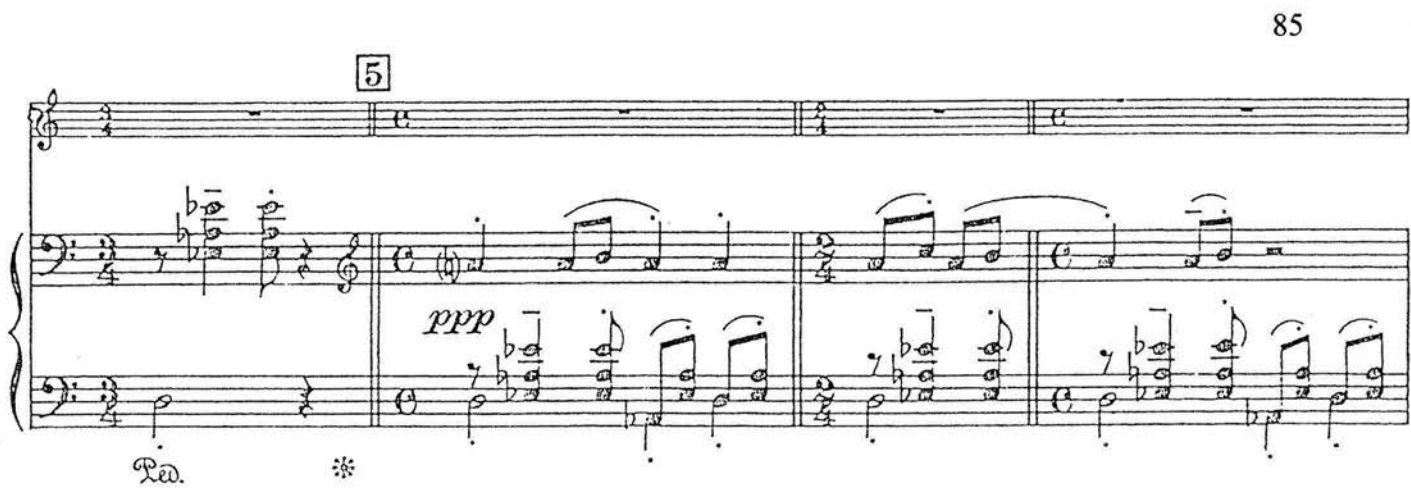

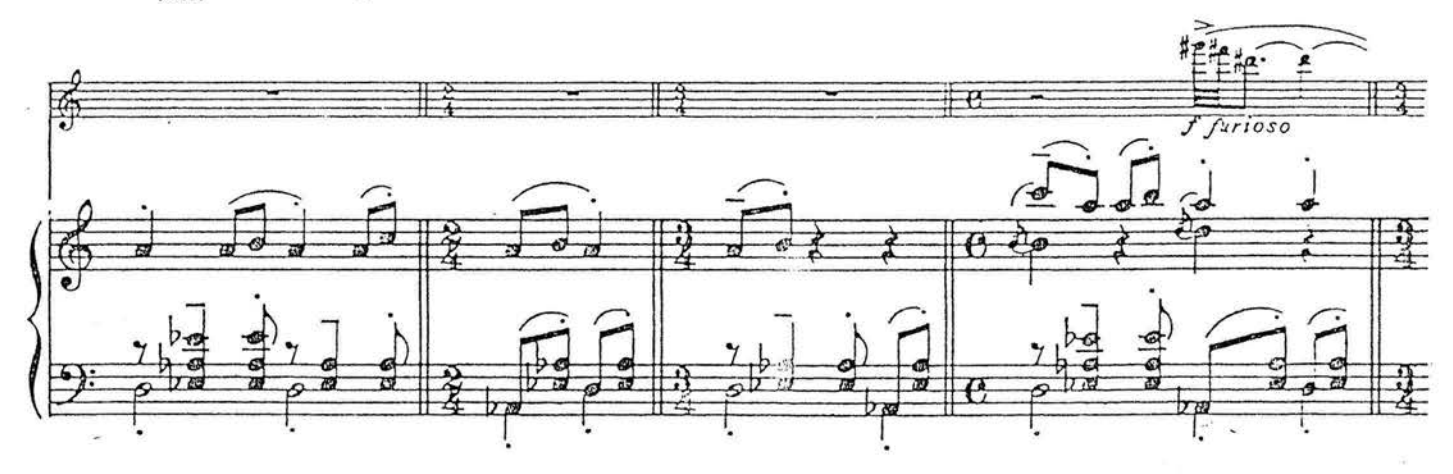

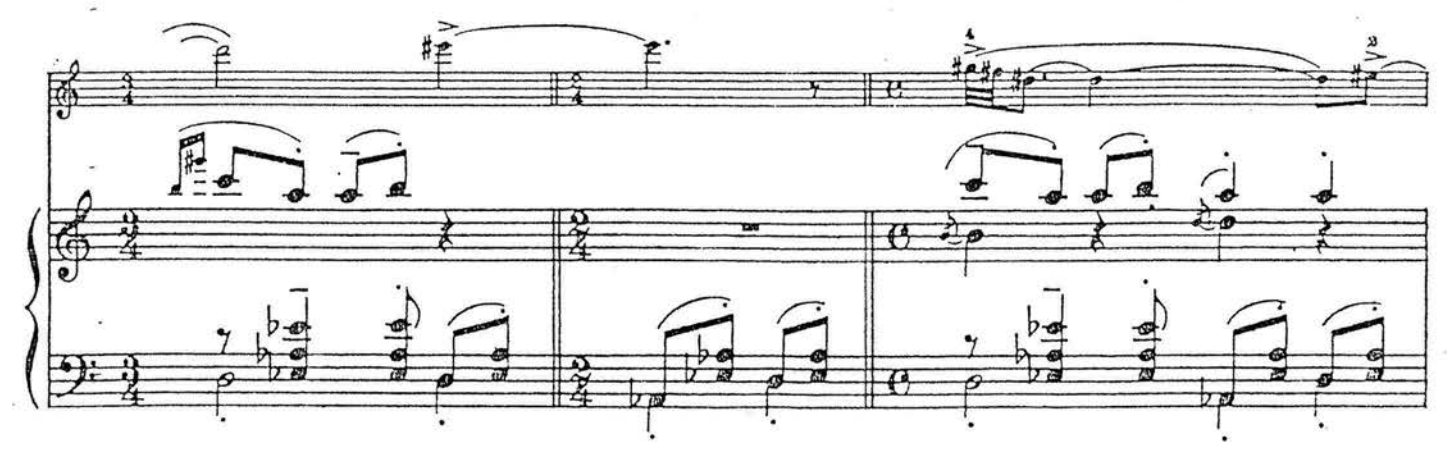

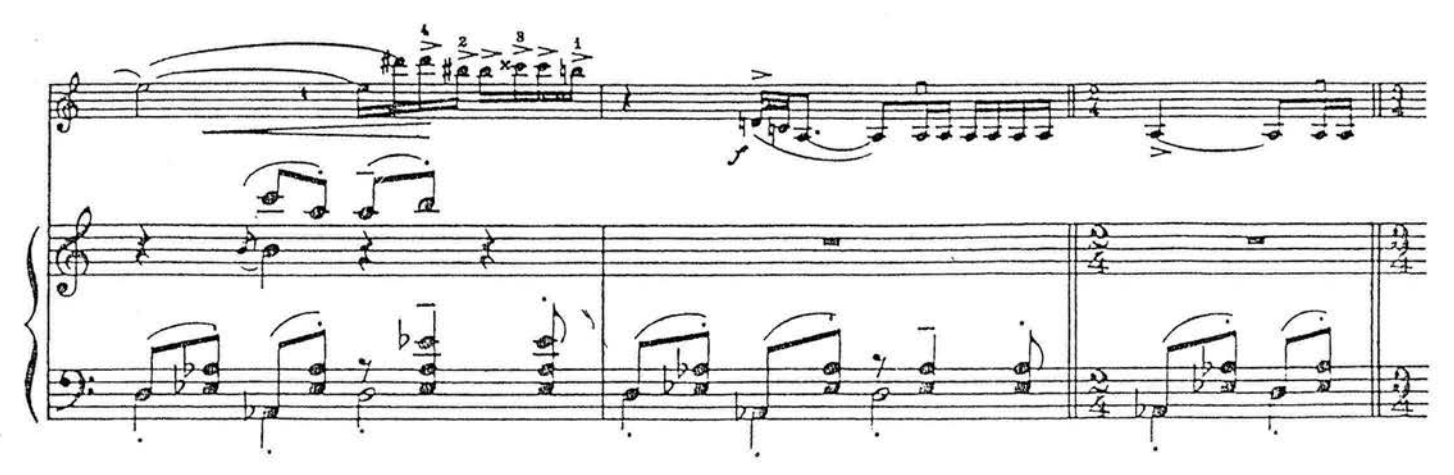

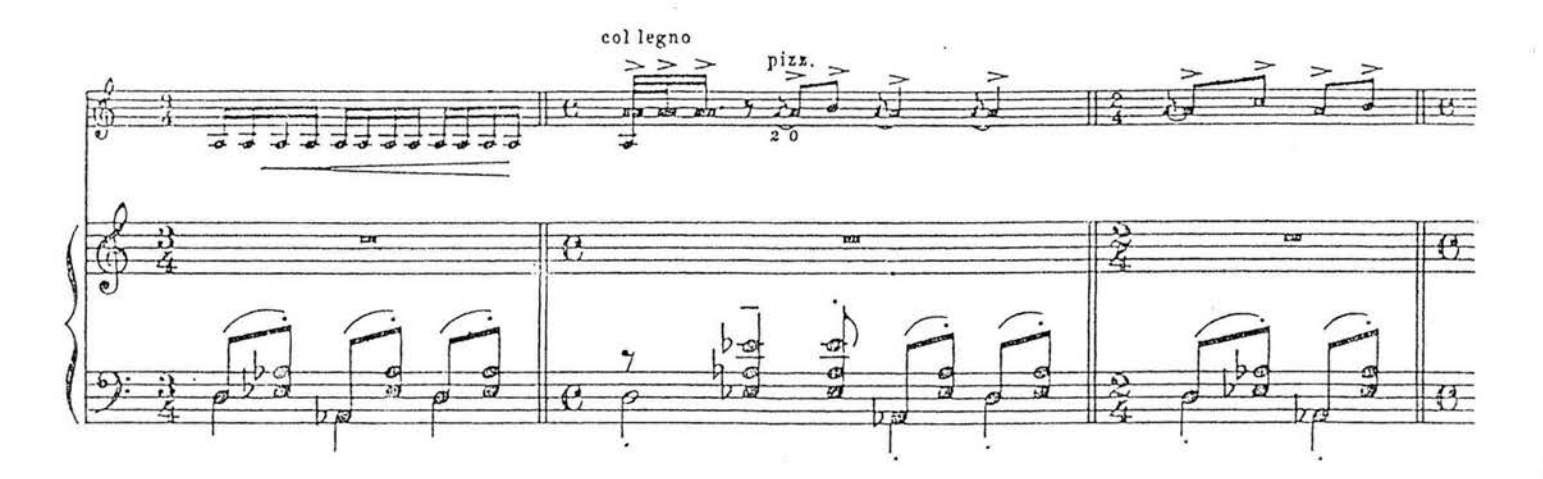

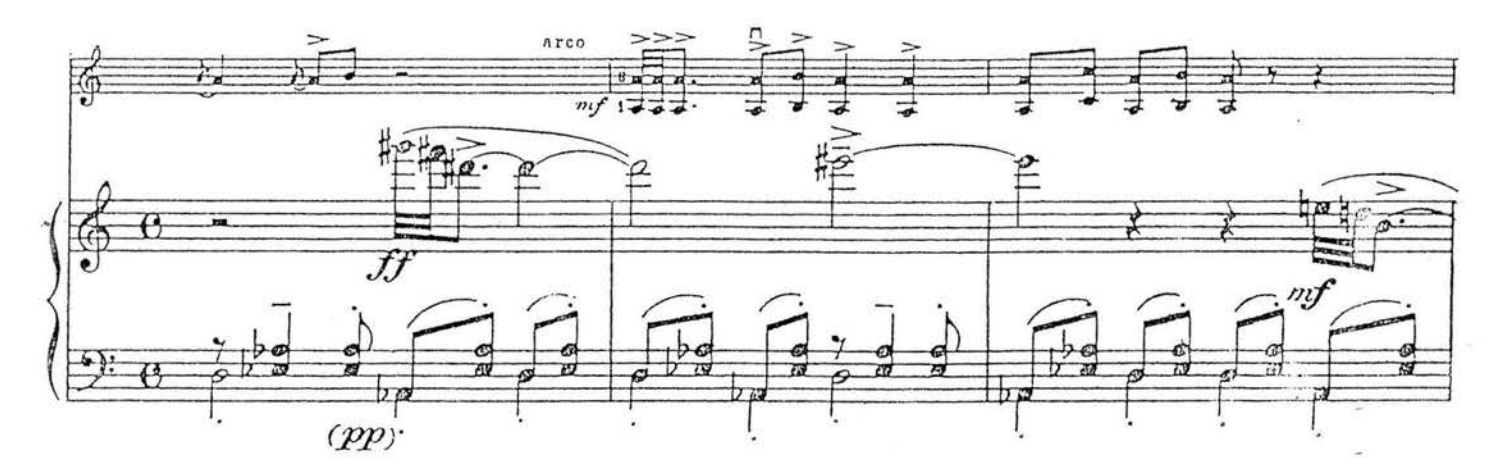

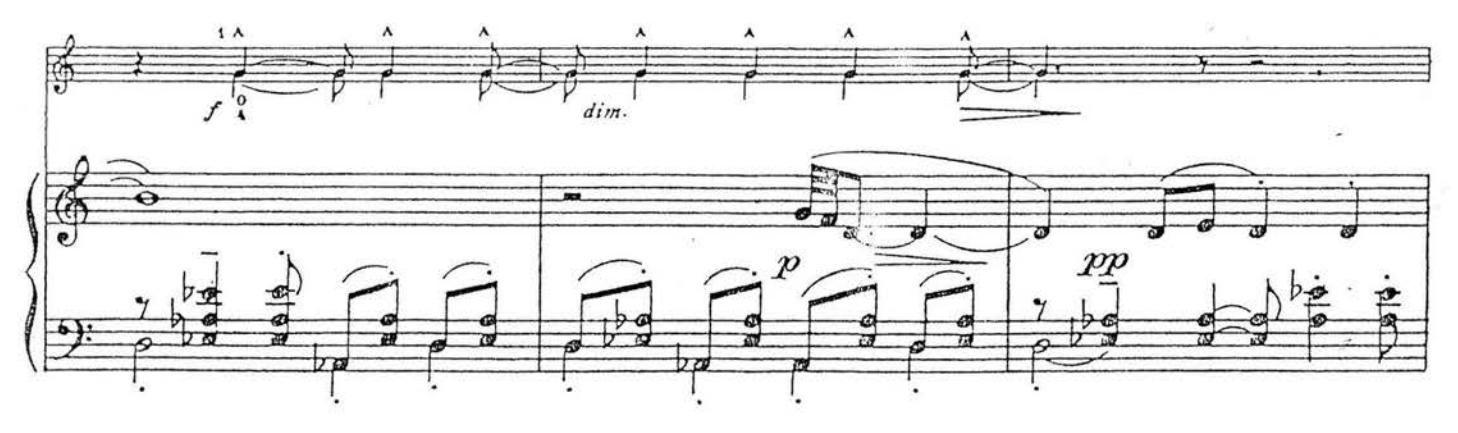

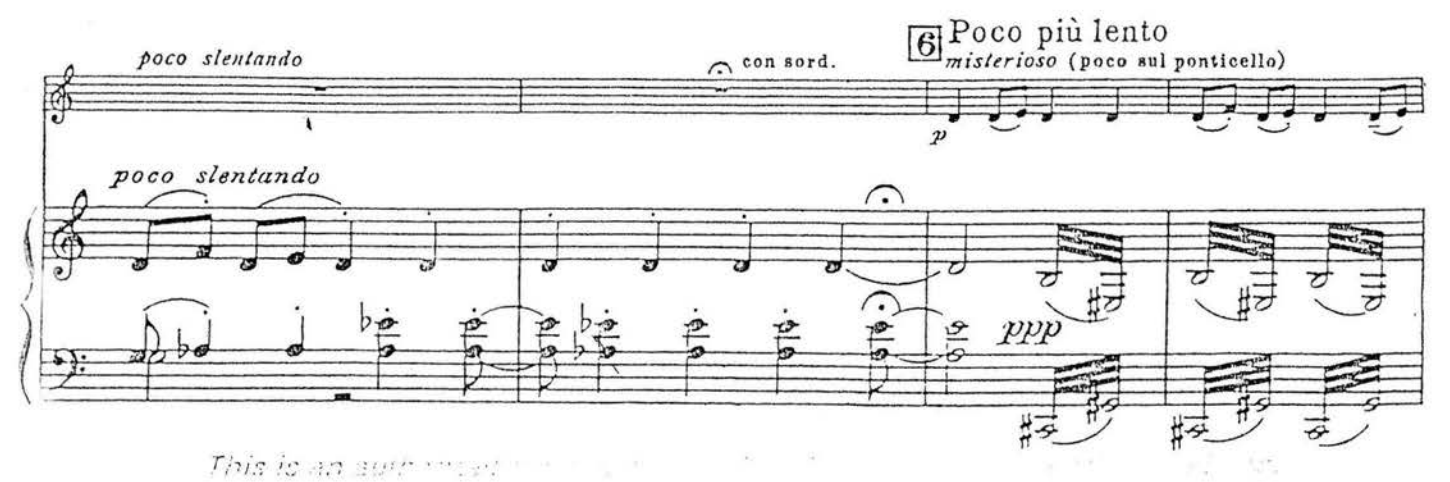

 $23564 - 17$ 

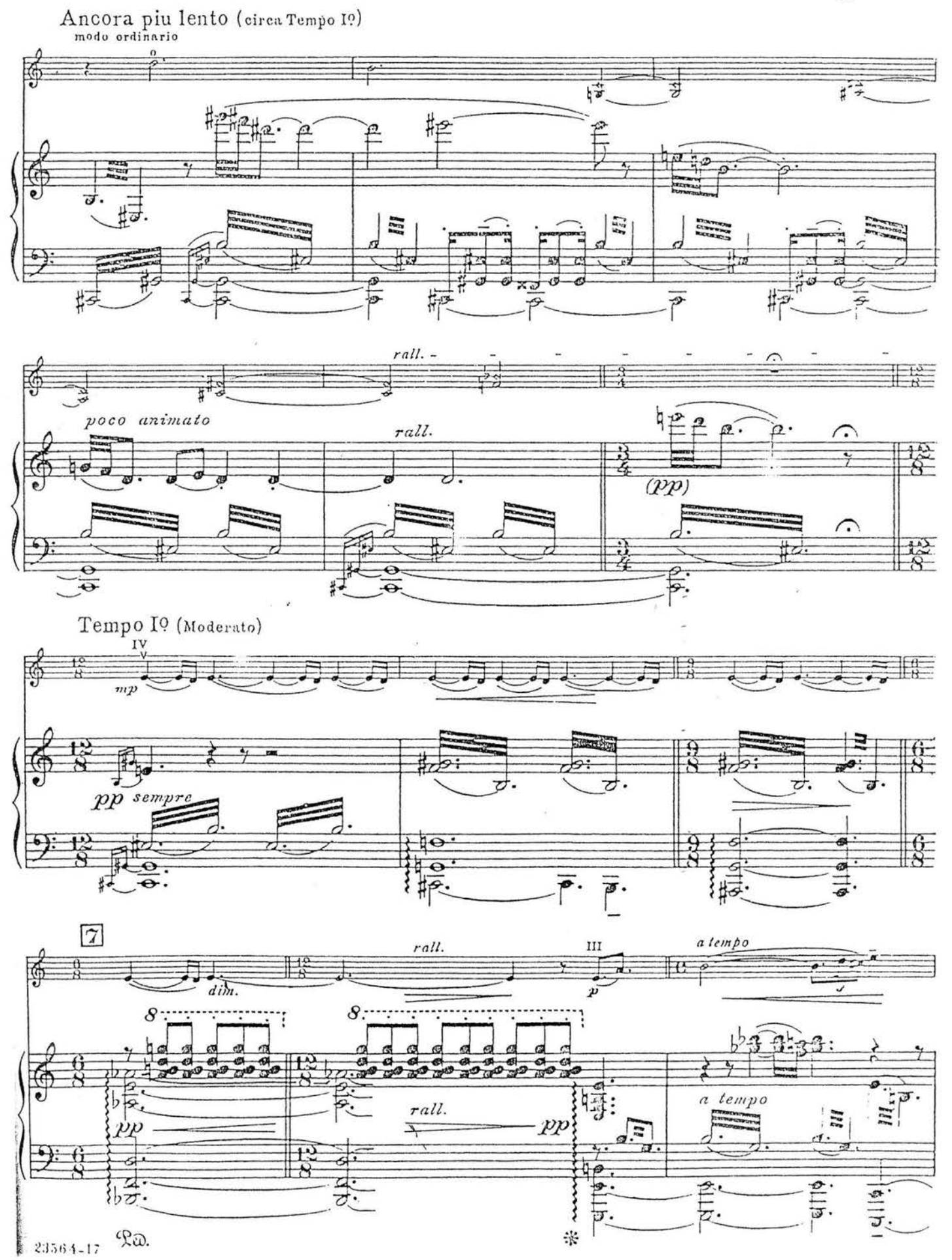

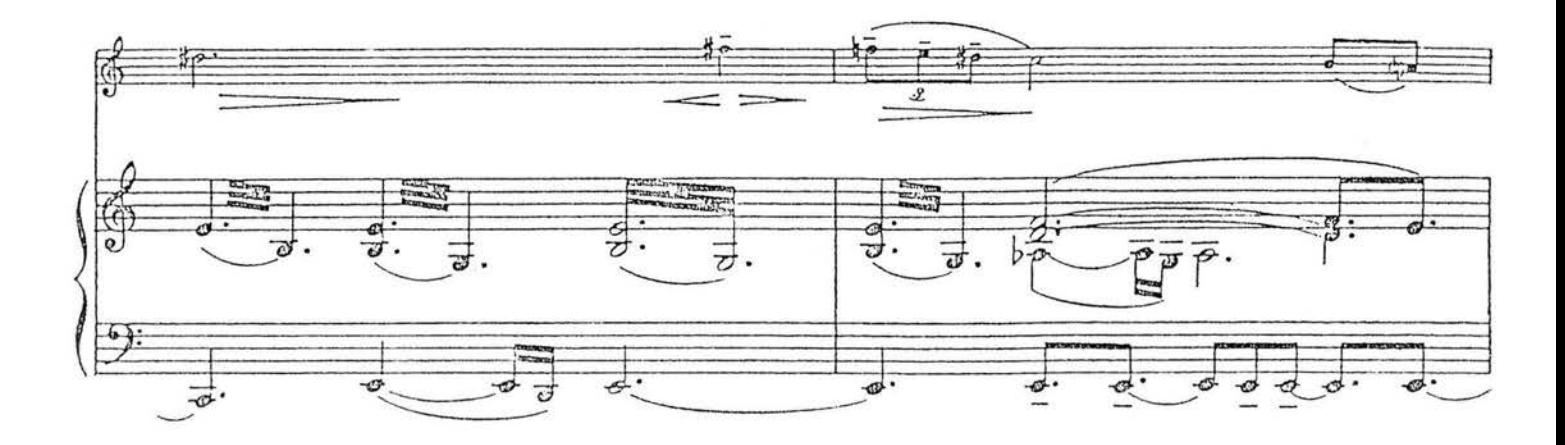

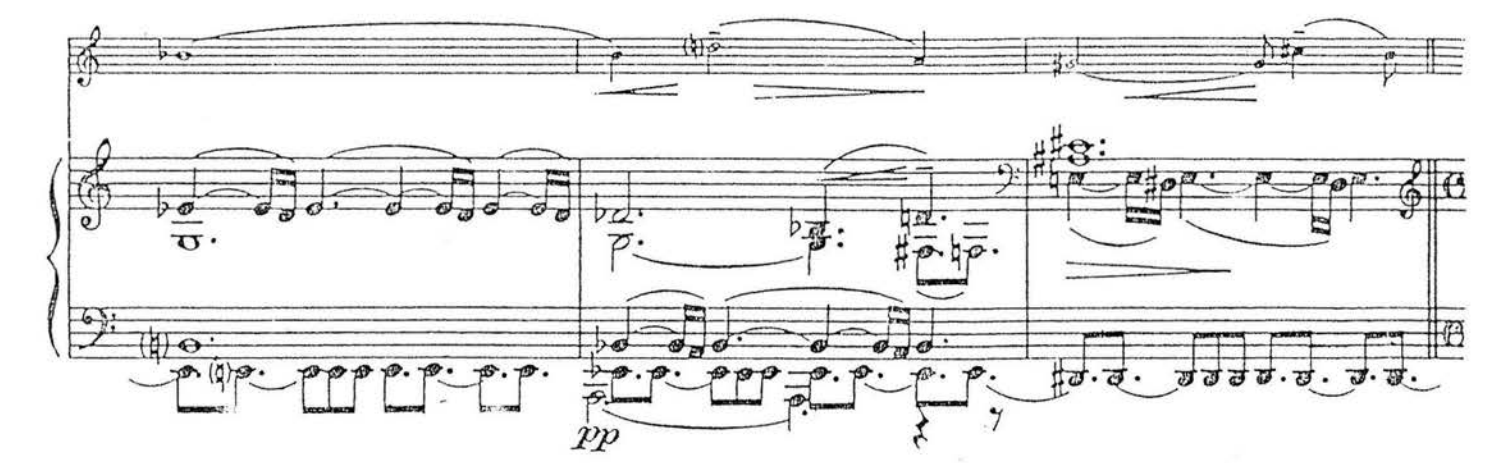

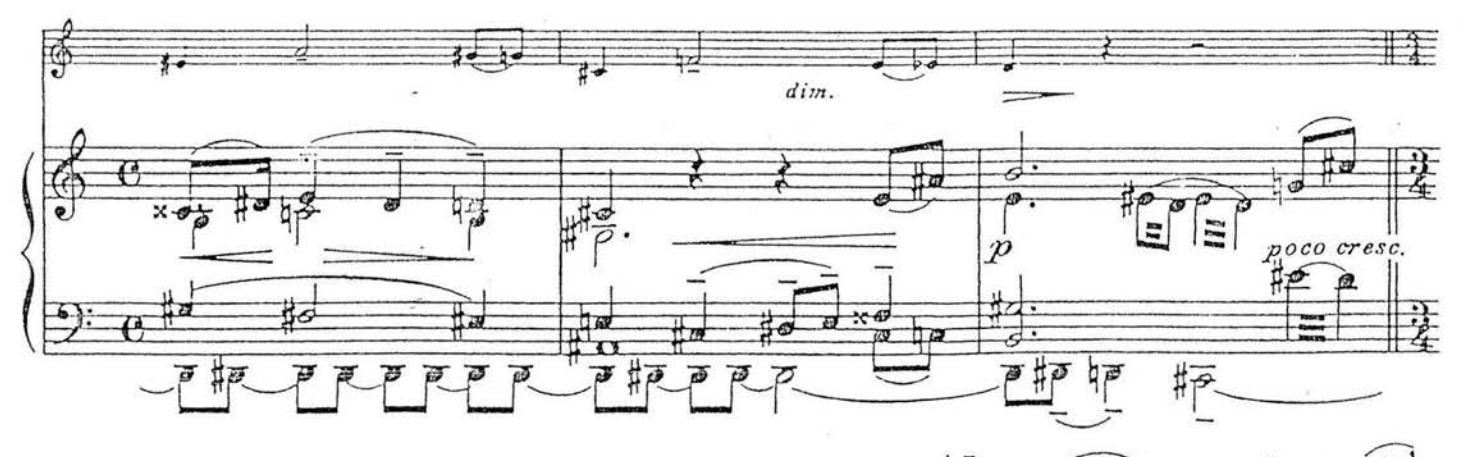

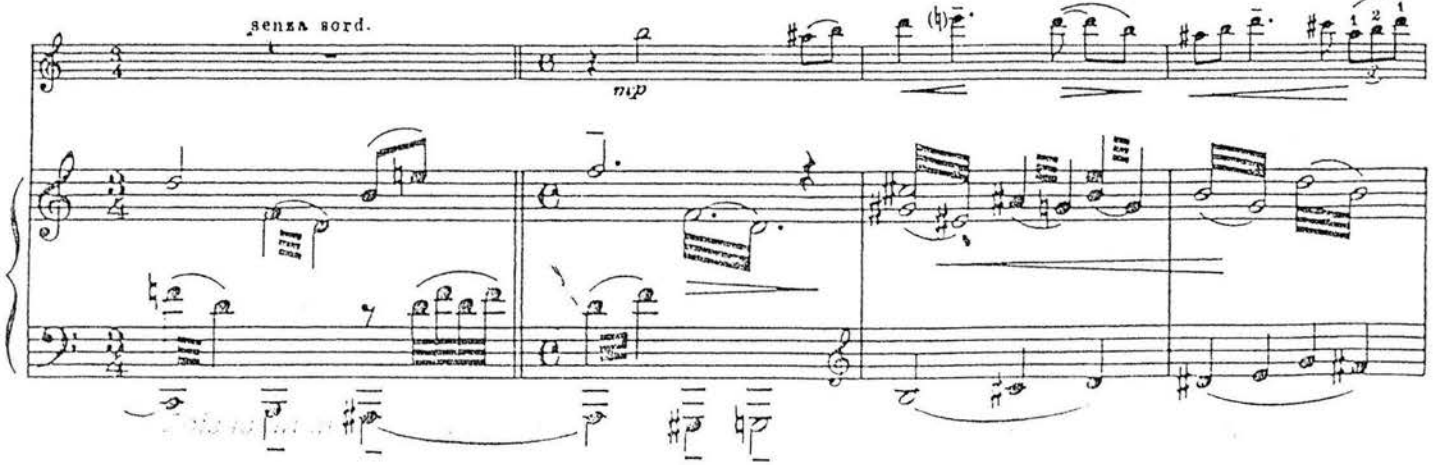

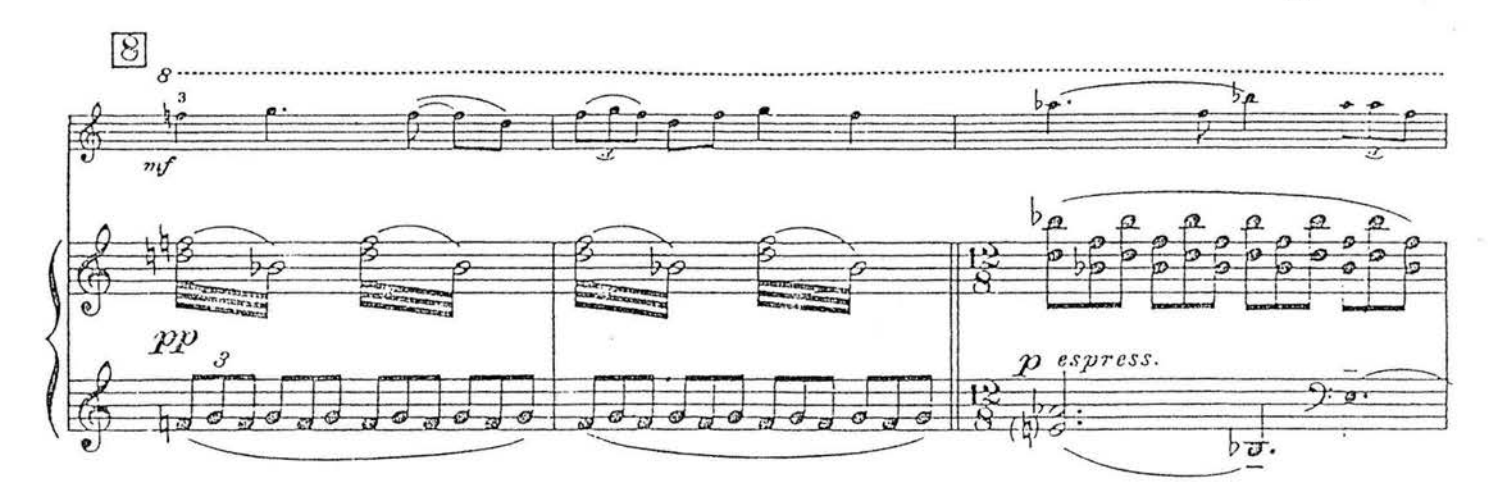

87

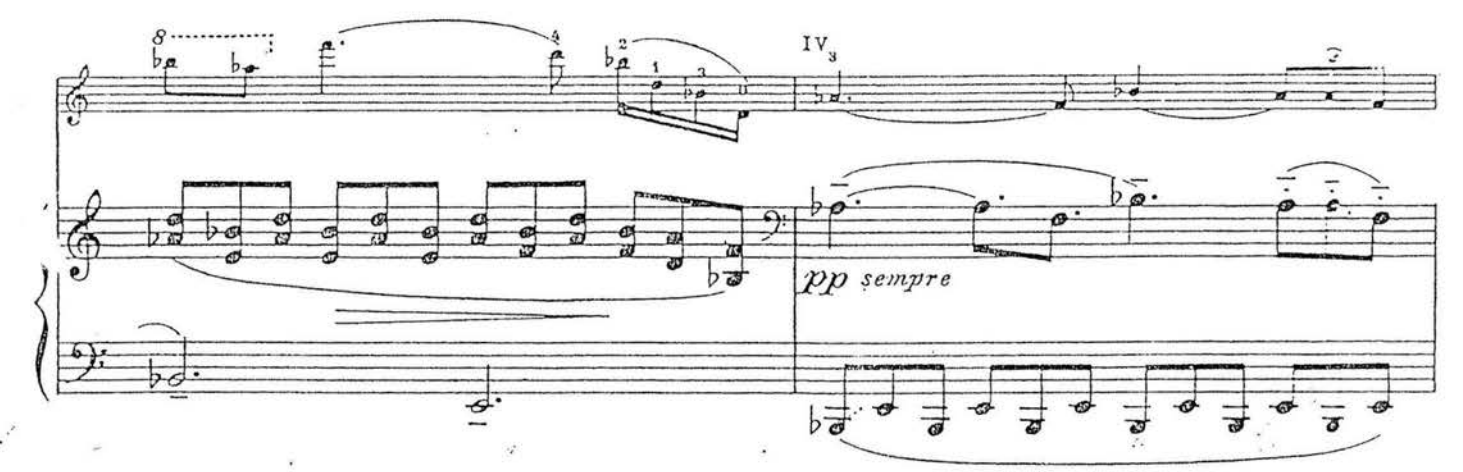

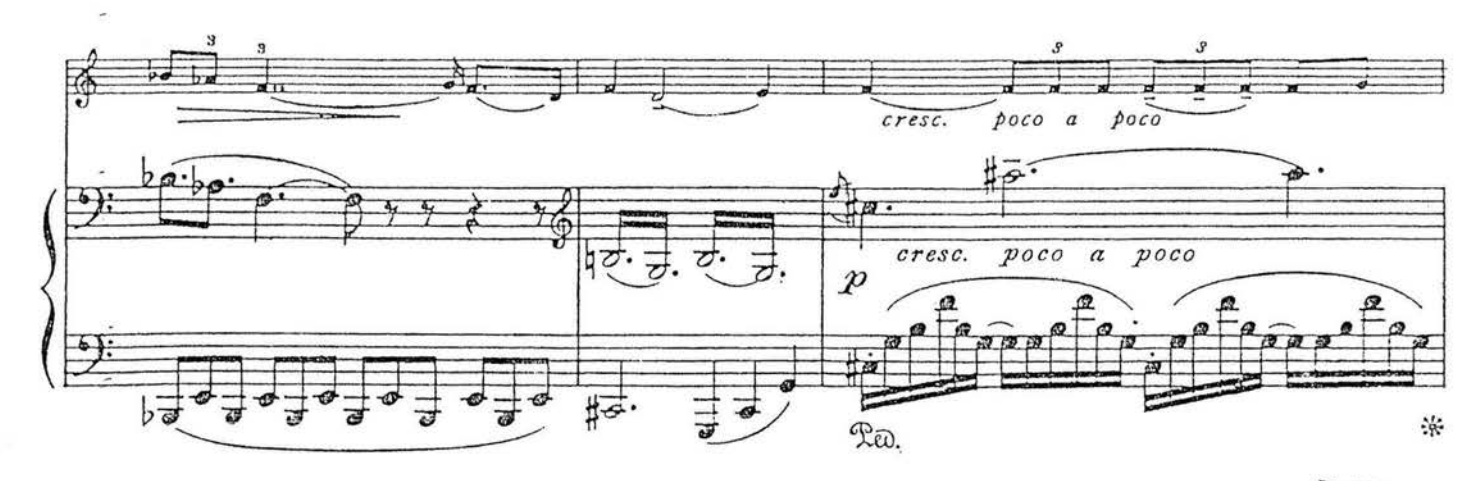

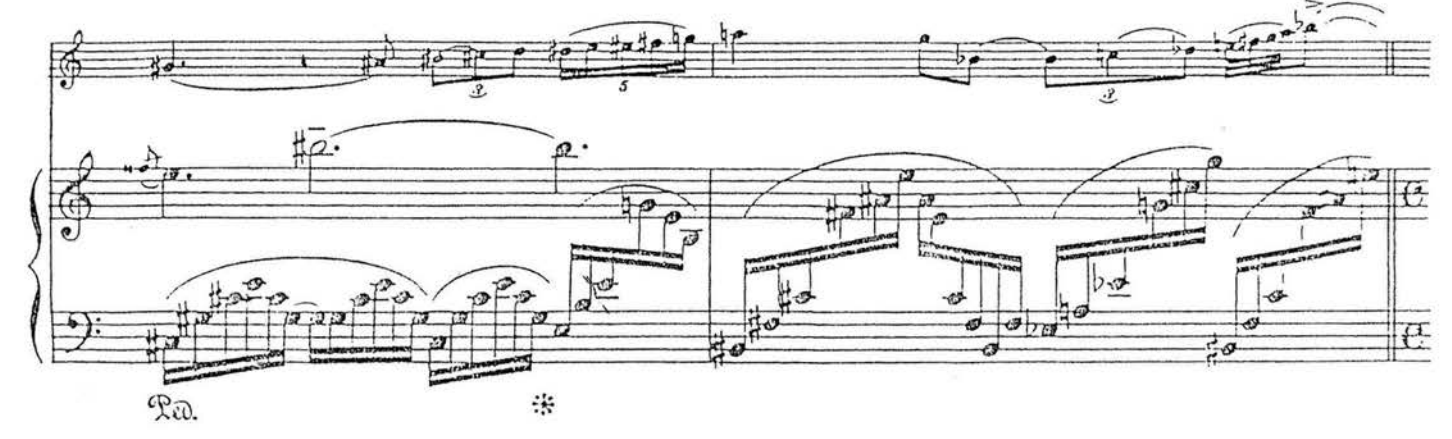

 $23584 - 17$ 

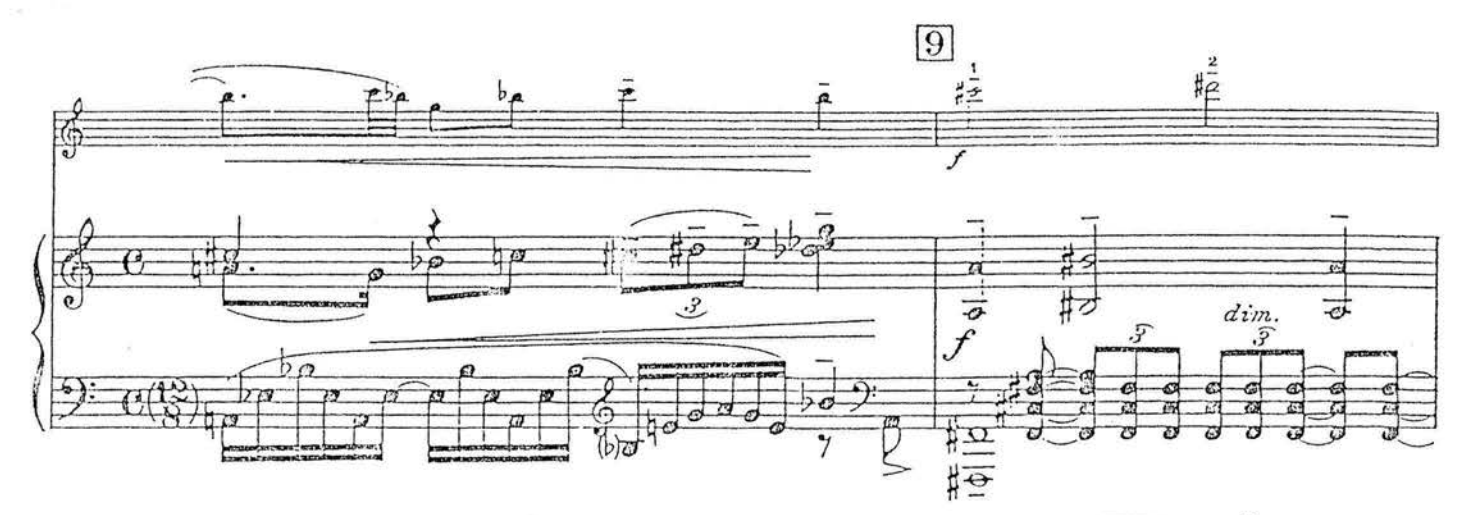

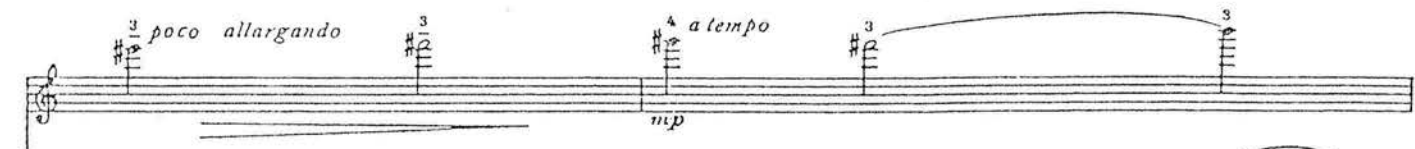

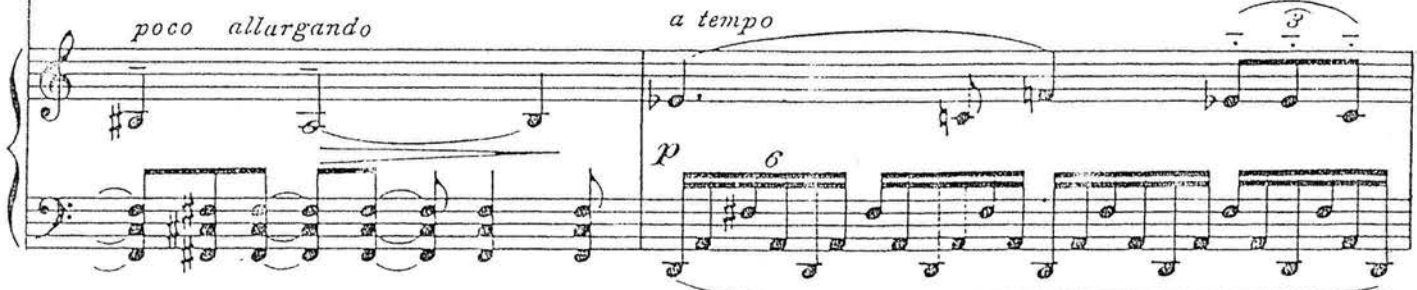

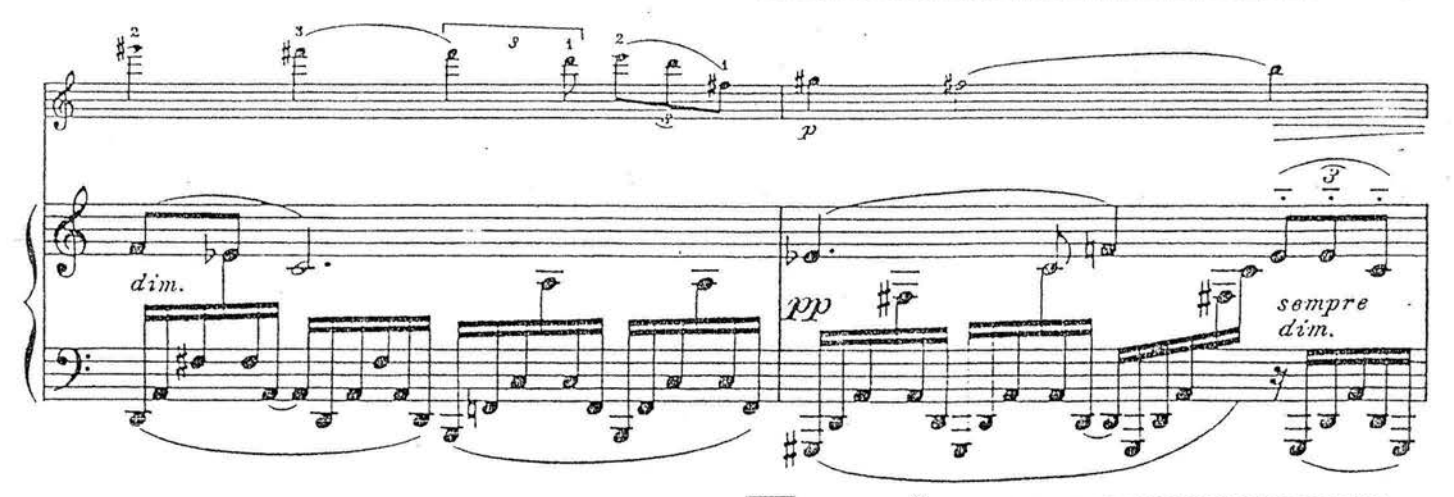

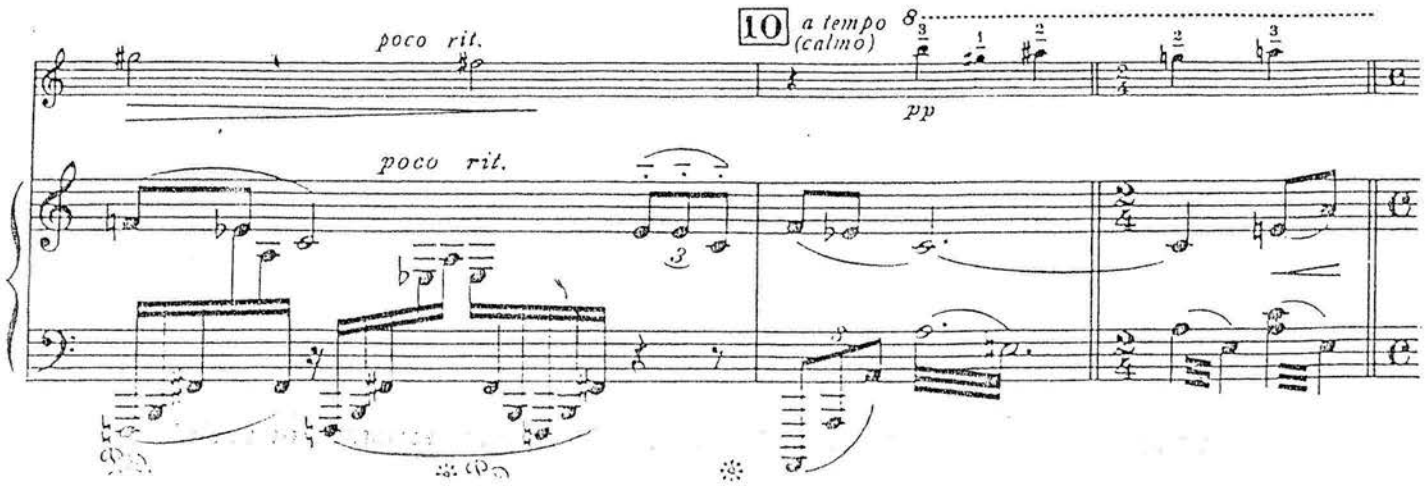

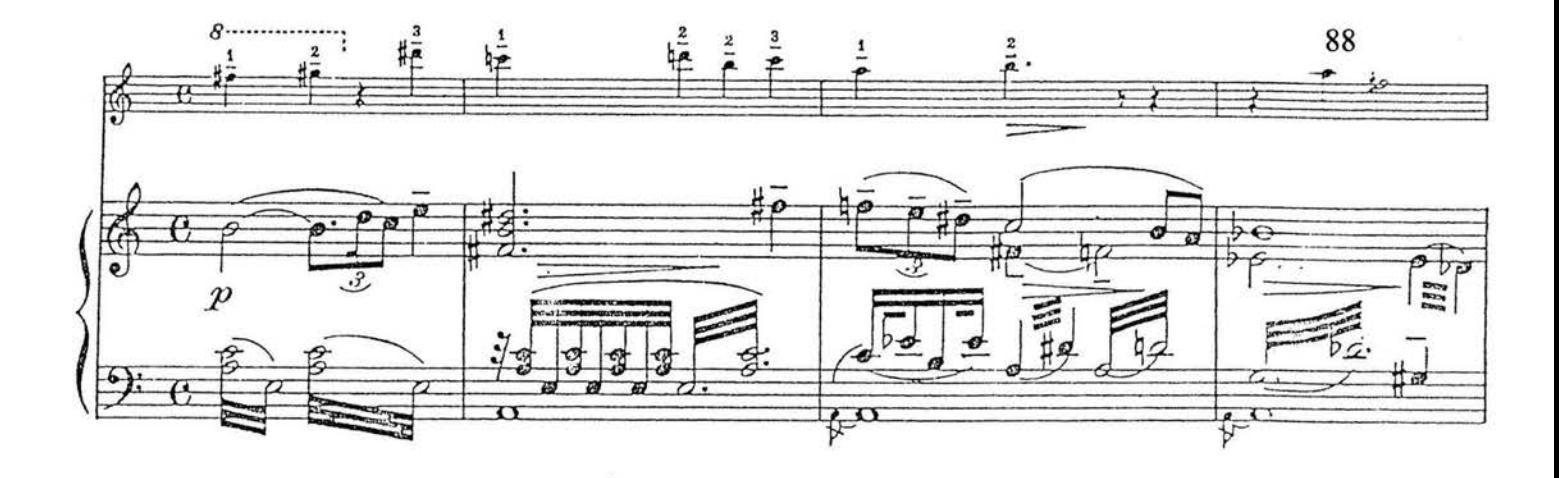

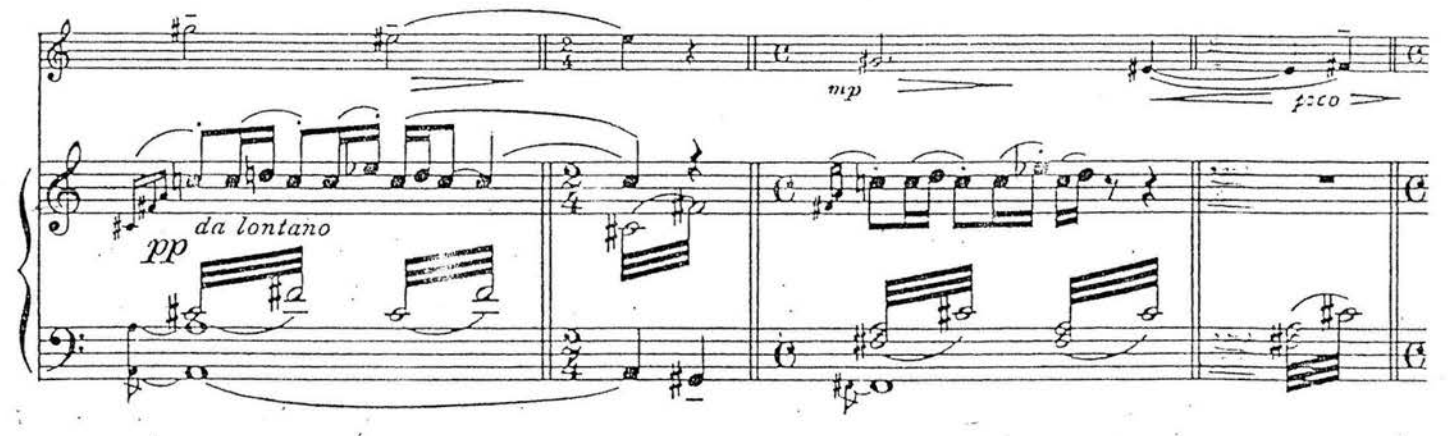

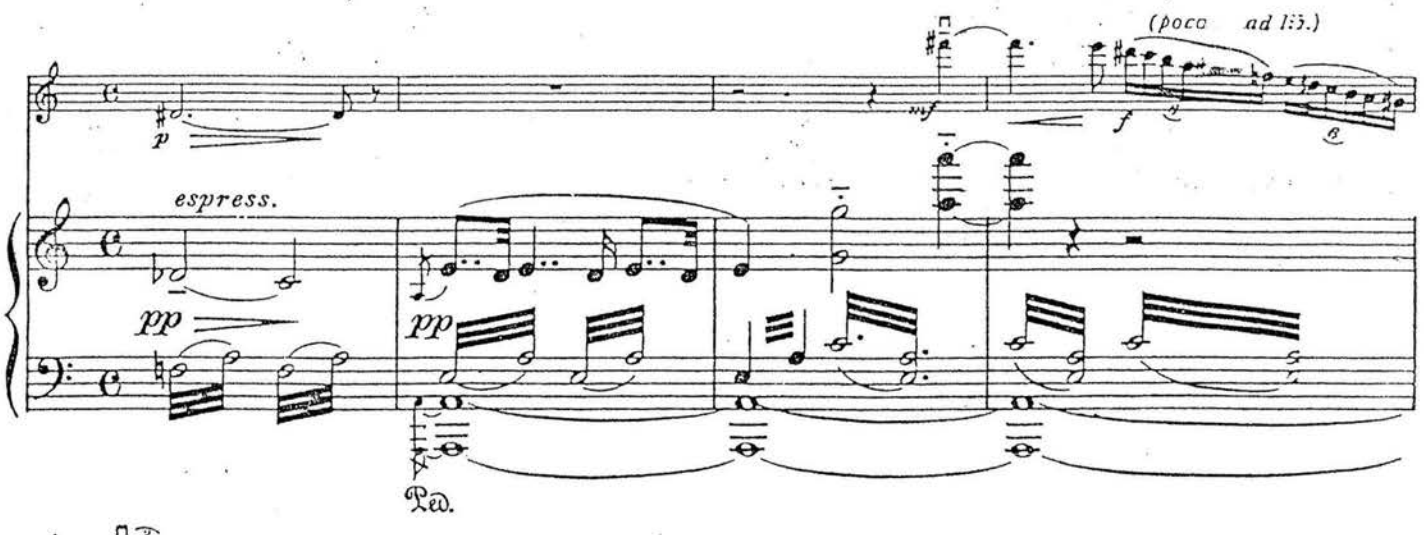

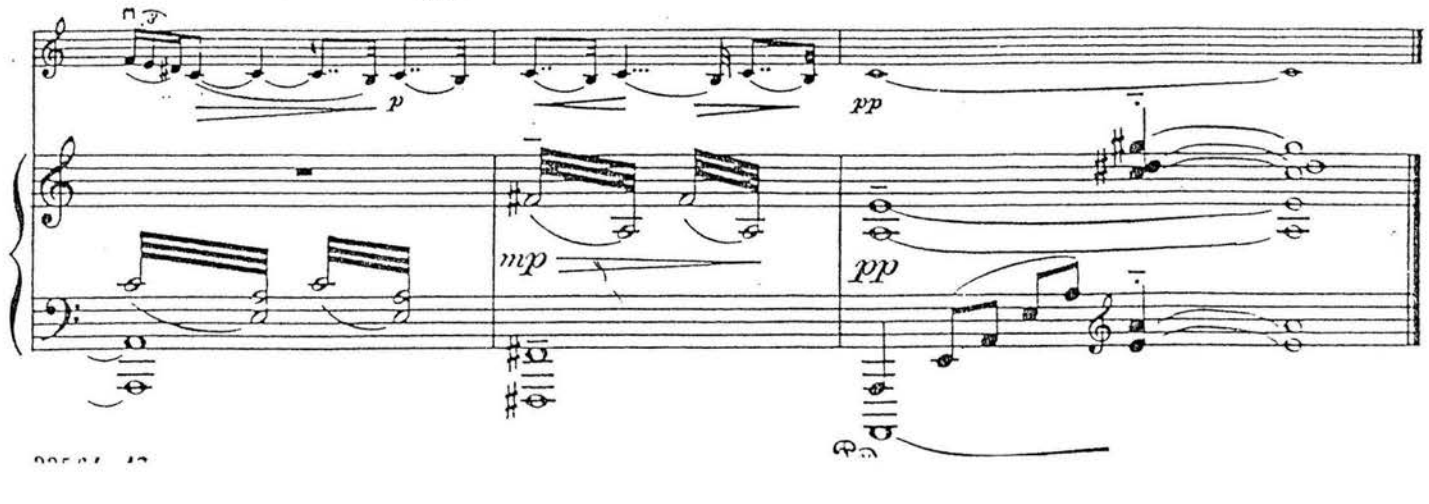

## Estrellita (My Little Star) **MEXICAN SERENADE**

 $PONCE - HEIFETZ^*$ 

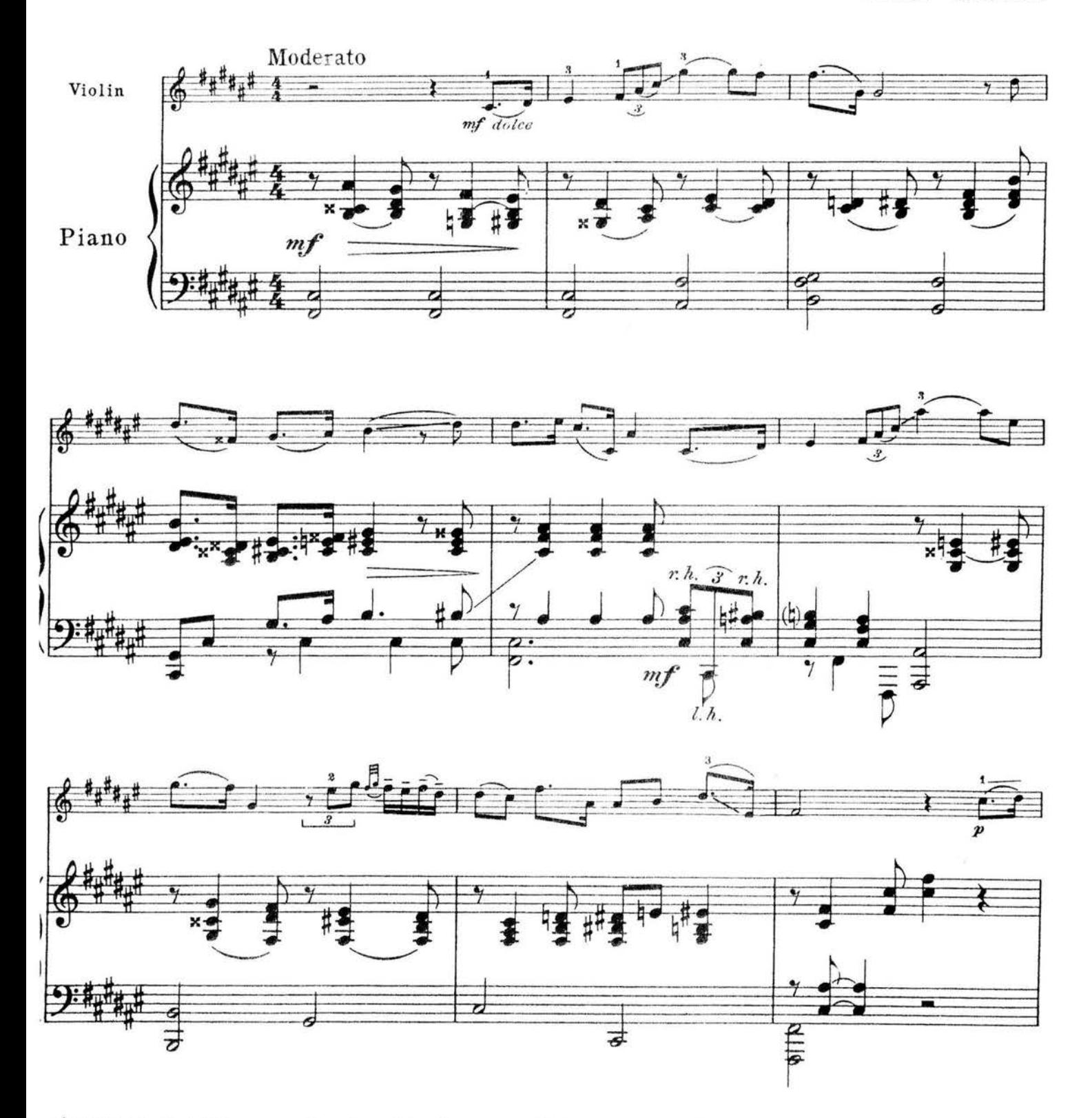

\*) When playing this composition in public the names of the composer and transcriber must be mentioned jointly on the program. The Publisher

Copyright © 1928 by Carl Fischer, Inc.<br>All Rights Assigned to Carl Fischer, LLC. International Copyright Secured.<br>All rights reserved including performing rights.  $...............$ **Americal corre Box** 

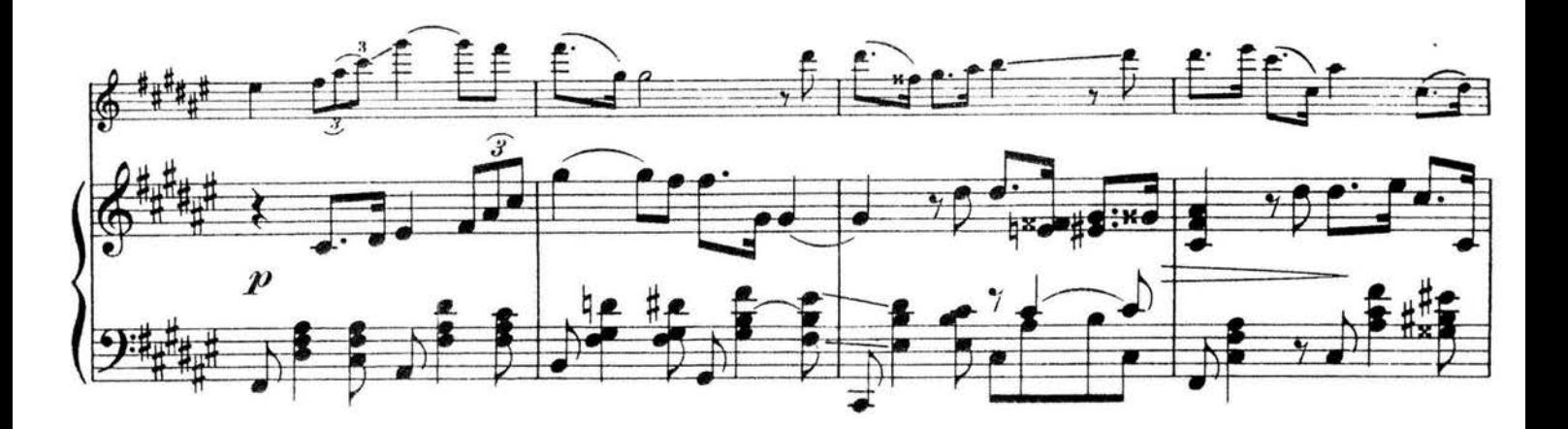

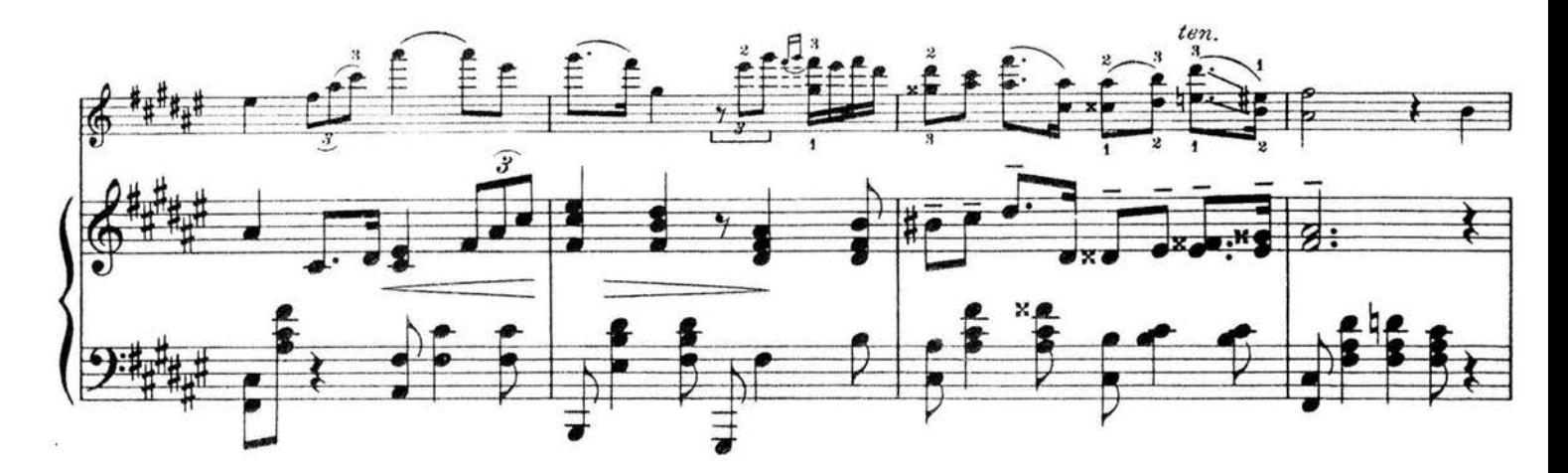

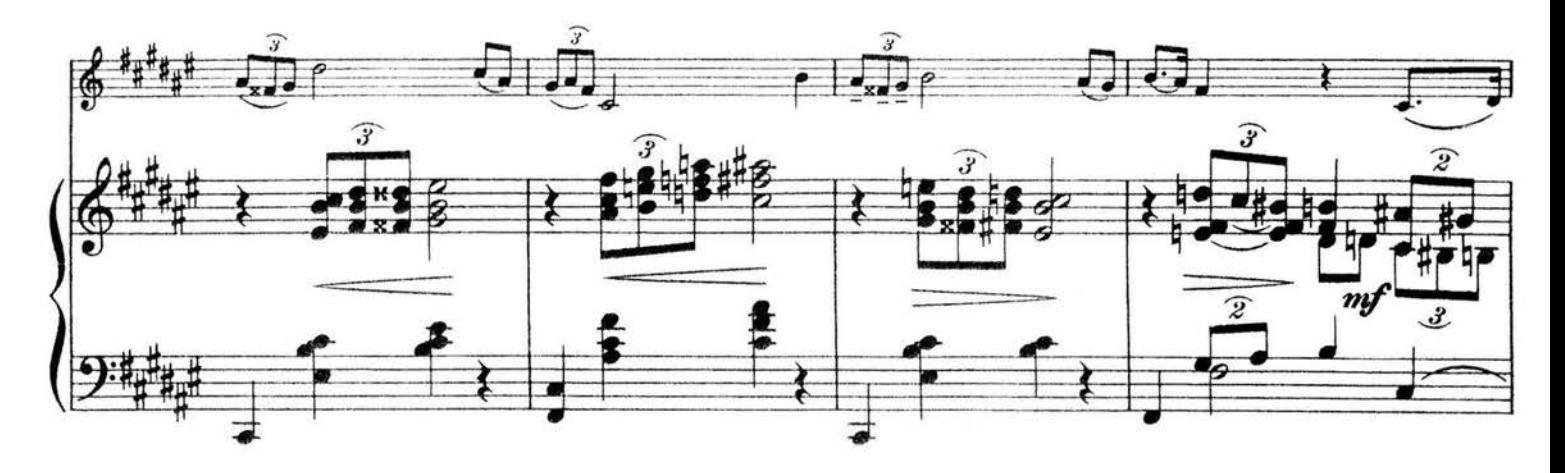

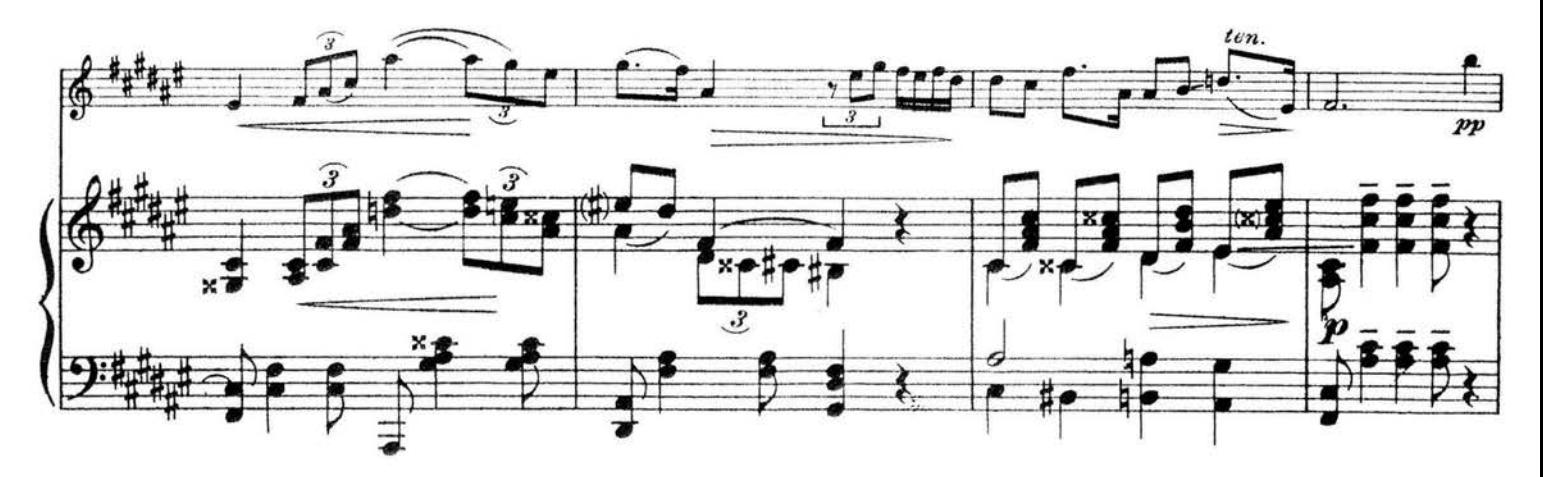

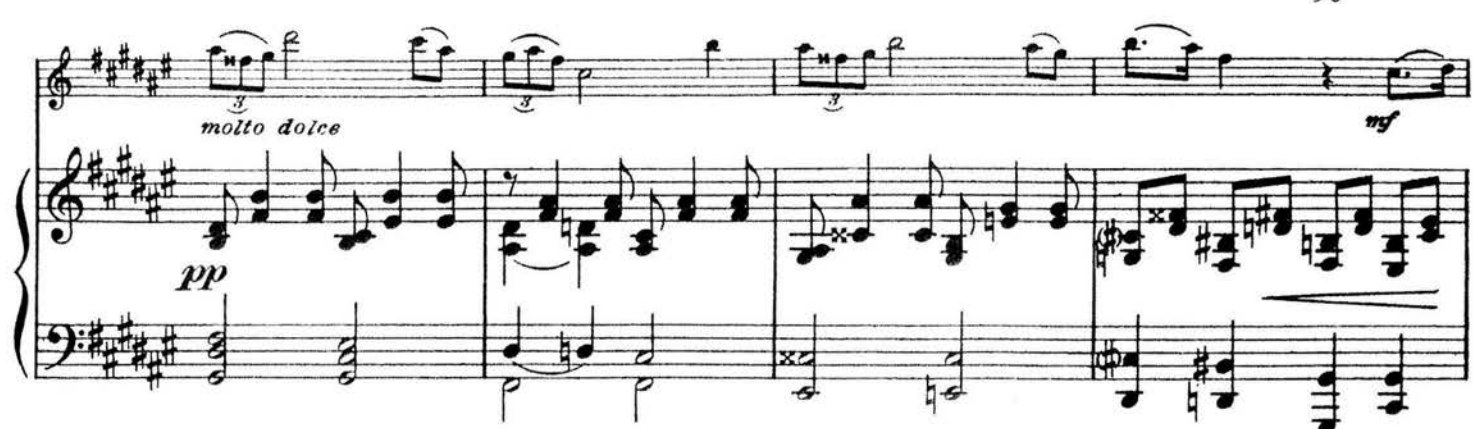

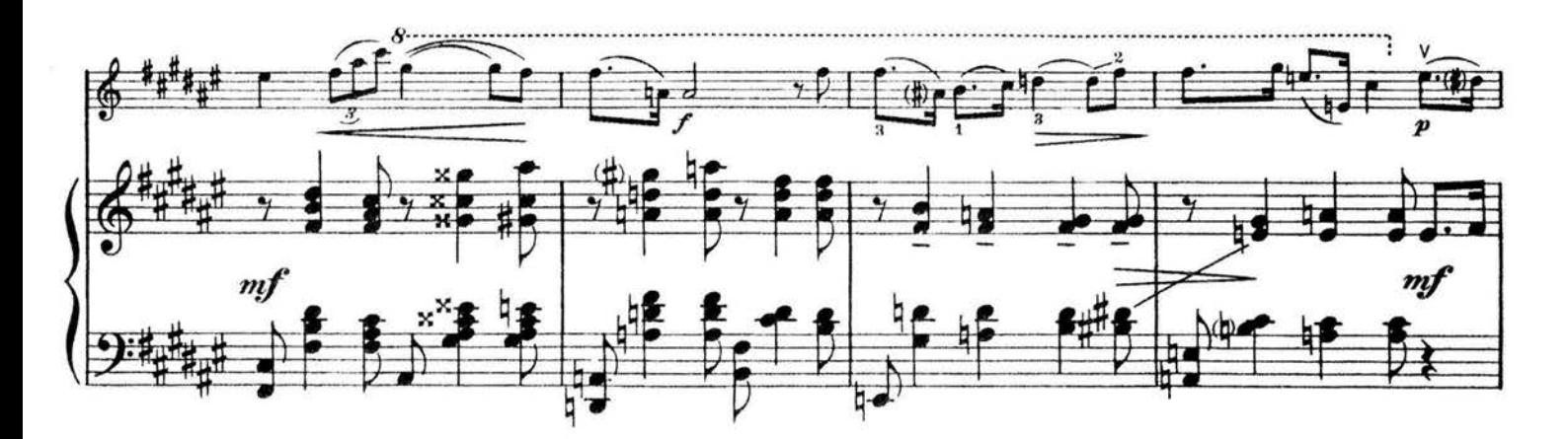

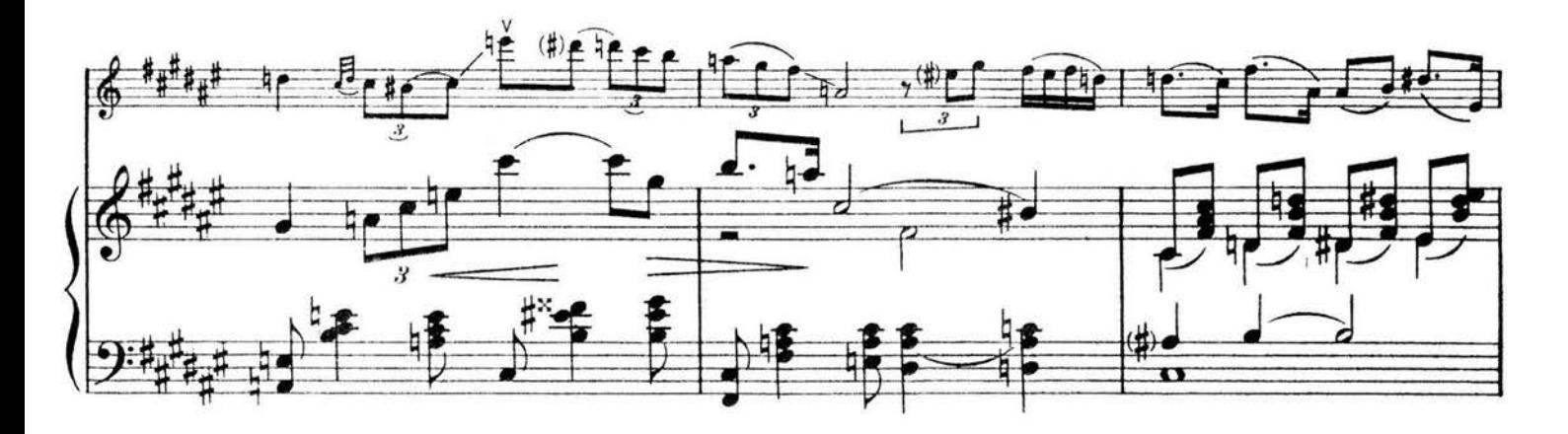

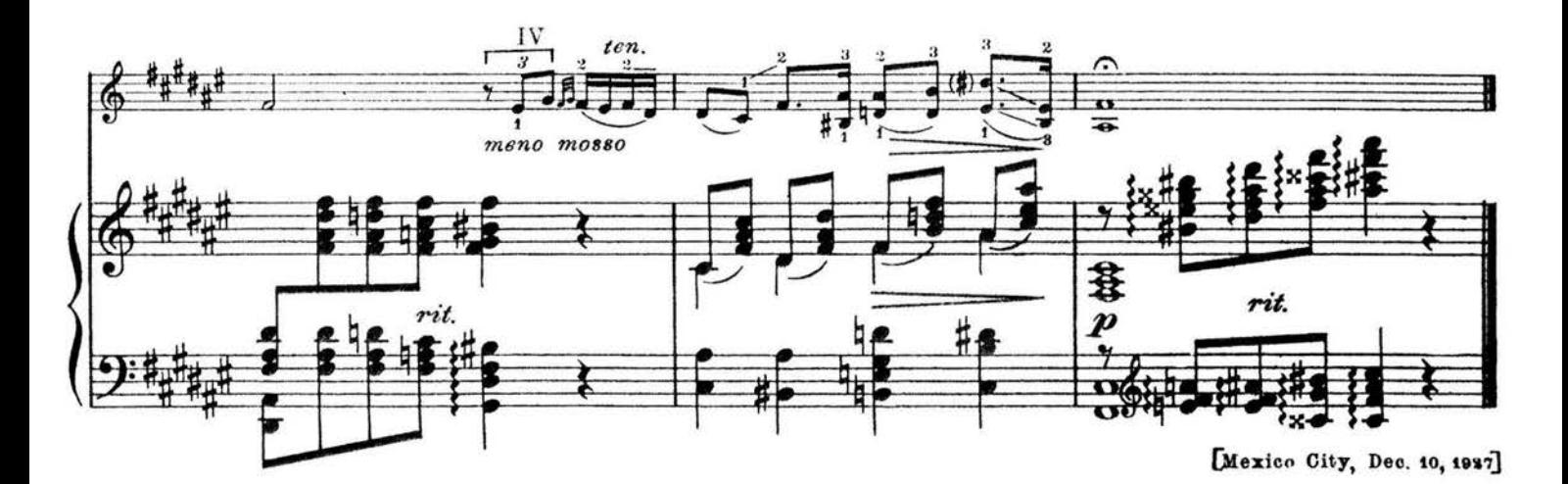

 $\overline{\phantom{a}}$ 

90

## **INDICE**

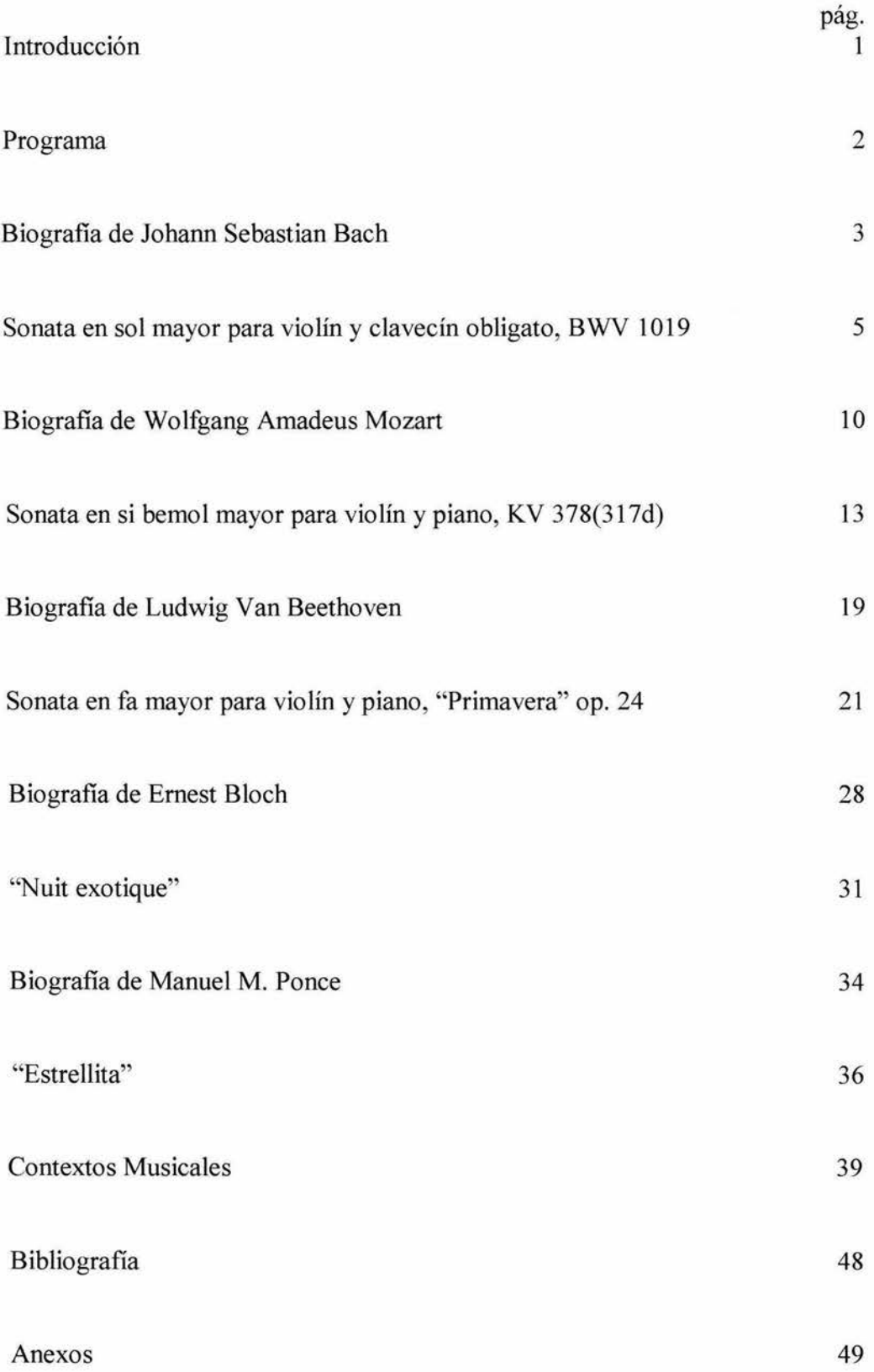